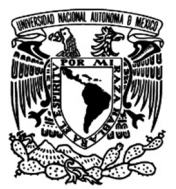

#### **UNIVERSIDAD NACIONAL AUTÓNOMA DE MÉXICO**

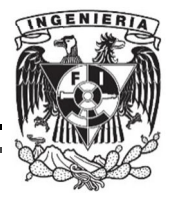

#### **FACULTAD DE INGENIERÍA**

MODELACIÓN DE CADENAS DE SUMINISTRO MEDIANTE PROGRAMACIÓN ENTERA

#### **T E S I S**

QUE PARA OBTENER EL TÍTULO DE

**I N G E N I E R O I N D U S T R I A L**

P R E S E N T A:

ROBERTO ROMERO PIMENTEL

DIRECTORA: DRA. MAYRA ELIZONDO CORTÉS

MÉXICO, D.F. 2012

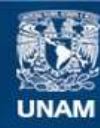

Universidad Nacional Autónoma de México

**UNAM – Dirección General de Bibliotecas Tesis Digitales Restricciones de uso**

#### **DERECHOS RESERVADOS © PROHIBIDA SU REPRODUCCIÓN TOTAL O PARCIAL**

Todo el material contenido en esta tesis esta protegido por la Ley Federal del Derecho de Autor (LFDA) de los Estados Unidos Mexicanos (México).

**Biblioteca Central** 

Dirección General de Bibliotecas de la UNAM

El uso de imágenes, fragmentos de videos, y demás material que sea objeto de protección de los derechos de autor, será exclusivamente para fines educativos e informativos y deberá citar la fuente donde la obtuvo mencionando el autor o autores. Cualquier uso distinto como el lucro, reproducción, edición o modificación, será perseguido y sancionado por el respectivo titular de los Derechos de Autor.

A mis padres, Roberto (†) y Ofelia.

> A mi hermano, Edgar.

> > A Paola.

### Agradecimientos

El presente trabajo representa la culminación de un ciclo muy importante dentro de mi vida, y el comienzo de otro más grande, ambicioso y desafiante. Sin embargo, para llegar al final de esta etapa han sucedido un sinnúmero de éxitos y, desde luego, de tropiezos. A pesar de ello, un pequeño grupo de personas han tenido a bien acompañarme durante este largo andar, brindándome lo necesario para continuar por el camino correcto.

Agradezco, en primer lugar y de manera infinita, a mis padres por darme la extraordinaria oportunidad de vivir; por educarme, por amarme y por depositar su entera confianza en mí. Por darme una segunda oportunidad.

A mi papá, Roberto Romero W. H. (†), por darme sabias lecciones de amor, amistad y complicidad; por que gracias a tu preparación, experiencia y cultura me quitaste la venda de los ojos y me mostraste la vida como en realidad es; por enseñarme con el ejemplo los valores básicos de la convivencia humana: honestidad, verdad, tolerancia, honradez; por darme una infancia llena de felicidad y templarme el alma. Sé que estás orgulloso y que seguirás siendo mi mejor amigo. Te extraño.

A mi madre, Ofelia Pimentel, por darme la vida y por todo tu amor; por absolutamente todo lo que has hecho por mí y mi hermano. A pesar de todas las dificultades no bajaste los brazos, y sé que no lo harás: me has dado la lección más grande de todas. Por ser una mujer incansable y con un enorme corazón; por creer nuevamente en mí; por acompañarme en mis interminables desvelos de tareas y estudio. Gracias por alentarme a seguir adelante. Nunca terminaré de agradecer tus innumerables sacrificios y esfuerzos. Llevo con orgullo tu sangre, tu ascendencia y tu apellido. Hmädi, nänä (te amo, mamá).

A mi hermano, Edgar, por todos estos años de amistad; por todos los momentos, buenos y malos, que hemos pasado juntos; por todas las risas y lágrimas. Siempre has sido capaz de hacerme reír con tus ocurrencias y de aliviar mis preocupaciones; por compartir esta gran pasión que es para nosotros el básquetbol y la música. Agradezco tus palabras y ánimo, tu confianza e ingenio. Yo también creo en ti. ¡Ñerol!, con doble bombo y rototoms \m/ (Te amo).

A mi familia más cercana, tía Carmen, tía Silvia y tía Gudelia por su apoyo, por sus buenos deseos y por toda la ayuda brindada durante los tiempos difíciles. Gracias.

A Gandhi, mi hermano mayor, por su amistad, protección y apoyo. Me ayudaste mucho y no me dejaste sólo cuando más te necesité. Gracias.

A Paola, por todos estos años de infinito amor y cariño incondicional; por tu paciencia y consejos; por creer en mí y en lo que hago; por estar junto a mí en todos los momentos: atesoro todo lo que pasamos juntos. Son tus risas y buen humor lo que día a día me ha dado la oportunidad de seguir aquí. Te amo.

A la familia Cedillo Angelares por darme su confianza, su completo apoyo y la oportunidad de ser parte de ustedes. Gracias.

Finalmente, pero no al último, agradezco a mis sinodales todo el apoyo brindado para el desarrollo de este trabajo.

A la Dra. Mayra Elizondo por ayudarme en todo momento, por creer en mí y por compartir este tiempo. Por transmitir su experiencia y conocimiento; por estar, al igual que yo, con el alma en un hilo. Gracias.

Al Ing. Sergio Alberto García y el M. I. Damián Canales por todo su apoyo, así como sus enseñanzas y, sobre todo, su enorme dedicación y compromiso dentro de las aulas. Gracias.

A M. I. Francis Soler y M. I. Ricardo Torres por todos sus comentarios; por su valiosa y muy oportuna ayuda. Gracias.

No olvido a mis amigos: Rafael, Alexandro, Ernestina, Ricardo, Ángel, Tavo, etc.; por compartir esta aventura y acompañarnos durante estos años. Gracias.

A mis hermanos en la música, por tan magníficas experiencias juntos y el gusto de compartir con ustedes.

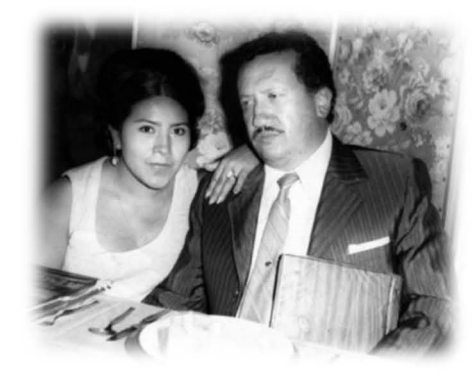

### Contenido

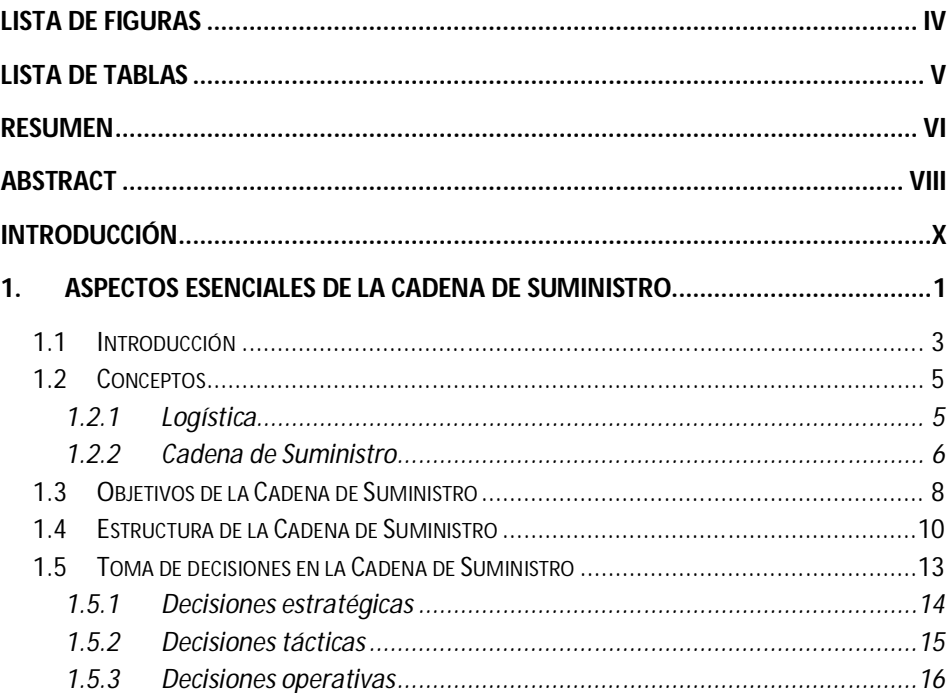

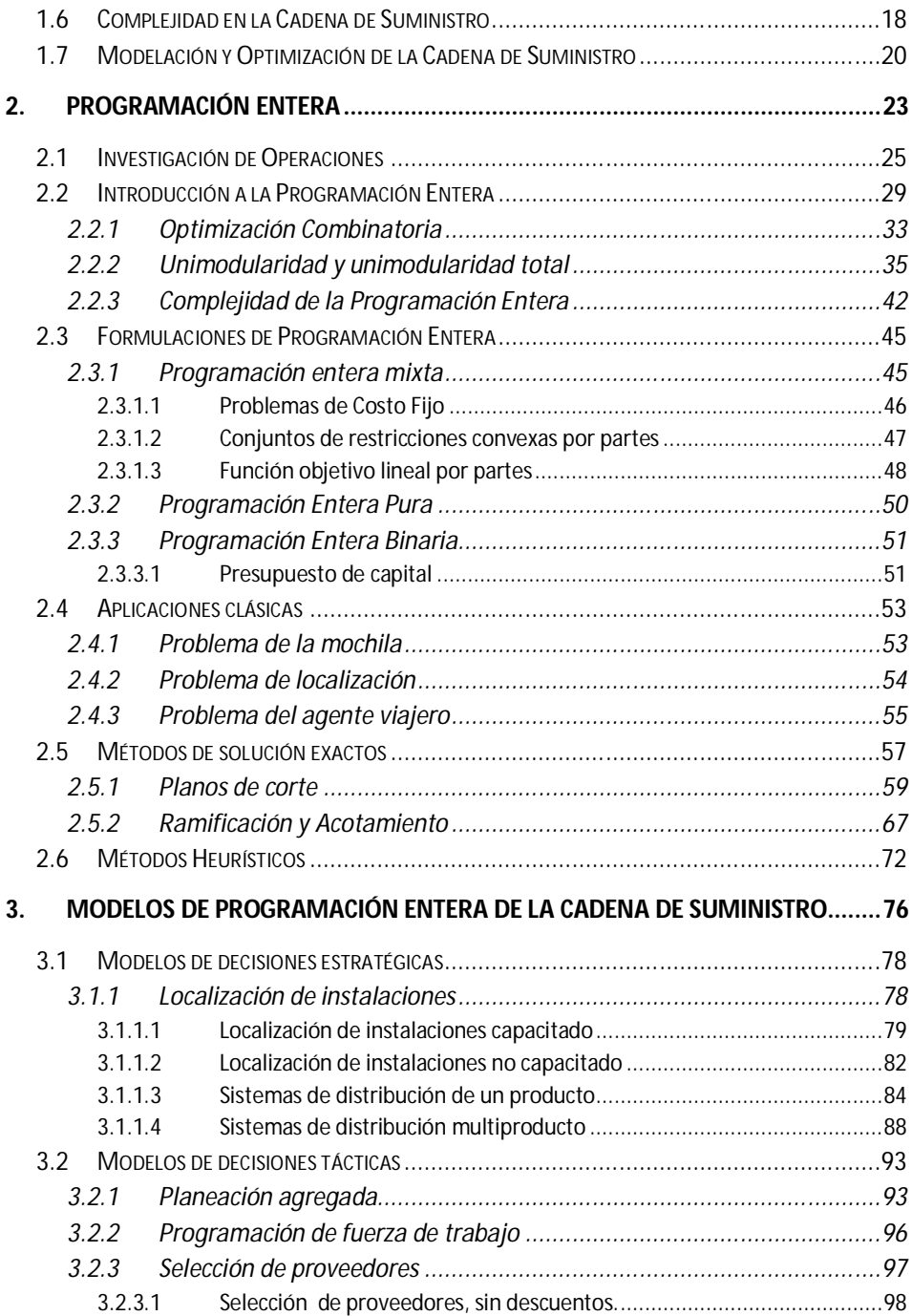

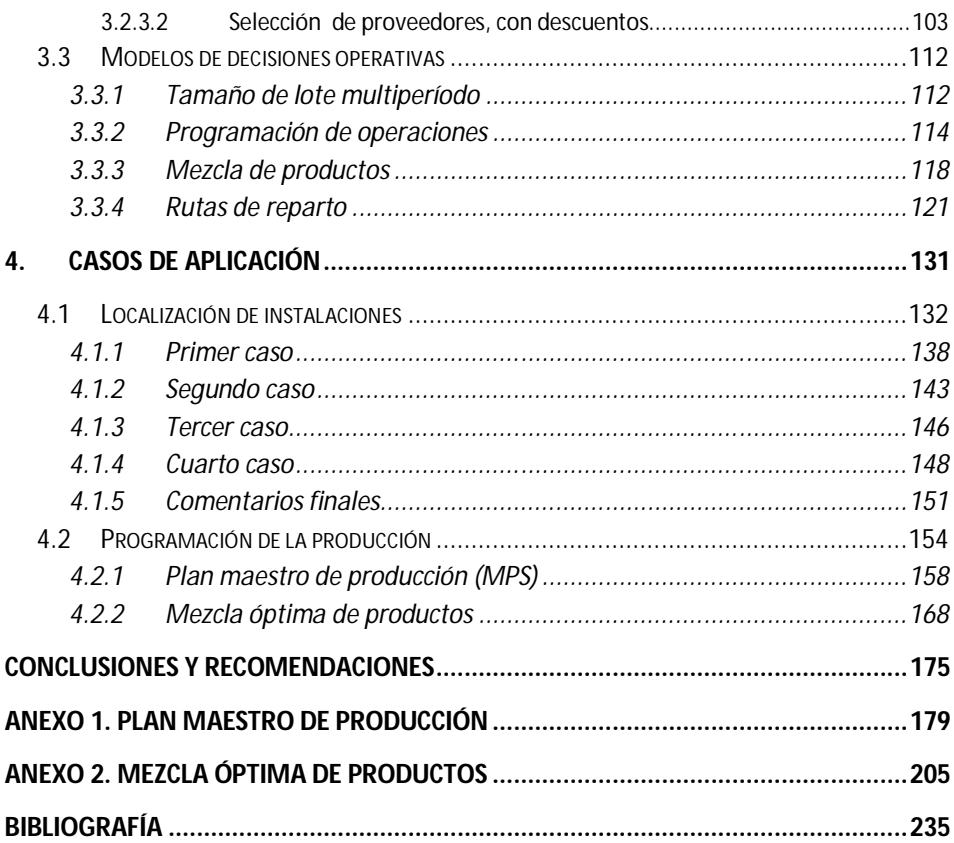

## **Lista de figuras**

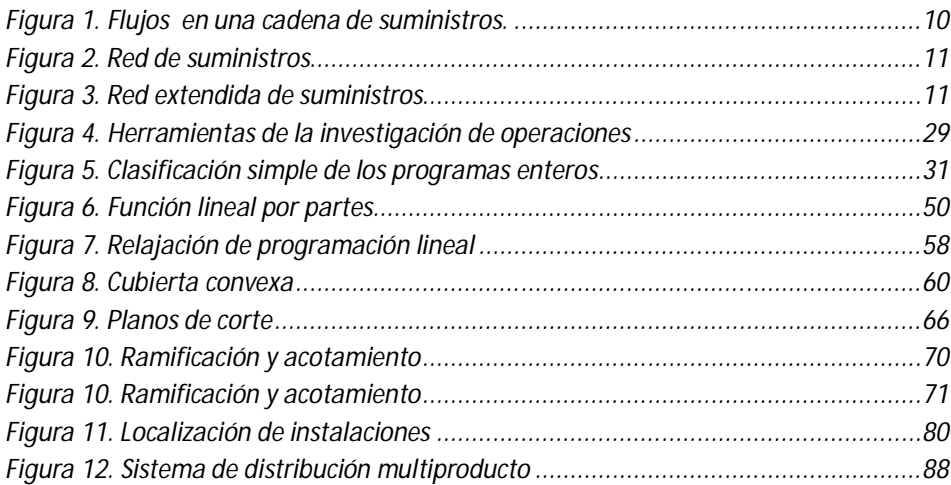

### **Lista de tablas**

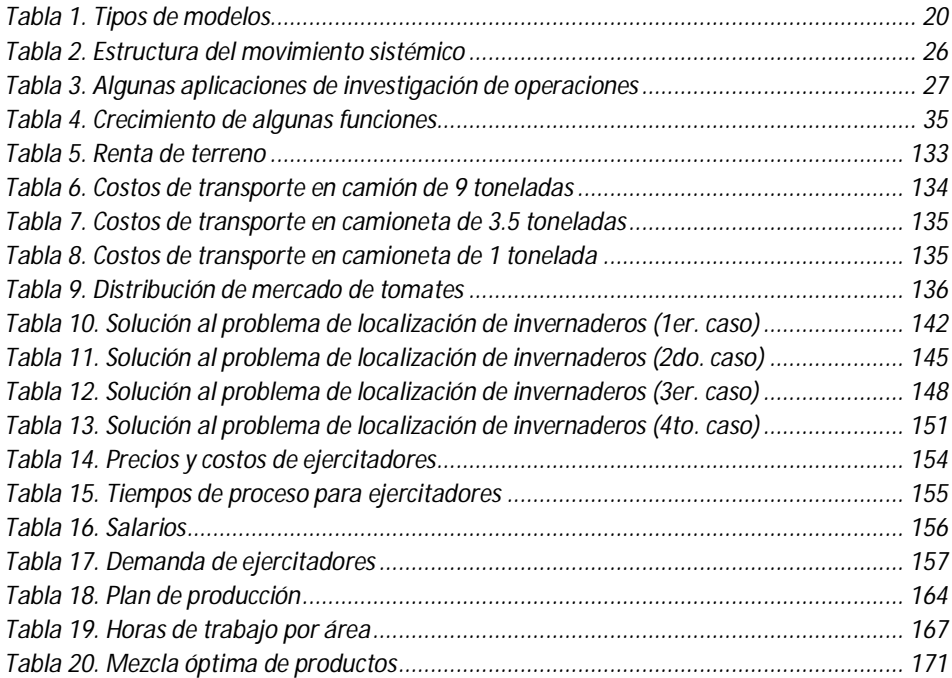

### **Resumen**

Al ser las cadenas de suministro un tema de amplio interés dentro de los sistemas productivos, es imperativo conocer su estructura, funciones y las relaciones que guardan sus elementos y actores. El adecuado diseño y operación de las redes de suministro conduce a un posicionamiento estratégico de las empresas dentro de sus mercados y garantiza no sólo la supervivencia, sino la continuidad de las operaciones de las organizaciones dentro del mercado global.

Sin embargo, el diseño y operación de las cadenas de suministro requieren de tomar decisiones en distintos aspectos de la red de suministro. Dichas decisiones tienen grandes impactos económicos que repercuten directamente en la situación actual y futura de la empresa.

La programación entera es una herramienta que permite modelar problemas de decisión que conducen a la optimización de diversos objetivos durante el diseño y operación de la red de suministro, lo que eventualmente posicionará a la empresa en un estado de competitividad y productividad.

En esta tesis de licenciatura, se presenta un panorama general de las cadenas de suministro y su relación con la logística. Se brinda también una breve introducción a la programación entera que permitirá modelar diversos problemas de decisión en las redes de suministro. Asimismo, se presentan una serie de formulaciones *estándar* de programación entera que describen algunas de las decisiones más importantes dentro de las cadenas de suministro y pequeñas instancias de éstas a fin de mostrar cómo deben ser construidos los modelos. Finalmente, se abordan dos casos de aplicación con la finalidad de mostrar cómo la programación entera es una herramienta adecuada en la formulación de modelos representativos de distintas situaciones de decisión y cómo su solución brinda elementos relevantes en el proceso de toma de decisiones.

### **Abstract**

As supply chain is a topic of broad interest within the production systems, it's imperative to know the structure, functions and relations between their components and actors. The suitable supply chain design and operation leads to strategic positioning of the companies in their markets and ensures not only to survive, but the continuity of operations of the organizations in the global market.

However, supply chains design and operation requires to make decisions on various supply chain aspects. Such decisions have major economic impacts that directly affect the current and future situation of the company.

Integer programming allows to model decision problems that lead to several objectives optimization in the supply chain design and operation, which eventually will position the company in a competitiveness and productivity status.

This thesis presents an overview of supply chains and their relation to the logistics. It also provides a brief introduction to integer programming that will allow modeling various decision and design problems in supply chains. In addition, it presents a set of *standard* integer programming formulations that describes some of the most common and important decisions in the supply chains, as small instances to show how models must be constructed. Finally, it addresses two application cases in order to show how integer programming is appropriate in the formulation of representative models of different decision issues and how its solutions provides relevant elements in the decision making process.

### **Introducción**

La humanidad se ha desarrollado bajo una dinámica asociada a la procuración de bienes de muy distinta índole y las empresas viven cada día una realidad más compleja debido al creciente número de variables, elementos y relaciones en ambientes de mercados globalizados. Es menester de las empresas garantizar en primera instancia la supervivencia y, consecuentemente, el desarrollo de su actividad empresarial, fomentando el crecimiento económico de su comunidad o nación, así como la generación y estabilidad de empleos y, finalmente, el bienestar de todos sus integrantes: obreros, operadores, ingenieros, administradores, gerentes, directores, accionistas, inversionistas, etc.

Para lograr lo anterior, la empresa debe tener una planeación cuyos objetivos y metas dirijan las acciones de todos los actores con la única finalidad de alcanzar el estado deseado de la organización y de las personas que se encuentran en ella.

En la actualidad, una nueva forma de abordar la realidad es mediante el pensamiento sistémico, que busca la visión holística<sup>1</sup>, teleológica<sup>2</sup> y sintética<sup>3</sup> de los distintos niveles de la realidad en la que nos encontramos, contra el pensamiento mecanicista y reduccionista que ha dominado la ciencia durante muchos siglos. Así, el enfoque sistémico busca abordar problemas complejos donde la ciencia tradicional no ha sido suficiente para su solución.

Bajo esta perspectiva, las cadenas de suministros deben estudiarse como sistemas complejos con elementos que pueden ser vistos desde la óptica mecánica, sin olvidar los elementos sociotécnicos y de actividad humana. De esta forma, la mejor aproximación para su estudio es mediante el pensamiento sistémico.

Dentro del movimiento de los sistemas, la investigación de operaciones se reconoce como un área de apoyo a la toma de decisiones debido a que son herramientas matemáticas que permiten modelar problemas de decisión con un gran número de variables y que permiten abordar restricciones de muy distinto tipo, optimizando el valor de una función. Dentro de estas herramientas se encuentran la programación lineal, programación entera, programación no lineal, entre muchas otras, todas ellas con características particulares que les confieren ventajas y desventajas en la formulación de modelos representativos de los problemas abordados. Es esta la razón por la cual se propone el uso de la programación entera como herramienta matemática para el modelado de distintos problemas asociados al diseño y operación de cadenas de suministro, ya que permite modelar una mayor variedad de restricciones y funciones objetivo que la programación lineal. Cabe destacar que otras herramientas matemáticas que sin duda pueden representar de mejor forma algunas situaciones de los problemas estudiados requieren estudios más específicos y detallados abordados en programas de maestría y doctorado en investigación de operaciones.

 $\overline{a}$ 

 $^1$  Perteneciente al holismo, corriente que supone que todas las propiedades o procesos de un sistema no pueden ser reducidos a las propiedades o procesos de las partes constituyentes.

 $^2$  Perteneciente a la teleología, estudio de los fines o propósitos de algún objeto o sistema; por tanto, no es resultado de sucesos aleatorios, sino que existe un fin o propósito trascendente que explica su razón o sentido.

 $3$  Forma de razonamiento que tiende a construir un todo a partir de los elementos constituyentes. Tiene como meta la comprensión cabal de las partes y sus particularidades.

Así, el objetivo del presente trabajo, a partir de lo mencionado anteriormente, es el siguiente:

*Mostrar que mediante el uso de la programación entera es posible modelar cadenas de suministro en las empresas para apoyar el proceso de toma de decisiones durante su diseño y operación.*

Para alcanzar el objetivo, el presente trabajo desarrolla cuatro capítulos. El primero de ellos establece los aspectos esenciales de la cadena de suministro y su diferencia con la logística, conceptos ampliamente usados de manera indistinta. El segundo capítulo es una introducción concisa a la programación entera, ofreciendo las bases para la modelación matemática de problemas diversos de optimización. El tercer capítulo muestra una serie de formulaciones representativas de distintos tipos de problemas en la cadena de suministro, clasificadas de acuerdo al alcance en el impacto que dichas decisiones pueden tener en el aspecto económico. El último capítulo muestra dos casos de aplicación y cómo pueden ser manejados mediante la programación entera, ofreciendo elementos importantes en la toma de decisiones. Además, se advertirá cómo el proceso de modelación es, en esencia, un generador de conocimiento sobre el problema abordado.

# **1. Aspectos esenciales de la cadena de suministro**

Las cadenas de suministro se han convertido en un tema de amplio interés dentro de las organizaciones, tanto lucrativas como gubernamentales e, incluso, en aquellas que operan bajo esquemas distintos a los tradicionales sistemas productivos de servicios y/o productos, tal como los servicios de salud, las organizaciones no gubernamentales, las empresas que dirigen sus actividades mediante nuevas estrategias de negocios conocidas como *e-business<sup>4</sup>* , por mencionar algunas.

La importancia de las cadenas de suministro radica en el posicionamiento estratégico que puede lograr la organización dentro del mercado, donde el costo y el tiempo de respuesta son las variables que determinarán el éxito de las operaciones de la empresa. Gracias a los avances tecnológicos en los

 4 Se refiere a la aplicación del conjunto de actividades y prácticas empresariales resultantes de la incorporación de las tecnologías de la información y la comunicación (TIC) basadas principalmente en internet, en apoyo a las funciones de la empresa.

procesos de corte de materiales, soldadura, inyección, ensamble, entre muchos otros, así como a las técnicas de producción, tales como la manufactura esbelta, el SMED (*Single Minute Exchange of Die*), la Teoría de Restricciones, etc., las actividades de producción son muy eficientes y ya no es posible reducir los costos de manera importante. Es decir, las oportunidades de reducir costos se presentan, hoy en día, en el adecuado diseño y operación de las cadenas de suministros.

En este primer capítulo se muestra un panorama de lo que son las cadenas de suministros, cuáles son sus objetivos, cómo están estructuradas, qué decisiones han de tomarse en los distintos horizontes de planeación y la complejidad inherente a estas decisiones. Finalmente, se presenta la cadena de suministros dentro del contexto de la optimización, empleando para ello la programación entera como herramienta de apoyo en la toma de decisiones.

#### **1.1 Introducción**

 $\overline{a}$ 

Las cadenas de suministros, o cadenas de abastecimiento, no son una idea nueva, aunque sí se han desarrollado de manera importante durante las últimas décadas.

Toda actividad humana, desde los inicios de la historia, ha estado relacionada con el abastecimiento y procuración de bienes. Sin embargo, no todos los bienes se producían en el lugar donde se deseaban consumir, o no estaban disponibles cuando se les solicitaba para su consumo. Ante esto, se dieron las actividades de comercialización entre pueblos y ciudades con la finalidad de obtener productos que sólo era posible consumir en otras regiones. Así, las tareas de transporte y almacenaje, aunque importantes, eran aún muy limitadas y obligaban a las comunidades a permanecer cerca de las fuentes de dichos bienes.

A medida que las funciones de transporte y almacenaje se fueron desarrollando, las actividades de producción y de consumo se comenzaron a separar geográficamente y cada región comenzó a especializarse en aquellos productos que eran capaces de producir con mayor eficacia y eficiencia, pudiendo incluso transportar los excesos de producción hacia otras regiones e importar de éstas productos que no se producían localmente, siguiendo con ello el *principio de la ventaja comparativa<sup>5</sup>* (Ballou, 2004).

El estudio y desarrollo de las cadenas de suministro tiene sus antecedentes en la logística militar. Este concepto se formuló mucho antes de que las empresas mostraran interés en los temas de almacenaje y distribución como pieza fundamental en las operaciones de la empresa. Incluso, el término logística parece haber tenido sus orígenes precisamente con los militares (Ballou, 2004).

A través de la historia, las guerras han sido ganadas o perdidas debido a las capacidades logísticas, o a la falta de éstas, respectivamente (Christopher,

<sup>&</sup>lt;sup>5</sup> Teoría desarrollada por David Ricardo a principios del siglo XIX que sostiene que, aunque un país no tenga ventaja absoluta en la producción de ningún bien, le convendrá especializarse en aquellas mercancías para las que su ventaja sea comparativamente mayor, o su desventaja comparativamente menor.

2011). Incluso, la invasión a Europa durante la Segunda Guerra Mundial fue llamada la operación logística más compleja y mejor planeada de esa época (Ballou, 2004).

Después del gran desarrollo de la logística dentro del contexto militar, las empresas comenzaron a implementar la función logística dentro de sus organizaciones, dejando atrás el paradigma de que las áreas de producción y marketing son los ejes alrededor de los cuales deben girar las operaciones de la empresa. De esta manera, la logística ha tomado un papel muy importante dentro de las operaciones de cualquier organización al ser una herramienta que permite satisfacer los objetivos de las empresas con un impacto significativo en dos variables fundamentales para el éxito de la organización: los costos y el servicio al cliente.

Sin embargo, en los últimos años ha surgido el concepto de la cadena de suministro que encierra la esencia de la logística y las relaciones entre las funciones de marketing, producción y logística. De esta manera, la cadena de suministro busca integrar los distintos departamentos dentro de las empresas con el único fin de alinearlos en dirección de objetivos comunes. Así, el diseño y operación de las cadenas de suministro son actividades fundamentales que determinarán el éxito de las empresas.

#### **1.2 Conceptos**

En la actualidad, los términos logística y cadena de suministros son usados de manera extensa, e indistinta, para referirse a actividades muy diversas que están relacionadas con la procuración, transporte y almacenamiento de bienes. Sin embargo, estos conceptos no son sinónimos y a continuación se definen cada uno de ellos y se mencionan las relaciones que guardan.

#### **1.2.1 Logística**

 $\overline{a}$ 

Como ya se ha mencionado, el término logística parece tener sus orígenes en la milicia. Dentro de este contexto, la logística es la actividad mental, previa al inicio de la guerra, de planeación y organización del abastecimiento<sup>6</sup> y suministro<sup>7</sup> de insumos, provisiones, materiales, municiones, vehículos, recursos humanos, etc. Es una estrategia diseñada para hacer llegar en el momento oportuno, la cantidad necesaria y al menor costo todos los insumos (vehículos, tanques, aviones, municiones, armas, artillería, comida, medicamentos, doctores, comunicaciones, etc.) requeridos para las batallas.

La logística, en el ámbito empresarial, es un conjunto de acciones bien coordinadas y dirigidas para garantizar el abastecimiento y suministro de los recursos necesarios. Así, una definición de logística es la siguiente (Christopher, 2011):

*La logística es el proceso de administrar estratégicamente la procuración, movimiento y almacenamiento de materiales, partes, producto terminado (y sus flujos de información relacionados) a través de la organización y sus canales de comercialización, de manera que la rentabilidad actual y futura sea maximizada mediante el cumplimiento de las órdenes al menor costo.*

<sup>6</sup> El abastecimiento se refiere a la procuración de bienes. Es decir, es el conjunto de actividades que identifican las opciones más favorables en la adquisición de bienes y servicios.

<sup>7</sup> El suministro se refiere a proveer de materias primas, productos o servicios a fin de suplir las necesidades del consumidor, o en su caso del siguiente eslabón en la cadena de producción.

Es decir, la función logística de las empresas se ocupa del transporte, almacenamiento y administración de inventarios, así como del flujo de información entre estas actividades, con el único fin de cumplir con el abastecimiento oportuno de los recursos necesarios para los procesos de la empresa y satisfacer la demanda de los clientes.

#### **1.2.2 Cadena de Suministro**

La cadena de suministro es un concepto mucho más amplio que la logística, ya que ésta es considerada dentro de la cadena de suministro como una función, al igual que producción, marketing, compras, etc.

El concepto de las cadenas de suministro se entiende como la integración de las distintas funciones y procesos de la empresa con el fin último de satisfacer las necesidades de los clientes (Russell & Taylor, 2011). Es decir, la cadena de suministro de una empresa está formada por todas aquellas partes involucradas de manera directa o indirecta en la satisfacción de las solicitudes de los clientes. Incluye al fabricante, al proveedor, transportistas, almacenistas, vendedores al detalle, e incluso a los mismos clientes (Chopra & Meindl, 2008).

Las cadenas de suministro de las empresas están constituidas por instalaciones que se encuentran geográficamente dispersas, donde las materias primas, productos intermedios o productos terminados son adquiridos, transformados, almacenados o vendidos y por medios de transporte que conectan las instalaciones por las cuales fluyen los productos (Shapiro, 2007).

Es así como las empresas añaden valor a sus productos a medida que éstos fluyen a través de su cadena de suministros y son transportados a mercados dispuestos en distintas ubicaciones geográficas en las cantidades adecuadas, de manera oportuna y al menor costo posible.

Sin embargo, en muchas ocasiones las empresas no son capaces de manejar completamente su cadena de suministros, desde las materias primas hasta los clientes finales; por tanto, es común que dentro de las cadenas de suministro participen diferentes organizaciones o empresas, cada una con

ventajas competitivas<sup>8</sup> en el medio propio de su negocio que permiten alcanzar los menores costos posibles para el flujo del producto.

Bajo esta consideración, una definición adecuada de lo que son las cadenas de suministro es la siguiente (Christopher, 2011):

*La cadena de suministro es la red de organizaciones que están involucradas, a través de enlaces ascendentes y descendentes, en los diferentes procesos y actividades que producen valor en forma de productos y servicios en las manos del cliente final*.

<sup>&</sup>lt;u>e de la cuerdo con Michael Porter, la ventaja competitiva ocurre cuando la organización adquiere o </u><br><sup>8</sup> De acuerdo con Michael Porter, la ventaja competitiva ocurre cuando la organización adquiere o desarrolla un atributo o una combinación de ellos que le permite superar a sus competidores.

#### **1.3 Objetivos de la Cadena de Suministro**

Las cadenas de suministros son el vehículo mediante el cual las organizaciones buscan satisfacer sus objetivos estratégicos. Esto se logra mediante la integración de las funciones de la empresa en dirección de los objetivos generales. Así, la cadena de suministros debe, como objetivo general, maximizar el valor total generado. El valor que puede generar la cadena de suministros es la diferencia entre lo que vale el producto final para el cliente y los costos en los que se incurre para cumplir su petición (Chopra & Meindl, 2008).

Por tanto, los objetivos de la cadena de suministros son la minimización de los siguientes costos:

- $\triangleright$  Materia prima y adquisiciones
- $\triangleright$  Transporte interno
- Inversión en instalaciones
- Manufactura directa e indirecta
- Centros de distribución
- **Inventarios**
- $\triangleright$  Transporte entre instalaciones

Sin embargo, el valor para el cliente no se define únicamente por las especificaciones del producto. Es decir, un producto o servicio carece de valor si no está disponible cuando y donde el cliente desea consumirlo. Así, se reconoce que las empresas crean cuatro tipos de valor en los bienes: forma, tiempo, lugar y posesión. El valor de forma es creado cuando la función de manufactura transforma las materias primas en productos terminados. El valor de posesión es creado por marketing al ayudar a los clientes a adquirir los productos, mediante publicidad, promoción, fijación de precios, crédito, entre otros. Finalmente, los valores de tiempo y lugar son responsabilidad de la logística mediante las funciones de transporte e inventarios (Ballou, 2004).

También existen actividades que son fundamentales para crear los valores de tiempo y lugar y son parte de los objetivos de la cadena de

suministros. Algunas de estas actividades son: velocidad de respuesta en todos los procesos y actividades de la cadena, eficiencia de los sistemas, productividad de los recursos, programas de calidad, programas de servicio, niveles de inventario, flujos de información, coordinación de actividades entre las organizaciones que forman parte de la cadena de suministros, entre otras.

Cuando estas actividades y objetivos particulares se cumplen, la cadena de suministros puede proporcionar los bienes y servicios adecuados, en el lugar preciso, en el momento oportuno y en las condiciones deseadas, consiguiendo así la contribución que busca la empresa en la consecución del objetivo general.

#### **1.4 Estructura de la Cadena de Suministro**

Dentro de las cadenas de suministro, los productos y servicios se desplazan en un orden natural de proveedores a fabricantes, a distribuidores, a detallistas y, finalmente, a clientes. Sin embargo, también existen flujos de información y de recursos económicos, así como de productos en ambos sentidos de la cadena (Figura 1).

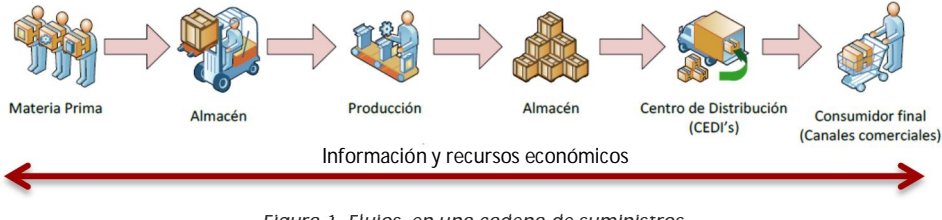

*Figura 1. Flujos en una cadena de suministros. Fuente: Elaboración propia*

Las organizaciones pueden contar con varios proveedores y suministrar a varios distribuidores, de manera que las cadenas de suministros son en realidad redes de suministro (Figura 2). Así, resulta más preciso emplear el término *red de suministro* para referirse a la estructura de las cadenas de suministro, donde los nodos representan instalaciones y los segmentos dirigidos representan el flujo de materiales, ya sean materias primas, ensambles, subproductos o productos terminados.

En la red de suministros de la Figura 2, se observan tres niveles de instalaciones. Es decir, se representan a los proveedores, los fabricantes y los distribuidores. En general, una red de suministros puede contener varios niveles de instalaciones, debido a que la cadena de suministros incluye desde los proveedores de los proveedores y hasta los clientes de los clientes (Figura 3).

Esta red extendida debe contener a todas las organizaciones participantes dentro de la red de suministros de la empresa. Entonces, es claro que una empresa, además de contar con su propia red de suministros, puede ser partícipe de las redes de suministros de otras empresas. Se puede advertir que las redes de suministros, a medida que son más grandes, más complejas son. Esta complejidad se debe a la gran cantidad de actividades que deben realizarse dentro de las funciones de la cadena de suministros así como las interfaces entre las distintas actividades.

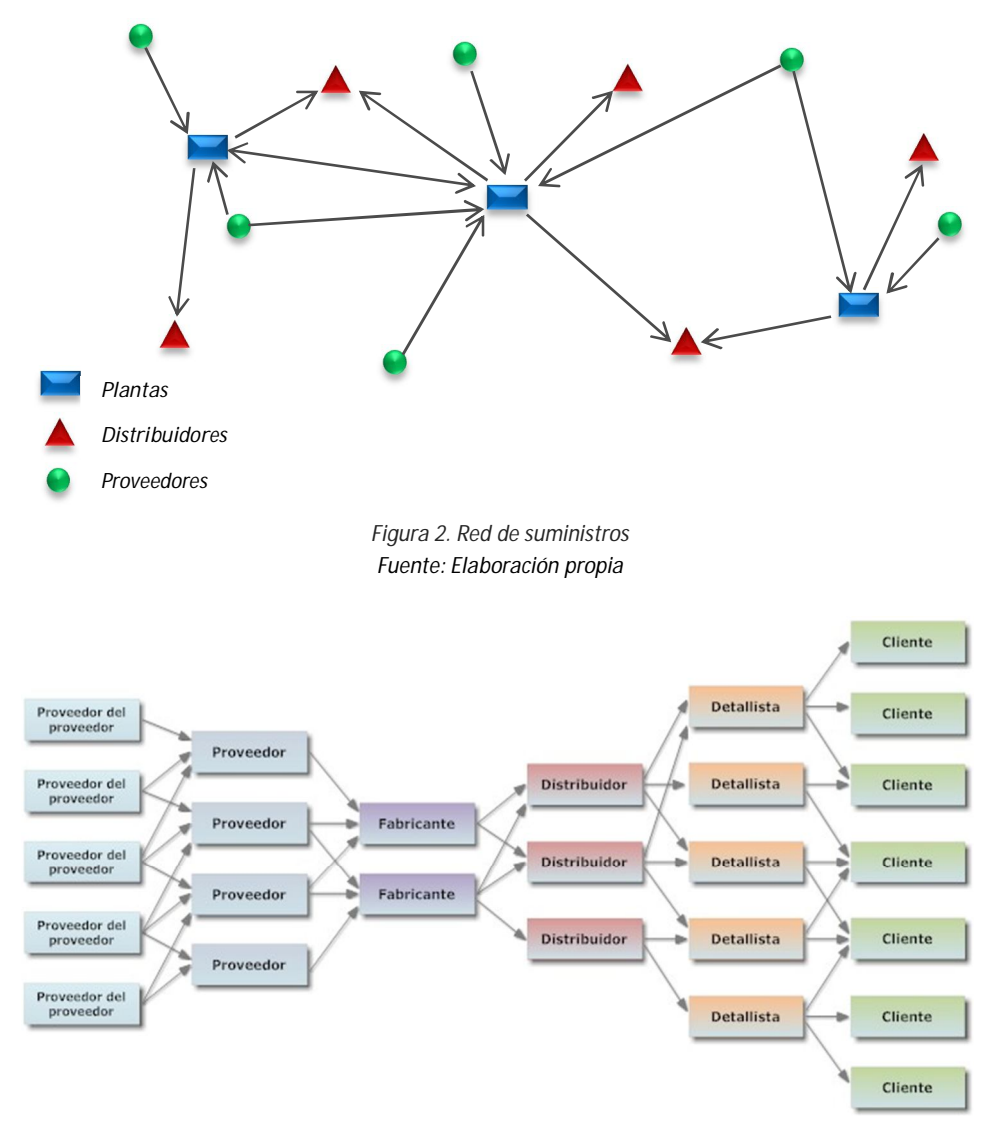

*Figura 3. Red extendida de suministros Fuente: Elaboración propia*

Esta estructura que presentan las cadenas de suministros obedece a la integración de las actividades y las distintas funciones dentro de las organizaciones. Es decir, en la cadena de suministros se da una *integración funcional* de las actividades de compras, manufactura, transportación, almacenes e inventarios. También hay una *integración espacial* de las actividades a través de las instalaciones de proveedores, plantas de producción y mercados. Finalmente, existe una *integración intertemporal* de las actividades sobre los horizontes de planeación estratégica, táctica y operativa (Shapiro, 2007).

#### **1.5 Toma de decisiones en la Cadena de Suministro**

El diseño y operación de la cadena de suministros determina el éxito de la organización en la consecución de sus objetivos. Es decir, la cadena de suministros define las capacidades de la empresa para competir y posicionarse dentro de sus segmentos de mercado.

Lograr el éxito de la cadena de suministros requiere tomar decisiones de forma individual y colectiva, de todas las organizaciones participantes en la red de suministros, en cinco áreas (Hugos, 2003):

- a) *Producción*. Se deben tomar decisiones sobre los productos que el mercado está demandando, así como cuánto, cuándo y dónde producir. Se genera información importante a partir de los planes maestros de producción, capacidad instalada de plantas, balanceo de líneas, control de calidad y mantenimiento, entre otras.
- b) *Inventarios*. Cuánto inventario de materia prima, producto en proceso y producto terminado debe ser almacenado en cada nivel de la red, cuándo se debe ordenar, etc.
- c) *Localización*. Las decisiones son sobre dónde se deben localizar las plantas, almacenes, centros de distribución, etc. Estas decisiones permiten establecer las posibles rutas para el flujo de los bienes o productos, desde las materias primas y hasta el cliente final.
- d) *Transportación*. Se debe determinar cómo va a ser trasladado el inventario entre las instalaciones de la red de suministros.
- e) *Información*. Se debe determinar la cantidad de información que se debe obtener y cuánta se debe compartir. La información acertada y oportuna permitirá tomar mejores decisiones sobre los cuatro puntos anteriores.

Las decisiones relacionadas a las cinco áreas mencionadas anteriormente tienen un impacto en distintos horizontes de tiempo, tanto en el flujo de productos, información y recursos económicos. De esta manera, las decisiones

pueden clasificarse dentro de tres horizontes de planeación: estratégicas, tácticas y operativas.

#### **1.5.1 Decisiones estratégicas**

Dentro de este conjunto de decisiones, se encuentran aquellas relacionadas con el diseño de la cadena de suministros. La organización decide cómo estructurar su cadena de suministros para los objetivos de marketing de los productos en cuestión. En general, la planeación estratégica debe identificar y evaluar las distintas opciones para adquirir recursos que permitan a la empresa mantener y mejorar su posición en el largo plazo. Dichos recursos son (Shapiro, 2007):

- $\triangleright$  Recursos físicos: plantas, centros de distribución, inventarios, etc.
- $\triangleright$  Recursos humanos: operadores, administradores, ingenieros, etc.
- $\triangleright$  Recursos financieros: flujo de efectivo, deuda, capital, etc.
- $\triangleright$  Tecnologías de información: sistemas de adquisición de datos, ERP, sistemas de modelado, sistemas de simulación, etc.
- $\triangleright$  Recursos de marketing: reconocimiento de marca, nivel de aceptación, lealtad a la marca, etc.
- Recursos organizacionales: capacitación, cultura empresarial, relaciones organizacionales, etc.
- $\triangleright$  Recursos legales: patentes, derechos, contratos, etc.

Las decisiones incluyen la configuración de la red de suministros, es decir, tomar decisiones sobre qué actividades realizar y cuáles subcontratar, la localización y capacidad de plantas de producción, localización de almacenes y centros de distribución, productos a fabricar y almacenar en las distintas instalaciones, seleccionar los medios de transporte y rutas de envío así como los sistemas de información que se utilizarán (Chopra & Meindl, 2008).

El impacto económico de estas decisiones es muy grande y por ello debe considerarse la incertidumbre y contar con información oportuna y confiable para tomar las decisiones estratégicas. Este tipo de decisiones involucran horizontes de tiempo de varios años y, dependiendo de la naturaleza de la empresa, el horizonte de planeación puede ser de tres y hasta de diez años (Shapiro, 2007).

#### **1.5.2 Decisiones tácticas**

La planeación táctica se ocupa de la asignación de recursos para el horizonte de planeación, que generalmente se considera de tres meses y hasta un año. En esta fase de planeación ya está diseñada la red de suministros y las decisiones que se toman tienen que ver con la planeación agregada de los productos en los distintos mercados. Es decir, las decisiones tácticas determinan qué mercados serán abastecidos y desde qué instalaciones, las políticas de administración de inventarios, promociones de marketing y precio, etc.

Las decisiones en el nivel táctico buscan maximizar la utilidad de la organización a lo largo del mediano plazo, considerando las restricciones que implican las decisiones estratégicas que se han tomado. Si la demanda proyectada se considera fija y dada, de acuerdo a los pronósticos, entonces la maximización de utilidades se dará al minimizar los costos para satisfacer dicha demanda. Sin embargo, en la mayoría de las empresas existe flexibilidad en el mediano plazo de planear las ventas y de este modo es posible ajustar los planes de marketing a fin de obtener un mejor beneficio económico. De manera que una de las decisiones importantes es determinar la mezcla de productos y la segmentación de mercados, por lo que maximizar las utilidades incluye no sólo la minimización de costos, sino también la maximización de ingresos.

También se toman decisiones sobre el comportamiento de la demanda durante el período de planeación, considerando estacionalidad, aleatoriedad, eventos, etc. De esta forma, algunas de las decisiones tácticas incluyen lo siguiente:

- Planeación de inventarios en estacionalidad y otros patrones de comportamiento de la demanda.
- Planeación de recursos humanos.
- > Planeación y ajuste de los turnos laborables y otras condiciones de trabajo.
- Planeación de mantenimiento a equipo e instalaciones.
- $\triangleright$  Fijación de precios.
- > Planeación de compras.

Los resultados de los modelos que asisten la toma de decisiones tácticas deben proveer información para los distintos planes que deberán guiar la administración de las actividades repetitivas y rutinarias de la cadena de suministros (Shapiro, 2007). Es decir, estas decisiones establecen los parámetros dentro de los cuáles deberá operar la cadena de suministros dentro de un lapso de tiempo. Es así como deberá explotarse la flexibilidad del diseño de la red de suministro, permitiendo a la organización optimizar su desempeño a través de políticas que dirigirán las operaciones en el corto plazo.

#### **1.5.3 Decisiones operativas**

Estas decisiones se dan en el horizonte de planeación más corto, que puede ir de unos cuantos días y hasta algunas semanas. Las decisiones operativas tienen la característica de que son tomadas bajo un ambiente de mínima incertidumbre y son tomadas con respecto a los pedidos de los clientes. El objetivo de este conjunto de decisiones es el de optimizar las operaciones bajo las restricciones de las decisiones tácticas.

Las decisiones en este nivel de planeación incluyen actividades como las siguientes:

- > Planeación de la producción
- > Secuenciación de operaciones
- > Órdenes de compra
- > Tamaños de lote de producción
- $\triangleright$  Minimización de costos de preparación, de cambio de herramentales, de inventario, etc.
- Optimización de los recursos humanos
- > Asignación de rutas de reparto
- > Asignación de tareas
- $\triangleright$  Itinerario de vehículos

Este conjunto de decisiones busca aprovechar de la mejor manera la disminución de incertidumbre, debido a que las operaciones se realizan bajo el supuesto de que la demanda está dada por los pedidos recibidos de los clientes. De esta forma, las decisiones se toman sobre las operaciones que determinan el tiempo y secuenciación de la entrega al cliente final, cumpliendo con los objetivos de la cadena de suministros.

#### **1.6 Complejidad en la Cadena de Suministro**

La idea de una cadena de suministro puede sugerir una serie de pasos lineales, consecutivos y de relaciones uno a uno. En realidad, la cadena de suministros debe comprenderse como una compleja red de organizaciones independientes relacionadas e interconectadas entre ellas.

Dentro de las decisiones estratégicas o de diseño, se encuentran aquellas relacionadas con las actividades de *hacer o comprar*. Con el fin de explotar las principales competencias de la organización, las empresas deciden contratar a terceros para la ejecución de aquellas actividades en las cuales se tiene menos experiencia y que pueden resultar en detrimento de la posición estratégica de la empresa. Es así como nace la idea de la subcontratación o tercerización (*outsourcing*). Sin embargo, el contar con cada vez más organizaciones dentro de la red de suministros, implica manejar más interfases entre empresas y organizaciones, así como dirigir más actividades, procesos, procedimientos, etc.

En general, la complejidad de las cadenas de suministro tiene varias fuentes. Algunas de las más comunes son (Christopher, 2011):

- 1. *Complejidad de la red*. A mayor cantidad de nodos y arcos dentro de la red, más compleja es. Como resultado del creciente *outsourcing*, cada vez existen más proveedores externos de productos y servicios que a su vez son participantes de otras redes de suministros.
- 2. *Complejidad de los procesos*. Dentro de las cadenas de suministros existen infinidad de procesos. Estos procesos, a medida que haya más interfases, más complejos serán de administrar. A mayor cantidad de pasos, mayor probabilidad de discrepancias entre lo planeado y lo obtenido.
- 3. *Complejidad de rango*. Actualmente, existe una tendencia en aumentar la cantidad de productos y servicios que una empresa ofrece a sus mercados. Cada vez hay mayor flexibilidad en las actividades de diseño y manufactura que permite la producción de variantes en los productos como colores, tamaños, presentaciones, etc. De esta forma, mientras más variantes existen, menor demanda habrá para cada uno de estos
productos, con la consecuente pérdida de precisión y confiabilidad de los pronósticos.

- 4. *Complejidad en los productos*. El diseño de los productos también tiene un impacto sobre la cadena de suministros. La planeación de las actividades de la cadena de suministros comienza cuando se deciden los materiales, componentes y subensambles de los productos, su ciclo de vida, etc. Es claro entonces que a mayor cantidad de materiales y componentes, mayor complejidad en la red de suministros.
- 5. *Complejidad del cliente*. La complejidad del cliente aumenta cuando se requieren soluciones personalizadas u opciones no estandarizadas. Cada cliente tiene distintas características como la frecuencia de pedidos, tamaño de los pedidos, requerimientos de entrega, etc.
- 6. *Complejidad del proveedor.* La complejidad de la cadena de suministros aumentará a medida que se tiene una mayor cantidad de proveedores.
- 7. *Complejidad de la organización*. Muchos de los organigramas de las empresas poseen una estructura vertical con varios niveles. Este tipo de jerarquías en la estructura organizacional impide trabajar con agilidad. Cada departamento o área tiene su propia agenda y objetivos por cumplir. Cuando esto sucede, la información no se comparte y es imposible lograr objetivos comunes.
- 8. *Complejidad de la información*. La información juega un papel muy importante en el diseño y operación de las cadenas de suministros. Los patrones de demanda y abastecimiento pueden ser modificados debido al flujo de datos de un nivel a otro. Un ejemplo de ello es el efecto látigo, donde la señal de la demanda es distorsionada considerablemente. Ante esta situación, si no se cuenta con la información precisa y oportuna, las actividades de diseño, planeación y pronósticos pueden ser deficientes.

Una gran parte de los costos totales de la cadena de suministros son consumidos por la complejidad, en cualquiera de sus diferentes formas. Es por ello que la cadena de suministros debe entregar el mayor valor, en forma de productos y servicios, en las manos del cliente final con la menor complejidad posible.

# **1.7 Modelación y Optimización de la Cadena de Suministro**

Para describir la realidad y poder estudiarla se emplean modelos que son capaces de abstraer los elementos que se consideran importantes para dicho estudio. Es decir, los modelos deben ser representaciones externas y explícitas de una parte de la realidad bajo estudio.

Existen tres tipos de modelos que son empleados: físicos, analógicos y simbólicos. Cada uno de ellos presenta distintas ventajas dentro del contexto en el cual son empleados (Tabla 1), pero todos ellos tienen algo en común: son abstracciones de una parte de la realidad.

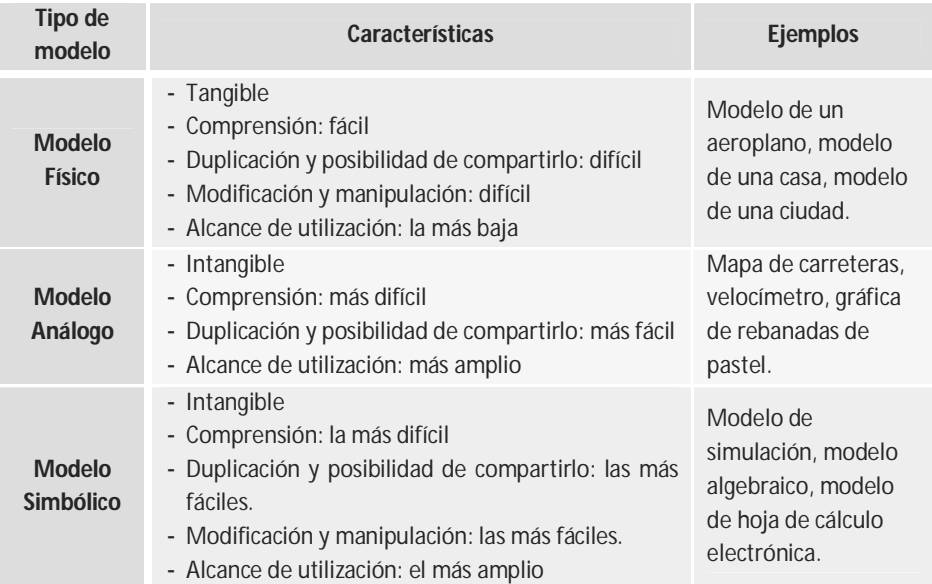

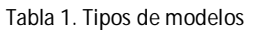

Fuente: Eppen, G.D., Gould, F.J., Schmidt, C.P., Moore, J.H., Weatherford, R. L. (2000). *Investigación de Operaciones en la Ciencia Administrativa* (Quinta ed.). Naucalpan de Juárez, México: Prentice Hall. p. 10

Los modelos simbólicos son los más abstractos y representan la realidad mediante variables cuantitativamente definidas y las relaciones mediante expresiones matemáticas. Es decir, emplea el lenguaje matemático para representar, comunicar y manejar el objeto bajo estudio. Cuando las variables

que intervienen en el modelo representan decisiones que deben tomarse para alcanzar objetivos en particular, los modelos se llaman *modelos de decisión*. Dichos modelos, que han de apoyar el proceso de toma de decisiones, han mostrado tener bondades en la estructuración de problemas y en la construcción de un marco de referencia para el análisis lógico y congruente del problema, de manera que algunas de las razones por las cuales emplear los modelos matemáticos son (Eppen, Gould, Schmidt, Moore, & Weatherford, 2000):

- > Obligan a definir explícitamente los objetivos.
- $\triangleright$  Es necesario identificar y registrar los tipos de decisiones que influyen en los objetivos.
- Permiten definir la forma en que interactúan las decisiones, así como sus ventajas y desventajas.
- Conducen a una cuidadosa selección de las variables a incluir y definirlas de forma que sean cuantificables.
- Obligan a considerar qué datos son pertinentes para la cuantificación de las variables y sus interacciones.
- Es necesario conocer las restricciones o limitaciones de las variables involucradas.
- $\triangleright$  Permiten comunicar ideas y conocimientos para facilitar el trabajo en equipo e interdisciplinario.

Construir un modelo que represente el problema que se está estudiando es un proceso que permitirá generar conocimientos sobre dicho problema, sus participantes, las relaciones existentes, las restricciones, las variables involucradas, etc. Además, el modelo debe ser simple, concreto y bien definido, de manera que la solución de dicho modelo no deje sin responder las preguntas realizadas sobre el problema inicial.

Dada la complejidad en las cadenas de suministro, los modelos matemáticos de decisión resultan una herramienta viable para el diseño de las redes de suministro de cualquier organización, ya que es posible describir las interacciones entre los distintos participantes en la red, las restricciones asociadas a las actividades dentro de la red, los objetivos y sus medidas de

desempeño a fin de poder ser evaluados, las alternativas de instalación, los costos asociados, etc.

El acelerado desarrollo de las tecnologías de la información y la comunicación, así como el sorprendente incremento en las capacidades de cómputo, han permitido la creación de distintos programas para el manejo de datos y administración de recursos en busca de la planeación integrada de las organizaciones. Sin embargo, los objetivos de la organización, así como de la cadena de suministros, no se alcanzan simplemente con la cada vez más rápida y asequible tecnología de transmisión y procesamiento de datos. Estos sistemas deben contener un elemento esencial en la búsqueda de los mejores planes de acción y apoyo en la toma de decisiones: *los modelos matemáticos de decisión y optimización.*

Además de identificar la minimización de costos o la maximización de utilidades, así como las decisiones asociadas a estos resultados, dichos modelos pueden medir las ventajas y desventajas entre objetivos diversos, así como evaluar cambios en la disposición de recursos, o en la adición de nuevas restricciones, entre muchas otras posibilidades.

Existen también modelos probabilísticos, como las Cadenas de Markov o la Teoría de Colas, entre muchos otros, que requieren de muchos más datos que los modelos determinísticos. Esto se debe a que los modelos probabilísticos requieren de datos confiables y detallados que permitan el cálculo de los parámetros del modelo. La información que se requiere para estos modelos puede ser muy difícil de conseguir e, incluso, puede no estar disponible (Badri, Mortagy, & Alsayed, 1998).

Ante esto, los modelos de programación matemática observan la ventaja de requerir menos información para determinar los parámetros del modelo y las formulaciones son más robustas frente a errores pequeños en los datos. Finalmente, se puede mencionar que los modelos matemáticos de optimización están desarrollados bajo uno o muy pocos objetivos, empleando para ello una visión más simplificada de la realidad.

# **2. Programación entera**

Los modelos de optimización se basan en los conceptos de la programación matemática e investigación de operaciones. Es por ello que a través de éstos, es posible construir modelos que den información que apoye el proceso de toma de decisiones, bajo la perspectiva de minimización de costos y de maximización de utilidades.

En particular, resulta muy apropiado el uso de la programación entera para el desarrollo de modelos matemáticos de optimización que puedan describir las actividades de la red de suministros y que arrojen resultados que permitan tomar las mejores decisiones en busca de los objetivos estratégicos de la organización.

Los modelos matemáticos concebidos bajo los conceptos de la programación entera, tienen la bondad de permitir la formulación de funciones objetivo y restricciones de muy distinta índole, teniendo una ventaja muy significativa frente a los modelos matemáticos de programación lineal, ya que permiten obtener soluciones que se requieren enteras, formular restricciones de tipo *si – no*, restricciones disjuntas, entre algunas otras. Estas ventajas de la

programación entera brindan la oportunidad de realizar modelos más robustos que apoyen la toma de decisiones.

En el presente capítulo se muestra una introducción al estudio de la programación entera, destacando sus principales ventajas como herramienta para modelar una amplia variedad de problemas. Asimismo, se aborda la complejidad inherente a la programación con enteros, sus métodos de solución exactos, así como algunos métodos no rigurosos y, finalmente, un pequeño conjunto de modelos clásicos.

# **2.1 Investigación de Operaciones**

Durante el siglo pasado, en particular a partir de la Segunda Guerra Mundial, comenzó a tener auge el estudio de los sistemas como una revolución del pensamiento. Los planteamientos del pensamiento sistémico se pueden integrar en dos grandes áreas. La primera de ellas constituye el desarrollo de las ideas de sistemas, donde se encuentra propiamente el desarrollo teórico de sistemas y, por otra parte, el desarrollo y aplicación del pensamiento sistémico en la solución de problemas. La segunda corresponde a la aplicación de las ideas de sistemas en alguna disciplina (Fuentes Zenón, 1995).

Dentro del desarrollo y aplicación del pensamiento sistémico en la solución de problemas, se pueden distinguir, como área de trabajo, el apoyo en la toma de decisiones, que desarrolla y aplica técnicas y modelos como medios para encontrar la solución a problemas. En la Tabla 2 se muestra la estructura del movimiento sistémico y sus principales corrientes.

El área de apoyo a la toma de decisiones es la que ha alcanzado mayor popularidad e incluye disciplinas como la investigación de operaciones y el análisis de sistemas. Estas disciplinas comparten el interés por la solución de problemas o el apoyo a la toma de decisiones.

La investigación de operaciones tiene sus orígenes hacia finales de la década de 1930, dentro de las operaciones militares de Gran Bretaña previas a la Segunda Guerra Mundial. En la década de 1940, también Estados Unidos y Canadá comienzan a integrar grupos multidisciplinarios dentro de sus fuerzas armadas que realizan estudios físicos, matemáticos y económicos que dan origen al desarrollo de la investigación de operaciones. El propósito de dichos grupos científicos multidisciplinarios era ofrecer apoyo a los mandos militares, dando recomendaciones en problemas que no podían manejar los propios servicios militares.

Dado que la realidad no podía reproducirse en un laboratorio, ni experimentar en el mundo real de las operaciones militares, la estrategia consistió en formular modelos matemáticos capaces de reproducir el problema en estudio con la intención de generar teorías sobre los problemas planteados y derivar soluciones adecuadas para el contexto de los problemas.

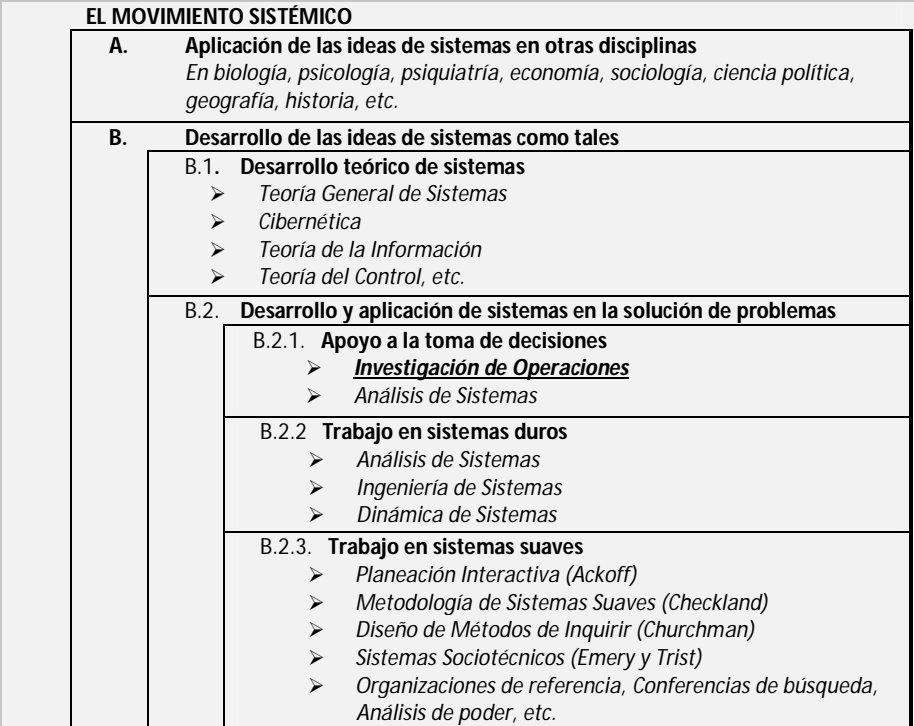

Tabla 2. Estructura del movimiento sistémico

Fuente: Fuentes Zenón, Arturo. El Pensamiento Sistémico. Caracterización y principales corrientes. *Cuadernos de Planeación y Sistemas. Vol. 3.* DEPEI, Facultad de Ingeniería, UNAM, p.19

Al terminar la guerra, el conocimiento y la experiencia en el análisis de problemas militares fue llevado a la industria, los servicios y la administración pública, desarrollando teorías que tienen múltiples aplicaciones en muy diversos campos, favorecidas por los avances en las capacidades de cómputo.

Una definición de lo que es la investigación de operaciones es la siguiente (Churchman, Ackoff, & Arnoff, 1957):

*La Investigación de Operaciones es la aplicación, por grupos interdisciplinarios, del método científico a problemas relacionados con el control de las organizaciones o sistemas (hombre-máquina) a fin de que se produzcan soluciones que mejor sirvan a los objetivos de toda la organización.*

Es decir, la investigación de operaciones es la aplicación del método científico, a través de modelos matemáticos de decisión, para representar el sistema bajo estudio. Las soluciones derivadas de estos modelos matemáticos se pueden obtener por simulación o de forma analítica mediante algoritmos.

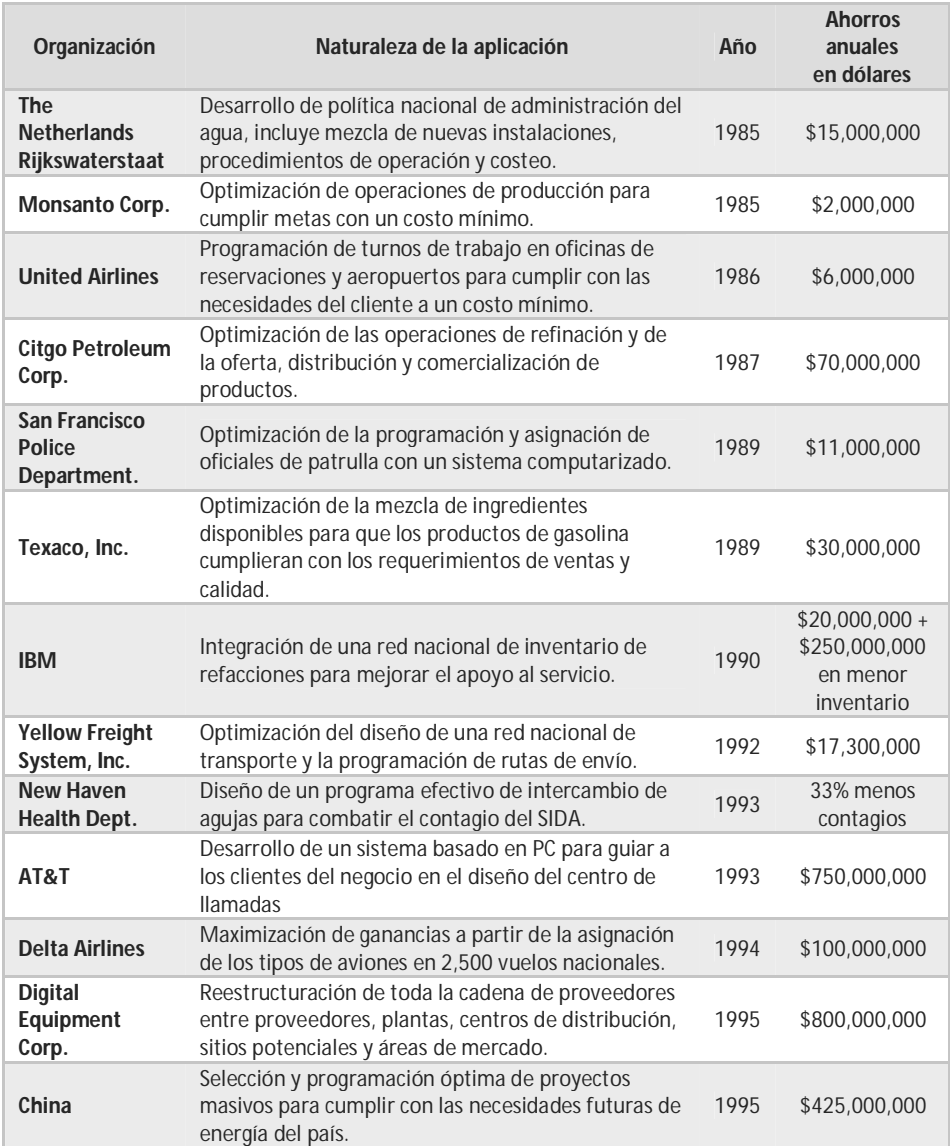

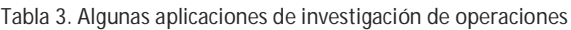

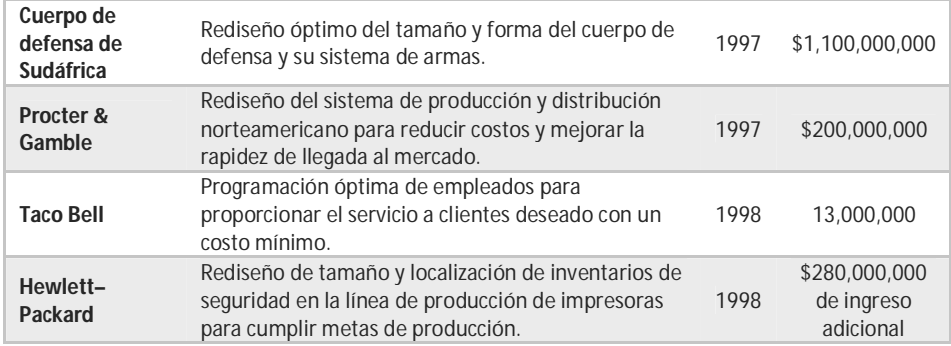

*Fuente: Hillier, F. S., Lieberman, G. J., (2002). Introducción a la Investigación de Operaciones (Séptima ed.). México: McGraw-Hill. p.4*

Los proyectos de investigación de operaciones que se llevan a cabo para resolver problemas en las organizaciones han demostrado brindar varios beneficios, entre ellos (Prawda, 2004):

- Incrementar la posibilidad de tomar mejores decisiones, en términos de los objetivos planteados.
- > Ordenar y coordinar los componentes y sus relaciones dentro de la organización.
- > Incrementar el nivel de control del sistema.
- Lograr que los sistemas operen con costos más bajos, interacciones más fluidas, menos cuellos de botella y mayor coordinación entre elementos del sistema.

Estos beneficios han tenido un gran impacto en distintas organizaciones alrededor del mundo, incrementando eficiencia, productividad, ahorros y utilidades, así como disminuyendo costos, defectos, demoras, pérdidas, etc. En la Tabla 3 se muestran algunas aplicaciones reales de las distintas técnicas de la investigación de operaciones, así como su impacto económico en distintas organizaciones.

# **2.2 Introducción a la Programación Entera**

En el proceso de apoyo a la toma de decisiones, la investigación de operaciones ofrece una variedad de herramientas de distinta índole que permiten abordar distintos tipos de problemas, como se muestra en la Figura 4.

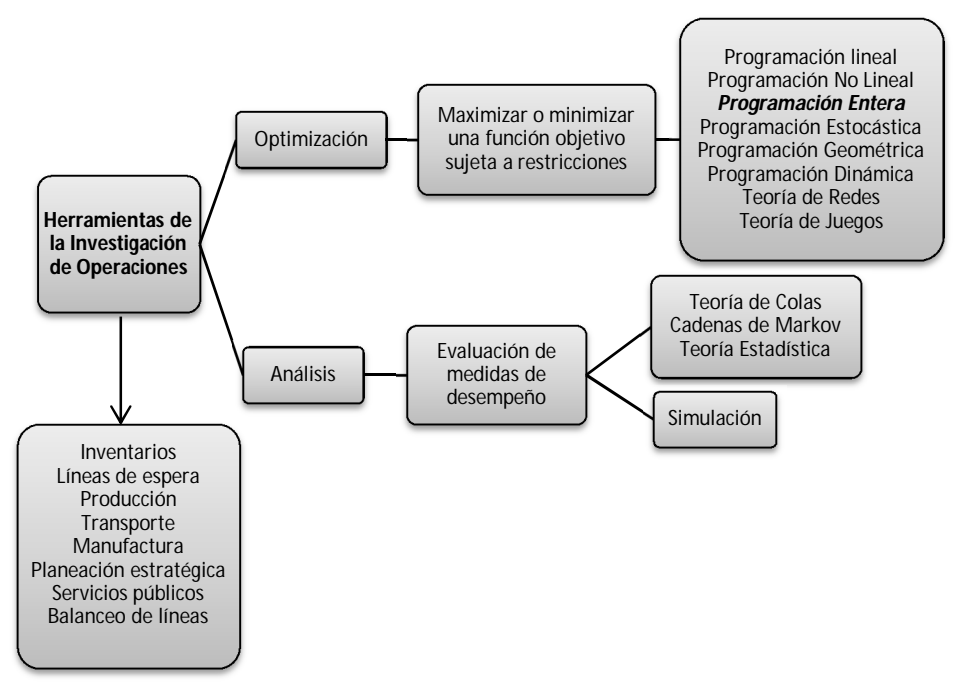

*Figura 4. Herramientas de la investigación de operaciones Fuente: Elaboración propia*.

Un problema de programación lineal, o simplemente programa lineal, es un tipo de problema de programación matemática, es decir, un modelo matemático de optimización con restricciones que describe el problema bajo estudio mediante funciones matemáticas lineales. En el programa lineal se desea encontrar un conjunto de valores no negativos para variables continuas  $(x_1, x_2, ..., x_n)$  que maximicen o minimicen una función objetivo lineal mientras que satisfacen un conjunto o sistema de ecuaciones y/o desigualdades lineales, llamadas restricciones.

Matemáticamente, un programa lineal puede ser expresado de la siguiente forma:

Optimizar 
$$
f(x_1, x_2, ..., x_n)
$$
  
\nsujeto a:  $g_i(x_1, x_2, ..., x_n) \begin{cases} \le \\ = \\ \ge \end{cases} b_i ; i = 1, 2, ..., m$   
\n $x_j \ge 0 ; j = 1, 2, ..., n$   
\n $x \in X; X \subseteq \mathbb{R}^n$ 

De manera que, para un problema de maximización, la formulación general es la siguiente:

Maximizar 
$$
\sum_{j} c_j x_j
$$
  
\nsujeto a:  $\sum_{j} a_{ij} x_j \le b_j$ ;  $i = 1, 2, ..., m$   
\n $x_j \ge 0$ ;  $j = 1, 2, ..., n$ 

mientras que un problema de minimización, tendrá por formulación general la siguiente:

Minimizar 
$$
\sum_{j} c_{j} z_{j}
$$

\nsujeto a:  $\sum_{j} a_{ij} z_{j} \geq b_{j}$ ;  $i = 1, 2, \ldots, m$ 

\n $z_{j} \geq 0$ ;  $j = 1, 2, \ldots, n$ 

El conjunto de soluciones que satisfacen el sistema de restricciones, tienen la particularidad de ser un subconjunto de los números reales, por tanto, las variables se asumen como continuas.

Sin embargo, existen problemas que exigen que sus variables de decisión tomen valores enteros únicamente. Es decir, las variables de decisión tienen sentido sólo si adquieren valores enteros debido a la naturaleza de las propias variables. Por ejemplo, resulta claro que no se pueden construir 3.56 aeronaves, o comprar una flotilla de 27.32 camiones, o invertir en 10.45 contratos. Ante esta situación, surge la programación entera como herramienta de la investigación de operaciones que ha tenido un amplio desarrollo en las últimas décadas.

En general, los problemas de programación entera son problemas de optimización combinatoria, que asignan valores numéricos discretos a algún conjunto finito de variables que pueden satisfacer un conjunto de restricciones y optimizar una función objetivo.

Dentro de la programación entera se distinguen tres tipos de problemas, que son:

- Programación Entera Pura (IP). Son problemas donde se requiere que *todas* las variables adopten valores enteros.
- $\triangleright$  Programación Entera Mixta (MIP). Son problemas en los cuales se requiere que *algunas* de las variables tomen valores enteros.
- Programación Entera Binaria (BIP). Son problemas donde *todas* las variables de decisión asumen valores cero o uno.

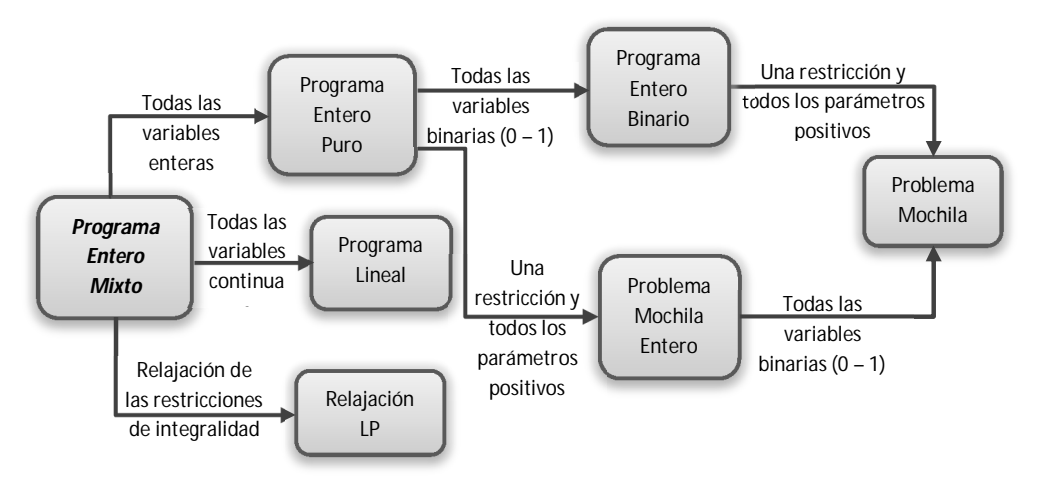

*Figura 5. Clasificación simple de los programas enteros*

Fuente: Chen, D.S., Batson, R. G., Dang, Y. (2010). *Applied Integer Programming. Modeling and Solution.* Hoboken, New Jersey, United States of America: John Wiley & Sons, Inc. p.5.

Una clasificación simple de los tipos de programación entera se puede observar en la Figura 5. Nótese que una generalización de los programas matemáticos lineales y enteros puede ser contenida dentro de los programas enteros mixtos, donde cada uno de los distintos tipos de programas puede ser considerado como caso particular de los programas enteros mixtos. Es decir, el modelo matemático que representa los programas enteros mixtos es, suponiendo maximización:

Maximizar 
$$
\sum_{j} c_{j}x_{j} + \sum_{k} d_{k}y_{k}
$$
  
\nsujeto a:  $\sum_{j} a_{ij}x_{j} + \sum_{k} g_{ik}y_{k} \le b_{i}$ ;  $i = 1, 2, ..., m$   
\n $x_{j} \ge 0$  ;  $j = 1, 2, ..., n$   
\n $y_{k} = 0, 1, 2, ..., j = 1, 2, ..., p$ 

Donde todos los parámetros del modelo  $(c_j, d_k, a_{ij}, g_{ik}, b_i)$  son constantes positivas, negativas o cero. Además, *m* indica el número de restricciones, *n* es el número de variables continuas,  $p$  es el número de variables enteras; asimismo,  $x_i$  son las variables continuas mientras que  $y_k$  son las variables enteras.

Algunos ejemplos clásicos de problemas de programación entera son el problema del agente viajero, problema del cartero, problema de la mochila, planeación de máquinas en paralelo, árbol de búsqueda, ruta más corta, apareamiento, flujo máximo, asignación de recursos, selección de proyectos, localización, *scheduling,* entre muchos otros.

A diferencia de la programación lineal, que cuenta con una poderosa herramienta de solución que es el *método simplex*, en la programación entera se han desarrollado varios algoritmos de solución. Cada uno de ellos tiene diferentes ventajas sobre otro, sin embargo, ninguno de ellos resulta un método de solución efectivo para problemas de instancias significativamente grandes. Algunos de estos métodos son:

- $\triangleright$  Planos de corte
- Ramificación y acotamiento
- $\triangleright$  Teoría de grupos
- Programación dinámica
- > Ramificación y corte
- Métodos heurísticos
- Métodos metaheurísticos

# **2.2.1 Optimización Combinatoria**

Uno de los tipos importantes de problemas son los de *optimización combinatoria* que son problemas de optimización discreta donde se busca una solución, dentro de un conjunto finito de soluciones factibles, que maximice o minimice una función objetivo. Estos problemas pueden ser resueltos por enumeración exhaustiva de las soluciones factibles, lo que eventualmente exige gran poder de cómputo para tratar los problemas reales. Algunos de los problemas de optimización combinatoria más representativos son:

- Árbol de mínima expansión (MST, *minimum spanning tree*)
- Problema de asignación (AP, *assignment problem)*
- Problema del agente viajero (TSP, *traveling salesman problem*)
- Problema del cartero chino (CPP, *chinese postman problem*)
- Problema de la mochila (KP, *knapsack problem*)

Típicamente, un problema de optimización combinatoria tiene un número finito de *n* objetos que identificamos con el conjunto  $N = \{1, 2, ..., n\}$ . También existe un conjunto  $\Phi$  compuesto de subconjuntos de *N*. Además, en un problema de optimización combinatoria con objetivo lineal, cada elemento  $j \in N$ tiene un valor asociado  $c_j$ , que puede representar costo, distancia, tiempo, capacidad, penalización, etc.

El objetivo del problema es optimizar, ya sea maximizar o minimizar, el valor de

$$
\sum_{j\in S}c_j:S\subset \Phi
$$

e identificar un conjunto óptimo  $\hat{S} \subseteq N$  que produce el valor óptimo. Es decir, se debe definir  $\hat{S} \subseteq N$  tal que:

para problema de maximización:

$$
\sum_{j \in S} c_j = \max \left\{ \sum_{j \in S} c_j : S \subset \Phi \right\} = \max_{S \subset \Phi} \sum_{j \in S} c_j
$$

para problema de minimización:

$$
\sum_{j \in \mathcal{S}} c_j = \min \left\{ \sum_{j \in S} c_j : S \subset \Phi \right\} = \min_{S \subset \Phi} \sum_{j \in S} c_j
$$

de manera que  $S$  es el subconjunto formado por elementos de  $N$  que es solución del problema, y es subconjunto del conjunto Φ, donde Φ es el conjunto potencia de ܰ*.* Por tanto, resulta claro que es posible enumerar y definir por extensión los elementos del conjunto S, así como su valor objetivo asociado que permita optimizar la función objetivo. Así, algunos problemas clásicos de optimización combinatoria pueden definirse de la siguiente forma:

MST:  $N = E(G)$ ,  $\Phi = \{S \subseteq N: \text{inducen un árbol de expansion en } G\}$ TSP:  $N = E(G), \Phi = \{S \subseteq N: \text{inducen un ciclo Hamiltoniano}^{\circ} \text{ en } G\}$ KP:  $N = E(G)$ ,  $\Phi = \{S \subseteq N: e \text{ lespacio total de } S \leq \text{ la capacidad de la mochila} \}$ SPP:  $N = E(G)$ ,  $\Phi = \{S \subseteq N: \text{inducen una ruta de nodo origen a nodo destino en G}\}\$ 

Así, por ejemplo, para el caso del problema de la mochila se tienen  $n$ elementos y cada uno de ellos puede o no elegirse, siempre cumpliendo con las restricciones, de manera que existen  $2<sup>n</sup>$  formas de elegir o no  $n$  objetos. En el problema de asignación se tienen  $n$  tareas que deben asignarse a  $n$  operadores, de manera que existen  $n!$  formas de asignar tareas a operadores. De forma similar, en el problema del agente viajero se tiene un conjunto de  $n$  ciudades que se deben visitar sin pasar dos veces por la misma ciudad, saliendo de una primera ciudad y regresando a la misma ciudad, por lo que existen  $(n - 1)!$ soluciones al problema.

<sup>&</sup>lt;u>.</u><br><sup>9</sup> Un camino Hamiltoniano es un camino que recorre todos los vértices de un grafo sin pasar dos veces <sup>.</sup> por el mismo vértice. Si el camino es cerrado se dice que es un ciclo Hamiltoniano.

Es decir, a medida que las instancias de los problemas de optimización combinatoria crecen, el espacio de soluciones también. Para conocer si la enumeración exhaustiva es factible para resolver el problema, se debe conocer el tamaño del problema y cómo crece la función que describe la cardinalidad del espacio de soluciones.

| $\boldsymbol{n}$ | $\log_2 n$ | $n^{0.5}$ | $n^2$     | $2^n$                  | n!                       |
|------------------|------------|-----------|-----------|------------------------|--------------------------|
| 10               | 3.32       | 3.16      | 100       | 1.024                  | $3.6 \times 10^{6}$      |
| 100              | 6.64       | 10        | 10,000    | $1.27 \times 10^{30}$  | $9.33 \times 10^{157}$   |
| 1000             | 9.96       | 31.62     | 1,000,000 | $1.07 \times 10^{301}$ | $4.02 \times 10^{2,567}$ |

Tabla 4. Crecimiento de algunas funciones

## **2.2.2 Unimodularidad y unimodularidad total**

Se asume una matriz  $A = [a_{ij}]$  de orden  $n \times m$  de rango completo, es decir que no contiene dependencias lineales. Sea además  $A_i$  una matriz derivada de la matriz  $\vec{A}$  al reemplazar la j-ésima columna de  $\vec{A}$  por un vector  $\vec{b}$  de la misma dimensión. Se puede establecer la *Regla de Cramer* de la siguiente forma:

## *Teorema 1*

Sea A una matriz de orden  $n \times n$  no singular, y sea b un vector columna de dimensión  $n \times 1$ , así como X un vector columna  $n \times 1$ de variables. Entonces, el sistema de ecuaciones simultáneas  $AX = b$  tiene la solución:

$$
x_j = \frac{|A_j|}{|A|} ; \quad j = 1, 2, ..., n
$$

Ahora se puede definir lo siguiente:

## *Definición 1*

Una matriz A de orden  $m \times n$  con  $m \leq n$  se dice que es *totalmente* unimodular si cada submatriz cuadrada no singular A<sup>\*</sup> de A tiene por determinante a los elementos 0, +1, ó −1.

Claramente esta definición implica que todos los elementos de la matriz A deben ser 0, +1, ó −1. Si esto no se cumple y existe un elemento, por ejemplo  $a_{ij}$  = 3, entonces se tendría una submatriz cuadrada de orden 1 × 1 tal que su determinante es  $|a_{ij}| = 3$ , de manera que no se tendría una matriz totalmente unimodular.

Sin embargo, una matriz con elementos 0, +1, ó −1 no garantiza la unimodularidad total de dicha matriz. Por ejemplo:

Sea la matriz:

$$
A = \begin{bmatrix} 1 & 0 & 1 & 1 \\ 1 & 1 & 0 & 1 \\ 0 & 1 & 1 & 1 \\ 1 & 1 & 1 & 1 \end{bmatrix}
$$

La matriz A no es totalmente unimodular, ya que la submatriz cuadrada A<sup>\*</sup> que incluye los primeros tres renglones y las primeras tres columnas, tiene un determinante distinto de 0, +1, ó −1. Veamos:

$$
A^* = \begin{bmatrix} a_{11} & a_{12} & a_{13} \\ a_{21} & a_{22} & a_{23} \\ a_{31} & a_{32} & a_{33} \end{bmatrix} = \begin{bmatrix} 1 & 0 & 1 \\ 1 & 1 & 0 \\ 0 & 1 & 1 \end{bmatrix}
$$

Por Regla de Sarrus*:*

$$
|A^*| = \begin{vmatrix} 1 & 0 & 1 \\ 1 & 1 & 0 \\ 0 & 1 & 1 \end{vmatrix} = (1 + 0 + 1) - (0 + 0 + 0) = 2
$$

De manera que, el que la matriz tenga elementos 0, +1, ó −1, es una condición necesaria pero no suficiente para que una matriz sea totalmente unimodular.

#### *Definición 2*

Una matriz A de orden  $m \times n$  con  $m \leq n$  se dice que es *unimodular* si cada una de sus bases, soluciones  $m \times m$  de rango completo, tiene por determinante a los elementos +1 ó −1.

∎

Así, el concepto de *unimodularidad* es una relajación del concepto de *unimodularidad total*. Continuando con el ejemplo anterior, sea la matriz:

$$
A = \begin{bmatrix} 1 & 0 & 1 & 1 \\ 1 & 1 & 0 & 1 \\ 0 & 1 & 1 & 1 \\ 1 & 1 & 1 & 1 \end{bmatrix}
$$

Su determinante, según el desarrollo por cofactores del primer renglón, es:

$$
C_{11} = (1) \begin{vmatrix} 1 & 0 & 1 \\ 1 & 1 & 1 \\ 1 & 1 & 1 \end{vmatrix} = (1)[(1 + 0 + 1) - (1 + 1 + 0)] = 0
$$
  
\n
$$
C_{13} = (1) \begin{vmatrix} 1 & 1 & 1 \\ 0 & 1 & 1 \\ 1 & 1 & 1 \end{vmatrix} = (1)[(1 + 1 + 0) - (1 + 1 + 0)] = 0
$$
  
\n
$$
C_{14} = (-1) \begin{vmatrix} 1 & 1 & 0 \\ 0 & 1 & 1 \\ 1 & 1 & 1 \end{vmatrix} = (-1)[(1 + 1 + 0) - (0 + 1 + 0)] = -1
$$
  
\n
$$
|A| = (1)C_{11} + (0)C_{12} + (1)C_{13} + (1)C_{14}
$$
  
\n
$$
|A| = -1
$$

De manera que la matriz  $A$  es una matriz unimodular, ya que su determinante es −1. Sin embargo no es unimodular total, ya que existe una submatriz de tamaño 3 × 3 cuyo determinante es 2.

Nótese que el proceso para determinar si una matriz es o no es totalmente unimodular puede llegar a ser muy arduo. Consiste en probar que todas las submatrices cuadradas tienen determinante 0, +1, ó −1. Para el caso de una matriz  $m \times n$  donde  $m \leq n$ , se deben encontrar la siguiente cantidad de determinantes:

$$
\binom{m}{1}\binom{n}{1}+\binom{m}{2}\binom{n}{2}+\binom{m}{3}\binom{n}{3}+\cdots+\binom{m}{m}\binom{n}{m}
$$

De manera que para probar que una matriz de orden  $3 \times 4$  es totalmente unimodular, deben encontrarse:

∎

 $\binom{3}{4}$  $\binom{3}{1}$  $\binom{4}{1}$  $\binom{4}{1} + \binom{3}{2}$  $^{3}_{2})^{4}_{2}$  $\binom{4}{2} + \binom{3}{3}$  $\binom{3}{3}\binom{4}{3}$  $\binom{4}{3}$  = 12 + 18 + 4 = 34 determinantes,

de los cuales 12 corresponden a matrices cuadradas de orden 1, 18 a matrices cuadradas de orden 2, y 4 a matrices cuadradas de orden 3.

Las siguientes son algunas propiedades importantes de las matrices totalmente unimodulares (Chen, Batson, & Dang, 2010):

- La matriz obtenida añadiendo (eliminando) una matriz identidad a (de) una matriz totalmente unimodular, es también unimodular total.
- $\geq$  La matriz transpuesta de una matriz totalmente unimodular, es también unimodular total.
- $\geq$  La matriz obtenida mediante pivoteo de una matriz totalmente unimodular, es también una matriz unimodular total.
- La matriz obtenida multiplicando un renglón o columna de una matriz unimodular total por −1, es también una matriz totalmente unimodular.
- La matriz obtenida al intercambiar dos renglones, o dos columnas, a una matriz totalmente unimodular, es también una matriz unimodular total.
- La matriz obtenida al eliminar (añadir) un renglón o columna de unos a una matriz totalmente unimodular, es también unimodular total.

Existen dos teoremas muy importantes para la programación lineal y entera concernientes a los conceptos de unimodularidad. Fueron probados por Veinott y Dantzig en 1968 y por Hoffman y Kruskal en 1956. Los dos teoremas, respectivamente, son:

Sea A una matriz de orden  $m \times n$  donde  $m \leq n$  de rango completo por renglones con elementos  $a_{ij} \in \mathbb{Z}$ , y sea *b* un vector columna de orden  $m \times 1$ con elementos  $b_i \in \mathbb{Z}$ , entonces:

#### *Teorema 2*

Todos los puntos extremos del polítopo<sup>10</sup> { $x: AX = b$ ;  $x \ge 0$ } son enteros si y sólo si A es unimodular.

#### *Teorema 3*

t

Todos los puntos extremos del polítopo  $\{x: AX \leq b: x \geq 0\}$  son enteros si y sólo si A es totalmente unimodular.

Además, Veinott y Dantzig, y Hoffman y Kruskal, mostraron que cada base, es decir, cada submatriz de A no singular de rango completo, tiene una matriz inversa de elementos enteros.

El teorema de Veinott y Dantzig se prueba empleando la Regla de Cramer, de manera que para el polítopo  $\{x: AX = b: x \ge 0\}$  se tiene lo siguiente:

$$
x_j = \frac{|A_j^*|}{|A^*|} \; ; \quad j = 1, 2, \dots, n
$$

donde  $A^*$  es una base de la matriz  $A$ , y  $A_j^*$  es la misma base intercambiando la  $i$ -ésima columna por el vector  $b$ . Dado que el vector  $b$  es de elementos enteros,  $A_j^*$  es también una matriz con elementos enteros y esto implica que  $\left|A_j^*\right|\in\mathbb{Z}$ debido a la propiedad de cerradura para la adición y el producto en el campo de los enteros. La matriz  $A^*$  se supone unimodular, por lo que su determinante  $es +1 6 -1$ , por lo que:

$$
x_j = \frac{\left|A_j^*\right|}{\left|A^*\right|} = \frac{\left|A_j^*\right|}{\pm 1} \implies x_j = \pm \left|A_j^*\right| \iff x_j \in \mathbb{Z}
$$

∎

 $^{10}$  Un polítopo se define como una región finita en el espacio  $n$  –dimensional acotada por un número finito de hiperplanos de dimensión  $n - 1$ . Es una generalización a cualquier dimensión de un polígono bidimensional, o un poliedro tridimensional.

El resultado anterior es de gran importancia y a partir de éste puede formularse el siguiente teorema:

## *Teorema 4*

Cada solución básica factible, incluyendo la solución básica óptima, de un problema de programación lineal,

$$
P = \{ \max C^T X : AX \le b, x \ge 0 \}
$$

es siempre una solución entera si la matriz  $A$  es totalmente unimodular,  $b$  es entero, y  $P$  tiene una solución óptima finita. Además, también es válido si  $IX \le u$  es añadido al conjunto de restricciones de  $P$ , cuando  $u$  es entero.

Los requisitos para que una matriz sea totalmente unimodular son complejos y difíciles de demostrar, por lo que pocos problemas prácticos podrán mostrar esta propiedad. Sin embargo, se ha demostrado que existen estructuras especiales que poseen matrices de coeficientes totalmente unimodulares.

Algunos problemas que exhiben esta propiedad son los problemas de transporte capacitados y no capacitados, el problema de asignación y el problema del flujo máximo. El problema de flujo a costo mínimo, bajo ciertas consideraciones adicionales, también presenta matrices de coeficientes totalmente unimodulares. Estos problemas presentarán soluciones enteras.

Dos condiciones suficientes, pero no necesarias, para determinar si una matriz es totalmente unimodular son las siguientes:

## *Teorema 5*

Los unos de una matriz  $A$  de unos y ceros se dice que tienen la propiedad de *unos consecutivos* si los renglones y columnas de ܣ se pueden arreglar de tal manera que todos los unos en un renglón (columna) forman una secuencia ininterrumpida.

Así, la siguiente matriz presenta la propiedad de unos consecutivos, intercambiando columnas y renglones:

 $A = |$ 1 1 1 0 0 1 1 0 1 0 1 1  $\vert \sim \vert$ 1 1 1 0 1 0 0 1 1 0 1 1  $\vert \sim \vert$ 1 1 1 0 1 1 0 1 0 0 1 1  $\vert \sim \vert$ 1 1 0 0 1 1 0 1 1 0 1 1  $\overline{\phantom{a}}$ 

### *Teorema 6*

Una matriz A de orden  $n \times m$ , con  $n \leq m$ , es totalmente unimodular si se cumplen las siguientes condiciones:

- 1. Cada elemento de  $A$  es  $0, +1, 0, -1$ .
- 2. Cada columna de A tiene, como máximo, dos elementos  $a_{ii} \neq 0$ .
- 3. Los  $m$  renglones de  $A$  pueden ser divididos en dos conjuntos mutuamente excluyentes,  $A_1$  y  $A_2$ , de manera que:
- a) Si cualquier columna contiene dos elementos distintos de cero del mismo signo, un elemento puede ser puesto en  $A_1$  y el otro elemento en  $A_2$ .
- b) Si cualquier columna contiene dos elementos distintos de cero de signo opuesto, ambos elementos pueden ser puestos en el mismo conjunto  $A_1$  o  $A_2$ .

Así, por ejemplo, la siguiente matriz es totalmente unimodular por que cumple con los tres puntos del teorema 6:

$$
A = \begin{bmatrix} -1 & 0 & -1 \\ 1 & 1 & 0 \\ 0 & 1 & -1 \end{bmatrix}
$$

- 1. Cada elemento de la matriz  $A$  es  $0, +1, 6 -1$ .
- 2. Cada columna tiene, como máximo, dos elementos distintos de cero.

∎

3. Comenzando la partición por la primera columna, se tienen dos elementos de signo opuesto, por lo que los dos renglones pueden contenerse en el mismo subconjunto,  $A_1 = \{R_1, R_2\}$ . Continuando con la segunda columna, se tienen dos elementos del mismo signo, por lo que cada renglón debe contenerse en subconjuntos distintos. Como  $R_2 \in A_1$ , entonces  $A_1 = \{R_1, R_2\}$  y  $A_2 = \{R_3\}$ . Finalmente, la tercera columna contiene dos elementos del mismo signo, por lo que deben colocarse en subconjuntos distintos, como  $R_1 \in A_1$  y  $R_3 \in A_2$ , se cumple esta condición.

Identificar problemas con estructuras que tengan matrices de coeficientes con la propiedad de unimodularidad total es un trabajo arduo, pero que sin duda facilitará la solución de dichos problemas al poder relajar las restricciones de integralidad con la finalidad de resolverse mediante método simplex, obteniendo soluciones enteras.

# **2.2.3 Complejidad de la Programación Entera**

Se ha mencionado en el punto anterior que es posible resolver algunos programas enteros como programas lineales mediante la relajación de las restricciones de integralidad, obteniendo soluciones enteras. Esto es posible gracias a que las matrices de dichos problemas presentan la propiedad de unimodularidad total. Sin embargo, no todos los modelos de programación entera van a exhibir esta propiedad y la aplicación del método simplex no resolverá estos problemas.

El redondeo simple de las soluciones dadas por el método simplex tampoco es una técnica recomendable para encontrar soluciones de programas enteros. De hecho, redondear la solución del programa lineal asociado puede dar una solución muy alejada del óptimo entero, que si bien representa una cota superior para la solución del programa entero, de ninguna manera garantiza el estar cerca del óptimo entero.

Ante esta situación, se han desarrollado distintos métodos para la solución de los programas enteros, entre ellos se tienen: las técnicas de planos de corte, métodos enumerativos y algoritmos de partición o descomposición.

El objetivo de las técnicas de planos de corte es formular restricciones adicionales (cortes) sobre las condiciones de integralidad, de manera que la cubierta convexa del espacio de soluciones para las variables que se requieren enteras quede definida por el conjunto de restricciones actuales y las restricciones añadidas. De esta forma, el programa entero eventualmente producirá un programa lineal cuya solución óptima será entera.

Los métodos enumerativos tienen por objetivo enumerar, ya sea de manera implícita o explícita, todas las posibles soluciones del programa entero. Un algoritmo enumerativo puede ser caracterizado como un esquema de conteo que realiza un seguimiento de la enumeración, asociándolo con nodos del algoritmo. Se trata de identificar los nodos que no son capaces de dar una solución factible o no dan mejores valores de la función objetivo, que los nodos ya antes enumerados. La eficiencia de las técnicas enumerativas depende en gran medida de la efectividad del algoritmo para identificar los nodos de interés.

Los algoritmos de descomposición resuelven programas enteros mixtos mediante su programa entero puro equivalente. Esto se logra resolviendo una serie de programas enteros y lineales asociados y es posible gracias a que Benders, en 1962, mostró que los programas enteros mixtos pueden ser planteados como programas enteros puros.

A pesar de la continua investigación en el área de algoritmos con el fin de encontrar soluciones a muy diversos problemas de programación lineal que contienen variables discretas, es decir, problemas de programación entera mixta, no todos los problemas pueden ser resueltos en la práctica. Actualmente se conocen problemas que no pueden ser resueltos en un tiempo razonable, ni con todas las bondades del poder de cómputo disponible al día de hoy. Innumerables esfuerzos se han hecho en el campo de los algoritmos como el cómputo paralelo, las técnicas híbridas, los métodos heurísticos, etc.; sin embargo, algunos algoritmos y técnicas simplemente no convergen a la solución. Así, los métodos más efectivos son los diseñados, a partir de las formulaciones clásicas y conocidas, especialmente para el problema bajo estudio, aprovechando el conocimiento generado en la formulación de los modelos matemáticos, en particular de las matrices de coeficientes asociadas a los conjuntos de restricciones. Estos algoritmos generalmente son desarrollados

incorporando elementos particulares de cada una de las distintas técnicas y métodos de solución conocidos.

Actualmente, los problemas que se tratan en la realidad contienen cientos y miles de variables, e igual número de restricciones, por lo que el tiempo de cómputo es considerablemente grande y no resulta práctico esperar a encontrar la solución óptima del programa. De esta manera, las soluciones a dichos programas se restringen a tiempos razonables de cómputo con el fin de encontrar una buena solución, o al menos una solución factible, en el tiempo establecido.

## **2.3 Formulaciones de Programación Entera**

#### **2.3.1 Programación entera mixta**

La programación entera mixta puede contener a los distintos tipos de programas enteros. Es decir, una generalización de la programación entera se puede expresar mediante el siguiente modelo de programación entera mixta:

Maximizar 
$$
\sum_{j} c_j x_j + \sum_{k} d_k y_k
$$
  
\nsujeto a:  $\sum_{j} a_{ij} x_j + \sum_{k} g_{ik} y_k \le b_i$  ;  $i = 1, 2, ..., m$   
\n $x_j \ge 0$  ;  $j = 1, 2, ..., n$   
\n $y_k = \{0, 1, 2, 3, ... \}$ ;  $k = 1, 2, ..., p$ 

Esta formulación comprende un conjunto de variables reales  $(x_j)$ , un conjunto de variables enteras  $(y_k)$ , así como un conjunto de parámetros  $(c_j, d_k, a_{ij,} g_{ik,} b_i, m, n, p)$ . La función objetivo, así como las restricciones, son una suma de varias funciones lineales, cada una de ellas en una variable. El modelo matemático de programación entera mixta satisface los siguientes supuestos:

- a) *Divisibilidad*. Cada una de las variables continuas  $(x_i \geq 0)$  puede tomar cualquier valor real.
- b) *Integralidad*. Cada una de las variables enteras  $(y_k)$  puede únicamente tomar valores enteros positivos  $\{0, 1, 2, 3, \dots\}$ , o valores binarios  $\{0, 1\}$ .
- c) *Certidumbre*. Todos los parámetros del modelo ( $c_j$ ,  $d_k$ ,  $a_{ij,}g_{ik_i}b_i$ , $m$ ,  $n$ ,  $p$ ) pueden ser estimados con certeza. Es decir, los parámetros son constantes, fijos o dados, y la variabilidad puede ser despreciada.
- d) *Proporcionalidad.* Este supuesto implica que el valor total de la función objetivo es resultado de las contribuciones individuales de cada variable

de decisión. Es decir, la contribución marginal de una unidad de cada variable es una constante.

- e) *Aditividad*. Implica que la función objetivo, así como cada una de las restricciones, es una suma de varias funciones, cada una conteniendo una sola variable.
- f) *Objetivo único*. Existe una sola función objetivo, cuyo propósito es optimizar, ya sea maximizar o minimizar, una función.
- g) *Simultaneidad*. Implica que una solución factible al programa debe satisfacer simultáneamente el conjunto de restricciones, expresado como ecuaciones o desigualdades. Si se requiere que la solución sólo satisfaga un subconjunto de restricciones, entonces debe realizarse una transformación del problema a fin de que se satisfagan simultáneamente todo el conjunto de restricciones originales.

## **2.3.1.1 Problemas de Costo Fijo**

En general, se plantean como un programa entero mixto de la siguiente forma:

Minimizar 
$$
\sum_{j=1}^{n} f_j y_j + \sum_{i=1}^{m} \sum_{j=1}^{n} c_{ij} x_{ij}
$$

sujeto a:

$$
(R_1) \quad \sum_{j=1}^{n} a_{ij} x_{ij} \ge b_i \; ; \quad i = 1, 2, ..., m
$$
\n
$$
(R_2) \quad \sum_{i=1}^{m} x_{ij} \le M_j y_j \; ; \quad j = 1, 2, ..., n
$$
\n
$$
x_{ij} \ge 0 \; ; \qquad \forall \; i, j
$$
\n
$$
y_j \in \{0, 1\} \; ; \qquad \forall \; j
$$

donde, en un contexto de producción, se tiene lo siguiente:

 $x_{ij}$  = lotes de la pieza *i* que se fabrican con el proceso *j*.

 $c_{ii}$  = costo de un lote tipo *i* con el proceso *j*.

 $f_i$  = costo fijo del proceso *j*.

 $b_i$  = demanda de la pieza tipo *i*.

 $a_{ij}$  = número de piezas tipo *i* que contiene un lote del proceso *j*.

 $y_j = \begin{cases} 1 \\ 0 \end{cases}$  is se utiliza el proceso j

0 ; en cualquier otro caso

 $M =$  valor positivo muy grande, o una cota superior para  $\sum x_{ij}$ 

La función objetivo minimiza el costo asociado al plan de producción. Está compuesta de dos términos, donde el primero de ellos representa el costo fijo en el que se incurre por emplear el proceso de producción  $i$ . El segundo término corresponde al costo de producir lotes de producto *i* en el proceso *j*.

La primera restricción  $(R_1)$  indica que la cantidad producida de piezas tipo i mediante los  $n$  procesos distintos, debe satisfacer la demanda  $b_i$  de dicho tipo de pieza.

La segunda restricción  $(R_{2})$  es una restricción de tipo lógico. El uso de la variable binaria  $y_i$  obliga a la función objetivo a tomar en cuenta el costo fijo de usar el proceso *i* cuando esto ocurre  $(y_i = 1)$ . Así, el valor de *M* obliga a que no se produzcan más piezas de las que se pueden producir en el proceso *i*. Cuando el proceso *i* no se emplea  $(y_i = 0)$ , el lado derecho de la restricción vale cero y, por tanto, no se incurre en un costo fijo ni se producen piezas en ese tipo de proceso.

## **2.3.1.2 Conjuntos de restricciones convexas por partes**

Se considera un modelo cuyo conjunto de restricciones consiste de varios subconjuntos convexos; sin embargo, la unión de dichos subconjuntos no es necesariamente convexa e, incluso, pueden ser conjuntos disjuntos. Para que exista una solución, un punto debe satisfacer alguno de los subconjuntos de restricciones. De manera específica deseamos lo siguiente:

$$
\max \, CX
$$
  
sujeto a:  $b_i - A_i x \ge 0$ ;  $i = 1, 2, ..., p$ 

para al menos  $t$  de los  $p$  subconjuntos de restricciones, donde  $i$  se refiere a los subconjuntos de restricciones,  $A_i$  es la matriz de coeficientes del subconjunto de restricciones  $i$ , y  $b_i$  es un vector asociado al conjunto de restricciones  $i$ . Lo anterior es equivalente al siguiente programa entero mixto:

$$
\max CX
$$
  
subjecto a:  $b_i - A_i x \ge y_i L_i$ ;  $i = 1, 2, ..., p$   

$$
\sum_{i=1}^p y_i = p - t
$$
  
 $y_i \in \{0, 1\}$ ;  $\forall i$ 

donde  $L_i$  es una cota inferior para  $b_i - A_i x$ .

Cuando  $y_i = 1$ , se tiene lo siguiente:

$$
b_i - A_i x \ge L_i \implies A_i x \le b_i - L_i
$$

y, por tanto, la restricción se cumple automáticamente y puede ser ignorada. Cuando  $y_i = 0$ , se observa que:

$$
b_i - A_i x \ge 0 \implies A_i x \le b_i
$$

que es la restricción que se requiere, por lo que se involucra en la solución. Entonces, si  $p-t$  de las variables  $y_i$  toman el valor de 1, t variables  $y_i$  tendrán un valor de cero, y habrá una solución X que satisface  $b_i - A_i x \ge 0$  para al menos  $t$  de los  $p$  conjuntos de restricciones.

### **2.3.1.3 Función objetivo lineal por partes**

Se supone una función objetivo  $z$  que es la suma de funciones lineales por partes en una variable, es decir:

$$
z=\sum_j f_j(y_j)
$$

donde cada  $f_j(y_j)$  es una parte lineal de la función objetivo, como se muestra en la Figura 6.

Observamos que cualquier punto y dentro del intervalo cerrado  $[y_i, y_{i+1}]$ puede ser expresado como una combinación lineal de la siguiente forma:

$$
y = \alpha_i y_i + \alpha_{i+1} y_{i+1}
$$

donde:

$$
\alpha_i + \alpha_{i+1} = 1; \ \alpha_i, \alpha_{i+1} \ge 0.
$$

También, por linealidad de  $f$  en el intervalo, se tiene lo siguiente:

$$
f(y) = \alpha_i f(y_i) + \alpha_{i+1} f(y_{i+1})
$$
;

y esto nos sugiere escribir:

$$
f(y) = \alpha_1 f(y_1) + \alpha_2 f(y_2) + \cdots + \alpha_n f(y_n) ;
$$

con la variable:

$$
y = \alpha_1 y_1 + \alpha_2 y_2 + \cdots + \alpha_n y_n
$$

y construir un modelo de optimización equivalente con las restricciones adicionales:

$$
\alpha_1 + \alpha_2 + \dots + \alpha_{i+1} + \dots + \alpha_n = 1
$$
\n
$$
\alpha_1 \leq x_1
$$
\n
$$
\alpha_2 \leq x_1 + x_2
$$
\n
$$
\vdots
$$
\n
$$
\alpha_{i+1} \leq x_i + x_{i+1}
$$
\n
$$
\vdots
$$
\n
$$
\alpha_n \leq x_{n-1}
$$

además:

$$
x_1 + x_2 + \dots + x_{n-1} = 1
$$
  
\n
$$
y \ge 0
$$
  
\n
$$
\alpha_i \ge 0
$$
;  $i = 1, 2, ..., n$   
\n
$$
x_i \in \{0, 1\}
$$
;  $i = 1, 2, ..., n - 1$ 

Este modelo permite optimizar la función objetivo lineal por partes, donde el valor óptimo se encontrará en alguno de los intervalos de la función objetivo.

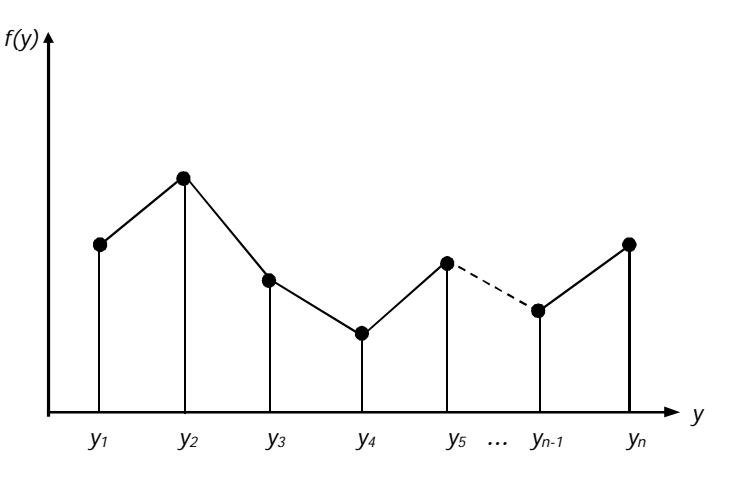

*Figura 6. Función lineal por partes*

Estas restricciones adicionales permiten que cuando alguna  $x_i = 1$ , con las restantes en cero, se cumpla que  $\alpha_i + \alpha_{i+1} = 1$ , lo cual indica que el programa sólo considere puntos dentro del intervalo [ $y_i, y_{i+1}$ ]; por tanto  $f(y)$  se reduce a  $\alpha_i f(y_i) + \alpha_{i+1} f(y_{i+1})$ .

## **2.3.2 Programación Entera Pura**

La programación entera pura se da cuando todas las variables del modelo matemático están restringidas a tomar valores enteros. Es decir, a partir de la formulación de programación entera mixta, se eliminan las variables continuas o se restringen a tomar valores enteros, por lo que un modelo general de programación entera pura es:

Maximizar 
$$
\sum_j c_j x_j
$$
  
\nsujeto a:  $\sum_j a_{ij} x_j \le b_i : \forall i$   
\n $x_j \in \mathbb{Z}^+ : \forall j$ 

Existen muchas aplicaciones donde la programación entera pura es empleada de manera satisfactoria. Entre estas aplicaciones se encuentran las relacionadas con los portafolios de inversión, programación de producción por lotes, programación de recursos humanos, etc.

## **2.3.3 Programación Entera Binaria**

Cuando las variables enteras de un programa entero puro se requieren que tomen valor cero o uno, el programa se convierte en un problema entero binario. Las variables binarias permiten formular problemas donde se requiere de la selección o no de distintas alternativas. Este tipo de problemas se les conoce como problemas de selección de proyectos. Algunos ejemplos de este tipo de problemas son los de presupuesto de capital, problema de la mochila, asignación de recursos, localización simple, etc.

La formulación general de los problemas de programación entera binaria puede ser representada de la siguiente forma:

Maximizar 
$$
\sum_j c_j x_j
$$
  
\nsujeto a:  $\sum_j a_{ij} x_j \le b_i : \forall i$   
\n $x_j \in \{0, 1\} : \forall j$ 

## **2.3.3.1 Presupuesto de capital**

El problema de presupuesto de capital se presenta usualmente en horizontes de planeación de múltiples períodos, ya sea trimestral, semestral, anual, etc. Se tienen  $n$  proyectos pero no todos pueden ser seleccionados debido a la limitante del presupuesto en cada período a lo largo del horizonte de planeación. El proyecto *j* tiene un valor presente de  $c_i$  unidades monetarias y requiere una inversión de  $a_{ti}$  unidades monetarias en el período  $t(t=$ 1, 2, …, T). Asimismo, el capital disponible para el período t es de  $b_t$  unidades monetarias. Matemáticamente, el problema puede ser representado de la siguiente forma:

Maximizar 
$$
\sum_{j} c_j x_j
$$
  
\nsujeto a:  $\sum_{j} a_{tj} x_j \le b_t$   $t = 1, 2, ..., T$   
\n $x_j \in \{0, 1\};$   $\forall j$ 

donde los parámetros  $a_{t}$  y  $b_t$  son no negativos, pero  $c_i$  no tiene restricción de signo. La función objetivo busca maximizar el valor presente neto de los proyectos, sujeto a la limitante del presupuesto disponible en cada uno de los períodos a lo largo del horizonte de planeación. En la realidad, un modelo de presupuesto de capital puede contener restricciones adicionales, como aquellas relacionadas con la exclusión mutua de proyectos, contingencias, etc.

# **2.4 Aplicaciones clásicas**

En este punto se presentan una serie de problemas clásicos de programación entera. De acuerdo al contexto, los parámetros y la restricciones tendrán sentido y las formulaciones podrán representar problemas que se observan en la realidad. Es decir, en la práctica con pocos modelos de programación entera se pueden representar un número grande de problemas del mundo real. Por esta razón son modelos que han sido ampliamente estudiados, desarrollando algoritmos específicos y paquetería de cómputo.

## **2.4.1 Problema de la mochila**

Este es el problema más simple de la programación entera. Se trata en realidad de un modelo de programación entera binaria. La simplicidad yace en que todas las variables del modelo son binarias, por lo que representa muy bien a los problemas de decisión "sí – no", y únicamente incluye una restricción.

El problema mochila unidimensional se llama así debido a que representa lo siguiente: se tiene un conjunto de n elementos, cada uno con un peso  $a_i$ . Además, cada elemento tiene un valor asociado  $c_i$  y la mochila puede soportar un peso total  $b$ . Se trata de decidir qué objetos llevar en la mochila, a fin de maximizar el valor de los objetos seleccionados con la limitante del peso. El modelo matemático es:

Maximizar 
$$
\sum_{i} c_i x_i
$$
  
\nsujeto a:  $\sum_{i} a_i x_i \le b$   
\n $x_i \in \{0, 1\}; \quad i = 1, 2, ..., n$ 

De acuerdo al contexto, este problema también es conocido como el problema del presupuesto de capital de un solo período. También se le ha llamado como el problema de carga. Cuando es necesario incluir más restricciones al modelo, se habla entonces de una generalización del problema

y se le nombra problema mochila multidimensional, donde se tiene un conjunto de  $n$  objetos y  $m$  restricciones. La formulación matemática es:

Maximizar 
$$
\sum_i c_i x_i
$$
  
\nsujeto a:  $\sum_i a_{ij} x_i \le b_j$ ;  $j = 1, 2, ..., m$   
\n $x_i \in \{0, 1\}; \quad i = 1, 2, ..., n$ 

#### **2.4.2 Problema de localización**

En el caso más simple, se tiene un conjunto de  $m$  instalaciones que producen un producto para  $n$  clientes, cada uno con demanda de  $d_i$  unidades. Si la planta i produce el producto, se incurre en un costo fijo  $f_i$  considerando una capacidad de producción  $M_i$  asociada a dicha planta. Se tiene además un costo  $g_{ii}$  de enviar una unidad producida de la planta i al cliente j.

El problema consiste en determinar cuáles plantas han de producir el artículo y en qué cantidades, de manera que no se excedan las capacidades de las plantas y se satisfaga la demanda, todo al menor costo posible. El modelo es el siguiente:

Minimizar 
$$
\sum_{i=1}^{m} \sum_{j=1}^{n} g_{ij}x_{ij} + \sum_{i=1}^{m} f_{i}y_{i}
$$

\nsujeto a: 
$$
(R_{1}) \quad \sum_{i=1}^{m} x_{ij} = d_{j} \ ; \qquad j = 1, 2, ..., n
$$

\n
$$
(R_{2}) \quad \sum_{j=1}^{n} x_{ij} \leq M_{i}y_{i} \ ; \quad i = 1, 2, ..., m
$$

\n
$$
x_{ij} \geq 0 \ ; \qquad \forall i, j
$$

\n
$$
y_{i} \in \{0, 1\} \ ; \qquad \forall i
$$

La función objetivo minimiza el costo de envío  $(\sum_i \sum_j g_{ij} x_{ij})$  y suma el costo fijo de usar la instalación  $i$  ( $\sum_i f_i y_i$ ). La primera restricción ( $R_1$ ) garantiza
el cumplimiento de la demanda de los  $n$  clientes, mientras que la segunda restricción  $(R_2)$  asegura que no se exceda la capacidad de producción de las plantas que han de fabricar el artículo.

# **2.4.3 Problema del agente viajero**

El problema del agente viajero (TSP, *traveling salesman problem*) es uno de los problemas de optimización combinatoria mejor estudiados. Desde el siglo XVIII, el TSP fue abordado por el matemático irlandés Rowam Hamilton y por el matemático británico Thomas Penyngton. El TSP es probablemente el problema clásico más representativo de optimización combinatoria debido a su complejidad computacional y, por tanto, el problema más estudiado. Muchos algoritmos disponibles hoy en día para la solución de problemas de programación entera surgieron precisamente de los esfuerzos realizados por resolver el TSP para instancias cada vez mayores.

El TSP se puede definir de la siguiente manera: dado un conjunto de ciudades y sus distancias entre cada una de ellas, se debe encontrar la forma de visitar todas las ciudades y regresar a la ciudad de partida, minimizando la distancia total recorrida. Nótese que si el conjunto es de  $n$  ciudades, existe entonces un total de  $\frac{(n-1)!}{2}$  formas distintas de recorrer las ciudades<sup>11</sup>. Resulta claro que a medida que el número de ciudades aumenta, el espacio de soluciones factibles crece factorialmente.

Actualmente existen muchas formulaciones para el problema del agente viajero. Entre ellas, la de Dantzig-Fulkerson-Johnson de 1954 es una de las formulaciones más citadas y el código Concorde, escrito por Applegate en 2003, es reconocido como uno de los más eficaces métodos de solución exacta disponibles al día de hoy.

El TSP se puede definir como un grafo no dirigido  $G = (N, A)$  donde  $N = \{1, 2, ..., n\}$  y  $A = \{(i, j) | i, j \in N, i < j\}$ , es decir, N es el conjunto de nodos y ܣ es el conjunto de aristas. También se tiene una distancia o costo asociado a cada arista  $(c_{ij})$ . La formulación es la siguiente:

t

<sup>&</sup>lt;sup>11</sup> Considerando un problema TSP simétrico. Es decir, bajo el supuesto de que es exactamente igual recorrer el conjunto de ciudades en un sentido, o en el otro. Por ejemplo, recorrer cinco ciudades en el orden 1, 3, 5, 4, 2 es igual que recorrerlas en el orden 1, 2, 4, 5, 3.

Minimizar 
$$
\sum_{i < j} c_{ij} x_{ij}
$$

\nsujeto a:  $(R_1)$ 

\n
$$
\sum_{i < k} x_{ik} + \sum_{j > k} x_{kj} = 2 \quad \forall \, k \in V
$$
\n
$$
(R_2) \sum_{i,j \in S} x_{ij} \leq |S| - 1 \quad \forall \, S \subset V; \, 3 \leq |S| \leq n - 3
$$
\n
$$
x_{ij} \in \{0, 1\} \quad \forall \, i, j \in A
$$

donde:

 $x_{ij} = \begin{cases} 1 \\ 0 \end{cases}$  is la arista está en el tour óptimo 0 ; en cualquier otro caso

La restricción  $(R_1)$  permite que en cada nodo incidan únicamente dos aristas. Es decir, obliga a que cada nodo esté vinculado, mediante dos aristas, a exactamente otros dos nodos. La restricción  $(R_2)$  se conoce como eliminación de *subtours* y garantiza que todos los nodos estén incluidos en únicamente una ruta, impidiendo que se formen subrutas.

El problema del agente viajero tiene muchas aplicaciones en problemas reales como el ruteo de vehículos de reparto y distribución, determinación de rutas de herramientas en operaciones de taladrado, secuenciación de actividades, cableado de redes de computadoras, problemas de *picking* en almacenes, entre muchas otras.

## **2.5 Métodos de solución exactos**

A diferencia de la programación lineal, la programación entera no cuenta con un método de solución realmente efectivo que permita resolver instancias grandes en tiempos razonables. Esta complejidad se debe a la naturaleza inherente de las variables enteras, lo que sugiere algún tipo de enumeración del espacio factible, evaluar los puntos de dicho espacio y mediante una prueba de dominación determinar cuál es la solución óptima. Sin embargo, el espacio de soluciones puede contener cantidades extraordinariamente grandes de puntos, cada uno de ellos representando una solución factible, por lo que enumerar dicho espacio puede resultar inconveniente.

Resolver la relajación de programación lineal asociada al problema de programación entera es de gran utilidad porque permite conocer una cota superior para la solución óptima del programa. Sin embargo, redondear la solución del programa lineal, en general, no conduce a la solución óptima del programa entero. De hecho, el redondeo puede resultar en una solución no factible del programa entero, o una solución factible muy alejada del óptimo entero, tal como se muestra en el siguiente ejemplo y su gráfica respectiva (Figura 7):

$$
(Z) \quad \text{Maximizar} \quad x_1 + \frac{16}{25}x_2
$$
\n
$$
\text{sujeto a:} \quad (R_1) \quad 50x_1 + 31x_2 \le 250
$$
\n
$$
(R_2) \quad 3x_1 - 2x_2 \ge -4
$$
\n
$$
x_1, x_2 \in \mathbb{Z}^+
$$

donde para la relajación de programación lineal se tiene lo siguiente:

$$
(Z_{LP}) \quad \text{Maximizar} \quad x_1 + \frac{16}{25}x_2
$$
\n
$$
\text{sujeto a:} \quad (R_1) \quad 50x_1 + 31x_2 \le 250
$$
\n
$$
(R_2) \quad 3x_1 - 2x_2 \ge -4
$$
\n
$$
x_1, x_2 \ge 0
$$

con la siguiente solución óptima:

$$
Z_{LP} = 5.098 \; ; \; x_1 = 1.948 \; ; \; x_2 = 4.922
$$

Si se redondea hacia arriba la solución óptima de la relajación de programación lineal  $([x_i])$ , se tendría  $x_1 = 2$  y  $x_2 = 5$  y este punto se encuentra fuera de la región de soluciones factibles. Si se practica un redondeo hacia abajo ( $[x_i]$ ) se tiene que  $x_1 = 1$  y  $x_2 = 4$ , punto que también se encuentra fuera de la región de soluciones factibles. Siguiendo el método gráfico, se observa que en dirección de crecimiento de Z, el último punto entero es el de coordenadas (5,0), que es la solución óptima entera y se encuentra alejado de la solución del programa lineal.

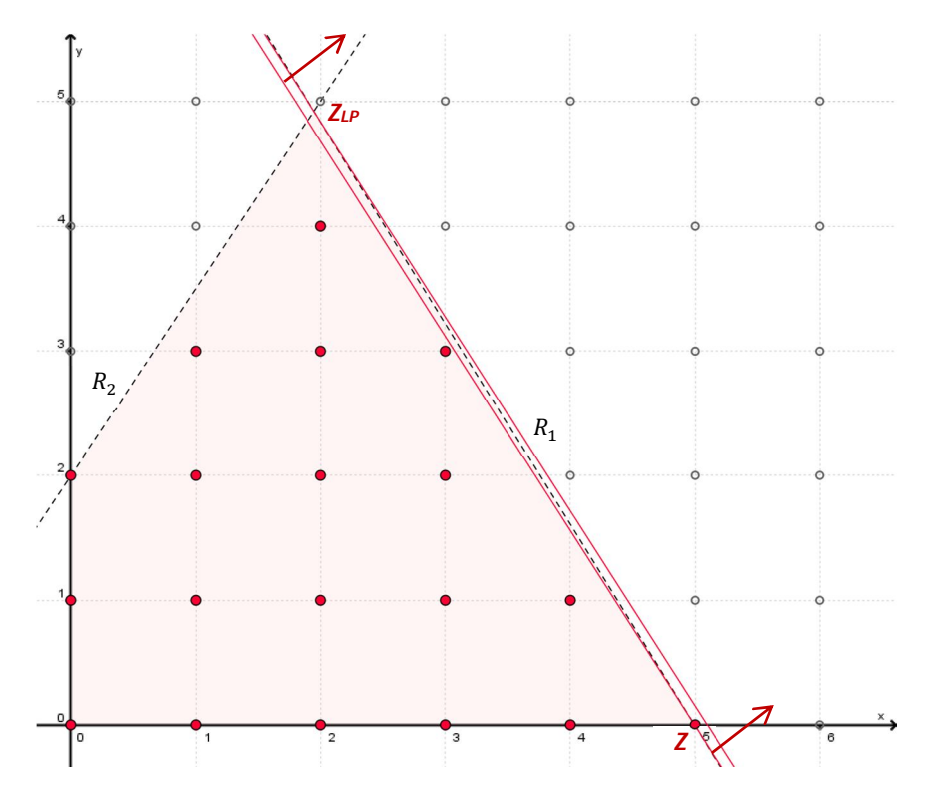

*Figura 7. Relajación de programación lineal*

Es necesaria entonces la implementación de métodos de solución que permitan manejar los programas enteros de forma eficiente. Existen en la actualidad varios métodos de solución que aprovechan las distintas características de las formulaciones de programación entera. Sin embargo, los métodos más empleados son el de planos de corte (CP, *cutting planes*) y el de ramificación y acotamiento (B&B, *branch and bound*).

# **2.5.1 Planos de corte**

El método de planos de corte fue formulado en 1958 por Ralph Gomory, matemático estadounidense. Mientras Gomory trabajaba en la marina estadounidense, se presentó un modelo de programación lineal sobre las operaciones de la marina cuyas variables de decisión se deseaban enteras. Esta situación motivó a Gomory a desarrollar un método que permitiera encontrar la solución a programas cuyas variables se requerían enteras. Así, el método de planos de corte fue el primero desarrollado expresamente para encontrar soluciones a programas lineales donde algunas o todas las variables se requieren enteras (Jüngers, et al., 2010).

Antes de los trabajos de Gomory, George Dantzig estudió la solución del problema de asignación y la del problema del agente viajero para instancias grandes. En ambos problemas, Dantzig menciona que para minimizar una función lineal  $f: \mathbb{R}^n \to \mathbb{R}$  sobre un subconjunto finito  $S \subset \mathbb{R}^n$ , primero se debe describir la cubierta convexa de *S* mediante un sistema  $Ax \leq b$  de restricciones lineales para después resolver el problema de programación lineal

> minimizar  $f(x)$ sujeto a  $Ax \leq b$

mediante el método simplex. Si la solución óptima  $x^*$  está contenida en el subconjunto  $S$ , entonces  $x^*$  es la solución óptima de

> minimizar  $f(x)$ sujeto a  $x \in S$

en otro caso, existen desigualdades lineales satisfechas por todos lo puntos de S y violadas por x<sup>\*</sup>, llamadas planos de corte. El papel que juega la cubierta convexa en este nuevo enfoque está implícito en el programa entero. Se debe ser capaz de encontrar un plano de corte cuando  $x^*$  se encuentre fuera de la cubierta convexa de S. Es decir, una representación implícita del programa lineal es:

max  $\{cx : x \in S \subset \mathbb{Z}_{+}^{n}\}\$ 

cuya formulación es:

$$
\max \left\{ cx : Ax \le b, x \in \mathbb{Z}_+^n \right\}
$$

donde, evidentemente

$$
S = \{x \in \mathbb{Z}_+^n : Ax \le b\}
$$

Sin embargo, para el mismo problema existen una infinidad de formulaciones para  $Ax \leq b$ . Considérese el siguiente ejemplo en dos variables:

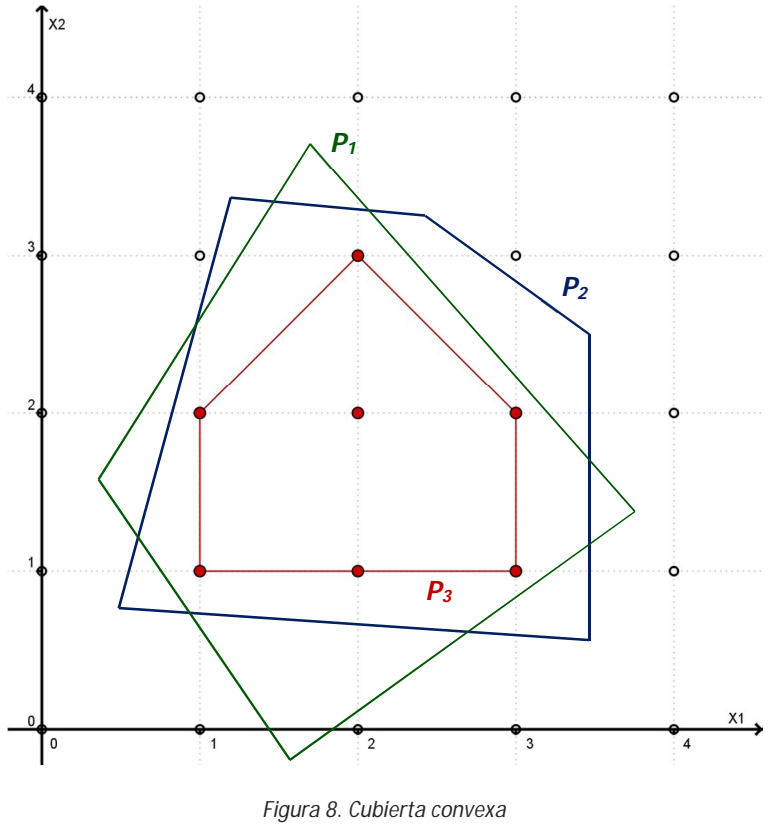

Fuente: Elaboración propia

Resulta claro que  $P_1$ ,  $P_2$  y  $P_3$  representan implícitamente el mismo subconjunto finito  $S \subset \mathbb{Z}_+^2$ . Sin embargo, la formulación  $P_3$  es la ideal debido a que cada punto extremo de esta formulación es entero, de manera que si se

resuelve  $P_3$  como un programa lineal mediante el método simplex, el programa entero está resuelto. El ejemplo anterior pone de manifiesto la importancia de la cubierta convexa en los problemas de programación entera $^{12}$ .

#### *Definición 3*

Un conjunto de puntos  $S \subset \mathbb{R}^n$  es convexo si dados cualesquiera dos puntos  $p, q \in S$  implican que el segmento de línea  $\overline{pq} \subseteq S$ .

#### *Definición 4*

Dado un conjunto de puntos  $\{p_1, p_2, ..., p_n\}$  una *combinación convexa* es cualquier punto que puede ser expresado como una suma ponderada

$$
\sum_{i=1}^n \lambda_i p_i
$$

donde

$$
\sum_{i=1}^{n} \lambda_i = 1; \ \ 0 \le \lambda_i \le 1
$$

#### *Definición 5*

t

Dado un conjunto de puntos S su *cubierta convexa* es el conjunto de puntos que pueden ser expresados como combinaciones convexas de los puntos en  $S$ .

Para el caso de la cubierta convexa en los problemas de programación entera, interesa conocer el menor conjunto convexo que contiene a los puntos  $x \in S \subset \mathbb{Z}_+^n$ . Sin embargo, describir la cubierta convexa de programas enteros para instancias de interés práctico resulta una tarea muy compleja.

El método de planos de corte de Gomory consiste en generar un hiperplano  $\sum_i a_i x_i = b$  que divide al conjunto de soluciones factibles de la

<sup>&</sup>lt;sup>12</sup> Para un estudio más detallado de las cubiertas convexas se puede consultar: De Berg, M., Cheong, O., Van Kreveld, M. & Overmars, M. *Computational Geometry: Algorithms and Applications,* 3rd ed. Berlin, Germany: Springer-Verlag, 2008.

relajación de programación lineal del programa entero original en dos subconjuntos. Uno de ellos contiene la solución no entera  $x_{LP}^*$  mientras que el segundo conjunto contiene a  $S = \{x \in \mathbb{Z}_{+}^n : Ax \leq b\}$ . A partir de la solución no entera  $x_{LP}^*$  se generan los planos de corte, de manera que estos cortes convergen a la descripción de la cubierta convexa en la vecindad del óptimo entero, por lo que, eventualmente, la solución de la relajación de programación lineal dará la solución del programa entero original. Considérese el siguiente ejemplo:

(2) Maximizar 
$$
5x_1 + 2x_2
$$
  
sujeto a:  $(R_1)$   $2x_1 + 2x_2 \le 9$   
 $(R_2)$   $3x_1 + x_2 \le 11$   
 $x_1, x_2 \in \mathbb{Z}^+$ 

cuya tabla óptima con la solución de la relajación de programación lineal es

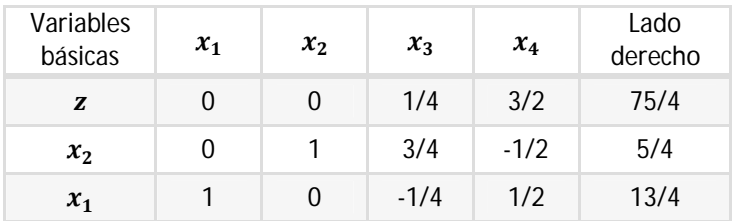

La solución para ambas variables es no entera. Eligiendo  $x_2$  se tiene, a partir de su renglón en la tabla:

$$
x_2 + \frac{3}{4}x_3 - \frac{1}{2}x_4 = \frac{5}{4} \longrightarrow x_2 + \left(0 + \frac{3}{4}\right)x_3 + \left(-1 + \frac{1}{2}\right)x_4 = 1 + \frac{1}{4}
$$

Agrupando enteros del lado izquierdo y no enteros al lado derecho de la igualdad se tiene:

$$
x_2 - x_4 - 1 = -\frac{3}{4}x_3 - \frac{1}{2}x_4 + \frac{1}{4} \quad \dots (1)
$$

donde resulta claro que  $x_3$  y  $x_4$  son enteras y no negativas, por lo que se debe cumplir:

$$
-\frac{3}{4}x_3-\frac{1}{2}x_4+\frac{1}{4}\leq\frac{1}{4}
$$

Además, por construcción se sabe que  $x_2 - x_4 - 1$  es entero, por lo que el lado derecho de (1) es también entero, es decir:

$$
-\frac{3}{4}x_3 - \frac{1}{2}x_4 + \frac{1}{4} \le 0
$$

que produce la restricción

$$
-\frac{3}{4}x_3 - \frac{1}{2}x_4 + x_5 = -\frac{1}{4} \; ; \; x_5 \ge 0 \quad ... (R_3)
$$

que se agrega a la última tabla. Esta restricción es violada por la solución óptima actual, ya que  $x_3 = x_4 = 0$ , lo que conduce a que  $x_5 = -\frac{1}{4}$  $\frac{1}{4}$ . Del lado izquierdo de (1) y del renglón de  $x_1$  y el renglón de  $x_2$ , se produce el primer corte

$$
3x_1 + 2x_2 = 12 \dots (C_1)
$$

Se modifica la última tabla simplex, agregando la restricción  $R_3$  y la columna de la nueva variable de holgura  $x_5$ .

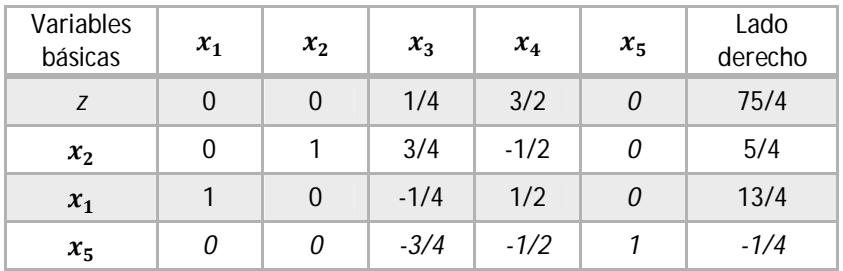

La solución actual es no factible y aplicando el método dual simplex se recupera la factibilidad:

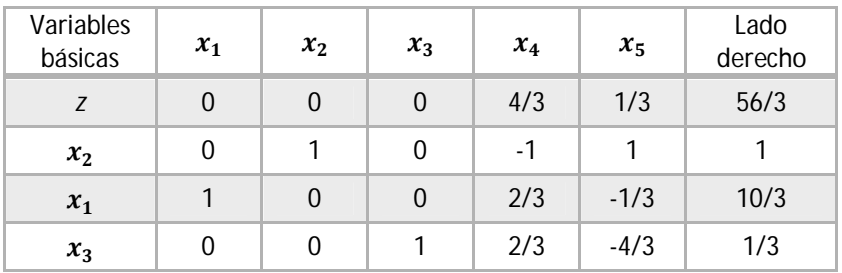

Nuevamente, la solución no es entera. Se considera un nuevo plano de corte. Eligiendo la variable  $x_1$  se tiene

$$
x_1 + \frac{2}{3}x_4 - \frac{1}{3}x_5 = \frac{10}{3}
$$
  

$$
x_1 + \left(0 + \frac{2}{3}\right)x_4 + \left(-1 + \frac{2}{3}\right)x_5 = 3 + \frac{1}{3}
$$

que produce la restricción

$$
-\frac{2}{3}x_4 - \frac{2}{3}x_5 + x_6 = -\frac{1}{3} \dots (R_4)
$$

y el corte asociado

$$
x_1 + x_2 = 4 \quad \dots \text{(C}_2)
$$

que genera la siguiente solución, a través del dual simplex:

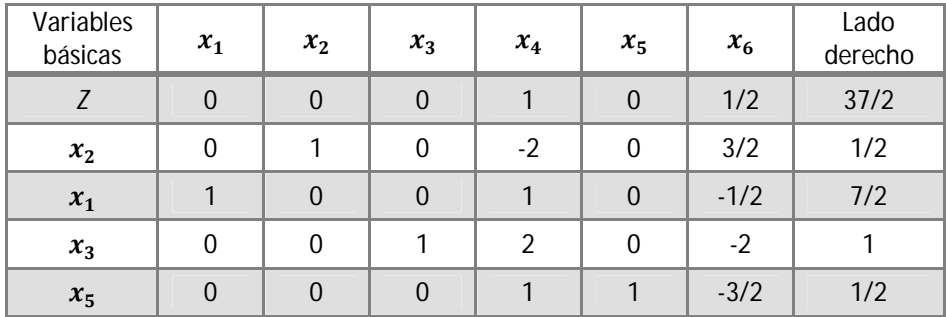

La solución sigue siendo no entera, por lo que se realiza un nuevo corte con el renglón de  $x_5$ . La restricción asociada es

$$
-\frac{1}{2}x_6 + x_7 = -\frac{1}{2} \dots (R_5)
$$

que produce el corte

$$
2x_1 + x_2 = 7 \dots (C_3)
$$

Agregando la nueva restricción y aplicando el método dual simplex, se tiene la nueva tabla:

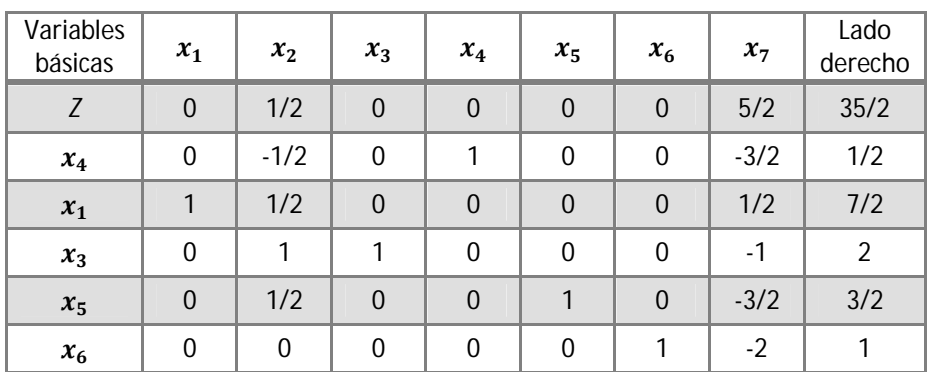

La nueva solución aún no es entera, por lo que se genera un nuevo corte con el renglón de  $x_4$ , que conduce a la restricción

$$
-\frac{1}{2}x_2 - \frac{1}{2}x_7 + x_8 = -\frac{1}{2} \dots (R_6)
$$

que produce el corte

 $x_1 = 3$  ...  $(C_4)$ 

y, finalmente, la tabla óptima es la siguiente:

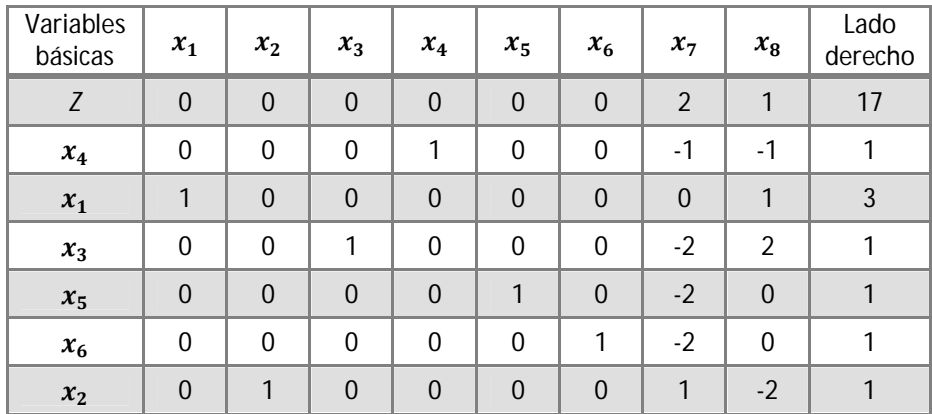

donde la solución óptima es  $Z^* = 17$ ;  $x_1 = 3$ ;  $x_2 = 1$ . En la figura 9 se observa la representación gráfica del problema original y los cortes generados hasta la solución óptima entera.

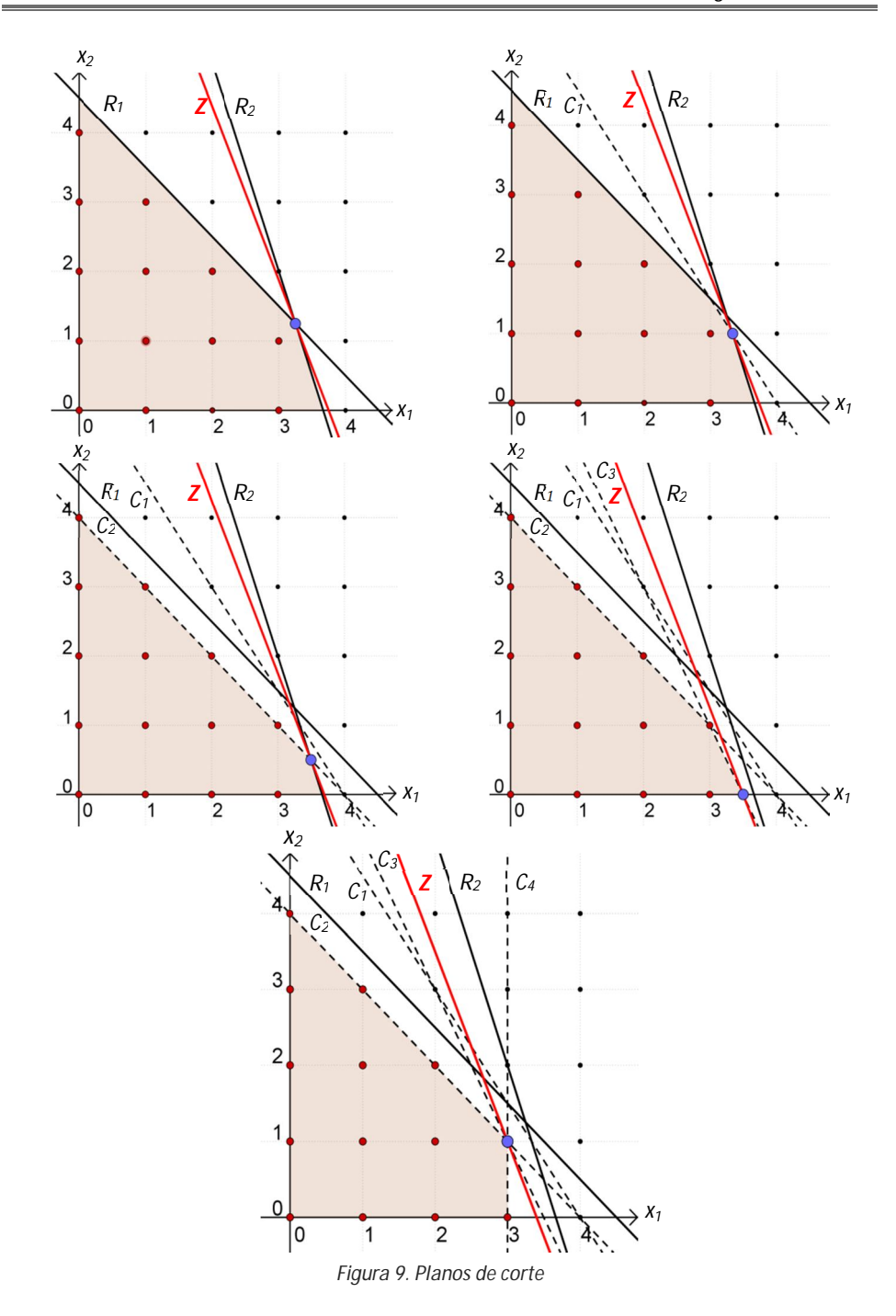

El método de planos de corte converge a la solución óptima en un número finito de pasos, aunque esta convergencia es extraordinariamente lenta debido a la debilidad de los hiperplanos generados. Sin embargo, el éxito del método radica en que no se requiere la descripción completa de  $S$ , sino de la vecindad de la solución óptima, por lo que no es necesario describir por completo la cubierta convexa de la formulación del problema.

# **2.5.2 Ramificación y Acotamiento**

El método de ramificación y acotamiento es actualmente uno de los más empleados para la solución de problemas de programación entera. Se basa en el principio de enumeración del espacio de soluciones factibles. Sin embargo, la enumeración exhaustiva puede resultar poco práctica, aún en instancias pequeñas de problemas. La bondad del método de ramificación y acotamiento consiste en que se realiza una enumeración selectiva del espacio de soluciones. Es decir, es posible eliminar, mediante pruebas de dominación o factibilidad, grupos grandes de soluciones potenciales sin la necesidad de evaluarlas explícitamente, lo que eventualmente puede reducir la cantidad de nodos a evaluar y, por tanto, el tiempo de cómputo para la solución. Además, el método de ramificación y acotamiento se puede adaptar a la estructura del problema específico para construir un algoritmo de solución adecuado.

Ramificación y acotamiento ha sido manejado por diversos autores como una estrategia *divide y vencerás* debido a que el método divide el problema original en subproblemas, fijando el valor de una o varias variables enteras y resolviendo los subproblemas, evidentemente de menor complejidad. Finalmente, mediante una prueba de dominación es posible eliminar subproblemas que no proporcionarán una mejor solución al programa original.

El método resuelve la relajación de programación lineal del problema original  $(Z_{LP})$  y la estrategia implica dividir la región factible en segmentos, de manera que la solución anterior de LP, que desde luego no es entera, no se incluya en la nueva región factible, pero conserva todos los puntos enteros posibles del problema original. El proceso de dividir continúa hasta que es posible probar que ninguno de los subproblemas generados tiene una solución que sea mejor que la solución entera anterior.

El algoritmo para el método de ramificación y acotamiento es el siguiente:

#### *Paso inicial:*

- > La solución actual es  $Z^* = -\infty$  para problemas de maximización.
- Se resuelve la relajación del programa entero.
- $\geq$  Si la solución de la relajación de programación lineal satisface las restricciones de integralidad, la solución obtenida es óptima. De otra forma, al menos una de las variables requeridas enteras no es entera.

#### *Ramificación:*

> De los problemas restantes, no sondeados, elegir el de creación más reciente (los empates se rompen con el de mejor cota), se selecciona una o más variables no enteras y se *ramifica* para crear dos o más subproblemas, los cuales excluyen la solución previa pero no eliminan ninguna solución entera factible.

#### *Acotamiento:*

 $\geq$  Los nuevos problemas generados constituyen un árbol de ramificación y se resuelve un programa lineal para cada nodo creado.

#### *Sondeo:*

- > Cada nuevo problema se descarta (sondea) si:
	- a) Tiene un valor objetivo igual o peor que alguna solución entera conocida.
	- b) La solución del problema es no factible.
	- c) Satisface todas las restricciones de integralidad; si además su valor objetivo es mejor que la solución actual, se convierte en la nueva solución actual y se aplica de nuevo la prueba (a) a todos los problemas no sondeados con el nuevo mejor valor objetivo.

*Prueba de optimalidad:*

> El algoritmo termina cuando todos los subproblemas están sondeados. Así, el valor objetivo actual es el óptimo; de otra forma, se realiza otra iteración.

Considérese el siguiente programa entero:

Maximizar 
$$
78x_1 + 77x_2 + 90x_3 + 97y_1 + 31y_2
$$
  
\nsujeto a:  $11x_1 + 4x_2 - 41x_3 + 44y_1 + 7y_2 \le 82$   
\n $-87x_1 + 33x_2 - 24x_3 + 14y_1 - 13y_2 \le 77$   
\n $61x_1 + 69x_2 - 69x_3 - 57y_1 + 23y_2 \le 87$   
\n $x_1, x_2, x_3, y_1, y_2 \ge 0$   
\n $x_1, x_2, x_3 \in \mathbb{Z}^+$ 

Se resuelve la soltura o relajación de programación lineal mediante el método simplex, con la siguiente solución:

$$
x_1 = 1.50
$$
  $y_1 = 6.18$   
\n $x_2 = 0$   $y_2 = 0.00$   
\n $x_3 = 5.04$   $Z_{LP}^* = 1.171.63$ 

por lo que el valor de  $Z_{LP}^*$  es una cota superior para la solución del programa entero mixto original.

Enseguida se elige una variable que en principio debe ser entera, por ejemplo  $x_1$  y se redondea generando dos subproblemas, el primero para  $x_1 \leq 1$ y el segundo para  $x_1 \geq 2$ , con las siguientes soluciones:

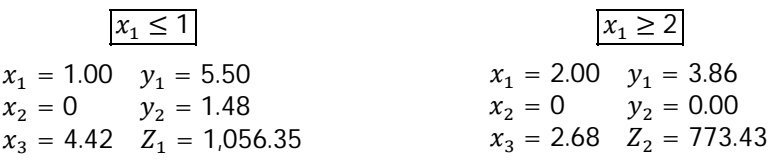

Ninguno de los subproblemas cumple con las restricciones de integralidad; sin embargo, el subproblema uno tiene una mejor cota, por lo que se elige para crear otro nodo de ramificación, con los subproblemas tres y cuatro, respectivamente  $x_3 \leq 4$  y  $x_3 \geq 5$ .

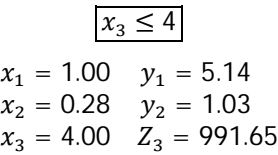

 $x_3 \geq 5$ 

Solución no factible

Dado que no hay solución factible para  $x_3 \geq 5$ , el problema cuatro queda sondeado. El problema tres sigue teniendo mejor cota que el problema dos, por lo que se ramifica el problema tres en dos nuevos subproblemas, respectivamente  $x_2 \leq 0$  y  $x_2 \geq 1$ .

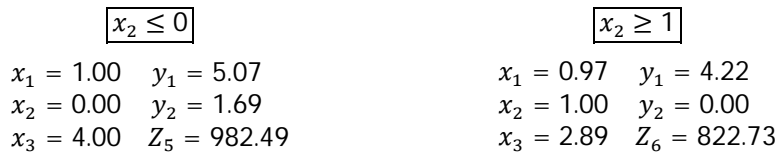

La solución del quinto subproblema cumple con las restricciones de integralidad, por lo que es la nueva solución óptima. Además, los valores objetivos de los subproblemas dos y seis son menores que la solución óptima actual, por lo que quedan sondeados y ningún subproblema por resolver. Por tanto, se ha llegado a la solución óptima del programa entero mixto original.

La representación de los nodos (subproblemas) que se van generando durante el método de ramificación y acotamiento se pueden observar como un árbol de nodos. Para el caso del ejemplo anterior se puede observar su árbol de nodos en la Figura 10.

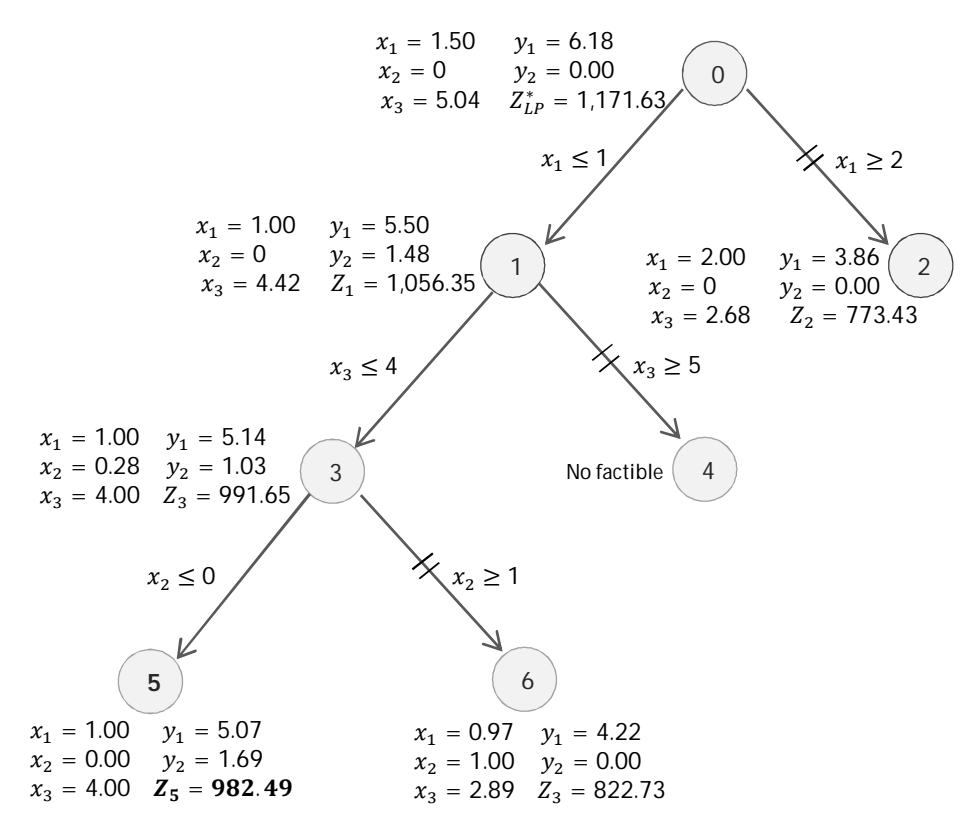

*Figura 11. Ramificación y acotamiento*

# **2.6 Métodos Heurísticos**

Los métodos heurísticos son un conjunto de reglas empíricas diseñadas para encontrar rápidamente buenas soluciones factibles a los programas enteros. Es decir, los heurísticos son métodos no rigurosos de búsqueda formulados *ad hoc* a problemas específicos de decisión, basados en reglas obtenidas a partir del estudio y conocimiento del problema.

Dada la complejidad inherente a los modelos de programación entera, métodos como los planos de corte y *branch and bound* pueden converger muy lentamente a la solución, de modo que los algoritmos heurísticos representan una alternativa para encontrar una solución factible en un tiempo razonable. Existen más razones para considerar los métodos heurísticos en la solución de los programas enteros:

- a. Dada la estructura de algunos problemas de programación entera y optimización combinatoria, existen buenas heurísticas para dichos problemas.
- b. Resolver programas enteros para instancias prácticas del mundo real mediante los métodos de solución exactos puede resultar extremadamente lento, y en ambientes industriales y de servicios se requieren soluciones en segundos o minutos, no en horas o días.
- c. Las formulaciones de programación entera resultan difíciles de procesar para métodos basados en enfoques de programación lineal, como ramificación y acotamiento o planos de corte, resolviendo múltiples subproblemas lineales mediante método simplex y dual simplex.

A diferencia de los métodos exactos, los métodos heurísticos pueden encontrar un óptimo local y no salir de dicho punto. De este modo, los métodos metaheurísticos son procedimientos inteligentes que mejoran la operación de métodos heurísticos, escapando de óptimos locales para continuar la búsqueda de mejores soluciones.

Los métodos heurísticos pueden clasificarse, de manera general, en métodos constructivos y métodos de mejora. Los métodos constructivos son aquellos que se emplean para encontrar una solución inicial a los programas enteros. Los métodos de mejora en cambio, parten de una solución inicial dada por la relajación de programación lineal y/o la mejor solución factible conocida para el programa entero. En ambos casos, la idea es explorar la vecindad de las soluciones por un cierto intervalo de tiempo. Si se encuentra una mejor solución (o peor solución), el algoritmo se detiene y es posible volver a iterar.

Los métodos heurísticos pueden ser tan sencillos como el método de truncamiento (*Truncated MIP)* que consiste en correr un algoritmo de ramificación y acotamiento durante un lapso de tiempo establecido, donde la solución obtenida es la solución del heurístico. Este heurístico se puede considerar como un método de construcción y como un método de mejora.

Otros heurísticos son los conocidos como métodos en profundidad o *diving*. Son, de hecho, estrategias para llevar a cabo búsquedas en profundidad en las ramas de métodos basados en ramificación y acotamiento. El método consiste en fijar todas las variables que tienen valores enteros en la relajación de programación lineal. Enseguida se produce una rama asignando un valor entero a una de las variables enteras que tiene solución no entera en la relajación de programación lineal. Se resuelve el subproblema de programación lineal y se repite el procedimiento.

Dentro de los heurísticos de construcción se encuentran los algoritmos *LP-and-fix* y *Relax-and-fix.* En el primero de ellos, *LP-and-fix*, se fijan las variables que resultan enteras en la solución de la relajación de programación lineal y se resuelve el problema resultante  $(MIP<sup>LP-FIX</sup>)$ . Aún cuando las variables que se requieren enteras no obtienen un valor entero en la solución de la relajación de programación lineal, se pueden aplicar reglas simples de redondeo para fijar sus valores. La solución *LP-and-fix* se obtiene cuando la solución al programa lineal resultante es no factible o el heurístico falla. El método *Relax-and-fix* hace una partición de las variables enteras en R conjuntos disjuntos,  $Q^1, Q^2, ..., Q^R$ , de importancia decreciente. Para la solución del primer programa entero  $(MIP<sup>1</sup>)$ , se imponen las condiciones de integralidad sólo para el primer conjunto de variables,  $Q<sup>1</sup>$ , relajando las condiciones de integralidad para los R − 1 conjuntos de variables restantes. Se fijan los valores de las variables del conjunto  $Q^1$  obtenidos de la solución del  $MIP^1$  y se formula el segundo problema  $(MIP^2)$ , imponiendo las condiciones de integralidad para el segundo conjunto de variables,  $Q^2$ , y relajando las condiciones de integralidad para los  $R - 2$  conjuntos de variables restantes. Se obtiene una solución *Relax-and-fix* cuando el problema es no factible o cuando falla el algoritmo.

Existen otros algoritmos como los llamados heurísticos de búsqueda local que, en general, tienen los siguientes propósitos:

- a. Encontrar una solución factible como punto de partida para un algoritmo de programación entera.
- b. Los métodos de búsqueda local pueden beneficiarse de una solución factible inicial.
- c. Los métodos de búsqueda local pueden ser integrados en métodos de búsqueda general, como los algoritmos genéticos, o en métodos de programación entera, como ramificación y acotamiento.

Los métodos heurísticos de mejora parten de una solución previa que, desde luego, no es óptima y no necesariamente cumple con las restricciones de integralidad, esto es, soluciones de relajaciones de programación lineal.

Un método sencillo es la *relajación y búsqueda en vecindad*, cuya idea es explorar la vecindad entre la solución a la relajación de programación lineal y alguna solución conocida de programación entera. Si alguna variable entera  $y_i$ tiene el mismo valor en ambas soluciones, se fija el valor de dicha variable y se resuelve el problema generado.

Otro método de mejora es la *ramificación local (LB, local branching)*, donde la vecindad es construida empleando la solución entera. Se elige un entero  $k$  y la vecindad se formula con todos los vectores  $(v)$  que no difieren de la solución entera ( $\bar{v}$ ) en más de k coordenadas, de manera que el programa a resolver es:

*MIP<sup>LB</sup>*: 
$$
\begin{array}{ll}\n\text{maximizar } cx + fy \\
\text{sujeto a:} & Ax + By \leq b \\
\sum_{j \in Q: \bar{y}_j = 0} y_j + \sum_{j \in Q: \bar{y}_j = 1} (1 - y_j) \leq k \\
x \in \mathbb{R}_+^n\n\end{array}
$$

 $y \in \{0,1\}$ 

donde:

Q: es el conjunto de índices de las variables binarias  $y$ 

 $\bar{y}_j$ : es la mejor solución entera factible conocida para la variable binaria  $y_j$ 

Se obtiene una solución *local branching* cuando el programa produce una solución no factible o cuando no se encuentra solución en el tiempo destinado para ello.

# **3. Modelos de programación entera de la cadena de suministro**

Los modelos y métodos de investigación de operaciones han demostrado ser útiles en una gran variedad de aplicaciones, generando oportunidades y retos. Algunas de estas oportunidades y retos son, precisamente, los problemas relacionados al diseño y operación de las cadenas de suministro, que bien pueden ser representados por modelos de optimización y analizados con algoritmos generales y algoritmos específicos. Otro reto es el formular el modelo adecuado que represente el problema bajo estudio.

En el presente capítulo se muestra una variedad de modelos *estándar* que pueden ser aplicados a distintos problemas dentro de la cadena de suministro. Estos modelos se clasifican de acuerdo al impacto que tienen dentro de los distintos horizontes de planeación. De esta forma, se presentan modelos relacionados con las decisiones estratégicas de la cadena de suministros, modelos que tienen que ver con las decisiones tácticas y, finalmente, modelos que apoyan las decisiones operativas de la cadena de suministros.

Los modelos que se presentan son esquemas generales para los problemas de toma de decisiones más comunes dentro de las cadenas de suministros y, desde luego, deben ser modificados y adaptados al contexto de la empresa y sus características; de manera que los modelos contenidos en el presente capítulo deben ser considerados como guías o formulaciones de partida para poder establecer modelos útiles de acuerdo al problema y las características de la cadena de suministro.

# **3.1 Modelos de decisiones estratégicas**

Las decisiones estratégicas se encuentran relacionadas con el diseño y configuración de las cadenas de suministro y son las decisiones que tienen un mayor impacto económico en el largo plazo. Sin embargo, no todas las decisiones dentro de este horizonte de planeación son susceptibles de modelarse mediante formulaciones de programación entera, como las relacionadas con el diseño de productos, generación de demanda, patentes y aspectos legales, etc. Los problemas de decisiones estratégicas relacionados con la localización y capacidad de instalaciones como plantas, almacenes y centros de distribución pueden ser modelados mediante programación entera mixta, incluyendo funciones objetivo y restricciones que permiten modelar cadenas multinivel, multiproducto y multiperíodo.

## **3.1.1 Localización de instalaciones**

El problema de localización es abordado por la investigación de operaciones a través del modelado matemático con la finalidad de encontrar la ubicación óptima de instalaciones que minimice los costos de transporte, costos de satisfacer la demanda; así como evitar el manejo de materiales peligrosos cerca de zonas pobladas, minimizar los tiempos de traslado, entre muchas otras consideraciones. En el caso de la cadena de suministros, el problema de localización trata de encontrar la ubicación óptima para proveedores, plantas de producción, almacenes y centros de distribución.

El problema ha sido tratado de muy distintas formas. Los primeros modelos concebidos para el problema de localización consideraban el objetivo de minimizar la suma de las distancias rectilíneas de la planta a los clientes, es decir (Li, Fasano, & Tan, 2011):

$$
\underset{y \in \mathbb{R}^n}{\arg \min} \sum_{i=1}^n \|x_i - y\|_2
$$

donde:

 $x_i$  = punto donde se ubica el cliente  $i$ ;  $i = 1, 2, ..., n$ 

#### $y =$  posición donde se ubicará la planta

Sin embargo, dependiendo del tipo de organización, la función objetivo y las restricciones pueden ser de muy distinta índole así como los factores a considerar; por ejemplo: la demanda, las tendencias del mercado, el tiempo y costo de transporte, la cobertura, el tiempo de respuesta, entre muchos otros. Así, existen infinidad de formulaciones para el problema de localización de instalaciones y, de acuerdo a sus características, se pueden clasificar como problemas estáticos y determinísticos, dinámicos y estocásticos.

En la fase de diseño de la cadena de suministro se deben considerar los factores que han de contemplarse para la selección de la ubicación de las instalaciones, tales como el acceso a los clientes y mercados, infraestructura, disponibilidad de mano de obra, costos fijos y variables de operar las instalaciones, incentivos gubernamentales, impacto ambiental, entre muchos otros. Los métodos cualitativos permiten analizar cada uno de estos factores para determinar la ubicación óptima. Sin embargo, los métodos cuantitativos tienen la bondad de poder formular modelos de programación entera mixta con restricciones que representan las características específicas de la red de suministros.

#### **3.1.1.1 Localización de instalaciones capacitado**

En este problema se tienen dos conjuntos,  $N \vee M$ , de sitios potenciales para instalar plantas y puntos de venta, respectivamente. El instalar una planta en el sitio i tiene un costo fijo asociado  $f_i$ . Además, cada punto de venta tiene una demanda dada  $d_i$  que debe satisfacerse y existe un costo  $c_{ii}$  de transporte.

El objetivo es determinar la instalación de un conjunto de plantas que deben satisfacer la demanda generada en los puntos de venta, incurriendo en el menor costo posible. Asimismo, la solución del problema debe dar información sobre cuántas unidades deben ser enviadas desde cada planta hasta cada punto de venta. Es una formulación muy sencilla, tanto en su construcción como en su comprensión y puede modificarse fácilmente, incluyendo restricciones que describan las necesidades reales del sistema productivo.

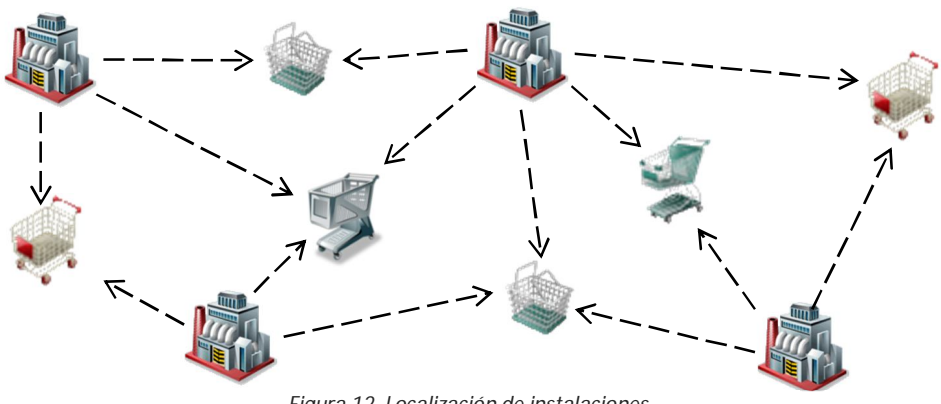

*Figura 12. Localización de instalaciones*

El modelo matemático de programación entera mixta contiene variables lineales y binarias  $x_{ij}$  y  $y_i$ , respectivamente, así como costos  $f_i$  y  $c_{ij}$ , de manera que se tiene lo siguiente:

(2) minimizar 
$$
\sum_{i=1}^{n} f_i y_i + \sum_{i=1}^{n} \sum_{j=1}^{m} c_{ij} x_{ij}
$$
  
sujeto a:  $(R_1)$  
$$
\sum_{j=1}^{m} x_{ij} \le k_i y_i; \quad i = 1, 2, ..., n
$$

$$
(R_2)
$$
 
$$
\sum_{i=1}^{n} x_{ij} = d_j; \quad j = 1, 2, ..., m
$$

$$
y_i \in \{0, 1\} ; \quad \forall i
$$

$$
x_{ij} \ge 0; \quad \forall i, j
$$

donde:

 $y_i = \begin{cases} 1 \\ 0 \end{cases}$  is la planta se instala en el sitio  $i$ 0 ; en cualquier otro caso  $x_{ii}$  = unidades de producto enviadas de la planta *i* al punto de venta *j*  $f_i$  = costo fijo de instalar una planta en el sitio  $i$  $d_i$  = demanda del punto de venta j

 $k_i$  = capacidad de producción proyectada de la planta a instalarse en el sitio i

La función objetivo busca el menor costo posible para la instalación de las plantas y el envío de los productos hasta los puntos de venta. La variable binaria y<sub>i</sub> permite *activar* el costo fijo de instalación en el primer sumando de la función objetivo,  $\Sigma_i f_i y_i$ , únicamente cuando el modelo decide que la planta del sitio i debe enviar productos a algún punto de venta. El segundo sumando de la función objetivo,  $\sum_i \sum_j c_{ij} x_{ij}$ , suma los costos de transportar los productos de cada planta a cada punto de venta.

El primer conjunto de restricciones,  $R_{1}$ , garantiza que el número de productos que se envían desde una misma planta a los distintos puntos de venta, no sea mayor a la capacidad de producción de dicha planta. Nótese que si el modelo decide que en el sitio  $i$  no debe instalarse una planta, la variable binaria  $y_i$  tomará el valor de cero, por lo que la restricción del conjunto  $R_{\rm 1}$ asociada con la planta i tendrá un lado derecho,  $k_i y_i$ , de cero unidades, lo que asegura que el modelo no decida enviar productos desde una planta que no ha de instalarse y, por tanto, en la función objetivo no se sumará el costo fijo,  $f_i y_i$ , de instalar la planta i. Resulta claro que este conjunto de restricciones tendrá una cardinalidad de  $n$  elementos, es decir, una restricción por cada uno de los  $n$ sitios potenciales para instalar una planta.

El segundo conjunto de restricciones,  $R_2$ , obliga al modelo a satisfacer la demanda generada en cada uno de los  $m$  puntos de venta. La formulación de dicha restricción permite al modelo, además, decidir cuántas unidades de producto deben enviarse desde cuáles plantas. Este conjunto de restricciones tendrá un total de  $m$  restricciones, una por cada punto de venta. Una instancia del problema de localización de instalaciones capacitado es:

 $N = 3$  sitios potenciales para instalar plantas  $M = 3$  puntos de venta

cuyo modelo matemático de programación entera es:

minimizar

\n
$$
f_1 y_1 + f_2 y_2 + f_3 y_3 + c_{11} x_{11} + c_{12} x_{12} + c_{13} x_{13} + c_{21} x_{21} + c_{22} x_{22} + c_{23} x_{23} + c_{31} x_{31} + c_{32} x_{32} + c_{33} x_{33}
$$

sujeto a:

$$
x_{11} + x_{12} + x_{13} \le k_1 y_1
$$

 $x_{21} + x_{22} + x_{23} \le k_2 y_2$  $x_{31} + x_{32} + x_{33} \leq k_3 y_3$  $x_{11} + x_{21} + x_{31} = d_1$  $x_{12} + x_{22} + x_{32} = d_2$  $x_{12} + x_{22} + x_{33} = d_3$  $y_1, y_2, y_3 \in \{0, 1\}$  $x_{11}, x_{12}, x_{13}, x_{21}, x_{22}, x_{23}, x_{31}, x_{32}, x_{33} \geq 0$ 

#### **3.1.1.2 Localización de instalaciones no capacitado**

La versión no capacitada del problema de localización de instalaciones es una formulación que obliga a enviar toda la demanda del cliente o vendedor desde la planta más cercana, o con los menores costos de transporte. Es decir, en ocasiones es razonable pensar, por diversas circunstancias, que la cantidad a producir en la planta i no excederá nunca la capacidad de la planta  $(k_i)$ .

Esta formulación implica algunas modificaciones en los coeficientes, tanto en la función objetivo como en las restricciones. Se tiene lo siguiente:

Sea:

 $g_{ij}$  = costo de enviar toda la demanda  $d_i$  de la planta *i* al cliente *j* 

es decir,

 $g_{ij} = c_{ij} d_j$ 

Bajo este nuevo supuesto, la variable de decisión debe modificarse a fin de que las unidades sean consistentes en el modelo, por lo que

 $z_{ii}$  = fracción de la demanda  $d_i$  satisfecha por la planta i

es decir,

$$
z_{ij} = \frac{x_{ij}}{d_j}
$$

de manera que el modelo matemático es:

(2) minimizar 
$$
\sum_{i=1}^{n} f_i y_i + \sum_{i=1}^{n} \sum_{j=1}^{m} g_{ij} z_{ij}
$$
  
sujeto a:  $(R_1)$  
$$
\sum_{i=1}^{n} z_{ij} = 1; \quad j = 1, 2, ..., m
$$

$$
(R_2)
$$
 
$$
\sum_{j=1}^{m} z_{ij} \le q y_i; \quad i = 1, 2, ..., n
$$

$$
y_i \in \{0, 1\}; \quad \forall i
$$

$$
z_{ij} \ge 0; \quad \forall i, j
$$

donde:

 $y_i = \begin{cases} 1 \\ 0 \end{cases}$  is la planta se instala en el sitio  $i$ 0 ; en cualquier otro caso

 $z_{ij}$  = fracción de la demanda del vendedor j satisfecha por la planta i

 $f_i$  = costo fijo de instalar una planta en el sitio i

 $d_i$  = demanda del vendedor  $i$ 

 $k_i$  = capacidad de producción proyectada de la planta a instalarse en el sitio i

 $q =$  número de vendedores cuya demanda puede satisfacer cada planta

La función objetivo minimiza los costos de envío  $(\sum_i \sum_j g_{ij} z_{ij})$  así como los costos fijos de abrir plantas  $(\sum_i f_i y_i)$ . El primer conjunto de restricciones  $(R_1)$  garantiza que la demanda total de cada uno de los m vendedores sea satisfecha. El segundo conjunto de restricciones  $(R_{2})$  indica que cada una de las  $n$  plantas puede atender únicamente a un número  $q$  de clientes o vendedores.

Al igual que en el modelo de localización de instalaciones capacitado, en esta formulación se tiene un total de  $m + n$  restricciones. Es decir,  $m$  restricciones del tipo  $R_{1}$ , una por cada vendedor, y  $n$  restricciones del tipo  $R_{2}$ , una por cada planta. Una instancia del problema es:

 $N = 3$  sitios potenciales para instalar plantas

 $M = 3$  puntos de venta

cuyo modelo matemático de programación entera es:

minimizar  $f_1y_1 + f_2y_2 + f_3y_3 + g_{11}z_{11} + g_{12}z_{12} + g_{13}z_{13}$  $+ g_{21}z_{21} + g_{22}z_{22} + g_{23}z_{23}$ +  $g_{31}z_{31} + g_{32}z_{32} + g_{33}z_{33}$ 

sujeto a:

$$
z_{11} + z_{21} + z_{31} = 1
$$
  
\n
$$
z_{12} + z_{22} + z_{32} = 1
$$
  
\n
$$
z_{13} + z_{23} + z_{33} = 1
$$
  
\n
$$
z_{11} + z_{12} + z_{13} \le qy_1
$$
  
\n
$$
z_{21} + z_{22} + z_{23} \le qy_2
$$
  
\n
$$
z_{31} + z_{32} + z_{33} \le qy_3
$$
  
\n
$$
y_1, y_2, y_3 \in \{0, 1\}
$$
  
\n
$$
z_{11}, z_{12}, z_{13}, z_{21}, z_{22}, z_{23}, z_{31}, z_{32}, z_{33} \ge 0
$$

#### **3.1.1.3 Sistemas de distribución de un producto**

De manera general, en los problemas de localización se formula un modelo que busca minimizar costos, tiempos de respuesta, distancias, etc. Sin embargo, es posible formular modelos que busquen maximizar la utilidad de la cadena de suministros, como en el caso de esta formulación.

Se tiene un conjunto  $I$  de clientes, un conjunto  $I$  de sitios potenciales para ubicar centros de distribución, un conjunto K de plantas de producción. La notación empleada en el modelo es la siguiente:

 $I:$  clientes;  $I = \{1, 2, ..., m\}$ *I*: sitios potenciales para localizar centros de distribución;  $I = \{1, 2, ..., n\}$  $K:$  plantas:  $K = \{1, 2, ..., p\}$  $i:$  índice asociado al cliente;  $i \in I$  $j$ : índice asociado al centro de distribución;  $j \in J$  $k$ : índice asociado a la planta de producción;  $k \in K$ 

El modelo de programación entera mixta es el siguiente:

$$
(Z) \quad \text{maximizar} \quad \sum_{i=1}^{m} \sum_{j=1}^{n} (p_i - c_{ij}) x_{ij} - \sum_{j=1}^{n} \sum_{k=1}^{p} (t_{jk} + q_k) z_{jk} - \sum_{j=1}^{n} f_j y_j
$$

sujeto a:

$$
(R_1) \quad \sum_{j=1}^{n} x_{ij} = d_i \; ; \quad \forall \; i \in I
$$
\n
$$
(R_2) \quad \sum_{i=1}^{m} x_{ij} \leq l_j y_j \; ; \quad \forall \; j \in J
$$
\n
$$
(R_3) \quad \sum_{i=1}^{m} x_{ij} \leq \sum_{k=1}^{p} z_{jk} \; ; \quad \forall \; j \in J
$$
\n
$$
(R_4) \quad \sum_{k=1}^{p} z_{jk} \leq l_j y_j \; ; \quad \forall \; j \in J
$$
\n
$$
y_j \in \{0, 1\} \; ; \quad \forall \; j \in J
$$
\n
$$
x_{ij}, z_{jk} \geq 0 \; ; \quad \forall \; i \in I, j \in J, k \in K
$$

donde:

 $x_{ii}$  = cantidad de productos transportados del centro de distribución j al cliente i  $z_{jk}$  = cantidad de productos transportados de la planta  $k$  al centro de distribución  $j$  $y_j = \begin{cases} 1 \text{ ; si el centro de distribución es instalado en el sitio } j \\ 0 \text{ : en cualquier otro caso} \end{cases}$ 0 ; en cualquier otro caso  $d_i$  = demanda del cliente i

 $p_i$  = precio de venta para cliente i

 $I_i =$  inventario máximo para el centro de distribución j

La función obietivo (Z) maximiza la eventual utilidad generada por la instalación de los centros de distribución. La función calcula la diferencia del precio de venta a los clientes y el costo de transportar los productos desde los centros de distribución hasta los clientes en el término  $\Sigma_i \Sigma_j (p_i-c_{ij}) x_{ij}$ . A esta utilidad se le resta el costo de instalar los centros de distribución  $(\Sigma_j f_j y_j)$  y los costos de producir y enviar desde las plantas hasta los centros de distribución en el término  $\sum_j \sum_k (t_{jk} + q_k) z_{jk}$ .

El conjunto de restricciones  $R_1$  permite garantizar la satisfacción de la demanda para cada cliente, por lo que este conjunto estará formado por  $m$ restricciones.

Las restricciones del conjunto  $R_2$  indican que la cantidad de productos que se envían del centro de distribución  $i$  a todos los clientes no debe ser mayor que el nivel máximo de inventario para dicho centro de distribución, por lo que habrá  $n$  restricciones de este tipo, una para cada centro de distribución. Nótese que la variable binaria  $y_i$  no permite hacer envíos desde centros de distribución que no han de instalarse.

El tercer conjunto de restricciones  $(R_3)$  asegura que la cantidad de productos que se envía del centro de distribución *i* a todos los clientes debe ser menor o igual a la cantidad de productos que se envía desde todas las plantas hacia el centro de distribución j. Se trata de una restricción de conservación de flujo para cada centro de distribución, por lo que el conjunto estará formado por  $n$  restricciones de este tipo.

El conjunto de restricciones  $R_4$  indica que la cantidad de productos enviados desde todas las plantas hasta el centro de distribución *i* debe ser menor o igual al nivel máximo de inventario de dicho centro de distribución. La variable binaria  $y_j$ , al igual que en las restricciones  $R_2$ , no permite que se envíen productos a centros de distribución que no han de instalarse.

Esta formulación hace una relajación de las condiciones de integralidad para las variables  $x_{ii}$  y  $z_{ik}$  al tomarse en cuenta el supuesto de grandes lotes de producción con la finalidad de facilitar la solución del modelo de programación entera mixta. Una instancia de esta formulación es la siguiente:

 $I = 3$  clientes  $I = 4$  sitios potenciales para instalar centros de distribución  $K = 3$  plantas de producción

cuyo modelo de programación entera mixta es el siguiente:

$$
\begin{aligned}\n\text{maximizar} \quad & (p_1 - c_{11})x_{11} + (p_1 - c_{12})x_{12} + (p_1 - c_{13})x_{13} + (p_1 - c_{14})x_{14} \\
&+ (p_2 - c_{21})x_{21} + (p_2 - c_{22})x_{22} + (p_2 - c_{23})x_{23} + (p_2 - c_{24})x_{24} \\
&+ (p_3 - c_{31})x_{31} + (p_3 - c_{32})x_{32} + (p_3 - c_{33})x_{33} + (p_3 - c_{34})x_{34}\n\end{aligned}
$$

$$
-(t_{11} + q_1)z_{11} - (t_{12} + q_2)z_{12} - (t_{13} + q_3)z_{13}
$$
  
\n
$$
-(t_{21} + q_1)z_{21} - (t_{22} + q_2)z_{22} - (t_{23} + q_3)z_{23}
$$
  
\n
$$
-(t_{31} + q_1)z_{31} - (t_{32} + q_2)z_{32} - (t_{33} + q_3)z_{33}
$$
  
\n
$$
-(t_{41} + q_1)z_{41} - (t_{42} + q_2)z_{42} - (t_{43} + q_3)z_{43}
$$
  
\n
$$
-f_1y_1 - f_2y_2 - f_3y_3 - f_4y_4
$$

sujeto a:

$$
x_{11} + x_{12} + x_{13} + x_{14} = d_1
$$
  
\n
$$
x_{21} + x_{22} + x_{23} + x_{24} = d_2
$$
  
\n
$$
x_{31} + x_{32} + x_{33} + x_{34} = d_3
$$
  
\n
$$
x_{11} + x_{21} + x_{31} \le I_1 y_1
$$
  
\n
$$
x_{12} + x_{22} + x_{32} \le I_2 y_2
$$
  
\n
$$
x_{13} + x_{23} + x_{33} \le I_3 y_3
$$

 $x_{14} + x_{24} + x_{34} \leq I_4 y_4$ 

 $x_{11} + x_{21} + x_{31} \leq z_{11} + z_{12} + z_{13}$  $x_{12} + x_{22} + x_{32} \le z_{21} + z_{22} + z_{23}$  $x_{13} + x_{23} + x_{33} \le z_{31} + z_{32} + z_{33}$  $x_{14} + x_{24} + x_{34} \leq z_{41} + z_{42} + z_{43}$ 

 $z_{11} + z_{12} + z_{13} \leq l_1 y_1$  $z_{21} + z_{22} + z_{23} \leq l_2 y_2$  $z_{31} + z_{32} + z_{33} \leq l_3 y_3$  $Z_{41} + Z_{42} + Z_{43} \leq I_4 y_4$ 

 $y_1, y_2, y_3, y_4 \in \{0, 1\}$  $x_{11},x_{12},x_{13},x_{14},x_{21},x_{22},x_{23},x_{24},x_{31},x_{32},x_{33},x_{34}\geq 0$  $z_{11}, z_{12}, z_{13}, z_{21}, z_{22}, z_{23}, z_{31}, z_{32}, z_{33}, z_{41}, z_{42}, z_{43} \geq 0$ 

# **3.1.1.4 Sistemas de distribución multiproducto**

Esta formulación es una generalización del problema de localización de instalaciones donde existe la necesidad de producir y distribuir múltiples productos, desde un conjunto de plantas hacia centros de distribución y, finalmente, a los clientes o vendedores.

Se tienen cuatro conjuntos,  $L$ ,  $I$ ,  $J \vee K$ , de plantas, vendedores, sitios potenciales para localizar centros de distribución y productos, respectivamente. Cada vendedor tiene una demanda  $w_{ik}$ , así como cada centro de distribución tiene una capacidad  $q_j$ .

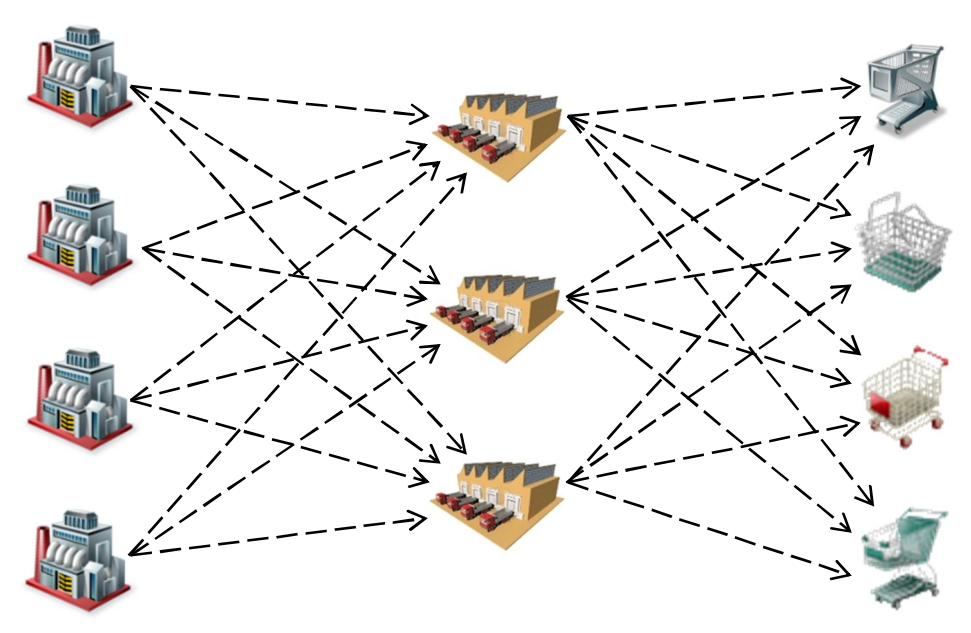

*Figura 13. Sistema de distribución multiproducto*

La notación que se maneja en este modelo de distribución multiproducto es la siguiente:

- L: número de plantas;  $L = \{1, 2, ..., m\}$
- $I:$  número de clientes;  $I = \{1, 2, ..., n\}$

*I*: sitios potenciales para localizar centros de distribución;  $I = \{1, 2, ..., p\}$ 

 $K:$  número de productos;  $K = \{1, 2, ..., t\}$ 

W: número de centros de distribución por localizar

l: índice asociado a la planta de producción;  $l \in L$ 

*i*: índice asociado al cliente:  $i \in I$ 

 $j$ : índice asociado al centro de distribución;  $j \in J$ 

 $k$ : índice asociado al producto;  $k \in K$ 

El modelo matemático de programación entera mixta que describe el problema de diseño de sistemas de distribución multiproducto es el siguiente:

$$
(Z) \quad \text{minimizar} \quad \sum_{l=1}^{m} \sum_{j=1}^{p} \sum_{k=1}^{t} c_{ljk} u_{ljk} + \sum_{i=1}^{n} \sum_{j=1}^{p} \sum_{k=1}^{t} d_{jik} w_{ik} x_{jik} + \sum_{j=1}^{p} f_j y_j
$$

sujeto a:

$$
(R_{1}) \qquad \sum_{j=1}^{p} x_{ijk} = 1; \qquad \forall i \in I, k \in K
$$
\n
$$
(R_{2}) \qquad \sum_{i=1}^{n} \sum_{k=1}^{t} s_{k} w_{ik} x_{jik} \le q_{j} y_{j}; \qquad \forall j \in J
$$
\n
$$
(R_{3}) \qquad \sum_{i=1}^{n} w_{ik} x_{jik} = \sum_{l=1}^{m} u_{ljk}; \qquad \forall j \in J, k \in K
$$
\n
$$
(R_{4}) \qquad \sum_{j=1}^{p} u_{ljk} \le v_{lk}; \qquad \forall l \in L, k \in K
$$
\n
$$
(R_{5}) \qquad \sum_{j=1}^{p} y_{j} = W
$$
\n
$$
y_{j}, x_{jik} \in \{0, 1\}; \quad \forall i \in I, j \in J, k \in K
$$
\n
$$
u_{ljk} \ge 0; \quad \forall l \in L, j \in J, k \in K
$$

donde:

 $y_j = \begin{cases} 1 \\ 0 \end{cases}$  en cualquier otro caso.<br> $y_j = \begin{cases} 0 \\ 0 \end{cases}$  en cualquier otro caso. 0 ; en cualquier otro caso  $x_{ijk} = \begin{cases} 1 \\ 0 \end{cases}$  is el vendedor  $i$  recibe el producto  $k$  del centro de distribución  $j$ 0 ; en cualquier otro caso

- $u_{lik}$  = cantidad de producto k enviado de la planta l al centro de distribución j
- $c_{ljk}$  = costo de enviar una unidad de producto k desde la planta l al centro de distribución i
- $d_{ijk}$  = costo de enviar una unidad de producto k desde el centro de distribución situado en  *al vendedor*  $*i*$
- $f_i$  = costo fijo de localizar un centro de distribución en el sitio j
- $v_{lk}$  = abasto o disponibilidad de producto k en la planta l
- $w_{ik}$  = demanda para el producto k del vendedor i
- $s_k$  = volumen de una unidad de producto  $k$
- $q_i$  = capacidad, en volumen, de un centro de distribución en el sitio j

La función objetivo (ܼ) minimiza los costos de enviar los productos de plantas a centros de distribución  $(\sum_i \sum_i \sum_k c_{ijk} u_{ijk})$ , los costos de enviar los productos desde centros de distribución a clientes  $(\sum_i \sum_j \sum_k d_{iik} w_{ik} x_{iik})$  y los costos de localizar los centros de distribución  $(\Sigma_j f_j \mathcal{y}_j).$ 

El conjunto de restricciones  $R_1$  asegura que la demanda  $w_{ik}$  del vendedor  $i$  para el producto  $k$ , sea satisfecha por uno, y sólo uno, de los  $j$  centros de distribución. Es decir, la variable binaria  $x_{i i k}$  indica que el vendedor i sólo puede recibir el producto  $k$  de uno de los  $j$  centros de distribución, de manera que el conjunto  $R_1$  estará formado por un total de  $n \times t$  restricciones.

La restricción  $R_2$  garantiza que no se exceda la capacidad  $q_i$  de cada uno de los centros de distribución, por tanto, el conjunto  $R_2$  es de  $p$  restricciones.

El conjunto  $R_3$  de restricciones son, en realidad, un balance de flujo de productos. También se le llaman restricciones de conservación e indican que todo lo que se envía del centro de distribución *i* a los vendedores o clientes, debe ser igual a todo lo que se envía desde las distintas plantas al centro de distribución *i*. Por tanto, habrá un total de  $p \times t$  restricciones, t restricciones por cada centro de distribución.

Las restricciones  $R_4$  garantizan que los productos tipo  $k$  enviados a los clientes desde la planta ݈, no excedan la capacidad de dicha planta, por lo que
el conjunto  $R_4$  está formado por  $m \times t$  restricciones, es decir,  $t$  restricciones por cada planta.

Finalmente, la restricción  $R_5$  obliga a instalarse únicamente un número dado *W* de centros de distribución

Una pequeña instancia del modelo, a manera de ejemplo, puede ser la siguiente:

 $l = 2$  plantas de producción

 $j = 3$  sitios potenciales para localizar centros de distribución

 $i = 3$  vendedores o clientes

 $W = 2$  centros de distribución por localizar

 $k = 2$  productos

cuyo modelo de programación entera es:

\n
$$
\text{minimizar } c_{111}u_{111} + c_{112}u_{112} + c_{121}u_{121} + c_{122}u_{122} + c_{131}u_{131} + c_{132}u_{132}
$$
\n

\n\n
$$
c_{211}u_{211} + c_{212}u_{212} + c_{221}u_{221} + c_{222}u_{222} + c_{231}u_{231} + c_{232}u_{232}
$$
\n

\n\n
$$
d_{111}w_{11}x_{111} + d_{112}w_{12}x_{112} + d_{211}w_{11}x_{211} + d_{212}w_{12}x_{212}
$$
\n

\n\n
$$
d_{311}w_{11}x_{311} + d_{312}w_{12}x_{312} + d_{121}w_{21}x_{121} + d_{122}w_{22}x_{122}
$$
\n

\n\n
$$
d_{221}w_{21}x_{221} + d_{222}w_{22}x_{222} + d_{321}w_{21}x_{321} + d_{322}w_{22}x_{322}
$$
\n

\n\n
$$
d_{131}w_{31}x_{131} + d_{132}w_{32}x_{132} + d_{231}w_{31}x_{231} + d_{232}w_{32}x_{232}
$$
\n

\n\n
$$
d_{331}w_{31}x_{331} + d_{332}w_{32}x_{332} + f_1y_1 + f_2y_2 + f_3y_3
$$
\n

sujeto a:

 $x_{111} + x_{121} + x_{131} = 1$  $x_{112} + x_{122} + x_{132} = 1$  $x_{211} + x_{221} + x_{231} = 1$  $x_{212} + x_{222} + x_{232} = 1$  $x_{311} + x_{321} + x_{331} = 1$  $x_{312} + x_{322} + x_{332} = 1$ 

 $S_1W_{11}X_{111} + S_2W_{12}X_{112} + S_1W_{21}X_{121} + S_2W_{22}X_{122} + S_1W_{31}X_{131} + S_2W_{32}X_{132} \leq q_1y_1$  $s_1W_{11}x_{211} + s_2W_{12}x_{212} + s_1W_{21}x_{221} + s_2W_{22}x_{222} + s_1W_{31}x_{231} + s_2W_{32}x_{232} \leq q_2y_2$  $S_1W_{11}X_{311} + S_2W_{12}X_{312} + S_1W_{21}X_{321} + S_2W_{22}X_{322} + S_1W_{31}X_{331} + S_2W_{32}X_{332} \leq q_3y_3$ 

 $W_{11}X_{111} + W_{21}X_{121} + W_{31}X_{131} = U_{111} + U_{211}$  $W_{11}X_{211} + W_{21}X_{221} + W_{31}X_{231} = U_{121} + U_{221}$  $W_{11}X_{311} + W_{21}X_{321} + W_{31}X_{331} = U_{131} + U_{231}$  $w_{12}x_{112} + w_{22}x_{122} + w_{32}x_{132} = u_{111} + u_{211}$  $w_{12}x_{212} + w_{22}x_{222} + w_{32}x_{232} = u_{121} + u_{221}$  $W_{12}X_{312} + W_{22}X_{322} + W_{32}X_{332} = u_{131} + u_{231}$ 

 $u_{111} + u_{121} + u_{131} \le v_{11}$  $u_{211} + u_{221} + u_{231} \le v_{21}$  $u_{112} + u_{122} + u_{132} \le v_{12}$  $u_{212} + u_{222} + u_{232} \le v_{22}$ 

 $y_1 + y_2 + y_3 = 2$ 

 $y_1, y_2, y_3 \in \{0, 1\}$ 

 $x_{111}, x_{121}, x_{131}, x_{211}, x_{221}, x_{231}, x_{311}, x_{321}, x_{331}, x_{112}, x_{122}, x_{132}, x_{212}, x_{222}, x_{232}, x_{312},$  $x_{322}, x_{332} \in \{0,1\}$ 

 $u_{111}, u_{211}, u_{311}, u_{121}, u_{221}, u_{321}, u_{131}, u_{231}, u_{331}, u_{112}, u_{212}, u_{312}, u_{122}, u_{322}, u_{322}, u_{132},$  $u_{232}, u_{332} \geq 0$ 

# **3.2 Modelos de decisiones tácticas**

Las decisiones tácticas se encuentran relacionadas con las actividades de la empresa en el mediano plazo como qué mercados abastecer, planes de producción, políticas de inventarios y recursos humanos, planeación de la demanda, turnos de trabajo, mantenimiento programado, planeación de compras, entre algunas otras. La cadena de suministro ya se encuentra diseñada y se busca optimizar el uso de la red de suministros.

En este tipo de decisiones se toma en consideración la estrategia que ha de adoptar la cadena de suministros en la consecución de sus objetivos. Es decir, la formulación de los modelos matemáticos de optimización que apoyarán la toma de decisiones, debe explotar las características de diseño de la red de suministros, ya sea que se trate de una cadena diseñada para reaccionar con rapidez ante los cambios en los patrones de demanda o sea una cadena diseñada para maximizar los niveles de servicio para sus clientes.

## **3.2.1 Planeación agregada**

Dentro de la planeación agregada, que corresponde al horizonte de planeación táctica, se busca tomar decisiones sobre la planeación de inventarios, planeación de la fuerza de trabajo, mezcla óptima de productos, planeación de la demanda, etc. El problema de planeación agregada busca el nivel óptimo en la fuerza de trabajo en cada período, así como el nivel óptimo de producción e inventario en cada uno de los  $T = \{1, 2, ..., m\}$  períodos. El modelo de programación entera mixta de planeación agregada es el siguiente:

Sean:

- $\mathit{O}_{t}$ : número de trabajadores contratados en el período  $t$
- $D_t$ : número de trabajadores despedidos en el período  $t$
- $I_t$ : nivel de inventario en el período  $t$
- $P_t$ : nivel de producción para el período  $t$  en tiempo normal
- $E_t$ : nivel de producción para el período  $t$  en tiempo extra
- $N_t$ : tiempo inactivo de trabajadores en unidades de producción durante el período  $t$

 $\mathit{S}_{t}$ : cantidad de unidades subcontratas en el exterior

(2) minimizar 
$$
\sum_{t=1}^{T} (C_0 O_t + C_D D_t + C_I I_t + C_P P_t + C_E E_t + C_N N_t + C_S S_t)
$$

sujeto a:

$$
(R_1) \quad W_t = W_{t-1} + O_t - D_t \quad \forall \ t \in T
$$
\n
$$
(R_2) \quad P_t = Kn_t W_t + E_t - N_t \quad \forall \ t \in T
$$
\n
$$
(R_3) \quad I_t = I_{t-1} + P_t + S_t - F_t \quad \forall \ t \in T
$$
\n
$$
O_t, D_t \in \mathbb{Z}^+ \quad \forall \ t \in T
$$
\n
$$
I_t, P_t, E_t, N_t, S_t \ge 0 \quad \forall \ t \in T
$$

donde:

 $C<sub>o</sub>$ : costo de contratar un trabajdor

 $C<sub>n</sub>$ : costo de desdepir un trabajador

 $\mathcal{C}_I$ : costo de mantener una unidad en inventario

 $C_p$ : costo unitario de producción

 $C_F$ : costo unitario de producción en tiempo extra

 $C_N$ : costo de inactividad, por unidad de producción

 $C_{\rm s}$ : costo de subcontratar una unidad

 $n_t$ : número de días de producción en el período  $t$ 

ܭ: número de unidades agregadas producidas por un trabajador en un día

 $I_{\rm 0}$ : inventario en existencia al inicio del período de planeación

 $W_{\rm 0}$ : fuerza de trabajo al inicio del horizonte de planeación

 $F_t$ : pronóstico de la demanda en el período  $t$ 

La función objetivo (Z) busca minimizar los costos de contratar operarios  $(C_o O_t)$ , de despedir operarios  $(C_p D_t)$ , de mantener en inventario  $(C_l I_t)$ , de producir  $(\mathcal{C}_P P_t)$ , de producir en tiempo extra  $(\mathcal{C}_E E_t)$ , de tiempo no productivo  $(C_N N_t)$  y de comprar o subcontratar  $(C_S S_t)$ .

Las restricciones del conjunto  $R_1$  describen la conservación o balance de la fuerza de trabajo. El conjunto formado por  $R_2$  son también de conservación o balance de unidades de producto en inventario. Finalmente, las restricciones del conjunto  $R_3$  relacionan los niveles de producción con la fuerza de trabajo.

Una instancia pequeña del problema puede ser modelada si consideramos un conjunto de  $T = 4$  períodos de producción, cuyo modelo matemático es:

\n
$$
C_0 \left( 0_1 + 0_2 + 0_3 + 0_4 \right) + C_0 \left( 0_1 + 0_2 + 0_3 + 0_4 \right)
$$
\n

\n\n $+ C_1 \left( 1_1 + 1_2 + 1_3 + 1_4 \right) + C_P \left( P_1 + P_2 + P_3 + P_4 \right)$ \n

\n\n $+ C_E \left( E_1 + E_2 + E_3 + E_4 \right) + C_N \left( N_1 + N_2 + N_3 + N_4 \right)$ \n

\n\n $+ C_S \left( S_1 + S_2 + S_3 + S_4 \right)$ \n

sujeto a:

$$
W_1 = W_0 + O_1 - D_1
$$
  
\n
$$
W_2 = W_1 + O_2 - D_2
$$
  
\n
$$
W_3 = W_2 + O_3 - D_3
$$
  
\n
$$
W_4 = W_3 + O_4 - D_4
$$
  
\n
$$
P_1 = Kn_1W_1 + E_1 - N_1
$$
  
\n
$$
P_2 = Kn_2W_2 + E_2 - N_2
$$
  
\n
$$
P_3 = Kn_3W_3 + E_3 - N_3
$$
  
\n
$$
P_4 = Kn_4W_4 + E_4 - N_4
$$
  
\n
$$
I_1 = I_0 + P_1 + S_1 - F_1
$$
  
\n
$$
I_2 = I_1 + P_2 + S_2 - F_2
$$
  
\n
$$
I_3 = I_2 + P_3 + S_3 - F_3
$$
  
\n
$$
I_4 = I_3 + P_4 + S_4 - F_4
$$
  
\n
$$
O_1, O_2, O_3, O_4 \in \mathbb{Z}^+
$$
  
\n
$$
D_1, D_2, D_3, D_4 \in \mathbb{Z}^+
$$
  
\n
$$
I_1, I_2, I_3, I_4 \ge 0
$$

 $P_1, P_2, P_3, P_4 \geq 0$  $E_1, E_2, E_3, E_4 \geq 0$  $N_1, N_2, N_3, N_4 \geq 0$  $S_1, S_2, S_3, S_4 \geq 0$ 

## **3.2.2 Programación de fuerza de trabajo**

Este modelo busca minimizar el número de operarios requeridos para cada turno del área o departamento bajo estudio, cumpliendo con las restricciones que, desde luego, pueden ser de distinta índole. Se tiene un conjunto  $T$  de ventanas de tiempo en cada día laborable,  $T = \{1, 2, ..., m\}$ , y un número *n* de turnos  $(j = 1, 2, ..., n)$ .

La notación que se maneja en la formulación del problema de programación de fuerza de trabajo es:

݆: índice asociado al turno de trabajo  $t$ : índice asociado a la ventana de tiempo

El modelo general se puede expresar de la siguiente forma:

$$
(Z) \quad \text{minimizar} \quad \sum_{j=1}^{n} w_j x_j
$$

sujeto a:

$$
(R_1) \quad \sum_{j=1}^{n} a_{jt} x_j \ge d_t \; ; \quad t = 1, 2, \dots, m
$$
\n
$$
x_j \in \mathbb{Z}^+ \; ; \quad j = 1, 2, \dots, n
$$
\n
$$
a_{jt} \in \{0, 1\} \; ; \quad \forall \, j, t \in T
$$

donde:

 $m = n$ úmero de ventanas de tiempo en las que se divide el día de trabajo.

 $n =$  número de turnos.

 $d_t$  = número de trabajadores necesarios por ventana de tiempo.

 $w_i$  = salario por operario del turno *j*.

 $x_i$  = número de trabajadores en el turno *i*.

 $a_{jt} = \begin{cases} 1 \\ 0 \end{cases}$  is el turno *j* cubre la ventana de tiempo *t* 0 ; en cualquier otro caso

Por tanto, el modelo busca minimizar el salario total pagado en todos los  $n$  turnos. La restricción permite satisfacer los requerimientos de operarios por ventana de tiempo, de manera que pueden programarse los operarios a los  $n$ distintos turnos, cada uno de ellos cubriendo m, donde  $m < T$ , ventanas de tiempo consecutivas. Una instancia simple del problema de programación de la fuerza de trabajo es el siguiente:

 $T = 5$  ventanas de tiempo  $n = 3$  turnos

cuyo modelo de programación entera mixta es:

$$
minimization w_1x_1 + w_2x_2 + w_3x_3
$$

sujeto a:

$$
a_{11}x_1 + a_{21}x_2 + a_{31}x_3 \ge d_1
$$
  
\n
$$
a_{12}x_1 + a_{22}x_2 + a_{32}x_3 \ge d_2
$$
  
\n
$$
a_{13}x_1 + a_{23}x_2 + a_{33}x_3 \ge d_3
$$
  
\n
$$
a_{14}x_1 + a_{24}x_2 + a_{34}x_3 \ge d_4
$$
  
\n
$$
a_{15}x_1 + a_{25}x_2 + a_{35}x_3 \ge d_5
$$

$$
x_1,x_2,x_3\in\,\mathbb Z^+
$$

 $a_{11}, a_{12}, a_{13}, a_{14}, a_{15}, a_{21}, a_{22}, a_{23}, a_{24}, a_{25}, a_{31}, a_{32}, a_{33}, a_{34}, a_{35} \in \{0, 1\}$ 

### **3.2.3 Selección de proveedores**

Esta formulación de programación entera mixta tiene por objetivo hacer la selección de proveedores que han de suministrar de materia prima, piezas o subensambles para la producción en un período de planeación.

A continuación se presentan dos modelos básicos de selección de proveedores. El primero de estos modelos considera precios de compra lineales, es decir, sin descuentos por cantidad. El segundo modelo contempla descuentos por cantidad por parte de los proveedores, por lo que la función de precio de compra es lineal por partes.

Ambas formulaciones toman en consideración las pérdidas ocasionadas por no calidad en las piezas, así como por entregas tardías por parte de los proveedores.

## **3.2.3.1 Selección de proveedores, sin descuentos.**

Esta formulación no toma en cuenta descuentos por cantidad por parte de los proveedores. Sin embargo, sí toma en cuenta los riesgos asociados a la calidad y confiabilidad de cada uno de los proveedores.

Las suposiciones bajo las cuales se formula el modelo son el contar con una planta de producción que produce varios tipos o familias de productos, empleando para ello varias partes compradas a varios proveedores. Cada proveedor puede suministrar las partes para satisfacer cada orden, sin embargo cada proveedor tiene distintas capacidades, lo que deriva en distintos precios de venta y calidad de sus productos, así como distintos tiempos de entrega.

La notación empleada en esta formulación es la siguiente:

*i*: índice asociado al proveedor,  $i \in I = \{1, 2, ..., m\}$ *i*: índice asociado al pedido del cliente,  $i \in I = \{1, 2, ..., n\}$ s: índice asociado al patrón de entrega,  $s \in S = \{1, 2, ..., t\}$ 

Un patrón de entregas es definido como el conjunto de  $m$  fechas fijas de entrega, una por cada proveedor, de manera que cada combinación de las  $m$ fechas fijas de entrega es un patrón de entrega. Cada uno de los patrones de entrega debe ser un patrón factible, respecto a las fechas de entrega requeridas.

Las variables de decisión que se emplean en la formulación son las siguientes:

 $v_s = \{$ 1 ; si para el patrón de entrega s la razón promedio de defectos o la razón promedio de retrasos en el suministro es mayor a  $\bar{q}$  o a  $\bar{r}$ , respectivamente 0 ; en cualquier otro caso

 $x_i$  = fracción de la demanda total de partes a ordenar al proveedor i

 $y_i = \begin{cases} 1 \\ 0 \end{cases}$  is una orden de partes es asignada al proveedor *i* 0 ; en cualquier otro caso  $Z_{ij} = \begin{cases} 1 \\ 0 \end{cases}$  is partes para la orden del cliente j son ordenadas al proveedor *i* 

0 ; en cualquier otro caso

El modelo de programación entera binaria para el problema de selección de proveedores se muestra a continuación:

$$
(Z) \text{ minimizar } \frac{1}{N} \sum_{i=1}^{m} O_i y_i + \frac{1}{N} \sum_{i=1}^{m} \sum_{j=1}^{n} n_j p_{ij} z_{ij} + \frac{1}{tN} \sum_{i=1}^{m} \sum_{j=1}^{n} \sum_{s=1}^{t} q_{is} n_j p_{ij} z_{ij} + \frac{1}{tN} \sum_{i=1}^{m} \sum_{j=1}^{n} \sum_{s=1}^{t} r_{is} n_j p_{ij} z_{ij}
$$

sujeto a:

$$
(R_1) \sum_{i=1}^{m} z_{ij} = 1 ; \qquad \forall j \in J
$$
  
\n
$$
(R_2) \sum_{j=1}^{n} n_j z_{ij} \le c_i ; \qquad \forall i \in I
$$
  
\n
$$
(R_3) \frac{1}{N} \sum_{j=1}^{n} n_j z_{ij} = x_i ; \qquad \forall i \in I
$$
  
\n
$$
(R_4) \quad v_s \ge \frac{\sum_{i=1}^{m} q_{is} x_i - \overline{q}}{1 - \overline{q}} ; \ \forall s \in S
$$
  
\n
$$
(R_5) \quad v_s \ge \frac{\sum_{i=1}^{m} r_{is} x_i - \overline{r}}{1 - \overline{r}} ; \ \forall s \in S
$$
  
\n
$$
(R_6) \sum_{s=1}^{t} v_s \le \overline{v} ;
$$

$$
(R_7) \quad x_i \le \left(\frac{c_i}{N}\right) y_i \quad ; \qquad \forall \ i \in I
$$

*99*

$$
(R_8) \quad y_i \le \sum_{j=1}^n z_{ij} \quad ; \qquad \forall i \in I
$$
\n
$$
v_s \in \{0,1\} \quad ; \quad \forall s \in S
$$
\n
$$
y_i \in \{0,1\} \quad ; \quad \forall i \in I
$$
\n
$$
z_{ij} \in \{0,1\} \quad ; \quad \forall i \in I, j \in J
$$
\n
$$
x_i \ge 0 \quad ; \qquad \forall i \in I
$$

donde:

- $c_i$  = capacidad del proveedor  $i$
- $n_i$  = número de partes a comprarse para la orden del cliente j
- $N =$  demanda total de partes, por lo que  $\sum_j n_j = N$
- $O_i$  = costo de ordenar partes al proveedor i
- $p_{ii}$  = precio unitario de partes compradas al proveedor *i* para la orden del cliente *j*
- $q_{is}$  = razón esperada de defectos del proveedor i en la fecha de entrega del patrón s
- $r_{is}$  = razón esperada de entregas tardías del proovedor i en la fecha de entrega del patrón s.
- $\bar{q}$  = razón promedio de defectos más grande aceptable
- $\bar{r}$  = razón promedio de entregas tardías más grande aceptable
- $\bar{v}$  = número máximo permitido de patrones de entrega con razón de defectos o razón de entregas tardías mayores a  $\bar{q}$  o a  $\bar{r}$ , respectivamente.

La función objetivo (*Z*) minimiza el costo unitario total promedio de las piezas a comprar. Es decir, minimiza el costo promedio de colocar órdenes a los m proveedores  $\left(\frac{1}{n}\right)$  $\frac{1}{N}\sum_i O_i y_i$ ), el costo promedio unitario de las piezas a ordenar  $\left(\frac{1}{n}\right)$  $\frac{1}{N}\sum_i \sum_j n_j p_{ij} z_{ij}$ , el costo promedio de partes defectuosas  $\left(\frac{1}{4}\right)$  $\frac{1}{\epsilon N}\sum_i\sum_j\sum_s q_{is}n_j p_{ij}z_{ij}\big)$ , y el costo promedio de partes enviadas con retraso.

Las  $n$  restricciones del conjunto  $R_1$  indican que las piezas de la orden del cliente *i* solo pueden ser suministradas por un solo proveedor. El conjunto  $R_2$ de  $m$  restricciones garantiza que las partes suministradas por cada uno de los m proveedores no excedan su capacidad.

Las restricciones del conjunto  $R<sub>3</sub>$  definen la variable auxiliar  $x<sub>i</sub>$  como la fracción de la demanda total de partes que se ordena al proveedor i.

El conjunto de  $t$  restricciones  $R<sub>4</sub>$  evita elegir patrones de entrega donde la tasa esperada de defectos es superior al límite  $\bar{q}$ . Asimismo, las p restricciones del tipo  $R_5$  evitan elegir patrones de entrega en los cuales la tasa promedio de entregas tardías es superior al límite  $\bar{r}$ .

La restricción  $R_6$  suma los patrones de envío cuyas razones esperadas de defectos o de entregas tardías son mayores a  $\bar{q}$  y  $\bar{r}$ , respectivamente. Si la suma es mayor a  $\bar{v}$ , entonces el problema de selección de proveedores es infactible.

Las *m* restricciones del conjunto  $R<sub>7</sub>$  garantizan que se suministren partes desde el proveedor  $i$  sólo si al menos una orden es asignada al proveedor  $i$ . Finalmente, el conjunto de  $m$  restricciones  $R_8$  relaciona las variables de decisión  $y_i$  y  $z_{ii}$ . Una instancia del problema de selección de proveedores, sin descuento, es la siguiente:

 $m = 3$  proveedores  $n = 2$  clientes  $t = 4$  patrones de entrega

cuyo modelo de programación entera mixta es el siguiente:

minimizar

\n
$$
\frac{1}{N} (o_{1}y_{1} + o_{2}y_{2} + o_{3}y_{3})
$$
\n
$$
+ \frac{1}{N} (n_{1}p_{11}z_{11} + n_{2}p_{12}z_{12} + n_{1}p_{21}z_{21} + n_{2}p_{22}z_{22} + n_{1}p_{31}z_{31} + n_{2}p_{32}z_{32})
$$
\n
$$
+ \frac{1}{4N} (q_{11}n_{1}p_{11}z_{11} + q_{12}n_{1}p_{11}z_{11} + q_{13}n_{1}p_{11}z_{11} + q_{14}n_{1}p_{11}z_{11} + q_{11}n_{2}p_{12}z_{12} + q_{12}n_{2}p_{12}z_{12} + q_{13}n_{2}p_{12}z_{12} + q_{14}n_{2}p_{12}z_{12} + q_{21}n_{1}p_{21}z_{21} + q_{22}n_{1}p_{21}z_{21} + q_{23}n_{1}p_{21}z_{21} + q_{24}n_{1}p_{21}z_{21}
$$

$$
+q_{21}n_{2}p_{22}z_{22} + q_{22}n_{2}p_{22}z_{22} + q_{23}n_{2}p_{22}z_{22} + q_{24}n_{2}p_{22}z_{22}
$$
  
\n
$$
+q_{31}n_{1}p_{31}z_{31} + q_{32}n_{1}p_{31}z_{31} + q_{33}n_{1}p_{31}z_{31} + q_{34}n_{1}p_{31}z_{31}
$$
  
\n
$$
+q_{31}n_{2}p_{32}z_{32} + q_{32}n_{2}p_{32}z_{32} + q_{33}n_{2}p_{32}z_{32} + q_{34}n_{2}p_{32}z_{32})
$$
  
\n
$$
+ \frac{1}{4N}(r_{11}n_{1}p_{11}z_{11} + r_{12}n_{1}p_{11}z_{11} + r_{13}n_{1}p_{11}z_{11} + r_{14}n_{1}p_{11}z_{11}
$$
  
\n
$$
+ r_{11}n_{2}p_{12}z_{12} + r_{12}n_{2}p_{12}z_{12} + r_{13}n_{2}p_{12}z_{12} + r_{14}n_{2}p_{12}z_{12}
$$
  
\n
$$
+ r_{21}n_{1}p_{21}z_{21} + r_{22}n_{1}p_{21}z_{21} + r_{23}n_{1}p_{21}z_{21} + r_{24}n_{1}p_{21}z_{21}
$$
  
\n
$$
+ r_{21}n_{2}p_{22}z_{22} + r_{22}n_{2}p_{22}z_{22} + r_{23}n_{2}p_{22}z_{22} + r_{24}n_{2}p_{22}z_{22}
$$
  
\n
$$
+ r_{31}n_{1}p_{31}z_{31} + r_{32}n_{1}p_{31}z_{31} + r_{33}n_{1}p_{31}z_{31} + r_{34}n_{1}p_{31}z_{31}
$$
  
\n
$$
+ r_{31}n_{2}p_{32}z_{32} + r
$$

sujeto a:

$$
z_{11} + z_{21} + z_{31} = 1
$$
\n
$$
z_{12} + z_{22} + z_{32} = 1
$$
\n
$$
n_1 z_{11} + n_2 z_{12} \le c_1
$$
\n
$$
n_1 z_{21} + n_2 z_{22} \le c_2
$$
\n
$$
n_1 z_{31} + n_2 z_{32} \le c_3
$$
\n
$$
\frac{1}{N} (n_1 z_{11} + n_2 z_{12}) = x_1
$$
\n
$$
\frac{1}{N} (n_1 z_{21} + n_2 z_{21}) = x_2
$$
\n
$$
\frac{1}{N} (n_1 z_{31} + n_2 z_{31}) = x_3
$$
\n
$$
v_1 \ge \frac{q_{11} x_1 + q_{21} x_2 + q_{31} x_3 - \overline{q}}{1 - \overline{q}}
$$
\n
$$
v_2 \ge \frac{q_{12} x_1 + q_{22} x_2 + q_{32} x_3 - \overline{q}}{1 - \overline{q}}
$$
\n
$$
v_3 \ge \frac{q_{13} x_1 + q_{23} x_2 + q_{33} x_3 - \overline{q}}{1 - \overline{q}}
$$
\n
$$
v_1 \ge \frac{r_{11} x_1 + r_{21} x_2 + r_{31} x_3 - \overline{r}}{1 - \overline{r}}
$$

*102*

$$
v_2 \ge \frac{r_{12}x_1 + r_{22}x_2 + r_{32}x_3 - \bar{r}}{1 - \bar{r}}
$$
  
\n
$$
v_3 \ge \frac{r_{13}x_1 + r_{23}x_2 + r_{33}x_3 - \bar{r}}{1 - \bar{r}}
$$
  
\n
$$
v_1 + v_2 + v_3 + v_4 \le \bar{v}
$$
  
\n
$$
x_1 \le \left(\frac{c_1}{N}\right)y_1
$$
  
\n
$$
x_2 \le \left(\frac{c_2}{N}\right)y_2
$$
  
\n
$$
x_3 \le \left(\frac{c_3}{N}\right)y_3
$$
  
\n
$$
y_1 \le z_{11} + z_{12}
$$
  
\n
$$
y_2 \le z_{21} + z_{22}
$$
  
\n
$$
y_3 \le z_{31} + z_{32}
$$
  
\n
$$
v_1, v_2, v_3, v_4 \in \{0, 1\}
$$
  
\n
$$
y_1, y_2, y_3 \in \{0, 1\}
$$
  
\n
$$
z_{11}, z_{12}, z_{21}, z_{22}, z_{31}, z_{32} \in \{0, 1\}
$$
  
\n
$$
x_1, x_2, x_3 \ge 0
$$

### **3.2.3.2 Selección de proveedores, con descuentos.**

En esta formulación se toman en cuenta descuentos en el precio por parte de los proveedores. Se consideran algunos proveedores que otorgan descuentos por volumen de compra y otros proveedores que ofrecen descuentos por cantidad. Es decir, los primeros ofrecen descuentos sobre el valor total de la compra y los segundos sobre la cantidad total de piezas compradas.

Cada proveedor ofrece descuentos en todas las unidades en  $g_i$  intervalos de descuento, es decir:

$$
(\beta_0,\beta_1],(\beta_1,\beta_2],\cdots, \left(\beta_{g-1},\beta_g\right]
$$

para cada uno de los  $m$  proveedores. La tasa de descuento asociada al intervalo k del proveedor i es  $0 < a_{ik} < 1$ 

Las suposiciones bajo las cuales se formula el modelo son las mismas para el modelo de selección de proveedores sin descuento. La notación empleada en esta formulación es la siguiente:

*i*: índice asociado al proveedor,  $i \in I = \{1, 2, ..., m\}$ 

j: índice asociado al pedido del cliente,  $j \in J = \{1, 2, ..., n\}$ 

s: índice asociado al patrón de entrega,  $s \in S = \{1, 2, ..., t\}$ 

*k*: índice asociado al intervalo de descuento del proveedor  $i, k \in K_i = \{1, 2, ..., g_i\}$ 

Las variables de decisión que se emplean en la formulación son las siguientes:

 $v_s = \{$ 1 ; si para el patrón de entrega s la razón promedio de defectos o la razón promedio de retrasos en el suministro es mayor a  $\bar{q}$  o a  $\bar{r}$ , respectivamente 0 ; en cualquier otro caso

 $x_i$  = fracción de la demanda total de partes a ordenar al proveedor i

 $y_i = \begin{cases} 1 \\ 0 \end{cases}$  is una orden de partes es asignada al proveedor  $i$ 0 ; en cualquier otro caso

 $z_{ijk} = \{$ 1 ; si partes para la orden del cliente  $j$  son ordenadas al proveedor  $i$  y todo el volumen de compra o la cantidad total de piezas compradas caen en el intervalo de descuento  $\bm{k}$ 0 ; en cualquier otro caso 1 ; si el volumen total de compra o cantidad total de piezas del proveedor  $i$ 

 $u_{ik} = \{$ cae dentro del intervalo de descuento  $\bm{k}$ 

0 ; en cualquier otro caso

El modelo de programación entera binaria para el problema de selección de proveedores con descuentos es:

$$
(Z) \text{ minimizar } \frac{1}{N} \sum_{i=1}^{m} O_i y_i + \frac{1}{N} \sum_{i=1}^{m} \sum_{j=1}^{n} \sum_{k=1}^{g_i} (1 - a_{ik}) n_j p_{ij} z_{ijk} + \frac{1}{tN} \sum_{i=1}^{m} \sum_{j=1}^{n} \sum_{k=1}^{n} \sum_{s=1}^{g_i} \sum_{j=1}^{n} \sum_{k=1}^{n} \sum_{s=1}^{g_i} \sum_{s=1}^{n} \sum_{s=1}^{n} r_{is} n_j p_{ij} z_{ijk}
$$

sujeto a:

$$
(R_{1}) \sum_{i=1}^{m} \sum_{k=1}^{g_{i}} z_{ijk} = 1 ; \forall j \in J
$$
  
\n
$$
(R_{2}) \sum_{j=1}^{n} \sum_{k=1}^{g_{1}} n_{j} z_{ijk} \leq c_{i} ; \forall i \in I
$$
  
\n
$$
(R_{3}) \frac{1}{N} \sum_{j=1}^{n} \sum_{k=1}^{n} n_{j} z_{ijk} = x_{i} ; \forall i \in I
$$
  
\n
$$
(R_{4}) \quad v_{s} \geq \frac{\sum_{i=1}^{m} q_{is} x_{i} - \overline{q}}{1 - \overline{q}} ; \forall s \in S
$$
  
\n
$$
(R_{5}) \quad v_{s} \geq \frac{\sum_{i=1}^{m} r_{is} x_{i} - \overline{r}}{1 - \overline{r}} ; \forall s \in S
$$
  
\n
$$
(R_{6}) \sum_{s=1}^{t} v_{s} \leq \overline{v} ;
$$
  
\n
$$
(R_{7}) \quad x_{i} \leq \left(\frac{c_{i}}{N}\right) y_{i} ; \forall i \in I
$$
  
\n
$$
(R_{8}) \quad y_{i} \leq \sum_{j=1}^{n} \sum_{k=1}^{g_{1}} z_{ijk} ; \forall i \in I
$$
  
\n
$$
(R_{9}) \quad (\beta_{i,k-1} + 1) u_{ik} \leq \sum_{j=1}^{n} n_{j} p_{ij} z_{ijk} \leq \beta_{ik} u_{ik} ; \forall i \in I, k \in K_{i}
$$
  
\n
$$
(R_{10}) \quad (\beta_{i,k-1} + 1) u_{ik} \leq \sum_{j=1}^{n} n_{j} z_{ijk} \leq \beta_{ik} u_{ik} ; \forall i \in I, k \in K_{i}
$$
  
\n
$$
(R_{11}) \sum_{k=1}^{g_{i}} u_{ik} = y_{i} ; \forall i \in I
$$
  
\n
$$
(R_{12}) \quad z_{ijk} \leq u_{ik} ; \forall i \in I, j \in J, k \in K_{i}
$$
  
\n
$$
v_{s} \in \{0,1\}; \forall s \in S
$$
  
\n
$$
y_{i} \in \{
$$

*105*

 $x_i \geq 0$ ;  $\forall i \in I$ 

donde:

- $c_i$  = capacidad del proveedor  $i$
- $n_i$  = número de partes a comprarse para la orden del cliente j
- $N =$  demanda total de partes, por lo que  $\sum_i n_i = N$
- $O_i$  = costo de ordenar partes al proveedor i
- $K_i$  = conjunto de intervalos de descuentos para el proveedor  $i$
- $a_{ik}$  = tasa de descuento asociada al intervalo de descuento  $k$  del proveedor  $i$
- $\beta_{ik}$  = límite superior del intervalo de descuento k del proveedor i
- $p_{ij}$  = precio unitario de partes compradas al proveedor *i* para la orden del cliente *j*
- $q_{is}$  = razón esperada de defectos del proveedor i en la fecha de entrega del patrón s
- $r_{is}$  = razón esperada de entregas tardías del proovedor i en la fecha de entrega del patrón s
- $\bar{q}$  = razón promedio de defectos más grande aceptable
- $\bar{r}$  = razón promedio de entregas tardías más grande aceptable
- $\bar{v}$  = número máximo permitido de patrones de entrega con razón de defectos o razón de entregas tardías mayores a  $\bar{q}$  o a  $\bar{r}$ , respectivamente.

La función objetivo (Z) minimiza el costo unitario promedio de asignar órdenes a proveedores  $\left(\frac{1}{n}\right)$  $\frac{1}{N}\sum_i O_i y_i$ ), el costo promedio unitario de las piezas a comprar, incluyendo el descuento por cantidad  $\left(\frac{1}{n}\right)$  $\frac{1}{N} \sum_i \sum_j \sum_k (1 - a_{ik}) n_j p_{ij} z_{ijk}$ ), el costo promedio de partes defectuosas  $\left(\frac{1}{\epsilon}\right)$  $\frac{1}{\tau_N} \sum_i \sum_j \sum_k \sum_s q_{is} n_j p_{ij} z_{ijk}$ ), y el costo promedio de partes enviadas con retraso  $\left(\frac{1}{\epsilon_0}\right)$  $\frac{1}{\tau_N} \sum_i \sum_j \sum_k \sum_s r_{is} n_j p_{ij} z_{ijk}$ .

El conjunto de n restricciones del tipo  $R_1$  obligan que las piezas de la orden del cliente *i* únicamente sean suministradas por un solo proveedor. El total de las piezas para la orden del cliente  $j$  caen dentro del intervalo de descuento  $k$ . El conjunto  $R_2$  de  $m$  restricciones garantiza que las partes suministradas por cada uno de los  $m$  proveedores no excedan su capacidad. Las restricciones del conjunto  $R_3$  definen la variable auxiliar  $x_i$  como la fracción de la demanda total de partes que se ordena al proveedor  $i$ .

Las t restricciones  $R_{4}$ , así como las  $p$  restricciones  $R_{5}$  evitan elegir patrones de entrega donde la tasa esperada de defectos es superior al límite  $\bar{q}$ y donde la tasa promedio de entregas tardías es superior al límite  $\bar{r}$ , respectivamente.

La sexta restricción suma patrones de envío cuyas razones esperadas de defectos o de entregas tardías son mayores a  $\bar{q}$  y  $\bar{r}$ , respectivamente. Cuando la suma es mayor a  $\bar{v}$  significa que la solución es no factible.

El conjunto de  $m$  restricciones  $R_7$  indica que se suministran partes desde el proveedor i si al menos una orden es asignada al proveedor i. Las  $m$ restricciones del conjunto  $R_8$  relacionan las variables de decisión  $y_i$  y  $z_{ijk}$ .

Las restricciones del conjunto  $R<sub>9</sub>$  obligan a que el total del volumen de compra al proveedor  $i$  se encuentre contenido dentro del intervalo de descuento correcto. De manera similar, las restricciones del conjunto  $R_{10}$ garantizan que la cantidad total de piezas compradas al proveedor  $i$  esté contenida dentro del intervalo correcto de descuento.

Las restricciones del tipo  $R_{11}$  y  $R_{12}$  obligan a que si se asigna una orden de compra al proveedor  $i$ , ésta quede contenida en alguno de los  $k$  intervalos de descuento.

Una instancia del problema de selección de proveedores con descuento, es la siguiente:

 $m = 3$  proveedores

 $n = 2$  clientes

- $t = 4$  patrones de entrega
- $k = 3$  intervalos de descuento para cada proveedor

cuyo modelo de programación entera mixta es el siguiente:

$$
\begin{aligned} \text{minimize} & \frac{1}{N}(0_1y_1+0_2y_2+0_3y_3) \\ &+ \frac{1}{N}[(1-a_{11})n_1p_{11}z_{111}+(1-a_{12})n_1p_{11}z_{112}+(1-a_{13})n_1p_{11}z_{113} \\ &+ (1-a_{11})n_2p_{12}z_{121}+(1-a_{12})n_2p_{12}z_{122}+(1-a_{13})n_2p_{12}z_{123} \\ &+ (1-a_{21})n_1p_{21}z_{211}+(1-a_{22})n_1p_{21}z_{212}+(1-a_{23})n_1p_{21}z_{213} \\ &+ (1-a_{21})n_2p_{22}z_{221}+(1-a_{22})n_2p_{22}z_{222}+(1-a_{23})n_2p_{22}z_{223} \\ &+ (1-a_{31})n_1p_{31}z_{311}+(1-a_{32})n_1p_{31}z_{312}+(1-a_{33})n_1p_{31}z_{313} \\ &+ (1-a_{31})n_2p_{32}z_{321}+(1-a_{32})n_1p_{31}z_{312}+(1-a_{33})n_1p_{31}z_{313} \\ &+ (1-a_{31})n_2p_{32}z_{321}+(1-a_{32})n_2p_{32}z_{322}+(1-a_{33})n_2p_{32}z_{323}] \\ &+ \frac{1}{4N}(q_{11}n_1p_{11}z_{111}+q_{12}n_1p_{11}z_{111}+q_{13}n_1p_{11}z_{111}+q_{14}n_1p_{11}z_{111} \\ &+ q_{11}n_1p_{11}z_{112}+q_{12}n_1p_{11}z_{111}+q_{13}n_1p_{11}z_{112}+q_{14}n_1p_{11}z_{112} \\ &+ q_{11}n_1p_{11}z_{112}+q_{12}n_1p_{11}z_{111}+q_{13}n_1p_{11}z
$$

$$
+\frac{1}{4N}(r_{11}n_{1}p_{11}z_{111} + r_{12}n_{1}p_{11}z_{111} + r_{13}n_{1}p_{11}z_{111} + r_{14}n_{1}p_{11}z_{111} + r_{11}n_{1}p_{11}z_{112} + r_{12}n_{1}p_{11}z_{112} + r_{13}n_{1}p_{11}z_{112} + r_{14}n_{1}p_{11}z_{112} + r_{11}n_{1}p_{11}z_{113} + r_{12}n_{1}p_{11}z_{113} + r_{13}n_{1}p_{11}z_{113} + r_{14}n_{1}p_{11}z_{113} + r_{11}n_{2}p_{12}z_{121} + r_{12}n_{2}p_{12}z_{121} + r_{13}n_{2}p_{12}z_{121} + r_{14}n_{2}p_{12}z_{121} + r_{11}n_{2}p_{12}z_{122} + r_{12}n_{2}p_{12}z_{122} + r_{13}n_{2}p_{12}z_{122} + r_{14}n_{2}p_{12}z_{122} + r_{11}n_{2}p_{12}z_{122} + r_{12}n_{2}p_{12}z_{122} + r_{13}n_{2}p_{12}z_{122} + r_{14}n_{2}p_{12}z_{122} + r_{21}n_{1}p_{21}z_{212} + r_{22}n_{1}p_{21}z_{212} + r_{23}n_{1}p_{21}z_{212} + r_{24}n_{1}p_{21}z_{212} + r_{21}n_{1}p_{21}z_{212} + r_{22}n_{1}p_{21}z_{212} + r_{23}n_{1}p_{21}z_{212} + r_{24}n_{1}p_{21}z_{212} + r_{21}n_{1}p_{21}z_{212} + r_{22}n_{1}p_{21}z_{212} + r_{23}n_{1}p_{21}z_{212} +
$$

sujeto a:

$$
z_{111} + z_{112} + z_{113} + z_{211} + z_{212} + z_{213} + z_{311} + z_{312} + z_{313} = 1
$$
  
\n
$$
z_{121} + z_{122} + z_{123} + z_{221} + z_{222} + z_{223} + z_{321} + z_{322} + z_{323} = 1
$$
  
\n
$$
n_1 z_{111} + n_1 z_{112} + n_2 z_{121} + n_2 z_{122} \le c_1
$$
  
\n
$$
n_1 z_{211} + n_1 z_{212} + n_2 z_{221} + n_2 z_{222} \le c_2
$$
  
\n
$$
n_1 z_{311} + n_1 z_{312} + n_2 z_{321} + n_2 z_{322} \le c_3
$$
  
\n
$$
\frac{1}{N} (n_1 z_{111} + n_1 z_{112} + n_2 z_{121} + n_2 z_{122}) = x_1
$$

$$
\frac{1}{N}(n_1z_{211} + n_1z_{212} + n_2z_{21} + n_2z_{222}) = x_2
$$
\n
$$
\frac{1}{N}(n_1z_{311} + n_1z_{312} + n_2z_{321} + n_2z_{322}) = x_3
$$
\n
$$
v_1 \ge \frac{q_{11}x_1 + q_{21}x_2 + q_{31}x_3 - \overline{q}}{1 - \overline{q}}
$$
\n
$$
v_2 \ge \frac{q_{12}x_1 + q_{22}x_2 + q_{32}x_3 - \overline{q}}{1 - \overline{q}}
$$
\n
$$
v_3 \ge \frac{q_{13}x_1 + q_{23}x_2 + q_{33}x_3 - \overline{q}}{1 - \overline{q}}
$$
\n
$$
v_1 \ge \frac{r_{11}x_1 + r_{21}x_2 + r_{31}x_3 - \overline{r}}{1 - \overline{r}}
$$
\n
$$
v_2 \ge \frac{r_{12}x_1 + r_{22}x_2 + r_{32}x_3 - \overline{r}}{1 - \overline{r}}
$$
\n
$$
v_3 \ge \frac{r_{13}x_1 + r_{23}x_2 + r_{33}x_3 - \overline{r}}{1 - \overline{r}}
$$
\n
$$
v_1 + v_2 + v_3 + v_4 \le \overline{v}
$$
\n
$$
x_1 \le \left(\frac{c_1}{N}\right)y_1
$$
\n
$$
x_2 \le \left(\frac{c_2}{N}\right)y_2
$$
\n
$$
x_3 \le \left(\frac{c_3}{N}\right)y_3
$$
\n
$$
y_1 \le z_{111} + z_{112} + z_{121} + z_{122}
$$
\n
$$
y_2 \le z_{211} + z_{212} + z_{222}
$$
\n
$$
y_3 \le z_{311} + z_{312} + z_{321} + z_{322}
$$
\n
$$
\left(\beta_{1,0} + 1\right)u_{11} \le n_1p_{11}z_{111} + n_2p_{12}z_{121}
$$

 $(\beta_{3,0} + 1)u_{3,1} \leq n_1 p_{3,1} z_{3,11} + n_2 p_{3,2} z_{3,21} \leq \beta_{3,1} u_{3,1}$  $(\beta_{3.1} + 1)u_{32} \leq n_1 p_{31} z_{312} + n_2 p_{32} z_{322} \leq \beta_{32} u_{32}$  $(\beta_{10} + 1)u_{11} \le n_1 z_{111} + n_2 z_{121} \le \beta_{11} u_{11}$  $(\beta_{1,1} + 1)u_{12} \le n_1 z_{112} + n_2 z_{122} \le \beta_{12} u_{12}$  $(\beta_{2,0} + 1)u_{21} \le n_1 z_{211} + n_2 z_{221} \le \beta_{21} u_{21}$  $(\beta_{21} + 1)u_{22} \le n_1 z_{212} + n_2 z_{222} \le \beta_{22} u_{22}$  $(\beta_{3.0} + 1)u_{31} \le n_1 z_{311} + n_2 z_{321} \le \beta_{31} u_{31}$  $(\beta_{3,1} + 1)u_{32} \le n_1 z_{312} + n_2 z_{322} \le \beta_{32} u_{32}$  $v_1, v_2, v_3, v_4 \in \{0, 1\}$  $y_1, y_2, y_3 \in \{0, 1\}$ 

 ${u_{11}, u_{12}, u_{13}, u_{21}, u_{22}, u_{23}, u_{31}, u_{32}, u_{33}} \in \{0, 1\}$  $z_{111}, z_{112}, z_{113}, z_{121}, z_{122}, z_{123}, z_{211}, z_{212}, z_{213}, z_{221}, z_{222}, z_{223}, z_{311}, z_{323}$  ${Z_{312}}$ ,  ${Z_{313}}$ ,  ${Z_{321}}$ ,  ${Z_{322}}$ ,  ${Z_{323}} \in \{0,1\}$ 

 $x_1, x_2, x_3 \geq 0$ 

## **3.3 Modelos de decisiones operativas**

Las decisiones operativas se encuentran relacionadas con el horizonte de planeación más corto. La red de suministros ya se encuentra diseñada y se conoce el plan agregado de producción para el mediano plazo. Se tienen los pronósticos de demanda, la fuerza de trabajo, las tasas de producción, la selección de proveedores, etc. Las decisiones que han de tomarse en este horizonte de planeación deben satisfacer, con el menor costo, las órdenes de los clientes.

## **3.3.1 Tamaño de lote multiperíodo**

El problema de tamaño de lote multiperíodo es una formulación extendida del problema de costo fijo. El objetivo es minimizar el costo de satisfacer la demanda en el horizonte de planeación de  $n$  períodos considerados. Se sabe que la demanda para el período  $t$  es  $d_t$ . Los costos unitarios de producción son  $p_t$  para cada período  $t$ , así como costos  $h_t$  de almacenar y costos fijos  $q_t$ . El modelo de programación entera es el siguiente:

$$
(Z) \qquad \text{minimizar} \quad \sum_{t=1}^{n} p_t x_t + \sum_{t=0}^{n} h_t s_t + \sum_{t=1}^{n} q_t y_t
$$

sujeto a:

$$
(R_1) \quad s_{t-1} + x_t = d_t + s_t; \quad t = 1, 2, \dots, n
$$
\n
$$
(R_2) \quad x_t \le C_t y_t; \quad t = 1, 2, \dots, n
$$
\n
$$
y_t \in \{0, 1\}; \quad \forall t
$$
\n
$$
x_t, s_t \ge 0; \quad \forall t
$$

donde:

 $x_t$  = cantidad producida en el período t

 $s_t$  = cantidad en inventario al final del período t

- $y_t = \begin{cases} 1 \\ 0 \end{cases}$ , si hay producción en el período  $t$
- 0 ; si no hay producción en el período  $t$
- $d_t$  = demanda para el período t
- $C_t$  = capacidad de producción para el período t
- $p_t$  = costo de producción unitario para el período t
- $h_t$  = costo unitario de almacenar para el período  $t$
- $q_t$  = costo fijo de producir en el período t

La función objetivo (Z) minimiza los costos de satisfacer la demanda, los costos de mantener inventario y los costos fijos por producir en cada uno de los períodos del horizonte de planeación.

El conjunto de n restricciones  $R_1$  es una condición de conservación en el flujo de productos, donde la producción del período actual más el nivel de inventario del período anterior deben satisfacer la demanda del período actual más el nivel de inventario actual.

Las restricciones  $R_2$  garantizan que no se exceda la capacidad de producción en el período t. Nótese que la variable binaria  $y_t$  determina si se produce o no durante el período  $t$  y activa o desactiva, respectivamente, los costos fijos de producir en el período  $t$  en la función objetivo.

En este modelo los niveles de inventario de cada período son variables de decisión. Esta condición puede ser modificada, fijando los valores del inventario en cada período de acuerdo a las políticas de la cadena de suministro, o agregando restricciones que describan las necesidades de la cadena de suministro. Por ejemplo, puede agregarse una restricción  $s_t \geq q$  donde q es el inventario de seguridad.

Las variables de decisión  $x_t$  y  $s_t$  representan la cantidad de unidades a producir y a almacenar, respectivamente. La naturaleza de las variables conduce a pensar en variables enteras, sin embargo, considerando lotes grandes de producción es posible relajar las condiciones de integralidad con la finalidad de facilitar la solución del modelo de programación entera mixta.

Una instancia simple del problema de tamaño de lote multiperíodo puede ser la siguiente:

#### $t = 4$  períodos

cuyo modelo de programación entera mixta es:

minimizar

\n
$$
p_1x_1 + p_2x_2 + p_3x_3 + p_4x_4
$$
\n
$$
+h_1s_1 + h_2s_2 + h_3s_3 + h_4s_4
$$
\n
$$
+q_1y_1 + q_2y_2 + q_3y_3 + q_4y_4
$$

sujeto a:

$$
s_0 + x_1 = d_1 + s_1
$$
  
\n
$$
s_1 + x_2 = d_2 + s_2
$$
  
\n
$$
s_2 + x_3 = d_3 + s_3
$$
  
\n
$$
s_3 + x_4 = d_4 + s_4
$$
  
\n
$$
x_1 \le C_1 y_1
$$
  
\n
$$
x_2 \le C_2 y_2
$$
  
\n
$$
x_3 \le C_3 y_3
$$
  
\n
$$
x_4 \le C_4 y_4
$$
  
\n
$$
y_1, y_2, y_3, y_4 \in \{0, 1\}
$$
  
\n
$$
x_1, x_2, x_3, x_4 \ge 0
$$
  
\n
$$
s_1, s_2, s_3, s_4 \ge 0
$$

### **3.3.2 Programación de operaciones**

Esta formulación es conocida comúnmente como *problema de scheduling* y el objetivo es programar la secuenciación de un conjunto de actividades con la finalidad de realizarlas en el menor tiempo posible. Este tipo de formulaciones incorporan un gran número de variables binarias en restricciones disjuntas.

Bajo un contexto de producción, se tienen varios trabajos por realizar en una máquina, y el orden en que se deben procesar no está especificado. Se desea conocer el momento en que cada máquina debe procesar cada trabajo, asegurando que se realiza un trabajo a la vez en cada máquina. El objetivo es realizar todos lo trabajos en el menor tiempo posible.

Se tiene un conjunto de  $n$  trabajos por procesar y  $m$  máquinas disponibles. Los  $n$  trabajos deben ser procesados en las  $m$  máquinas en un

orden determinado, de acuerdo al tipo de trabajo. Se conoce el parámetro  $p_{ij}$ que es el tiempo de procesamiento del trabajo  $i$  ( $i = 1, 2, ..., n$ ) en la máquina  $j$  ( $j = 1, 2, ..., m$ ). También se conoce el orden en que debe procesarse cada trabajo en las  $m$  máquinas. La variable de decisión es  $t_{ii}$  que indica el tiempo de inicio del trabajo i en la máquina j.

La operación del trabajo i en una máquina no puede comenzar hasta que la operación anterior haya terminado. Es decir, el tiempo de inicio de una operación debe ser mayor que el tiempo de inicio de la operación anterior más el tiempo de procesamiento, de manera que se tiene la siguiente restricción:

$$
t_{i,q(r+1)} \ge t_{i,q(r)} + p_{i,q(r)} \tag{1}
$$

donde  $q(r)$  es una función, tal que

$$
q: R \to J
$$
  

$$
R = \{r \mid r = 1, 2, ..., m\}; \quad J = \{j \mid j = 1, 2, ..., m\}
$$

donde  $r$  es el número ordinal asociado a la secuencia de operaciones y  $i$  es la máquina asociada a ese orden de operaciones. Por ejemplo, para el trabajo  $i$ con  $m = 4$ , la secuencia de operaciones puede ser: primero la máquina 2, segundo la máquina 4, tercero la máquina 1 y cuarto la máquina 3, por tanto  $q(1) = 2, q(2) = 4, q(3) = 1, q(4) = 3$ . En el modelo matemático habrá  $m-1$ restricciones de este tipo (1).

Las restricciones disjuntas para cada par de trabajos  $(i, k)$  en la máquina  $i$  se formulan de la siguiente forma:

Sea

$$
x_{ikj} = \begin{cases} 1; & \text{si el trabajo } i \text{ precede al trabajo } k \text{ en la máquina } j \\ 0; & \text{en cualquier otro caso} \end{cases}
$$

donde

 $i < k$ 

por tanto:

 $t_{kj} \ge t_{ij} + p_{ij}$  si  $x_{ikj} = 1$  $t_{ij} \ge t_{kj} + p_{kj}$  si  $x_{ikj} = 0$ 

Dada una cota superior w para  $t_{ij} - t_{ki} + p_{ij}$ , para toda  $i, j, k$  se obtienen las restricciones disiuntas:

$$
t_{ij} - t_{kj} \le -p_{ij} + w(1 - x_{ijk})
$$
  
\n
$$
t_{kj} - t_{ij} \le -p_{kj} + wx_{ijk}
$$
  
\n
$$
\forall i, j, k
$$
 (2)

Habrá entonces dos restricciones disjuntas por cada par de trabajos a procesarse por cada máquina, es decir, un total de  $m\binom{n}{2}$  $\binom{n}{2}$  pares de restricciones. Finalmente, el modelo matemático para este problema de scheduling es:

$$
(Z) \quad \text{Minimizar} \quad \sum_{i=1}^{n} \sum_{j=1}^{m} t_{ij}
$$

sujeto a:

$$
(R_{1}) \t t_{i,q(r+1)} \geq t_{i,q(r)} + p_{i,q(r)}; \t r = 1, 2, ..., m - 1
$$
  
\n
$$
i = 1, 2, ..., m
$$
  
\n
$$
(R_{2}) \t t_{ij} - t_{kj} \leq -p_{ij} + w(1 - x_{ijk}); \t \forall i, j, k; i < k
$$
  
\n
$$
(R_{3}) \t t_{kj} - t_{ij} \leq -p_{kj} + wx_{ijk}; \t \forall i, j, k; i < k
$$
  
\n
$$
t_{ij} \geq 0; \forall i, j
$$
  
\n
$$
x_{ijk} \in \{0, 1\}; \forall i, j, k; i < k
$$

donde:

 $t_{ij}$  = tiempo de inicio del trabajo i en la máquina j

 $x_{ijk} = \begin{cases} 1 \text{ ; si el trabajo } i \text{ precede al trabajo } k \text{ en la máquina } j \end{cases}$ 0 ; en cualquier otro caso  $p_{ij}$  = tiempo de procesamiento del trabajo *i* en la máquina *j*  $w = \cot a$  superior

Una pequeña instancia del problema de programación de operaciones es la siguiente:

 $m = 4$  máquinas  $n = 3$  trabajos

La secuencia de operaciones de cada uno de los trabajos en cada una de las máquinas es la siguiente:

$$
q_1(1) = 1, q_1(2) = 2, q_1(3) = 3, q_1(4) = 4
$$
  
\n $q_2(1) = 2, q_2(2) = 3, q_2(3) = 4, q_2(4) = 1$   
\n $q_3(1) = 3, q_3(2) = 4, q_3(3) = 1, q_3(4) = 2$ 

El modelo matemático de programación entera mixta para la instancia dada del problema de programación de operaciones es el siguiente:

minimizar  $t_{11} + t_{12} + t_{13} + t_{14} + t_{21} + t_{22} + t_{23} + t_{24} + t_{31} + t_{32} + t_{33} + t_{34}$ 

sujeto a:

$$
t_{12} \ge t_{11} + p_{11}
$$
  
\n
$$
t_{13} \ge t_{12} + p_{12}
$$
  
\n
$$
t_{14} \ge t_{13} + p_{13}
$$
  
\n
$$
t_{23} \ge t_{22} + p_{22}
$$
  
\n
$$
t_{24} \ge t_{23} + p_{23}
$$
  
\n
$$
t_{21} \ge t_{24} + p_{24}
$$
  
\n
$$
t_{34} \ge t_{33} + p_{33}
$$
  
\n
$$
t_{31} \ge t_{34} + p_{34}
$$
  
\n
$$
t_{32} \ge t_{31} + p_{31}
$$
  
\n
$$
t_{11} - t_{21} \le -p_{11} + w(1 - x_{112})
$$
  
\n
$$
t_{21} - t_{11} \le -p_{21} + wx_{112}
$$
  
\n
$$
t_{11} - t_{31} \le -p_{11} + w(1 - x_{113})
$$
  
\n
$$
t_{31} - t_{11} \le -p_{31} + wx_{113}
$$
  
\n
$$
t_{31} - t_{11} \le -p_{31} + wx_{113}
$$
  
\n
$$
t_{21} - t_{31} \le -p_{21} + w(1 - x_{213})
$$

$$
t_{31} - t_{21} \leq -p_{31} + wx_{213}
$$
\n
$$
t_{12} - t_{22} \leq -p_{12} + w(1 - x_{122})
$$
\n
$$
t_{22} - t_{12} \leq -p_{22} + wx_{122}
$$
\n
$$
t_{22} - t_{32} \leq -p_{22} + w(1 - x_{123})
$$
\n
$$
t_{32} - t_{12} \leq -p_{32} + wx_{123}
$$
\n
$$
t_{22} - t_{32} \leq -p_{22} + w(1 - x_{223})
$$
\n
$$
t_{32} - t_{22} \leq -p_{32} + wx_{223}
$$
\n
$$
t_{13} - t_{23} \leq -p_{13} + w(1 - x_{132})
$$
\n
$$
t_{23} - t_{13} \leq -p_{23} + wx_{132}
$$
\n
$$
t_{23} - t_{33} \leq -p_{23} + w(1 - x_{133})
$$
\n
$$
t_{33} - t_{13} \leq -p_{33} + wx_{133}
$$
\n
$$
t_{33} - t_{33} \leq -p_{33} + wx_{133}
$$
\n
$$
t_{33} - t_{33} \leq -p_{33} + wx_{133}
$$
\n
$$
t_{33} - t_{33} \leq -p_{33} + wx_{233}
$$
\n
$$
t_{34} - t_{34} \leq -p_{14} + w(1 - x_{142})
$$
\n
$$
t_{24} - t_{14} \leq -p_{24} + wx_{142}
$$
\n
$$
t_{24} - t_{34} \leq -p_{24} + w(1 - x_{143})
$$
\n
$$
t_{34} - t_{14} \leq -p_{34} + wx_{243}
$$
\n
$$
t_{34} - t_{24} \leq -p_{34} + wx_{243}
$$
\n
$$
t_{11}, t_{21}, t_{31}, t_{12}, t_{22}, t_{32}, t_{33}, t_{33},
$$

## **3.3.3 Mezcla de productos**

El problema de la mezcla de productos busca maximizar las utilidades de la empresa mediante la determinación de la cantidad óptima a producir de cada uno de los productos que se manufacturan, tomando en consideración las restricciones de capacidad, de mercado, de recursos, etc.

Se tiene un conjunto de  $m$  ( $I = \{i \mid i = 1, 2, ..., m\}$ ) tipos de productos que pueden ser manufacturados en una máquina o en una línea de producción completa, llamados recursos de producción, y un conjunto de  $l$  ( $K=$  ${k \mid k = 1, 2, ..., l}$ ) tipos de materia prima necesarias para la producción de los productos. La notación empleada en la formulación es la siguiente:

 $i$ : índice asociado al tipo de producto

 $k$ : índice asociado a la materia prima

El modelo de programación entera mixta que describe el problema de mezcla óptima de productos es el siguiente:

$$
(Z) \quad \text{maximizar} \quad \sum_{i=1}^{m} p_i x_i - \sum_{i=1}^{m} \sum_{k=1}^{l} q_{ik} c_k x_i - \sum_{j=1}^{n} f_i y_i
$$

sujeto a:

$$
(R_1) \quad \sum_{i=1}^{m} x_i \le k
$$
\n
$$
(R_2) \quad \sum_{i=1}^{m} q_{ik} x_i \le s_k \quad \forall \ k \in K
$$
\n
$$
(R_3) \quad L_i \le x_i \le U_i \quad \forall \ i \in I
$$
\n
$$
(R_4) \quad x_i \le M_i y_i \quad \forall \ i \in I
$$
\n
$$
x_i \ge 0 \quad \forall \ i \in I
$$
\n
$$
y_i \in \{0,1\} \quad \forall \ i \in I
$$

donde:

 $x_i$  = cantidad a producir del producto i

 $y_i = \begin{cases} 1 \text{ ; si se emplea el recurso que produce los productos i} \\ 0 \text{ : en cualquier otro caso} \end{cases}$ 0 ; en cualquier otro caso

 $p_i$  = precio de venta unitario del producto i

 $q_{ik}$  = cantidad de materia prima k requerida para una unidad del producto i

 $c_k$  = costo unitario de la materia prima k

- $f_i$  = costo fijo de emplear el recurso productivo para el producto i
- $k =$  capacidad de producción combinada de la planta
- $s_k$  = disponibilidad de materia prima k
- $L<sub>i</sub>$  = demanda mínima del producto  $i$
- $U_i$  = demanda máxima del producto i
- $M_i$  = capacidad de producción para el producto i

La función objetivo (Z) maximiza la utilidad de la mezcla de productos, sumando los ingresos por las ventas de los productos  $(\sum_i p_i x_i)$  y restando los costos de materia prima ( $\sum_i \sum_k q_{ik} c_k x_i$ ) así como los costos fijos de emplear los recursos productivos ( $\sum_i f_i y_i$ ).

La restricción  $R_1$  garantiza que no se exceda la capacidad de producción combinada de la planta. El conjunto de  $l$  restricciones del tipo  $R_2$  indican que no se pueden producir más productos que la disponibilidad de materia prima lo permita. Las  $m$  restricciones del conjunto  $R<sub>3</sub>$  son restricciones de mercado y obligan a que se produzcan productos suficientes para satisfacer la demanda mínima, pero que no se produzcan más unidades que la demanda máxima. Finalmente, el conjunto  $R_4$  de m restricciones obliga a que no se exceda la capacidad de producción de cada uno de los productos.

Con el conjunto de restricciones dado, es claro que para que el problema tenga solución factible se deben cumplir las siguientes condiciones:

$$
(1) \quad \sum_{i=1}^{m} L_i \le k
$$

$$
(2) \quad L_i \le M_i \; ; \quad \forall \; i \in I
$$

La condición (1) indica que la suma de la demanda mínima de los  $m$ productos sea menor a la capacidad combinada de la planta. La segunda condición, (2), menciona que la demanda mínima de cada producto sea menor a la capacidad de producción de ese producto.

La restricción  $R_1$  puede omitirse si se considera una capacidad de producción ilimitada, por lo que los parámetros  $M_i$  se emplearán como cotas superiores suficientemente grandes. Una instancia del problema de mezcla óptima de productos es la siguiente:

 $m = 3$  productos  $l = 3$  tipos de materias primas

cuyo modelo de programación entera mixta es el siguiente:

maximizar 
$$
p_1x_1 + p_2x_2 + p_3x_3 - q_{11}c_1x_1 - q_{12}c_2x_1 - q_{13}c_3x_1
$$
  
\n $-q_{21}c_1x_2 - q_{22}c_2x_2 - q_{23}c_3x_2$   
\n $-q_{31}c_1x_3 - q_{32}c_2x_3 - q_{33}c_3x_3$   
\n $-f_1y_1 - f_2y_2 - f_3y_3$ 

sujeto a:

 $x_1 + x_2 + x_3 \leq k$ 

$$
q_{11}x_1 + q_{21}x_2 + q_{31}x_3 \le s_1
$$
  
\n
$$
q_{12}x_1 + q_{22}x_2 + q_{32}x_3 \le s_2
$$
  
\n
$$
q_{13}x_1 + q_{23}x_2 + q_{33}x_3 \le s_3
$$
  
\n
$$
L_1 \le x_1 \le U_1
$$
  
\n
$$
L_2 \le x_2 \le U_2
$$
  
\n
$$
L_3 \le x_3 \le U_3
$$
  
\n
$$
x_1 \le M_1y_1
$$
  
\n
$$
x_2 \le M_2y_2
$$
  
\n
$$
x_3 \le M_3y_3
$$
  
\n
$$
x_1, x_2, x_3 \ge 0
$$
  
\n
$$
y_1, y_2, y_3 \in \{0, 1\}
$$

### **3.3.4 Rutas de reparto**

El problema de ruteo de vehículos (VRP, *vehicle routing problem*) es uno de los problemas más estudiados en optimización combinatoria y se encuentra estrechamente relacionado con el problema del agente viajero. El VRP, de forma general, busca el diseño óptimo de rutas para ser transitadas por una flotilla de vehículos y servir a un conjunto de clientes.

En la realidad, existen un sinnúmero de situaciones a considerarse en el diseño de las rutas de distribución como las ventanas de tiempo, flotillas de vehículos homogéneos o heterogéneos, rendimiento de las unidades, intensidad del tránsito de acuerdo a la hora del día, tiempos de recorrido, operarios y ayudantes en cada unidad, redes simétricas o asimétricas, tipo de combustible de cada unidad, precios de combustibles, accesibilidad de las instalaciones de los clientes, capacidad de carga de las unidades, cantidad demandada por los clientes, tipos de productos, entre muchas otras consideraciones.

En este caso, se considera un conjunto de vértices  $V = \{0, 1, 2, ..., n\}$ donde el nodo cero es el origen y los vértices restantes representan a los clientes  $(V' = V - \{0\})$ . Se tiene también un conjunto  $A = \{(i,j) | i,j \in V; i < j\}$ de arcos entre los vértices. Cada cliente debe ser suministrado con una cantidad  $q_i$  de productos. El depósito tiene una flotilla de vehículos heterogénea para servir a los clientes. En particular, se poseen  $m$  distintos tipos de vehículos, donde  $M = \{1, 2, ..., m\}$  y para cada tipo  $k \in M$  existen  $l_k$  unidades disponibles, cada una con capacidad  $Q_k$ .Cada tipo de vehículo tiene un costo fijo asociado  $F_k$  en el que se incurre cuando el vehículo es asignado a ruta.

En este modelo, una ruta es definida como  $(R, k)$ , donde  $R =$  $(i_1, i_2, \ldots, i_{|R|})$  es el conjunto de clientes que se visitan en esa ruta, por lo que  $i_1 = i_{|R|} = 0$  debido a que el vehículo parte del origen y regresa al mismo origen y, por tanto,  $\{ i_2, i_3, \ldots, i_{|R|-1} \} \subseteq V'$  y  $k$  es el vehículo asociado a la ruta.

Las suposiciones de este modelo de planeación de rutas son dos: a) cada cliente está contenido en exactamente una ruta, b) el número de rutas realizadas por vehículos tipo  $k \in M$  no debe ser mayor que  $l_k$ .

El modelo de programación entera mixta para el problema de asignación de rutas es el siguiente:

sean:

 $x_{ijk} = \begin{cases} 1 \; ; \; \text{si} \; \text{un} \; \text{veh} \; \text{c} \; \text{d} \; \text{d} \; \text{d} \; \text{in} \; \text{d} \; \text{d} \; \text{in} \; \text{d} \; \text{c} \; \text{in} \; \text{c} \; \text{in} \; \text{c} \; \text{in} \; \text{c} \; \text{in} \; \text{c} \; \text{in} \; \text{c} \; \text{in} \; \text{c} \; \text{in} \; \text{c} \; \text{in} \; \text{c} \$ 0 ; en otro caso

 $y_{ii}$  = cantidad de productos que transporta un vehículo cuando parte del cliente i para atender al cliente *j*.

$$
(Z) \ \text{minimization} \ \sum_{k=1}^{m} F_k \sum_{j=1}^{n} x_{0jk} + \sum_{k=1}^{m} \sum_{\substack{i,j \in V \ i \neq j}} c_{ijk} x_{ijk}
$$

sujeto a:

$$
(R_1) \sum_{k=1}^{m} \sum_{i=0}^{n} x_{ijk} = 1 \quad \forall j \in V', i \neq j
$$
\n
$$
(R_2) \sum_{i \in V} x_{ipk} - \sum_{j \in V} x_{pjk} = 0 \quad \forall p \in V', k \in M
$$
\n
$$
(R_3) \sum_{j=1}^{n} x_{0jk} \le l_k \quad \forall k \in M
$$
\n
$$
(R_4) \sum_{i=0}^{n} y_{ij} - \sum_{i=0}^{n} y_{ji} = q_j \quad \forall j \in V'
$$
\n
$$
(R_5) \quad q_j x_{ijk} \le y_{ij} \le (Q_k - q_i) x_{ijk} \quad \forall i, j \in V, i \neq j, \forall k \in M
$$
\n
$$
y_{ij} \ge 0 \quad \forall i, j \in V, i \neq j
$$
\n
$$
x_{ijk} \in \{0, 1\} \quad \forall i, j \in V, i \neq j, \forall k \in M
$$

donde:

 $F_k = \text{costo fijo de asignar una unidad del tipo } k \text{ a ruta}$ 

 $c_{ijk}$  = costo de circular una unidad del tipo  $k$  desde el cliente  $i$  hasta el cliente  $j$ 

 $l_k$  = cantidad de unidades del tipo  $k$ 

- $q_i$  = demanda del cliente j
- $q_i$  = demanda del cliente i
- $Q_k$  = capacidad de una unidad del tipo  $k$

La función objetivo (Z) minimiza los costos fijos de asignar vehículos a rutas  $\left(\sum_{k=1}^m F_k\sum_{j=1}^n x_{0jk}\right)$  y los costos de transporte  $\left(\sum_{k=1}^m \sum_{\substack{i,j\in V}}c_{ijk}x_{ijk}\right)$  $\sum_{k=1}^m \sum_{i,j \in V} c_{ijk} x_{ijk}$ .

Las restricciones  $R_1$  garantizan que cada cliente es visitado exactamente una vez. Asimismo, el conjunto de restricciones  $R_2$  indican que cuando un vehículo visita a algún cliente, aquél debe partir desde éste. Es decir, se trata de un conjunto de restricciones que aseguran la continuidad de cada uno de los recorridos o rutas.

El conjunto de restricciones contenidas en  $R<sub>3</sub>$  no permiten que se empleen más vehículos del tipo  $k$  que los que se tienen disponibles. El conjunto  $R<sub>4</sub>$  contiene restricciones de flujo de productos e indican que la diferencia entre la cantidad de productos transportada en un vehículo antes y después de visitar a un cliente es igual a la demanda de dicho cliente. Finalmente, las restricciones del conjunto  $R_5$  garantizan que no se exceda la capacidad de cada vehículo.

Una pequeña instancia del problema de asignación de rutas de reparto es el siguiente:

 $m = 2$  tipos de vehículos  $n = 9 \text{ nodos}; V = \{0, 1, 2, \dots, 8\}$  $l_1 = 2$  vehículos tipo 1  $l_2 = 3$  vehículos tipo 2

cuyo modelo matemático de programación entera mixta es el siguiente:

\n
$$
\text{minimization } F_1(x_{011} + x_{021} + x_{031} + x_{041} + x_{051} + x_{061} + x_{071} + x_{081}) \\
+ F_2(x_{012} + x_{022} + x_{032} + x_{042} + x_{052} + x_{062} + x_{072} + x_{082}) \\
+ c_{011}x_{011} + c_{021}x_{021} + c_{031}x_{031} + c_{041}x_{041} + c_{051}x_{051} + c_{061}x_{061} \\
+ c_{071}x_{071} + c_{081}x_{081} + c_{101}x_{101} + c_{121}x_{121} + c_{131}x_{131} + c_{141}x_{141} \\
+ c_{151}x_{151} + c_{161}x_{161} + c_{171}x_{171} + c_{181}x_{181} + c_{201}x_{201} + c_{211}x_{211} \\
+ c_{231}x_{231} + c_{241}x_{241} + c_{251}x_{251} + c_{261}x_{261} + c_{271}x_{271} + c_{281}x_{281} \\
+ c_{301}x_{301} + c_{311}x_{311} + c_{321}x_{321} + c_{341}x_{341} + c_{351}x_{351} + c_{361}x_{361} \\
+ c_{371}x_{371} + c_{381}x_{381} + c_{401}x_{401} + c_{411}x_{411} + c_{421}x_{421} + c_{431}x_{431}\n\end{aligned}
$$
\n

$$
+c_{451}x_{451} + c_{461}x_{461} + c_{471}x_{471} + c_{481}x_{481} + c_{501}x_{501} + c_{511}x_{511} + c_{521}x_{521} + c_{531}x_{531} + c_{541}x_{541} + c_{561}x_{561} + c_{571}x_{571} + c_{581}x_{581} + c_{601}x_{601} + c_{611}x_{611} + c_{621}x_{621} + c_{631}x_{631} + c_{641}x_{641} + c_{651}x_{551} + c_{671}x_{671} + c_{681}x_{681} + c_{701}x_{701} + c_{711}x_{711} + c_{721}x_{721} + c_{731}x_{731} + c_{741}x_{741} + c_{751}x_{751} + c_{761}x_{761} + c_{781}x_{781} + c_{801}x_{801} + c_{811}x_{811} + c_{821}x_{821} + c_{831}x_{831} + c_{841}x_{841} + c_{851}x_{851} + c_{861}x_{861} + c_{871}x_{871} + c_{012}x_{012} + c_{022}x_{022} + c_{032}x_{032} + c_{042}x_{042} + c_{052}x_{052} + c_{062}x_{062} + c_{072}x_{072} + c_{082}x_{082} + c_{102}x_{102} + c_{122}x_{122} + c_{132}x_{132} + c_{142}x_{142} + c_{152}x_{152} + c_{162}x_{162} + c_{172}x_{172} + c_{182}x_{182} + c_{202}x_{202} + c_{212}x_{212} + c_{232}x_{232} + c_{242}x_{242} + c_{252}x_{252} + c_{262}x_{262} + c_{27
$$

sujeto a:

$$
x_{011} + x_{211} + x_{311} + x_{411} + x_{511} + x_{611} + x_{711} + x_{811}
$$
  
+ 
$$
x_{012} + x_{212} + x_{312} + x_{412} + x_{512} + x_{612} + x_{712} + x_{812} = 1
$$
  

$$
x_{021} + x_{121} + x_{321} + x_{421} + x_{521} + x_{621} + x_{721} + x_{821}
$$
  
+ 
$$
x_{022} + x_{122} + x_{322} + x_{422} + x_{522} + x_{622} + x_{722} + x_{822} = 1
$$
  

$$
x_{031} + x_{131} + x_{231} + x_{431} + x_{531} + x_{631} + x_{731} + x_{831}
$$
  
+ 
$$
x_{032} + x_{132} + x_{232} + x_{432} + x_{532} + x_{632} + x_{732} + x_{832} = 1
$$
  

$$
x_{041} + x_{141} + x_{241} + x_{341} + x_{541} + x_{641} + x_{741} + x_{841}
$$
  
+ 
$$
x_{042} + x_{142} + x_{242} + x_{342} + x_{542} + x_{642} + x_{742} + x_{842} = 1
$$
  

$$
x_{051} + x_{151} + x_{251} + x_{351} + x_{451} + x_{651} + x_{751} + x_{851}
$$

$$
x_{052} + x_{152} + x_{252} + x_{352} + x_{452} + x_{652} + x_{752} + x_{852} = 1
$$
  
\n
$$
x_{061} + x_{161} + x_{261} + x_{361} + x_{461} + x_{561} + x_{761} + x_{861}
$$
  
\n
$$
+x_{062} + x_{162} + x_{262} + x_{362} + x_{462} + x_{562} + x_{762} + x_{862} = 1
$$
  
\n
$$
x_{071} + x_{171} + x_{271} + x_{371} + x_{471} + x_{571} + x_{671} + x_{871}
$$
  
\n
$$
+x_{072} + x_{172} + x_{272} + x_{372} + x_{472} + x_{572} + x_{672} + x_{872} = 1
$$
  
\n
$$
x_{081} + x_{181} + x_{281} + x_{381} + x_{481} + x_{581} + x_{681} + x_{781}
$$
  
\n
$$
+x_{082} + x_{182} + x_{282} + x_{382} + x_{482} + x_{582} + x_{682} + x_{782} = 1
$$
  
\n
$$
x_{011} + x_{211} + x_{311} + x_{411} + x_{511} + x_{611} + x_{711} + x_{811}
$$
  
\n
$$
-x_{101} - x_{121} - x_{131} - x_{141} - x_{151} - x_{161} - x_{171} - x_{181} = 0
$$
  
\n
$$
x_{021} + x_{122} + x_{321} + x_{421} + x_{521} + x_{621} + x_{721} + x_{821}
$$
  
\n
$$
-x_{201} - x_{211} - x_{231} - x_{241} - x_{251} - x_{261} - x_{271} - x_{281} = 0
$$
  
\n
$$
x_{03
$$
$$
x_{042} + x_{142} + x_{242} + x_{342} + x_{542} + x_{642} + x_{742} + x_{842}
$$
  
\n
$$
-x_{402} - x_{412} - x_{422} - x_{432} - x_{452} - x_{462} - x_{472} - x_{482} = 0
$$
  
\n
$$
x_{052} + x_{152} + x_{252} + x_{352} + x_{452} + x_{652} + x_{752} + x_{852}
$$
  
\n
$$
-x_{502} - x_{512} - x_{522} - x_{532} - x_{542} - x_{562} - x_{572} - x_{582} = 0
$$
  
\n
$$
x_{062} + x_{162} + x_{262} + x_{362} + x_{462} + x_{562} + x_{762} + x_{862}
$$
  
\n
$$
-x_{602} - x_{612} - x_{622} - x_{632} - x_{642} - x_{652} - x_{672} - x_{682} = 0
$$
  
\n
$$
x_{072} + x_{172} + x_{272} + x_{372} + x_{472} + x_{572} + x_{672} + x_{872}
$$
  
\n
$$
-x_{702} - x_{712} - x_{722} - x_{732} - x_{742} - x_{752} - x_{762} - x_{782} = 0
$$
  
\n
$$
x_{082} + x_{182} + x_{282} + x_{382} + x_{482} + x_{582} + x_{682} + x_{782}
$$
  
\n
$$
-x_{802} - x_{812} - x_{822} - x_{832} - x_{842} - x_{852} - x_{862} - x_{872} = 0
$$

$$
x_{011} + x_{021} + x_{031} + x_{041} + x_{051} + x_{061} + x_{071} + x_{081} \le 2
$$
  

$$
x_{012} + x_{022} + x_{032} + x_{042} + x_{052} + x_{062} + x_{072} + x_{082} \le 3
$$

$$
y_{01} + y_{21} + y_{31} + y_{41} + y_{51} + y_{61} + y_{71} + y_{81}
$$
  
\n
$$
-y_{10} - y_{12} - y_{13} - y_{14} - y_{15} - y_{16} - y_{17} - y_{18} = q_{1}
$$
  
\n
$$
y_{02} + y_{12} + y_{32} + y_{42} + y_{52} + y_{62} + y_{72} + y_{82}
$$
  
\n
$$
-y_{20} - y_{21} - y_{23} - y_{24} - y_{25} - y_{26} - y_{27} - y_{28} = q_{2}
$$
  
\n
$$
y_{03} + y_{13} + y_{23} + y_{43} + y_{53} + y_{63} + y_{73} + y_{83}
$$
  
\n
$$
-y_{30} - y_{31} - y_{32} - y_{34} - y_{35} - y_{36} - y_{37} - y_{38} = q_{3}
$$
  
\n
$$
y_{04} + y_{14} + y_{24} + y_{34} + y_{54} + y_{64} + y_{74} + y_{84}
$$
  
\n
$$
-y_{40} - y_{41} - y_{42} - y_{43} - y_{45} - y_{46} - y_{47} - y_{48} = q_{4}
$$
  
\n
$$
y_{05} + y_{15} + y_{25} + y_{35} + y_{45} + y_{65} + y_{75} + y_{85}
$$
  
\n
$$
-y_{50} - y_{51} - y_{52} - y_{53} - y_{54} - y_{56} - y_{57} - y_{58} = q_{5}
$$
  
\n
$$
y_{06} + y_{16} + y_{26} + y_{36} + y_{46} + y_{56} + y_{76} + y_{86}
$$
  
\n
$$
-y_{60} - y_{61} - y_{62} - y_{63} - y_{64} - y_{65} - y_{67} - y_{68} = q_{6}
$$
  
\n
$$
y_{07} + y_{17} + y_{27} + y_{37} + y_{4
$$

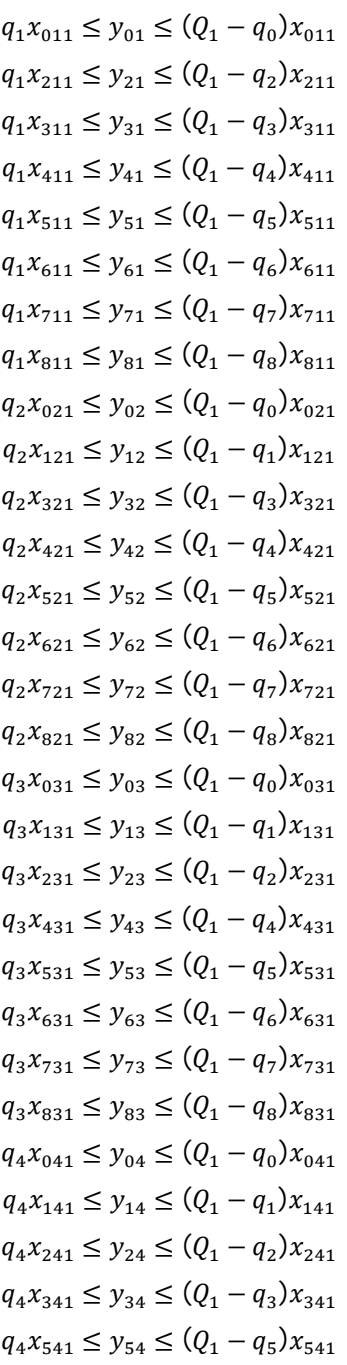

$$
q_{4}x_{641} \leq y_{64} \leq (Q_{1} - q_{6})x_{641}
$$
\n
$$
q_{4}x_{741} \leq y_{74} \leq (Q_{1} - q_{7})x_{741}
$$
\n
$$
q_{4}x_{841} \leq y_{84} \leq (Q_{1} - q_{8})x_{841}
$$
\n
$$
q_{5}x_{051} \leq y_{05} \leq (Q_{1} - q_{0})x_{051}
$$
\n
$$
q_{5}x_{151} \leq y_{15} \leq (Q_{1} - q_{1})x_{151}
$$
\n
$$
q_{5}x_{251} \leq y_{25} \leq (Q_{1} - q_{2})x_{251}
$$
\n
$$
q_{5}x_{351} \leq y_{35} \leq (Q_{1} - q_{2})x_{251}
$$
\n
$$
q_{5}x_{451} \leq y_{45} \leq (Q_{1} - q_{3})x_{451}
$$
\n
$$
q_{5}x_{651} \leq y_{65} \leq (Q_{1} - q_{6})x_{651}
$$
\n
$$
q_{5}x_{751} \leq y_{75} \leq (Q_{1} - q_{6})x_{651}
$$
\n
$$
q_{5}x_{851} \leq y_{85} \leq (Q_{1} - q_{9})x_{751}
$$
\n
$$
q_{5}x_{851} \leq y_{85} \leq (Q_{1} - q_{9})x_{651}
$$
\n
$$
q_{6}x_{15} \leq y_{16} \leq (Q_{1} - q_{1})x_{161}
$$
\n
$$
q_{6}x_{261} \leq y_{16} \leq (Q_{1} - q_{2})x_{261}
$$
\n
$$
q_{6}x_{361} \leq y_{36} \leq (Q_{1} - q_{3})x_{361}
$$
\n
$$
q_{6}x_{361} \leq y_{36} \leq (Q_{1} - q_{3})x_{361}
$$
\n
$$
q_{6}x_{561} \leq y_{56} \leq (Q_{
$$

 $q_8x_{281} \leq y_{28} \leq (Q_1 - q_2)x_{281}$  $q_8x_{381} \leq y_{38} \leq (Q_1 - q_3)x_{381}$  $q_8x_{481} \leq y_{48} \leq (Q_1 - q_4)x_{481}$  $q_8x_{581} \leq y_{58} \leq (Q_1 - q_5)x_{581}$  $q_8x_{681} \leq y_{68} \leq (Q_1 - q_6)x_{681}$  $q_8x_{781} \leq y_{78} \leq (Q_1 - q_7)x_{781}$  $q_1x_{012} \leq y_{01} \leq (Q_2 - q_0)x_{012}$  $q_1x_{212} \leq y_{21} \leq (Q_2 - q_2)x_{212}$  $q_1x_{312} \leq y_{31} \leq (Q_2 - q_3)x_{312}$  $q_1x_{412} \leq y_{41} \leq (Q_2 - q_4)x_{412}$  $q_1x_{512} \leq y_{51} \leq (Q_2 - q_5)x_{512}$  $q_1 x_{612} \leq y_{61} \leq (Q_2 - q_6) x_{612}$  $q_1 x_{712} \leq y_{71} \leq (Q_2 - q_7) x_{712}$  $q_1 x_{812} \leq y_{81} \leq (Q_2 - q_8) x_{812}$  $q_2 x_{022} \leq y_{02} \leq (Q_2 - q_0) x_{022}$  $q_2 x_{122} \leq y_{12} \leq (Q_2 - q_1)x_{122}$  $q_2 x_{322} \leq y_{32} \leq (Q_2 - q_3)x_{322}$  $q_2 x_{422} \leq y_{42} \leq (Q_2 - q_4) x_{422}$  $q_2 x_{522} \leq y_{52} \leq (Q_2 - q_5)x_{522}$  $q_2 x_{622} \leq y_{62} \leq (Q_2 - q_6)x_{622}$  $q_2 x_{722} \leq y_{72} \leq (Q_2 - q_7)x_{722}$  $q_2 x_{822} \leq y_{82} \leq (Q_2 - q_8) x_{822}$  $q_3x_{032} \leq y_{03} \leq (Q_2 - q_0)x_{032}$  $q_3x_{132} \leq y_{13} \leq (Q_2 - q_1)x_{132}$  $q_3x_{232} \leq y_{23} \leq (Q_2 - q_2)x_{232}$  $q_3x_{432} \leq y_{43} \leq (Q_2 - q_4)x_{432}$  $q_3x_{532} \leq y_{53} \leq (Q_2 - q_5)x_{532}$  $q_3x_{632} \leq y_{63} \leq (Q_2 - q_6)x_{632}$  $q_3x_{732} \leq y_{73} \leq (Q_2 - q_7)x_{732}$ 

 $q_3x_{832} \leq y_{83} \leq (Q_2 - q_8)x_{832}$  $q_4x_{042} \leq y_{04} \leq (Q_2 - q_0)x_{042}$  $q_4x_{142} \leq y_{14} \leq (Q_2 - q_1)x_{142}$  $q_4x_{242} \leq y_{24} \leq (Q_2 - q_2)x_{242}$  $q_4x_{342} \leq y_{34} \leq (Q_2 - q_3)x_{342}$  $q_4x_{542} \leq y_{54} \leq (Q_2 - q_5)x_{542}$  $q_4x_{742} \leq y_{74} \leq (Q_2 - q_7)x_{742}$  $q_4x_{842} \leq y_{84} \leq (Q_2 - q_8)x_{842}$  $q_5x_{052} \leq y_{05} \leq (Q_2 - q_0)x_{052}$  $q_5x_{152} \leq y_{15} \leq (Q_2 - q_1)x_{152}$  $q_5x_{252} \leq y_{25} \leq (Q_2 - q_2)x_{252}$  $q_5x_{352} \leq y_{35} \leq (Q_2 - q_3)x_{352}$  $q_5x_{452} \leq y_{45} \leq (Q_2 - q_4)x_{452}$  $q_5x_{652} \leq y_{65} \leq (Q_2 - q_6)x_{652}$  $q_5x_{752} \leq y_{75} \leq (Q_2 - q_7)x_{752}$  $q_5x_{852} \leq y_{85} \leq (Q_2 - q_8)x_{852}$  $q_6x_{062} \leq y_{06} \leq (Q_2 - q_0)x_{062}$  $q_6x_{162} \leq y_{16} \leq (Q_2 - q_1)x_{261}$  $q_6x_{262} \leq y_{26} \leq (Q_2 - q_2)x_{262}$  $q_6x_{362} \leq y_{36} \leq (Q_2 - q_3)x_{362}$  $q_6x_{462} \leq y_{46} \leq (Q_2 - q_4)x_{462}$  $q_6x_{562} \leq y_{56} \leq (Q_2 - q_5)x_{562}$  $q_6x_{762} \leq y_{76} \leq (Q_2 - q_7)x_{762}$  $q_6x_{862} \leq y_{86} \leq (Q_2 - q_8)x_{862}$  $q_7x_{072} \leq y_{07} \leq (Q_2 - q_0)x_{072}$  $q_7 x_{172} \le y_{17} \le (Q_2 - q_1) x_{172}$  $q_7x_{272} \leq y_{27} \leq (Q_2 - q_2)x_{272}$  $q_7x_{372} \leq y_{37} \leq (Q_2 - q_3)x_{372}$  $q_7x_{472} \leq y_{47} \leq (Q_2 - q_4)x_{472}$   $q_7x_{572} \leq y_{57} \leq (Q_2 - q_5)x_{572}$  $q_7x_{672} \leq y_{67} \leq (Q_2 - q_6)x_{672}$  $q_7x_{872} \leq y_{87} \leq (Q_2 - q_8)x_{872}$  $q_8x_{082} \leq y_{08} \leq (Q_2 - q_0)x_{082}$  $q_8x_{182} \leq y_{18} \leq (Q_2 - q_1)x_{182}$  $q_8x_{282} \leq y_{28} \leq (Q_2 - q_2)x_{282}$   $q_8x_{382} \leq y_{38} \leq (Q_2 - q_3)x_{382}$  $q_8x_{482} \leq y_{48} \leq (Q_2 - q_4)x_{482}$  $q_8x_{582} \leq y_{58} \leq (Q_2 - q_5)x_{582}$  $q_8x_{682} \leq y_{68} \leq (Q_2 - q_6)x_{682}$  $q_8x_{782} \leq y_{78} \leq (Q_2 - q_7)x_{782}$ 

 $y_{01}, y_{02}, y_{03}, y_{04}, y_{05}, y_{06}, y_{07}, y_{08}, y_{10}, y_{12}, y_{13}, y_{14}, y_{15}, y_{16}, y_{17}, y_{18}, y_{20}, y_{21}, y_{23},$  $y_{24}, y_{25}, y_{26}, y_{27}, y_{28}, y_{30}, y_{31}, y_{32}, y_{34}, y_{35}, y_{36}, y_{37}, y_{38}, y_{40}, y_{41}, y_{42}, y_{43}, y_{45}, y_{46},$  $y_{47}$ ,  $y_{48}$ ,  $y_{50}$ ,  $y_{51}$ ,  $y_{52}$ ,  $y_{53}$ ,  $y_{54}$ ,  $y_{56}$ ,  $y_{57}$ ,  $y_{58}$ ,  $y_{60}$ ,  $y_{61}$ ,  $y_{62}$ ,  $y_{63}$ ,  $y_{64}$ ,  $y_{65}$ ,  $y_{62}$ ,  $y_{68}$ ,  $y_{70}$  $y_{71}, y_{72}, y_{73}, y_{74}, y_{75}, y_{76}, y_{78}, y_{80}, y_{81}, y_{82}, y_{83}, y_{84}, y_{85}, y_{86}, y_{87} \ge 0$ 

 $x_{011}, x_{211}, x_{311}, x_{411}, x_{511}, x_{611}, x_{711}, x_{811}, x_{021}, x_{121}, x_{321}, x_{421}, x_{521}, x_{621}, x_{721},$  $x_{821}, x_{031}, x_{131}, x_{231}, x_{431}, x_{531}, x_{631}, x_{731}, x_{831}, x_{041}, x_{141}, x_{241}, x_{341}, x_{541}, x_{641},$  $x_{741}, x_{841}, x_{051}, x_{151}, x_{251}, x_{351}, x_{451}, x_{651}, x_{751}, x_{851}, x_{061}, x_{161}, x_{261}, x_{361}, x_{461},$  $x_{561}$ ,  $x_{761}$ ,  $x_{861}$ ,  $x_{971}$ ,  $x_{171}$ ,  $x_{271}$ ,  $x_{371}$ ,  $x_{471}$ ,  $x_{571}$ ,  $x_{671}$ ,  $x_{871}$ ,  $x_{981}$ ,  $x_{181}$ ,  $x_{281}$ ,  $x_{381}$  $x_{481}, x_{581}, x_{681}, x_{781}, x_{012}, x_{212}, x_{312}, x_{412}, x_{512}, x_{612}, x_{712}, x_{812}, x_{022}, x_{122}, x_{322},$  $x_{422}$ , $x_{522}$ , $x_{622}$ , $x_{722}$ , $x_{822}$ , $x_{032}$ , $x_{132}$ , $x_{232}$ , $x_{432}$ ,  $x_{532}$ , $x_{632}$ ,  $x_{732}$ ,  $x_{832}$ ,  $x_{042}$ ,  $x_{142}$  $x_{242}$ ,  $x_{342}$ ,  $x_{542}$ ,  $x_{642}$ ,  $x_{742}$ ,  $x_{842}$ ,  $x_{952}$ ,  $x_{152}$ ,  $x_{252}$ ,  $x_{352}$ ,  $x_{452}$ ,  $x_{652}$ ,  $x_{752}$ ,  $x_{852}$ ,  $x_{962}$ ,  $x_{162}, x_{262}, x_{362}, x_{462}, x_{562}, x_{762}, x_{862}, x_{072}, x_{172}, x_{272}, x_{372}, x_{472}, x_{572}, x_{672}, x_{872},$  $x_{082}, x_{182}, x_{282}, x_{382}, x_{482}, x_{582}, x_{682}, x_{782} \in \{0,1\}$ 

# **4. Casos de aplicación**

En este último capítulo se muestran diversos casos de aplicación, tomados todos ellos de tesis de licenciatura y maestría encontradas en el catálogo de la UNAM, con la finalidad de mostrar que mediante la programación entera es posible elaborar modelos matemáticos representativos de diversos problemas, y cómo la solución a dichos modelos proporciona elementos para la toma de decisiones dentro de las cadenas de suministro.

Para la solución de los modelos matemáticos de programación entera se empleó el software *Lingo 9.0* en su versión completa, el cual permite la solución de problemas sin restricciones en el tamaño de las formulaciones. Se elige emplear dicho software por la facilidad en el lenguaje con el cual se introducen los modelos matemáticos. El equipo de cómputo empleado en la solución de los problemas tiene la siguiente configuración:

- > Modelo: HP G42 Notebook PC
- Procesador: AMD Athlon II P360 Dual Core @ 2.30 GHz
- Memoria: 3.00 GB
- $\triangleright$  Sistema Operativo: Windows 7 64 bits

# **4.1 Localización de instalaciones**

Este caso es tomado de la tesis de maestría que lleva por título *"Plan de operaciones para productos alimenticios de origen biotecnológico"* que presenta Maricarmen Contreras Navarro. En ella se presenta un plan de operaciones para producir, mediante técnicas de hidroponía $13$ , tomates modificados genéticamente que permiten brindar mejores condiciones nutrimentales y estéticas en el producto.

Dentro del plan de operaciones propuesto en dicha tesis se encuentra el estudio de localización de instalaciones. Tal estudio determina, a partir de factores cualitativos ponderados, la mejor localización, método ampliamente usado en los estudios de localización.

El estudio comprende el análisis de cinco sitios potenciales y factores tales como ubicación de clientes potenciales, servicios públicos, clima, costo de infraestructura, costo de mano de obra y transportes. Sin embargo, el método de los factores ponderados únicamente permite hacer una evaluación cualitativa de dichos factores. Bajo estas circunstancias, se propone un modelo de programación entera que permitirá determinar la mejor ubicación de las instalaciones, así como las formas de transporte para enviar los productos bajo distintas consideraciones.

Los supuestos sobre los cuales se formula el modelo de localización de instalaciones son los siguientes:

- > los costos de instalación del invernadero son los mismos para cualquiera de los sitios potenciales;
- $\triangleright$  se conoce la superficie requerida para instalar los invernaderos;
- $\triangleright$  se tienen tres opciones de transporte, con distintas capacidades y costos;
- $\triangleright$  se conocen los costos de transporte entre las ubicaciones potenciales y clientes;

t

<sup>13</sup> La palabra hidroponía proviene del griego y significa *trabajo en agua*. Se trata de una técnica para producir cultivos sin tierra, empleando únicamente agua. Los nutrientes y otros productos son suministrados a las plantas a través del agua.

- $\triangleright$  se conoce la renta del terreno por m<sup>2</sup> en cada una de las ubicaciones;
- $\triangleright$  se desea abastecer de producto a cinco ciudades;
- $\ge$  la cantidad producida es colocada en su totalidad en las cinco ciudades.

Se sabe que cada invernadero requiere de un terreno con una superficie de 300 m<sup>2</sup>. De esta superficie, el 60% es destinado a cultivos (180 m<sup>2</sup>) y el 40% a pasillos y andadores (120 m<sup>2</sup>). Se propone cultivar tres plantas por metro cuadrado de superficie en los invernaderos, y cada planta puede producir 8 kg de tomates, de manera que se pueden cultivar un total de 540 plantas con una producción total de 4,320 kg de tomates en un período de producción de 4 meses, en cada invernadero. El planteamiento que se desarrolla en el plan de operaciones propone la instalación de tres invernaderos, que en su conjunto producirán un total de 12,960 kg de tomate por período de producción. Es decir, se tiene una producción anual de 38,880 kg de tomate, considerando una densidad de tres plantas por cada metro cuadrado de superficie. Sin embargo, es posible incrementar hasta en doce plantas por metro cuadrado, lo que eventualmente daría una producción anual de 155,520 kg de tomate.

Una vez que se han considerado los factores necesarios para la producción del tomate hidropónico modificado genéticamente, los sitios potenciales para la instalación del invernadero, y sus respectivas rentas por  $m<sup>2</sup>$ de terreno, son:

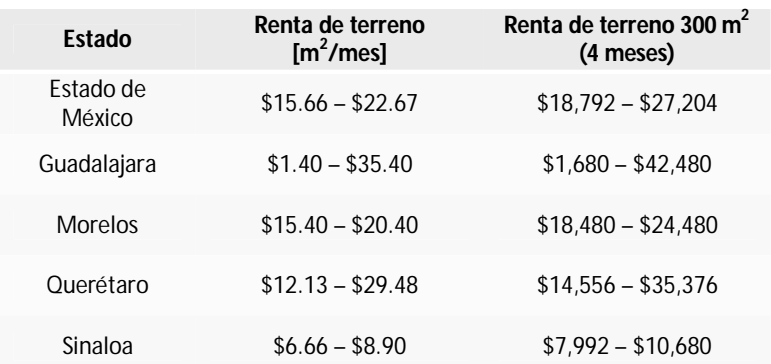

Tabla 5. Renta de terreno

Nótese que existen lugares con rangos muy amplios en los costos de la renta del terreno, como en el caso de Guadalajara; y otros casos con rangos reducidos como en Sinaloa. Así, con la finalidad de mostrar la bondad de los métodos de programación entera, se abordarán tres casos distintos. El primero de ellos considerará el costo promedio de la renta en cada una de las localidades. El segundo caso se formulará con el valor mínimo en el rango, y el tercer caso será formulado considerando el valor máximo de la renta en cada localidad. Un cuarto caso será considerado con la producción máxima obtenida al operar con una densidad máxima de doce plantas por metro cuadrado de superficie en los invernaderos.

Para la transportación de los tomates se consideran tres opciones. La primera de ellas son vehículos denominados *camión rabón* con capacidad cada uno de 9 toneladas. La segunda opción son camionetas de 3.5 toneladas de capacidad. La tercera opción son camionetas con capacidad de 1 tonelada. Los costos de transportación para cada uno de los distintos tipos de vehículo se muestran en las siguientes tablas.

|             | Tultitlán | Guadalajara | Cuernavaca | Ouerétaro | Los<br><b>Mochis</b> | Cd.<br>México | Morelia  |
|-------------|-----------|-------------|------------|-----------|----------------------|---------------|----------|
| Tultitlán   | \$1,400   | \$9,500     | \$6,000    | \$2,850   | \$16,556             | \$4,500       | \$2,990  |
| Guadalajara | \$9,500   | \$1,600     | \$11,500   | \$11,500  | \$20,000             | \$10,000      | \$3,835  |
| Cuernavaca  | \$6,000   | \$11,500    | \$1,400    | \$4,191   | \$18,798             | \$7,500       | \$5,413  |
| Ouerétaro   | \$2,850   | \$11,500    | \$4,191    | \$1,400   | \$15,300             | \$6,000       | \$2,646  |
| Los Mochis  | \$16,556  | \$20,000    | \$18,798   | \$15,300  | \$1,400              | \$23,000      | \$14,407 |
| Cd. México  | \$4,500   | \$10,000    | \$7,500    | \$6,500   | \$23,000             | \$2,500       | \$9,000  |
| Morelia     | \$2,990   | \$3,835     | \$5,413    | \$2,646   | \$14,407             | \$9,000       | \$1,400  |

Tabla 6. Costos de transporte en camión de 9 toneladas

|             | Tultitlán | Guadalajara | Cuernavaca | Ouerétaro | Los<br><b>Mochis</b> | Cd.<br>México | Morelia  |
|-------------|-----------|-------------|------------|-----------|----------------------|---------------|----------|
| Tultitlán   | \$1,000   | \$5,203     | \$2,690    | \$3,500   | \$13,797             | \$4,000       | \$7,000  |
| Guadalajara | \$5,203   | \$900       | \$9,500    | \$3,670   | \$8,208              | \$7,000       | \$5,000  |
| Cuernavaca  | \$2,690   | \$9,500     | \$1,000    | \$3,546   | \$15,665             | \$6,000       | \$4,578  |
| Ouerétaro   | \$3,500   | \$3,670     | \$3,546    | \$1,000   | \$11,475             | \$5,500       | \$2,646  |
| Los Mochis  | \$13,797  | \$8,208     | \$15,665   | \$11,475  | \$1,000              | \$17,500      | \$10,805 |
| Cd. México  | \$4,000   | \$7,000     | \$6,000    | \$5,500   | \$17,500             | \$2,000       | \$8,000  |
| Morelia     | \$7,000   | \$5,000     | \$4,578    | \$2,646   | \$10,805             | \$8,000       | \$1,000  |

Tabla 7. Costos de transporte en camioneta de 3.5 toneladas

Tabla 8. Costos de transporte en camioneta de 1 tonelada

|             | Tultitlán | Guadalajara | Cuernavaca | Ouerétaro | Los<br><b>Mochis</b> | Cd.<br>México | Morelia |
|-------------|-----------|-------------|------------|-----------|----------------------|---------------|---------|
| Tultitlán   | \$700     | \$4,730     | \$1,793    | \$1,900   | \$12,417             | \$3,100       | \$2,300 |
| Guadalajara | \$4,730   | \$600       | \$8,300    | \$3,303   | \$7.296              | \$7,500       | \$2,655 |
| Cuernavaca  | \$1,793   | \$8,300     | \$700      | \$3,224   | \$14,098             | \$2,790       | \$4,164 |
| Ouerétaro   | \$1,900   | \$3,303     | \$3,224    | \$700     | \$10,200             | \$3,919       | \$1,701 |
| Los Mochis  | \$12,417  | \$7,296     | \$14,098   | \$10,200  | \$700                | \$16,000      | \$9,605 |
| Cd. México  | \$3,100   | \$7,500     | \$2.790    | \$3,919   | \$16,000             | \$1,800       | \$3,900 |
| Morelia     | \$2,300   | \$2.655     | \$4,164    | \$1,701   | \$9,605              | \$3,900       | \$700   |

Uno de los supuestos del modelo es que la producción de los invernaderos es vendida en su totalidad. Se tiene un segmento de mercado bien definido y a continuación se muestra la distribución de dicha segmentación de mercado en las cinco ciudades donde se desea vender el producto.

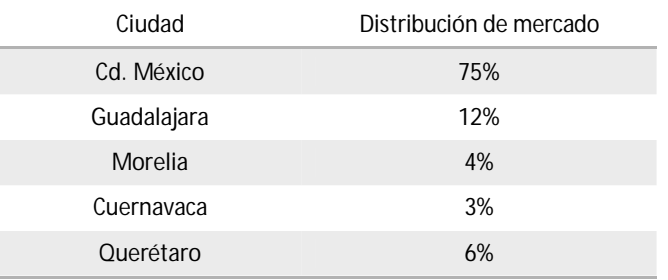

Tabla 9. Distribución de mercado de tomates

El modelo matemático de programación entera que representa el problema de localización de los invernaderos es el siguiente:

Sean las variables de decisión:

 $x_i$  = cantidad de invernaderos que se instalan en el sitio potencial i

 $y_{ijk}$  = cantidad de camiones tipo k necesarios para transportar tomates desde

el invernadero  $i$  hasta la ciudad  $j$ 

y las variables auxiliares:

 $w_{ij}$  = cantidad enviada desde el invernadero i a la ciudad j

$$
(Z) \quad \text{minimizar} \quad \sum_{i=1}^{5} F_i x_i + \sum_{i=1}^{5} \sum_{j=1}^{5} \sum_{k=1}^{3} C_{ijk} y_{ijk}
$$

sujeto a:

$$
(R_1) \sum_{i=1}^{5} x_i = 3
$$
  
\n
$$
(R_2) \sum_{j=1}^{5} w_{ij} = P_i x_i ; \forall i
$$
  
\n
$$
(R_3) \sum_{i=1}^{5} w_{ij} = d_j ; \forall j
$$

$$
(R_4) \quad \sum_{k=1}^{3} q_k y_{ijk} \ge w_{ij} \quad \forall \ i, j
$$
  

$$
x_i \in \mathbb{Z}^+ \forall i
$$

$$
y_{ijk} \in \mathbb{Z}^+ \,\forall \, i
$$

$$
w_{ij} \ge 0 \,\forall \, i, j
$$

donde:

 $F_i$  = costo asociado a la renta del terreno en la ubicación i

 $C_{ijk}$  = costo asociado de transportar tomates desde el invernadero *i* hasta la ciudad  $j$  en un vehículo del tipo  $k$ 

$$
q_k =
$$
capacidad de carga del vehículo tipo  $k$ 

- $P_i$  = nivel de producción del invernadero i
- $d_i$  = demanda a satisfacer en la ciudad j

La función objetivo (Z) busca minimizar los costos asociados a la renta de los invernaderos, así como los costos asociados al transporte de los tomates producidos hacia las distintas ciudades.

La restricción  $R_1$  obliga a que deben instalarse tres invernaderos. Nótese que la restricción permite instalar dos y hasta tres invernaderos en la misma ciudad.

El conjunto de restricciones  $R_2$  indican que la suma de las cantidades de producto que se envían desde el invernadero i hasta cada una de las ciudades debe ser igual a la cantidad producida en dicho invernadero. Es decir, las restricciones garantizan que todo lo que se produce sea enviado. Así también, las restricciones del conjunto  $R_3$  obligan a satisfacer la demanda de cada una de las ciudades.

El conjunto de restricciones  $R_4$  indican que la suma de las capacidades de los vehículos que transportan producto desde el invernadero  $i$  a la ciudad  $j$ , debe ser mayor a la cantidad de producto que deben enviarse a dicha ciudad. Es decir, por la naturaleza de las variables  $y_{iik}$ , sólo pueden enviarse vehículos

completos, sin que necesariamente su capacidad sea totalmente usada. Considérese la siguiente situación: si es necesario enviar 1,650 kg de tomates, es claro que no tiene sentido una solución de 1.65 camiones de una tonelada de capacidad. Por el contrario, deberá emplearse un vehículo cuya capacidad sea mayor a 1,650 kg, o dos vehículos de una tonelada de capacidad cada uno.

Finalmente, las variables de decisión, tanto  $x_i$  como  $y_{ijk}$  son enteras no negativas, mientras que las variables auxiliares  $w_{ij}$  son reales no negativas.

#### **4.1.1 Primer caso**

Para el primer caso, se consideran los valores promedio de la renta, un horizonte de un período de producción (4 meses) y una densidad de tres plantas por metro cuadrado en los invernaderos. Los subíndices empleados en la formulación se asocian de la siguiente forma:

݅: subíndice asociado a los sitios potenciales de localización

- $1 =$  Estado de México
- 2 = Guadalajara
- $3 =$  Morelos
- $4 =$  Querétaro
- $5 =$ Sinaloa

݆: subíndice asociado a las ciudades que han de servirse

- $1 = Cd$ . de México
- $2 =$ Guadalajara
- $3 =$ Morelos
- 4 = Querétaro
- 5 = Morelia

 $k$ : subíndice asociado al tipo de vehículo de transporte

- $1 =$  camioneta de 1 tonelada
- $2 =$ camión de 3.5 toneladas
- 3 = camión de 9 toneladas

Así, el modelo de programación entera es el siguiente:

$$
\begin{aligned} & \text{minimizar 22,998} x_1 + 22,080 x_2 + 21,480 x_3 + 24,966 x_4 + 9,336 x_5 \\ & + 3,100 y_{111} + 4,000 y_{112} + 4,500 y_{113} + 4,730 y_{121} + 5,203 y_{122} + 9,500 y_{123} \\ & + 1,793 y_{131} + 2,690 y_{132} + 6,000 y_{133} + 1,900 y_{141} + 3,500 y_{142} + 2,850 y_{143} \\ & + 2,300 y_{151} + 7,000 y_{152} + 2,990 y_{153} + 7,500 y_{211} + 7,000 y_{212} + 10,000 y_{213} \\ & + 600 y_{221} + 900 y_{222} + 1,600 y_{233} + 8,300 y_{231} + 9,500 y_{232} + 11,500 y_{233} \\ & + 3,303 y_{241} + 3,670 y_{242} + 11,500 y_{243} + 2,655 y_{251} + 5,000 y_{252} + 3,835 y_{253} \\ & + 2,790 y_{311} + 6,000 y_{312} + 7,500 y_{313} + 8,300 y_{321} + 9,500 y_{322} + 11,500 y_{323} \\ & + 700 y_{331} + 1,000 y_{332} + 1,400 y_{333} + 3,224 y_{341} + 3,546 y_{342} + 4,191 y_{343} \\ & + 4,164 y_{351} + 4,578 y_{352} + 5,413 y_{353} + 3,919 y_{411} + 5,500 y_{412} + 6,000 y_{413} \\ & + 3,303 y_{421} + 3,670 y_{422} + 11,500
$$

sujeto a:

 $x_1 + x_2 + x_3 + x_4 + x_5 = 3$ 

 $w_{11} + w_{12} + w_{13} + w_{14} + w_{15} = 4.320x_1$  $w_{21} + w_{22} + w_{23} + w_{24} + w_{25} = 4,320x_2$  $w_{31} + w_{32} + w_{33} + w_{34} + w_{35} = 4.320x_3$  $w_{41} + w_{42} + w_{43} + w_{44} + w_{45} = 4.320x_4$  $w_{51} + w_{52} + w_{53} + w_{54} + w_{55} = 4.320x_5$ 

 $w_{11} + w_{21} + w_{31} + w_{41} + w_{51} = 9.720$  $w_{12} + w_{22} + w_{32} + w_{42} + w_{52} = 1,555.2$  $w_{13} + w_{23} + w_{33} + w_{43} + w_{53} = 388.8$  $W_{14} + W_{24} + W_{34} + W_{44} + W_{54} = 777.6$  $w_{15} + w_{25} + w_{35} + w_{45} + w_{55} = 518.4$ 

 $1,000 y_{111} + 3,500 y_{112} + 9,000 y_{113} \geq w_{11}$  $1,000 y_{121} + 3,500 y_{122} + 9,000 y_{123} \geq w_{12}$  $1,000 y_{131} + 3,500 y_{132} + 9,000 y_{133} \geq w_{13}$  $1,000 y_{141} + 3,500 y_{142} + 9,000 y_{143} \geq w_{14}$  $1,000 y_{151} + 3,500 y_{152} + 9,000 y_{153} \geq w_{15}$  $1,000 y_{211} + 3,500 y_{212} + 9,000 y_{213} \geq w_{21}$  $1,000 y_{221} + 3,500 y_{222} + 9,000 y_{223} \geq w_{22}$  $1,000 y_{231} + 3,500 y_{232} + 9,000 y_{233} \geq w_{23}$  $1,000 y_{241} + 3,500 y_{242} + 9,000 y_{243} \geq W_{24}$  $1,000 y_{251} + 3,500 y_{252} + 9,000 y_{253} \geq w_{25}$  $1,000 y_{311} + 3,500 y_{312} + 9,000 y_{313} \geq w_{31}$  $1,000 y_{321} + 3,500 y_{322} + 9,000 y_{323} \geq W_{32}$  $1,000 y_{331} + 3,500 y_{332} + 9,000 y_{333} \geq w_{33}$  $1,000 y_{341} + 3,500 y_{342} + 9,000 y_{343} \geq w_{34}$  $1,000 y_{351} + 3,500 y_{352} + 9,000 y_{353} \geq w_{35}$  $1,000 y_{411} + 3,500 y_{412} + 9,000 y_{413} \geq w_{41}$  $1,000 y_{421} + 3,500 y_{422} + 9,000 y_{423} \geq w_{42}$  $1,000 y_{431} + 3,500 y_{432} + 9,000 y_{433} \geq W_{43}$  $1,000 y_{441} + 3,500 y_{442} + 9,000 y_{443} \geq w_{44}$  $1,000 y_{451} + 3,500 y_{452} + 9,000 y_{453} \geq W_{45}$  $1,000 y_{511} + 3,500 y_{512} + 9,000 y_{513} \geq w_{51}$  $1,000 y_{521} + 3,500 y_{522} + 9,000 y_{523} \geq w_{52}$  $1,000 y_{531} + 3,500 y_{532} + 9,000 y_{533} \geq w_{53}$  $1,000 y_{541} + 3,500 y_{542} + 9,000 y_{543} \geq w_{54}$  $1,000 y_{551} + 3,500 y_{552} + 9,000 y_{553} \geq w_{55}$ 

 $x_1, x_2, x_3, x_4, x_5 \in \mathbb{Z}^+$ 

 $y_{111}, y_{112}, y_{113}, y_{121}, y_{122}, y_{123}, y_{131}, y_{132}, y_{133}, y_{141}, y_{142}, y_{143}, y_{151}, y_{152},$  $y_{153}, y_{211}, y_{212}, y_{213}, y_{221}, y_{222}, y_{223}, y_{231}, y_{232}, y_{233}, y_{241}, y_{242}, y_{243}, y_{251},$  $y_{252}$ , $y_{253}$ ,  $y_{311}$ ,  $y_{312}$ ,  $y_{313}$ ,  $y_{321}$ ,  $y_{322}$ ,  $y_{323}$ ,  $y_{331}$ ,  $y_{332}$ ,  $y_{333}$ ,  $y_{341}$ ,  $y_{342}$ ,  $y_{343}$ ,  $y_{351}, y_{352}, y_{353}, y_{411}, y_{412}, y_{413}, y_{421}, y_{422}, y_{423}, y_{431}, y_{432}, y_{433}, y_{441}, y_{442},$  $y_{443}, y_{451}, y_{452}, y_{453}, y_{511}, y_{512}, y_{513}, y_{521}, y_{522}, y_{523}, y_{531}, y_{532}, y_{533}, y_{541},$  $y_{542}, y_{543}, y_{551}, y_{552}, y_{553} \in \mathbb{Z}^+$  $w_{11}, w_{12}, w_{13}, w_{14}, w_{15}, w_{21}, w_{22}, w_{23}, w_{24}, w_{25}, w_{31}, w_{32}, w_{33}, w_{34}, w_{35}$  $w_{41}, w_{42}, w_{43}, w_{44}, w_{45}, w_{51}, w_{52}, w_{53}, w_{54}, w_{55} \ge 0$ 

El tiempo de solución fue de un segundo y el reporte de la solución al modelo matemático se muestra a continuación:

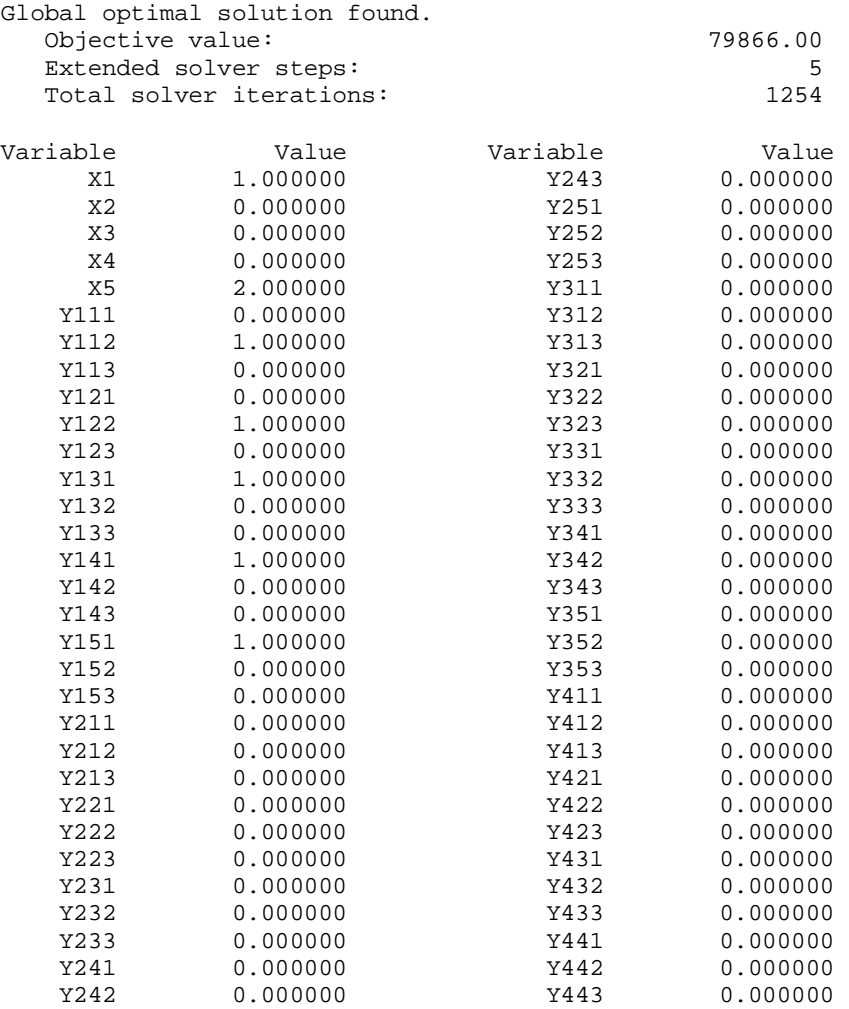

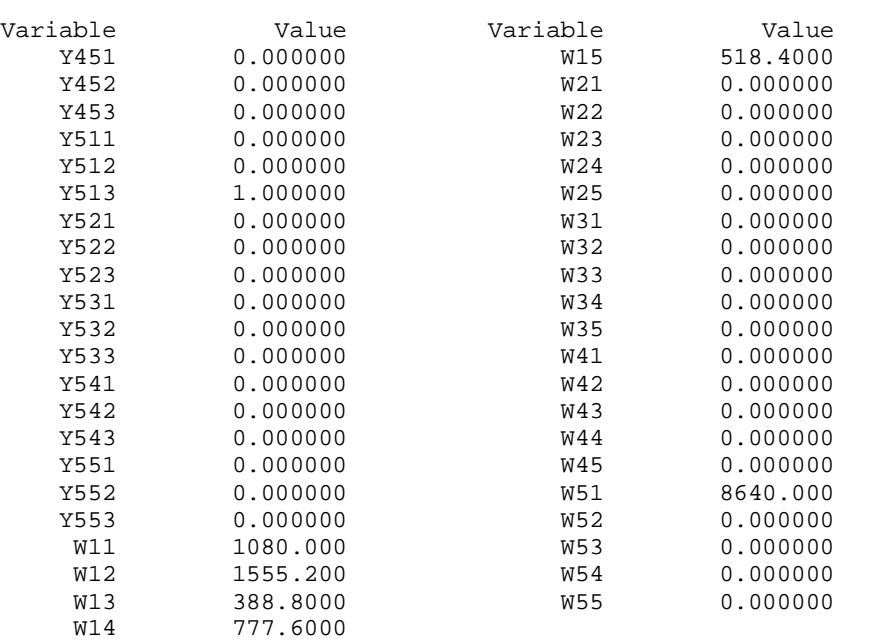

Es decir, la solución del modelo matemático indica que deben instalarse un invernadero en el Estado de México y dos invernaderos en Sinaloa con la siguiente relación de vehículos y cargas:

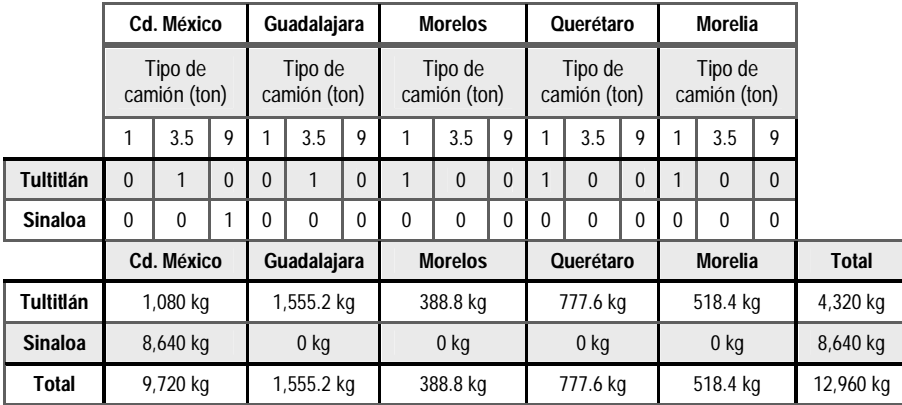

Tabla 10. Solución al problema de localización de invernaderos (1er. caso)

La tabla se lee de la siguiente forma: deben enviarse 1,080 kg de tomates en un camión de 3.5 toneladas de Tultitlán a la Ciudad de México, 1,555.2 kg en un camión de 3.5 toneladas de Tultitlán a Guadalajara, 388.8 kg en un camión de 1 tonelada de Tultitlán a Morelos, 777.6 kg en un camión de 1 tonelada de Tultitlán a Querétaro, 518.4 kg en un camión de 1 tonelada de Tultitlán a Morelia y 8,640 kg en un camión de 9 toneladas de Sinaloa a la Ciudad de México.

Finalmente, el costo asociado a esta solución es de \$79,866, que incluye el costo de la renta de los invernaderos y el costo de transporte.

#### **4.1.2 Segundo caso**

Para el segundo caso, se consideran los costos más bajos de renta en cada localidad, de manera que los parámetros asociados son los siguientes:

 $F_1 = 18,792$  $F_2 = 1,680$  $F_3 = 18,480$  $F_4 = 14,556$  $F_5 = 7,992$ 

Por tanto, cambian los parámetros de la función objetivo del primer caso y se tiene lo siguiente:

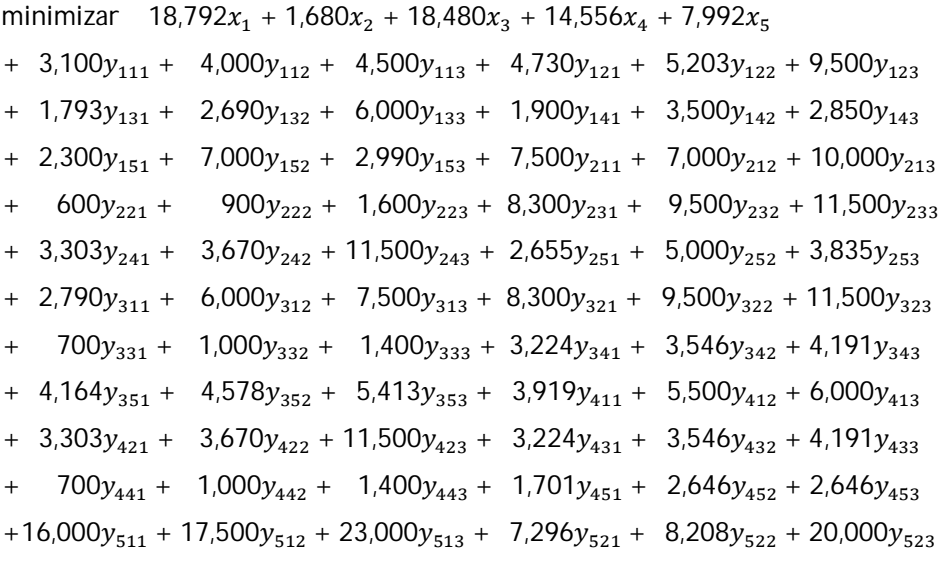

 $414,098y_{531} + 15,665y_{532} + 18,798y_{533} + 10,200y_{541} + 11,475y_{542} + 15,300y_{543}$  $+$  9,605 $y_{551}$  + 10,805 $y_{552}$  + 14,407 $y_{553}$ 

El conjunto de restricciones no contiene modificaciones, por lo que la solución al modelo del segundo caso es la siguiente:

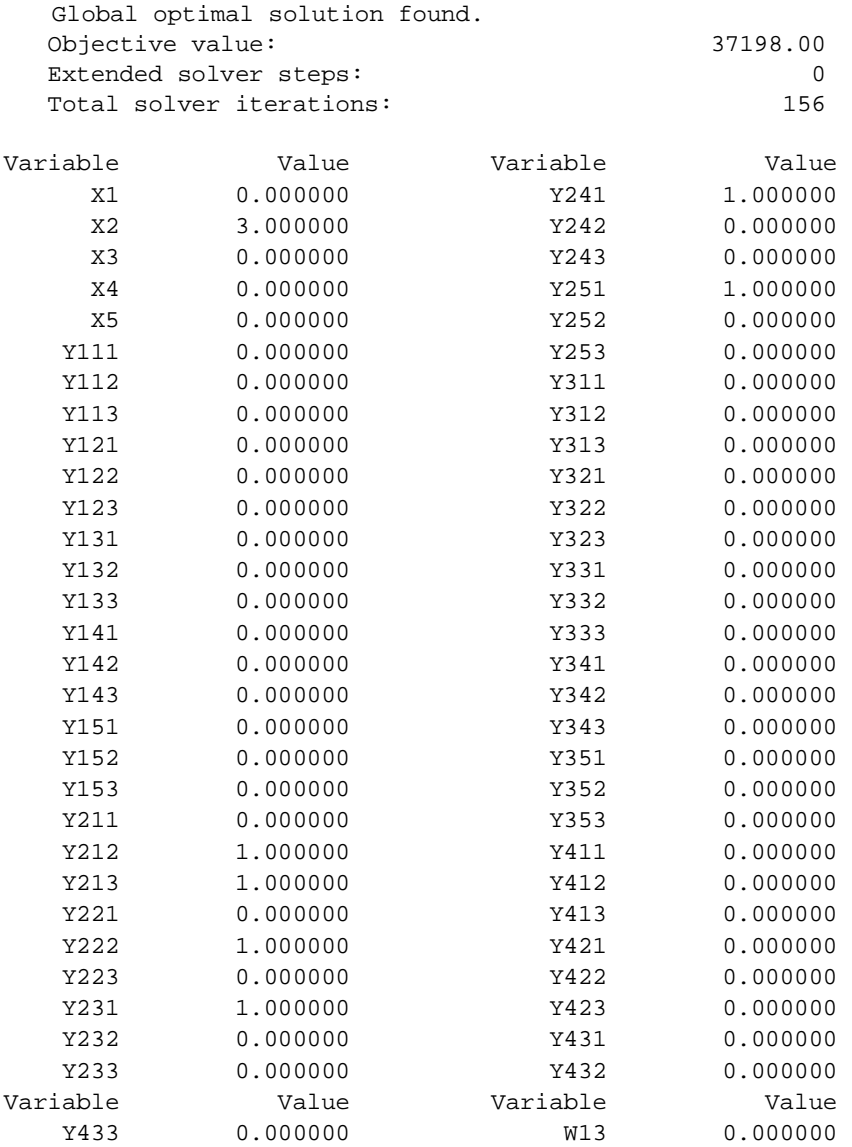

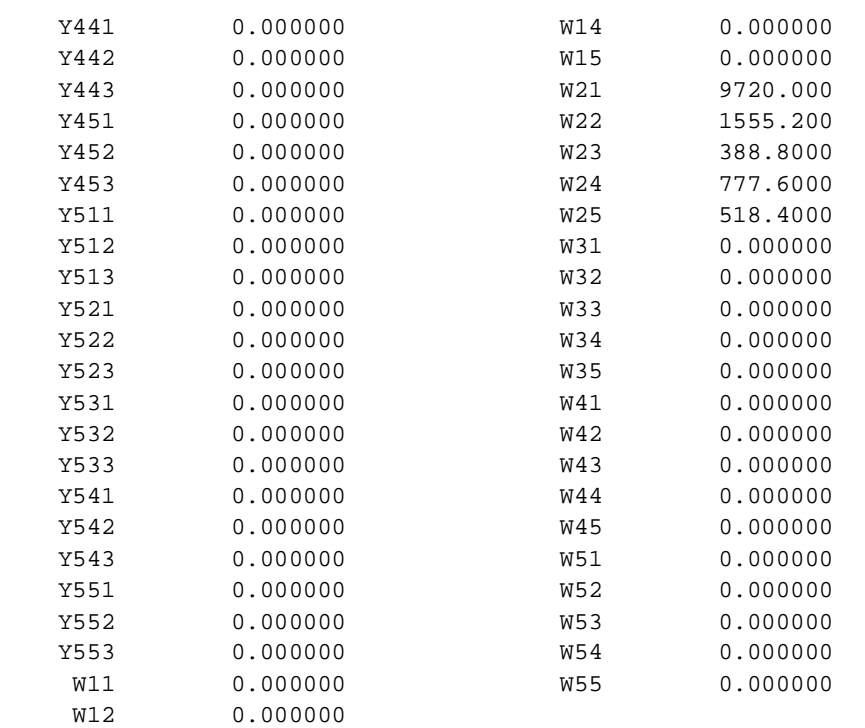

La solución del modelo matemático se obtuvo en menos de un segundo e indica que deben instalarse los tres invernaderos en Guadalajara con la siguiente relación de vehículos y cargas:

|       |                         | Cd. México |   |                         | Guadalajara |          |                         | <b>Morelos</b> |          | Querétaro               |          |          | Morelia                 |          |          |              |
|-------|-------------------------|------------|---|-------------------------|-------------|----------|-------------------------|----------------|----------|-------------------------|----------|----------|-------------------------|----------|----------|--------------|
|       | Tipo de<br>camión (ton) |            |   | Tipo de<br>camión (ton) |             |          | Tipo de<br>camión (ton) |                |          | Tipo de<br>camión (ton) |          |          | Tipo de<br>camión (ton) |          |          |              |
|       |                         | 3.5        | 9 |                         | 3.5         | 9        |                         | 3.5            | 9        |                         | 3.5      | 9        |                         | 3.5      | 9        |              |
| GdI   | $\theta$                | 1          | 1 | $\Omega$                |             | $\theta$ | 1                       | $\theta$       | $\theta$ |                         | $\Omega$ | $\theta$ |                         | $\theta$ | $\Omega$ |              |
|       |                         | Cd. México |   | Guadalajara             |             |          |                         | <b>Morelos</b> |          | Querétaro               |          |          | Morelia                 |          |          | <b>Total</b> |
| GdI   | 9,720 kg<br>1,555.2 kg  |            |   |                         | 388.8 kg    |          | 777.6 kg                |                |          | 518.4 kg                |          |          | 12,960 kg               |          |          |              |
| Total |                         | 9,720 kg   |   |                         | 1,555.2 kg  |          |                         | 388.8 kg       |          | 777.6 kg                |          |          | 518.4 kg                |          |          | 12,960 kg    |

Tabla 11. Solución al problema de localización de invernaderos (2do. caso)

Finalmente, el costo asociado a esta solución es de \$37,198 que incluye el costo de la renta de los invernaderos y el costo de transporte.

#### **4.1.3 Tercer caso**

El tercer caso considera los costos más altos de renta en cada localidad. Así, los parámetros asociados son los siguientes:

$$
F_1 = 27,204
$$
  
\n
$$
F_2 = 42,480
$$
  
\n
$$
F_3 = 24,480
$$
  
\n
$$
F_4 = 35,376
$$
  
\n
$$
F_5 = 10,680
$$

Por tanto, los parámetros de la función objetivo cambian nuevamente y se tiene lo siguiente:

minimizar  $27,204x_1 + 42,480x_2 + 24,480x_3 + 35,376x_4 + 10,680x_5$  $+$  3,100 $y_{111}$  +  $-$ 4,000 $y_{112}$  +  $-$ 4,500 $y_{113}$  +  $-$ 4,730 $y_{121}$  +  $-$ 5,203 $y_{122}$  +  $9,500y_{123}$  $+$  1,793  $y_{131}$  + 2,690  $y_{132}$  + 6,000  $y_{133}$  + 1,900  $y_{141}$  + 3,500  $y_{142}$  + 2,850  $y_{143}$  $+$  2,300 $y_{151}$  + 7,000 $y_{152}$  + 2,990 $y_{153}$  + 7,500 $y_{211}$  + 7,000 $y_{212}$  + 10,000 $y_{213}$  $+$  600 $y_{221}$  + 900 $y_{222}$  + 1,600 $y_{233}$  + 8,300 $y_{231}$  + 9,500 $y_{233}$  + 11,500 $y_{233}$  $+$  3,303 $y_{241}$  + 3,670 $y_{242}$  + 11,500 $y_{243}$  + 2,655 $y_{251}$  + 5,000 $y_{252}$  + 3,835 $y_{253}$  $+$  2,790 $y_{311}$  + 6,000 $y_{312}$  + 7,500 $y_{313}$  + 8,300 $y_{321}$  + 9,500 $y_{322}$  + 11,500 $y_{323}$  $+$  700 $y_{331}$  + 1,000 $y_{332}$  + 1,400 $y_{333}$  + 3,224 $y_{341}$  + 3,546 $y_{342}$  + 4,191 $y_{343}$  $+$  4,164 $y_{351}$  + 4,578 $y_{352}$  + 5,413 $y_{353}$  + 3,919 $y_{411}$  + 5,500 $y_{412}$  + 6,000 $y_{413}$  $+$  3,303  $y_{421}$  + 3,670  $y_{422}$  + 11,500  $y_{423}$  + 3,224  $y_{431}$  + 3,546  $y_{432}$  + 4,191  $y_{433}$  $+$  700 $y_{441}$  + 1,000 $y_{442}$  + 1,400 $y_{443}$  + 1,701 $y_{451}$  + 2,646 $y_{452}$  + 2,646 $y_{453}$  $+16,000 y_{511} + 17,500 y_{512} + 23,000 y_{513} + 7,296 y_{521} + 8,208 y_{522} + 20,000 y_{523}$  $+14,098y_{531} + 15,665y_{532} + 18,798y_{533} + 10,200y_{541} + 11,475y_{542} + 15,300y_{543}$  $+$  9,605 $y_{551}$  + 10,805 $y_{552}$  + 14,407 $y_{553}$ 

El conjunto de restricciones no contiene modificaciones, por lo que la solución al modelo del tercer caso es la siguiente:

 Global optimal solution found. Objective value: 86760.00

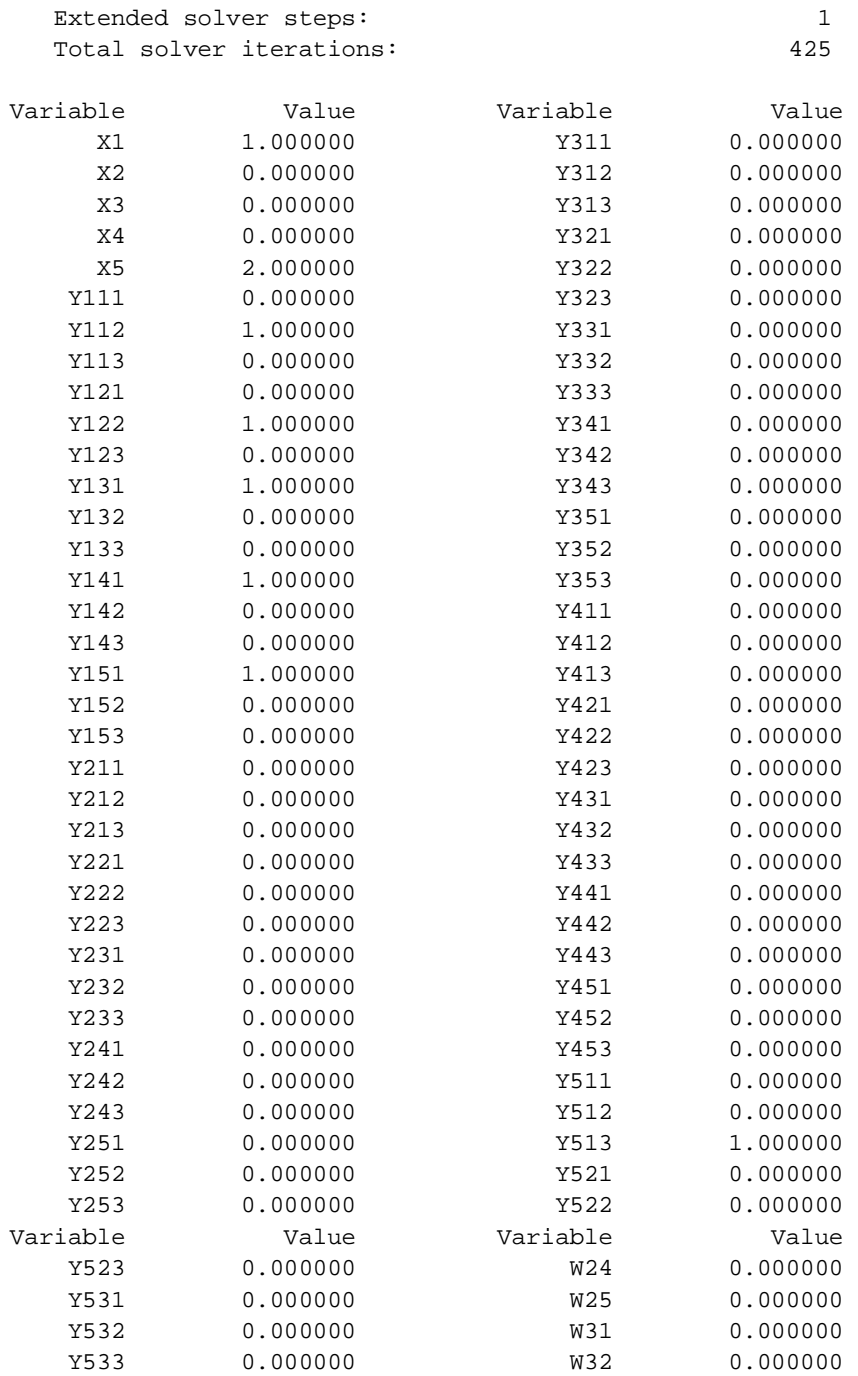

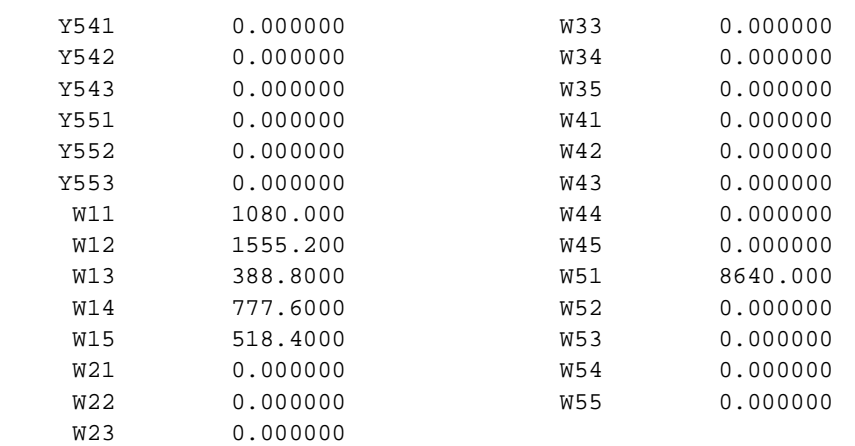

La solución del modelo matemático se calculó en un segundo e indica que deben instalarse un invernadero en el Estado de México y dos invernaderos en Sinaloa con la siguiente relación de vehículos y cargas:

|                  |                         | Cd. México |   | Guadalajara             |                 |          | <b>Morelos</b> |                         | Querétaro |                         | Morelia      |                         |                 |                |           |              |
|------------------|-------------------------|------------|---|-------------------------|-----------------|----------|----------------|-------------------------|-----------|-------------------------|--------------|-------------------------|-----------------|----------------|-----------|--------------|
|                  | Tipo de<br>camión (ton) |            |   | Tipo de<br>camión (ton) |                 |          |                | Tipo de<br>camión (ton) |           | Tipo de<br>camión (ton) |              | Tipo de<br>camión (ton) |                 |                |           |              |
|                  |                         | 3.5        | 9 |                         | 3.5             | 9        |                | 3.5                     | 9         |                         | 3.5          | 9                       |                 | 3.5            | 9         |              |
| <b>Tultitlán</b> | 0                       |            | 0 | $\Omega$                |                 | $\Omega$ |                | $\Omega$                | 0         |                         | $\mathbf{0}$ | $\Omega$                |                 | $\Omega$       | $\Omega$  |              |
| <b>Sinaloa</b>   | 0                       | 0          |   | $\mathbf{0}$            | $\Omega$        | 0        | $\mathbf{0}$   | 0                       | 0         | $\Omega$                | $\mathbf{0}$ | 0                       | $\mathbf{0}$    | $\mathbf{0}$   | $\Omega$  |              |
|                  |                         | Cd. México |   | Guadalajara             |                 |          |                | <b>Morelos</b>          |           |                         | Querétaro    |                         |                 | <b>Morelia</b> |           | <b>Total</b> |
| <b>Tultitlán</b> |                         | 1,080 kg   |   |                         | 1,555.2 kg      |          |                | 388.8 kg                |           | 777.6 kg                |              |                         | 518.4 kg        |                |           | 4,320 kg     |
| <b>Sinaloa</b>   |                         | 8,640 kg   |   |                         | 0 <sub>kq</sub> |          |                | 0 <sub>kq</sub>         |           | 0 <sub>kq</sub>         |              |                         | 0 <sub>kq</sub> |                |           | 8,640 kg     |
| <b>Total</b>     |                         | 9,720 kg   |   |                         | 1,555.2 kg      |          |                | 388.8 kg                |           | 777.6 kg                |              | 518.4 kg                |                 |                | 12,960 kg |              |

Tabla 12. Solución al problema de localización de invernaderos (3er. caso)

El costo asociado a la solución anterior es de \$86,760 e incluye los costos debido a la renta y los costos asociados al transporte de los productos.

### **4.1.4 Cuarto caso**

Los casos anteriores se desarrollaron bajo el supuesto inicial que propone la autora de una densidad de tres plantas por metro cuadrado de superficie. Sin embargo, se desea desarrollar el negocio de biotecnología en el mediano plazo. Así, es posible formular una instancia más del modelo que permita evaluar los costos en un horizonte de mediano o largo plazo, cultivando con una densidad máxima de hasta 12 plantas por metro cuadrado de superficie.

Los parámetros del modelo que observan la demanda y la oferta son los siguientes:

 $P_i = 17,280$  $d_1 = 38,880$  $d_2 = 6,220.8$  $d_3 = 1,555.2$  $d_{\rm A} = 3,110.4$  $d_5 = 2,073.6$ 

A partir de este cambio en los niveles de producción y, por tanto, en las demandas de cada ciudad, se tiene el siguiente conjunto de restricciones  $R_2$  y  $R<sub>3</sub>$  que sustituyen a los conjuntos respectivos del modelo presentado en el primer caso:

 $w_{11} + w_{12} + w_{13} + w_{14} + w_{15} = 17,280x_1$  $w_{21} + w_{22} + w_{23} + w_{24} + w_{25} = 17{,}280x_2$  $w_{31} + w_{32} + w_{33} + w_{34} + w_{35} = 17.280 x_{3}$  $w_{41} + w_{42} + w_{43} + w_{44} + w_{45} = 17{,}280 x_{4}$  $w_{51} + w_{52} + w_{53} + w_{54} + w_{55} = 17,280x_{5}$  $w_{11} + w_{21} + w_{31} + w_{41} + w_{51} = 38,880$  $W_{12} + W_{22} + W_{32} + W_{42} + W_{52} = 6,220.8$  $w_{13} + w_{23} + w_{33} + w_{43} + w_{53} = 1555.2$  $w_{14} + w_{24} + w_{34} + w_{44} + w_{54} = 3110.4$  $W_{15} + W_{25} + W_{35} + W_{45} + W_{55} = 2,073.6$ 

El reporte de la solución óptima para el modelo se muestra a continuación:

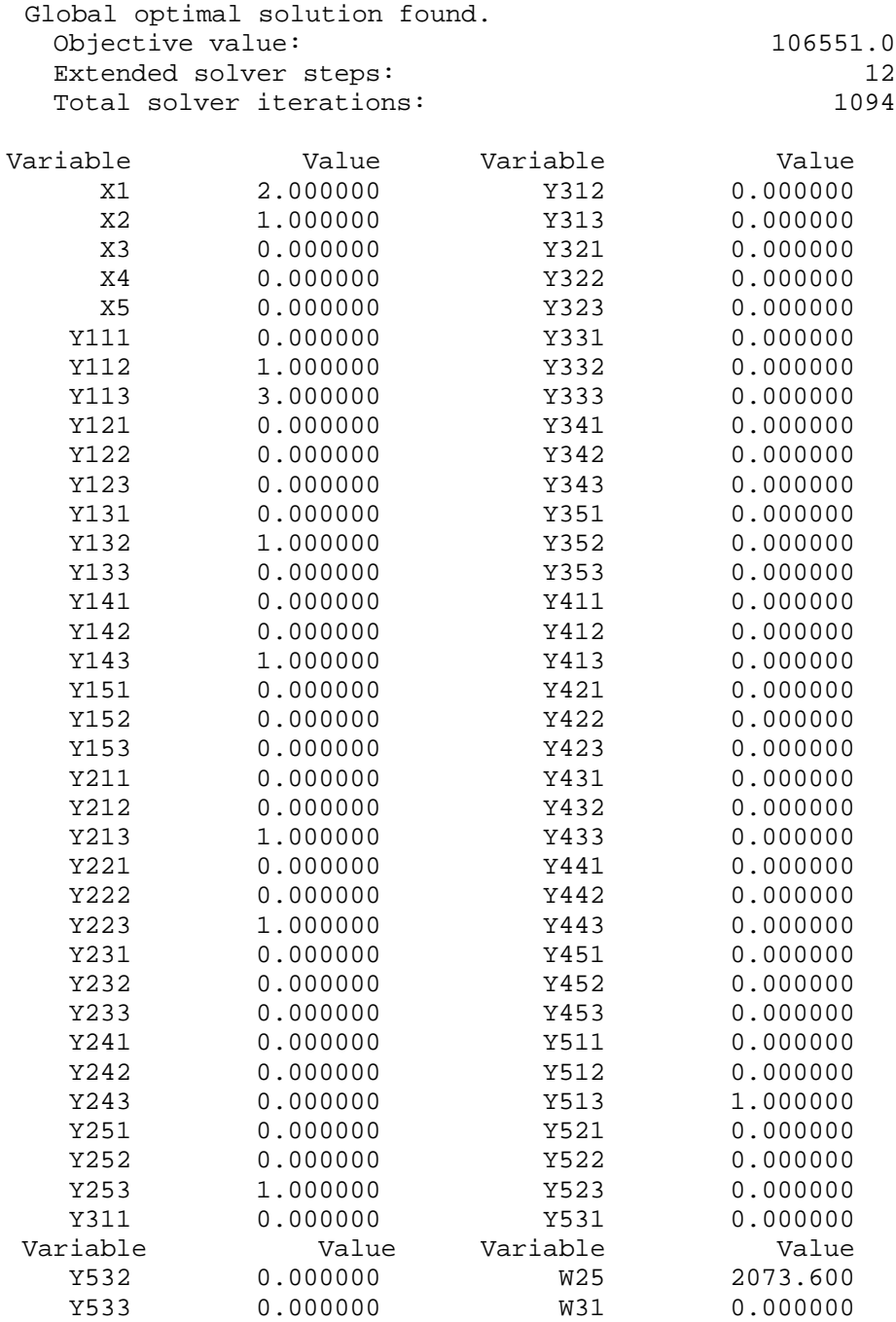

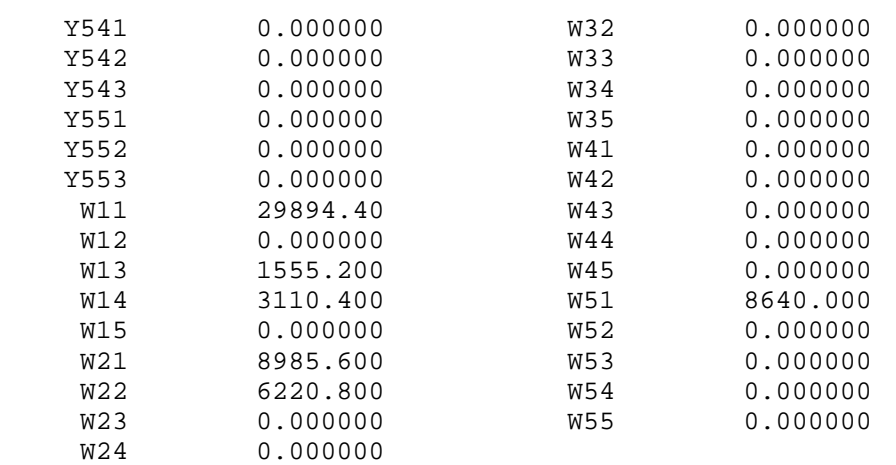

La solución de la instancia anterior del modelo matemático se calculó en un segundo e indica que deben instalarse dos invernaderos en el Estado de México y un invernadero en Guadalajara con la siguiente relación de vehículos y cargas:

|                  |                         | Cd. México  |   |                         | Guadalajara  |          |                         | <b>Morelos</b>  |                         | Querétaro  |                         | <b>Morelia</b> |                |            |           |              |
|------------------|-------------------------|-------------|---|-------------------------|--------------|----------|-------------------------|-----------------|-------------------------|------------|-------------------------|----------------|----------------|------------|-----------|--------------|
|                  | Tipo de<br>camión (ton) |             |   | Tipo de<br>camión (ton) |              |          | Tipo de<br>camión (ton) |                 | Tipo de<br>camión (ton) |            | Tipo de<br>camión (ton) |                |                |            |           |              |
|                  |                         | 3.5         | 9 |                         | 3.5          | 9        |                         | 3.5             | 9                       |            | 3.5                     | 9              |                | 3.5        | 9         |              |
| <b>Tultitlán</b> | $\Omega$                |             | 3 | $\Omega$                | $\Omega$     | $\Omega$ | $\Omega$                |                 | $\Omega$                | $\theta$   | $\theta$                | 1              | $\Omega$       | $\theta$   | $\Omega$  |              |
| Gdl              | 0                       | $\theta$    | 1 | $\mathbf 0$             | $\mathbf 0$  | 1        | $\mathbf{0}$            | $\theta$        | $\mathbf{0}$            | $\theta$   | $\theta$                | $\mathbf{0}$   | $\mathbf{0}$   | 0          | 1         |              |
|                  |                         | Cd. México  |   | Guadalajara             |              |          |                         | <b>Morelos</b>  |                         |            | Querétaro               |                | <b>Morelia</b> |            |           | <b>Total</b> |
| <b>Tultitlán</b> |                         | 29,894.4 kg |   |                         | 0 kg         |          |                         | 1,555.2 kg      |                         | 3,110.4 kg |                         | 0 kg           |                |            | 34,560 kg |              |
| Gdl              |                         | 8,985.6 kg  |   |                         | 6,220.8 kg   |          |                         | 0 <sub>kq</sub> |                         |            | 0 <sub>kq</sub>         |                |                | 2,073.6 kg |           | 17,280 kg    |
| <b>Total</b>     |                         | 38,880 kg   |   |                         | $6,220.8$ kg |          |                         | 1,555.2 kg      |                         |            | 3,110.4 kg              |                | 2,073.6 kg     |            |           | 51,840 kg    |

Tabla 13. Solución al problema de localización de invernaderos (4to. caso)

El costo total asociado a la solución óptima de este modelo es de \$106,551.

### **4.1.5 Comentarios finales**

En una primera aproximación, la autora propone el método de factores ponderados para decidir la ubicación de los invernaderos. Los factores que se incluyen en el análisis son

- > Cercanía con los clientes potenciales
- Disponibilidad de servicios públicos
- Condiciones del clima
- Costo de la infraestructura (renta de terreno)
- $\triangleright$  Costo de mano de obra
- $\triangleright$  Transporte

Sin embargo, pueden incluirse tantos factores como sea necesario, de manera que el estudio de localización sea tan detallado como sea posible. Otros factores que pueden incluirse en la evaluación cualitativa son aspectos culturales, incentivos gubernamentales, impuestos, legislación, análisis de la competencia, condiciones políticas, entre muchos otros.

Finalmente, el resultado del análisis de los factores críticos propone la instalación de los invernaderos en el estado de Morelos, dentro del municipio de Cuernavaca.

La estrategia que se busca para desarrollar el negocio biotecnológico de tomates hidropónicos modificados genéticamente, es incursionar en segmentos de mercado muy bien definidos y es por ello que se propone la segmentación de mercado mencionada en el planteamiento (Tabla 9. Distribución de mercado de tomates). El análisis de los factores críticos menciona el costo asociado al transporte sin hacer una evaluación en unidades monetarias con el fin de conocer el impacto económico de la decisión de ubicación. Por tanto, el modelo de programación entera mixta propuesto para la localización de los invernaderos, se formula bajo la consideración de minimizar los costos, tanto de instalar los invernaderos como de transportación de los tomates a las distintas ciudades contempladas en el plan de operaciones.

Bajo esta perspectiva se han desarrollado cuatros casos a partir del mismo planteamiento de la localización de invernaderos para el plan de operaciones. Debe observarse que el cambio en los valores de los parámetros del modelo conduce a distintos resultados. Es claro que podrían plantearse un sinnúmero de supuestos distintos y, por tanto, de variaciones de los parámetros del modelo matemático. Sin embargo, no es la intención del presente trabajo evaluar exhaustivamente las distintas posibilidades que se pueden formular, sino que, al contrario, mostrar que el proceso de modelación es, esencialmente, un generador de conocimiento sobre el problema abordado, de manera que el proceso de modelar brindará elementos relevantes para el apoyo en la toma de decisiones.

Así, los cuatro casos presentados pretenden dar a notar cómo a partir de un modelo pueden generarse cuestionamientos sobre los supuestos en los cuales se fundamenta el modelo propuesto. Dichos cuestionamientos deben conducir a una evaluación más detallada de aspectos específicos que en un principio son calificados de manera cualitativa e, incluso, ignorados en algunas ocasiones.

En última instancia, lo que se desea compartir a través de este primer caso de aplicación es la evidencia de cómo la modelación matemática en las cadenas de suministro permite generar conocimiento sobre los distintos problemas que pueden abordarse a través de las herramientas matemáticas, en este caso la programación entera. Asimismo, mostrar que los modelos matemáticos de decisión proveen de elementos y datos que apoyan la toma de decisiones. Es decir, ningún modelo matemático de decisión pretende sustituir técnicas suaves como el análisis de factores; por el contrario, deben considerarse ambas técnicas como complementarias y deberán evaluarse ambos resultados en el proceso de toma de decisiones.

Cabe señalar que los resultados obtenidos en los cuatro casos por el modelo matemático de programación entera son diferentes a la evaluación de factores ponderados. En dicha evaluación, se concluye que la instalación de los invernaderos debe realizarse en el Estado de Morelos. El modelo matemático, en ninguno de los cuatro casos, considera al Estado de Morelos dentro de la solución para la instalación de invernaderos.

## **4.2 Programación de la producción**

El caso es tomado de la tesis de licenciatura que lleva por título "*Implementación de sistemas de planeación en la producción para la optimización de inventarios*", de Jorge Alberto Hernández Galán. En ella se propone la creación de un MRP (*Material Requirements Planning)* en una empresa productora de gimnasios.

Se trata de una empresa mexicana que ensambla gimnasios, ejercitadores y bancas. Sus principales clientes son Walmart, Comercial Mexicana, Soriana, Chedraui, Liverpool, Sears y El Palacio de Hierro. Trabajan por medio de los pedidos que les realizan con anticipación, de manera que no manejan inventarios de producto terminado. Sin embargo, no tienen una adecuada planeación de la producción. Esta situación provoca repetidos paros en la producción por el cambio de formatos y *setup* de los modelos a ensamblar, elevados inventarios de trabajo en proceso (*WIP, Work In Process*), constantes cambios en la producción debido al tiempo de entrega de cada uno de los pedidos, multas por la entrega de pedidos fuera de tiempo, entre otras.

Lo que se propone es la generación de un plan de producción y optimización de inventarios que maximice la utilidad generada y el cumplimiento de los pedidos de los clientes.

Los modelos que maneja la empresa se muestran en la tabla 10, así como los precios y costos.

| <b>Item</b> | <b>Modelos</b>                  | Precio     | Costo de<br>materia<br>prima | Costo<br>mano de<br>obra | Costo<br>de<br>energía |
|-------------|---------------------------------|------------|------------------------------|--------------------------|------------------------|
| 01          | Ejercitador Gimnasio Climb Trek | \$2,879.28 | 324.84<br>\$                 | \$59.79                  | \$23.18                |
| 02          | Ejercitador Gimnasio GP 4130    | \$7.799.35 | \$1,839.83                   | \$153.88                 | \$88.75                |
| 03          | Ejercitador Gimnasio MG 2060    | \$2.212.50 | 650.43<br>\$                 | \$38.61                  | \$15.93                |
| 04          | Ejercitador Gimnasio MG 3140    | \$4,425.00 | \$1,159.85                   | \$92.90                  | \$44.05                |
| 05          | Ejercitador Gimnasio MG 2220    | \$2.023.50 | 576.68<br>\$                 | \$13.19                  | 4.28<br>\$.            |

Tabla 14. Precios y costos de ejercitadores

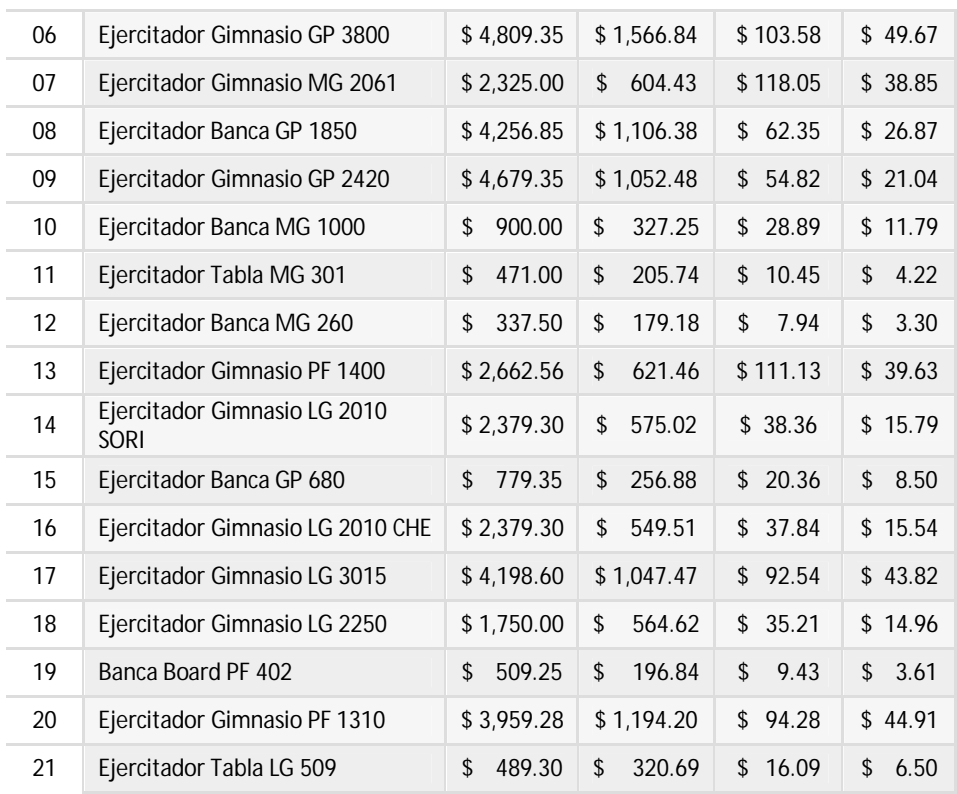

En la tabla 11 se muestran los tiempos de proceso de cada modelo en cada una de las diferentes áreas.

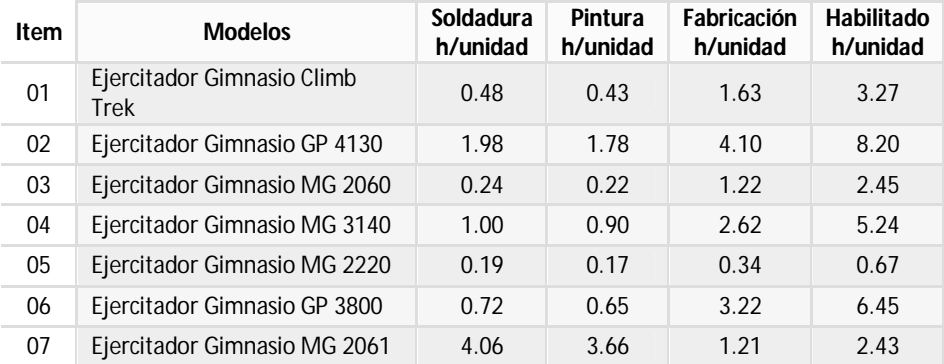

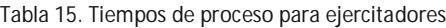

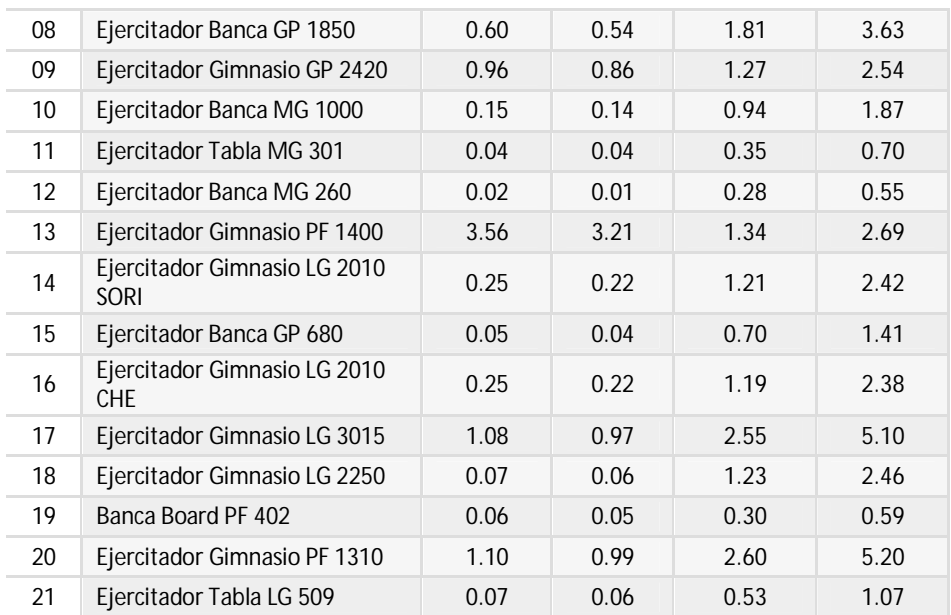

Los salarios que se pagan a los operarios, en tiempo normal y tiempo extra se muestran la tabla 12.

#### Tabla 16. Salarios

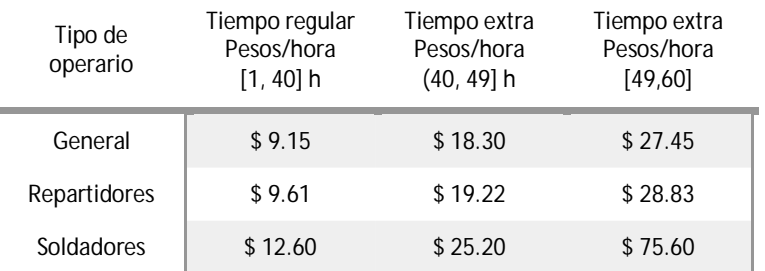

La demanda para trece meses de operaciones de la empresa es conocida y se muestra en la tabla 13.

| Id  | Oct   | Nov   | Dic   | Ene   | Feb   | Mar   | Abr   | May   | Jun   | Jul   | Ago   | Sep   | Oct |
|-----|-------|-------|-------|-------|-------|-------|-------|-------|-------|-------|-------|-------|-----|
| 01  |       |       |       |       | 1,000 | 1,000 | 650   | 1,850 | 500   | 1,603 | 3,000 | 720   |     |
| 02  | 100   |       | 100   | 100   |       | 100   | 100   | 100   | 120   | 130   | 120   |       | 50  |
| 03  | 250   | 450   | 400   | 400   | 400   | 400   | 400   | 600   |       |       |       |       |     |
| 04  | 100   | 100   | 200   | 100   | 100   | 200   |       | 100   | 200   | 100   | 100   | 100   | 50  |
| 05  |       |       |       |       |       |       |       |       | 1,000 | 1,100 | 600   | 200   |     |
| 06  |       | 100   | 100   |       | 100   | 100   | 100   |       | 100   | 100   | 100   | 100   | 100 |
| 07  | 200   | 100   |       | 400   | 100   | 200   | 200   | 100   | 200   | 100   | 100   |       |     |
| 08  | 100   | 100   |       | 100   | 100   |       |       |       | 200   |       | 150   | 50    |     |
| 09  |       | 100   | 100   |       | 100   |       |       | 100   |       | 100   | 200   |       | 50  |
| 10  | 500   |       | 450   | 450   | 300   | 150   | 400   | 550   | 200   | 400   | 200   |       |     |
| 11  | 700   | 1,300 | 1,000 | 500   | 250   | 250   | 800   | 500   | 500   | 500   | 200   | 200   | 200 |
| 12  |       |       | 1,000 |       | 500   | 500   | 500   | 500   | 750   | 850   | 1,600 | 500   |     |
| 13  |       |       | 150   | 100   | 100   |       | 100   |       | 100   | 100   |       | 100   | 100 |
| 14  |       | 250   |       |       | 100   |       | 100   |       |       |       | 350   |       |     |
| 15  |       | 180   | 50    | 100   | 200   | 200   | 200   | 100   | 150   | 250   | 400   |       | 200 |
| 16  | 100   |       | 150   |       | 100   |       | 100   |       |       |       | 100   |       | 100 |
| 17  | 50    |       | 100   | 50    |       |       | 50    |       |       |       |       | 50    |     |
| 18  |       |       |       |       |       |       |       |       | 300   |       | 200   | 200   |     |
| 19  | 100   |       | 250   |       | 150   |       | 150   | 2,000 | 250   | 250   |       |       | 100 |
| 20  |       |       | 100   |       |       |       |       |       |       |       |       |       |     |
| 21  |       | 100   |       | 100   | 100   |       | 100   |       | 100   |       | 100   |       |     |
| Tot | 2,200 | 2,780 | 4,150 | 2,400 | 3,700 | 3,100 | 3,950 | 6,500 | 4,670 | 5,583 | 7,520 | 2,220 | 950 |

Tabla 17. Demanda de ejercitadores

Es razonable pensar que cada una de las áreas de la empresa tiene restricciones en cuanto a capacidad para procesar trabajos, de manera que es imposible pensar en que cada mes será posible fabricar la cantidad requerida de productos para satisfacer la demanda de dicho mes. Considérese el mes de agosto en que se tiene una demanda total combinada de 7,520 unidades. Para satisfacer esta demanda es necesario programar la producción con anticipación, sin incurrir en costos excesivos de mantener inventario. De acuerdo a las políticas de la empresa, puede ser necesario abrir un segundo turno laboral, o programar horas extras, o producir con mucha anticipación y mantener en inventario hasta el día de entrega del pedido, entre otras opciones.

Bajo estas consideraciones, se abordarán dos formulaciones para la programación de la producción. La primera de ellas se fundamenta en el supuesto de que deben cumplirse todos los pedidos, de manera que no hay demoras en las entregas. La segunda de ellas es la mezcla óptima de productos, que se formula bajo el supuesto de que es imposible cumplir con todas las órdenes, por lo que se determina la mezcla de productos a producir y entregar que maximice la utilidad.

## **4.2.1 Plan maestro de producción (MPS)**

Se propone un modelo de programación entera que permita generar una planeación de la producción para el horizonte de planeación de 13 meses. La primera formulación observa los siguientes supuestos:

- $\triangleright$  Se conoce la capacidad en horas disponibles al mes de cada una de las áreas de producción.
- $\geq$  Se trabaja un solo turno diario de 8 horas y existe la posibilidad de trabajar horas extras, siguiendo lo establecido en la Ley Federal del Trabajo con respecto al pago doble y triple de tiempo extra.
- > Se puede mantener en inventario y se conoce la tasa de interés aplicable a los costos de mantener en inventario.
- $\triangleright$  Todos los pedidos deben entregarse sin demoras.
- $\triangleright$  No es posible contratar ni despedir personal.
- > La empresa labora de lunes a sábado.

Bajo estos supuestos se formula el modelo de programación entera para planear la producción mensual empleando los siguientes subíndices:

 $i:$  subíndice de dos dígitos asociado al tipo de producto (ítem),  $i = 01, 02, 03, \ldots, 21$ 

 $i:$  subíndice de dos dígitos asociado al período de producción,  $i = 01, 02, 03, \ldots, 15$ 

m: subíndice de un dígito asociado al departamento de producción,  $p = 1, 2, 3, 4$ ,

donde 1 = soldadura, 2 = pintura, 3 = fabricación,4 = habilitado

El subíndice *i* indica el mes de producción. Se conoce la demanda de 13 meses de producción. Sin embargo, se emplean 15 períodos de producción, o meses, con la finalidad de dar holgura al plan de producción y de que, si es necesario, desde dos meses antes se comience a producir.

Sean:

 $x_{ij}$  = cantidad a producir del ítem i durante el período j

 $w_{ij}$  = cantidad de inventario del ítem i durante el período j

 $y_{mi}$  = horas de tiempo extra doble para el departamento m durante el período j

 $z_{mi}$  = horas de tiempo extra triple para el departamento m durante el período j

$$
(Z) \text{ minimizar } \sum_{i=1}^{21} \sum_{j=1}^{15} C_i x_{ij} + \sum_{m=1}^{4} \sum_{j=1}^{15} S_m y_{mj} + 2 \sum_{m=1}^{4} \sum_{j=1}^{15} S_m z_{mj} + \sum_{i=1}^{21} \sum_{j=1}^{15} h C_i w_{ij}
$$

sujeto a:

$$
(R_1) \quad w_{i,j-1} + x_{ij} = d_{ij} + w_{ij} \quad \forall i, j
$$
\n
$$
(R_2) \quad \sum_{i=1}^{21} R_{mi} x_{ij} \le D_{mj} + y_{mj} + z_{mj} \quad \forall m, j
$$
\n
$$
(R_3) \quad y_{mj} \le L_{mj} \quad \forall m, j
$$
\n
$$
(R_4) \quad z_{mj} \le T_{mj} \quad \forall m, j
$$
\n
$$
x_{ij} \in \mathbb{Z}^+ \quad \forall i, j
$$
\n
$$
w_{ij} \in \mathbb{Z}^+ \quad \forall i, j
$$
\n
$$
y_{mj} \ge 0 \quad \forall m, j
$$
\n
$$
z_{mj} \ge 0 \quad \forall m, j
$$

donde:

 $C_i$  = costo de producción del producto i

 $S_m$  = costo por hora de proceso en el departamento m

 $d_{ij}$  = demanda del ítem i en el período j

 $R_{mi}$  = tiempo de proceso en departamento m para cada unidad de producto i

 $D_{mi}$  = Disponibilidad de horas del departamento m en el período j

 $L_{mi}$  = Límite de horas extras dobles en período *i* 

 $T_{mi}$  = Límite de horas extras triples en período j

La función objetivo (Z) busca minimizar los costos de producir la totalidad de los pedidos, el costo de tiempo extraordinario doble y triple, así como minimizar los costos de mantener productos en inventario.

El conjunto de restricciones  $R_1$  es un balance de productos producidos y en inventario para cada uno de los períodos del modelo, e indica que la cantidad de artículos producidos en un período más el nivel en inventario del período anterior, debe ser igual a la demanda satisfecha del período más los productos que se quedan en inventario ese período.

Las restricciones del tipo  $R_2$  obligan a que no se produzcan más artículos que la capacidad que se tiene en los diferentes departamentos.

El conjunto  $R_3$  indica la cantidad máxima de horas laborales extraordinarias que se pagan dobles en cada período. Asimismo el conjunto  $R<sub>4</sub>$ indica la cantidad máxima de horas laborales extraordinarias que se pagan triples en cada período.

Finalmente, se indica que las variables  $x_{ii}$  y  $w_{ii}$  deben ser enteras no negativas. Las variables  $y_{mi}$  y  $z_{mi}$  son reales no negativas.

Al observar la formulación propuesta, se observa que el modelo matemático que representa el problema está conformado por 21 ∙ 15 = 315 variables  $x_{ii}$ , 21 ⋅ 15 = 315 variables  $w_{ii}$ , 4 ⋅ 15 = 60 variables  $y_{mi}$  y 4 ⋅ 15 = 60 variables  $z_{mi}$ . Es decir, un total de 750 variables.

Asimismo, el modelo tiene 21 · 15 = 315 restricciones del tipo  $R_1$ , un total de 4 ⋅ 15 = 60 restricciones del tipo  $R_2$ , también 4 ⋅ 15 = 60 restricciones del tipo  $R_3$ , así como 4 · 15 = 60 restricciones del tipo  $R_4$ . En total 495 restricciones.

El modelo desarrollado para su solución en Lingo® puede ser consultado en los anexos de este trabajo. Sin embargo, se presenta a continuación una pequeña instancia del modelo con:

 $i = 1, 2, 3$  $j = 1, 2, 3$  $m = 1, 2$ 

\n
$$
C_1x_{11} + C_1x_{12} + C_1x_{13} + C_2x_{21} + C_2x_{22} + C_2x_{23} + C_3x_{31} + C_3x_{32} + C_3x_{33} + S_1y_{11} + S_1y_{12} + S_1y_{13} + S_2y_{11} + S_2y_{12} + S_2y_{13} + 2S_1z_{11} + 2S_1z_{12} + 2S_1z_{13} + 2S_2z_{11} + 2S_2z_{12} + 2S_2z_{13} + hC_1w_{11} + hC_1w_{12} + hC_1w_{13} + hC_2w_{21} + hC_2w_{22} + hC_2w_{23} + hC_3w_{31} + hC_3w_{32} + hC_3w_{33}\n \end{math}
$$
\n

sujeto a:

$$
w_{10} + x_{11} = d_{11} + w_{11}
$$
  
\n
$$
w_{20} + x_{21} = d_{21} + w_{21}
$$
  
\n
$$
w_{30} + x_{31} = d_{31} + w_{31}
$$
  
\n
$$
w_{11} + x_{12} = d_{12} + w_{12}
$$
  
\n
$$
w_{21} + x_{22} = d_{22} + w_{22}
$$
  
\n
$$
w_{31} + x_{32} = d_{32} + w_{32}
$$
  
\n
$$
w_{12} + x_{13} = d_{13} + w_{13}
$$
  
\n
$$
w_{22} + x_{23} = d_{23} + w_{23}
$$
  
\n
$$
w_{32} + x_{33} = d_{33} + w_{33}
$$

$$
R_{11}x_{11} + R_{12}x_{21} + R_{13}x_{31} \le D_{11} + y_{11} + z_{11}
$$
  
\n
$$
R_{21}x_{11} + R_{22}x_{21} + R_{23}x_{31} \le D_{21} + y_{21} + z_{21}
$$
  
\n
$$
R_{11}x_{12} + R_{12}x_{22} + R_{13}x_{32} \le D_{12} + y_{12} + z_{12}
$$
  
\n
$$
R_{21}x_{12} + R_{22}x_{22} + R_{23}x_{32} \le D_{22} + y_{22} + z_{22}
$$
  
\n
$$
R_{11}x_{13} + R_{12}x_{23} + R_{13}x_{33} \le D_{13} + y_{13} + z_{13}
$$
  
\n
$$
R_{21}x_{13} + R_{22}x_{23} + R_{23}x_{33} \le D_{23} + y_{23} + z_{23}
$$

$$
y_{11} \le L_{11}
$$
  

$$
y_{21} \le L_{21}
$$
  

$$
y_{12} \le L_{12}
$$
  

$$
y_{22} \le L_{22}
$$

 $y_{13} \leq L_{13}$  $y_{23} \le L_{23}$  $Z_{11} \leq T_{11}$  $Z_{21} \leq T_{21}$  $z_{12} \leq T_{12}$  $z_{22} \leq T_{22}$  $Z_{13} \leq T_{13}$  $Z_{23} \leq T_{23}$  $x_{11}, x_{12}, x_{13}, x_{21}, x_{22}, x_{23}, x_{31}, x_{32}, x_{33} \in \mathbb{Z}^{+}$  $w_{11}, w_{12}, w_{13}, w_{21}, w_{22}, w_{23}, w_{31}, w_{32}, w_{33} \in \mathbb{Z}^+$  $y_{11}, y_{12}, y_{13}, y_{21}, y_{22}, y_{23} \ge 0$  $z_{11}, z_{12}, z_{13}, z_{21}, z_{22}, z_{23} \geq 0$ 

Para la solución del modelo, se consideran los siguientes valores de  $D_{mi}$ ,  $L_{mi}$ ,  $T_{mi}$  y h:

 $D_{1i} = 1,200 \quad \forall j$  $D_{2i} = 1,000 \quad \forall j$  $D_{3i} = 3,500 \quad \forall j$  $D_{4i} = 6,800 \quad \forall j$  $L_{1j} = 800 \quad \forall j$  $L_{2i} = 600 \quad \forall j$  $L_{3i} = 650$  ∀ j  $L_{4i} = 850 \quad \forall j$  $T_{1i} = 700 \; \; \forall j$  $T_{2i} = 500 \; \; \forall j$  $T_{3i} = 300 \; \; \forall j$  $T_{4j} = 600 \quad \forall j$  $h = 25\%$  anual
El reporte detallado de la solución generada con Lingo se muestra en los anexos de este trabajo. En la tabla 14 se observa la cantidad de unidades de cada ítem que deben producirse en cada período de producción, así como inventarios y demanda satisfecha. En la tabla 15 se indican las horas laborales extraordinarias necesarias en cada período para cumplir con el plan de producción.

|    | Item       | Ago   | Sep   | Oct   | Nov   | Dic   | Ene   | Feb   | Mar   | Abr   | May   | Jun   | Jul   | Ago   | Sep | Oct | Total  |
|----|------------|-------|-------|-------|-------|-------|-------|-------|-------|-------|-------|-------|-------|-------|-----|-----|--------|
| 01 | Demanda    |       |       |       |       |       |       | 1,000 | 1,000 | 650   | 1,850 | 500   | 1,603 | 3,000 | 720 |     |        |
|    | Producción | 2,038 | 2,039 | 649   | 189   |       | 724   | 715   | 821   | 518   | 537   | 393   | 748   | 232   | 720 |     | 10,323 |
|    | Inventario | 2,038 | 4,077 | 4,726 | 4,915 | 4,915 | 5,639 | 5,354 | 5,175 | 5,043 | 3,730 | 3,623 | 2,768 |       |     |     |        |
|    | Demanda    |       |       | 100   |       | 100   | 100   |       | 100   | 100   | 100   | 120   | 130   | 120   |     | 50  |        |
| 02 | Producción |       |       | 100   |       | 100   | 100   |       | 100   | 100   | 100   | 120   | 130   | 120   |     | 50  | 1,020  |
|    | Inventario |       |       |       |       |       |       |       |       |       |       |       |       |       |     |     |        |
|    | Demanda    |       |       | 250   | 450   | 400   | 400   | 400   | 400   | 400   | 600   |       |       |       |     |     |        |
| 03 | Producción |       |       | 250   | 450   | 400   | 400   | 400   | 400   | 400   | 600   |       |       |       |     |     | 3,300  |
|    | Inventario |       |       |       |       |       |       |       |       |       |       |       |       |       |     |     |        |
|    | Demanda    |       |       | 100   | 100   | 200   | 100   | 100   | 200   |       | 100   | 200   | 100   | 100   | 100 | 50  |        |
| 04 | Producción |       |       | 100   | 100   | 200   | 100   | 100   | 200   |       | 100   | 200   | 100   | 100   | 100 | 50  | 1,450  |
|    | Inventario |       |       |       |       |       |       |       |       |       |       |       |       |       |     |     |        |
|    | Demanda    |       |       |       |       |       |       |       |       |       |       | 1,000 | 1,100 | 600   | 200 |     |        |
| 05 | Producción |       |       |       |       |       |       |       |       |       |       | 1,000 | 1,100 | 600   | 200 |     | 2,900  |
|    | Inventario |       |       |       |       |       |       |       |       |       |       |       |       |       |     |     |        |
|    | Demanda    |       |       |       | 100   | 100   |       | 100   | 100   | 100   |       | 100   | 100   | 100   | 100 | 100 |        |
| 06 | Producción |       |       |       | 100   | 100   |       | 100   | 100   | 100   |       | 100   | 100   | 100   | 100 | 100 | 1,000  |
|    | Inventario |       |       |       |       |       |       |       |       |       |       |       |       |       |     |     |        |
| 07 | Demanda    |       |       | 200   | 100   |       | 400   | 100   | 200   | 200   | 100   | 200   | 100   | 100   |     |     |        |
|    | Producción | 52    | 55    | 157   | 127   | 195   | 114   | 127   | 189   | 184   | 185   | 115   | 100   | 100   |     |     | 1,700  |

Tabla 18. Plan de producción

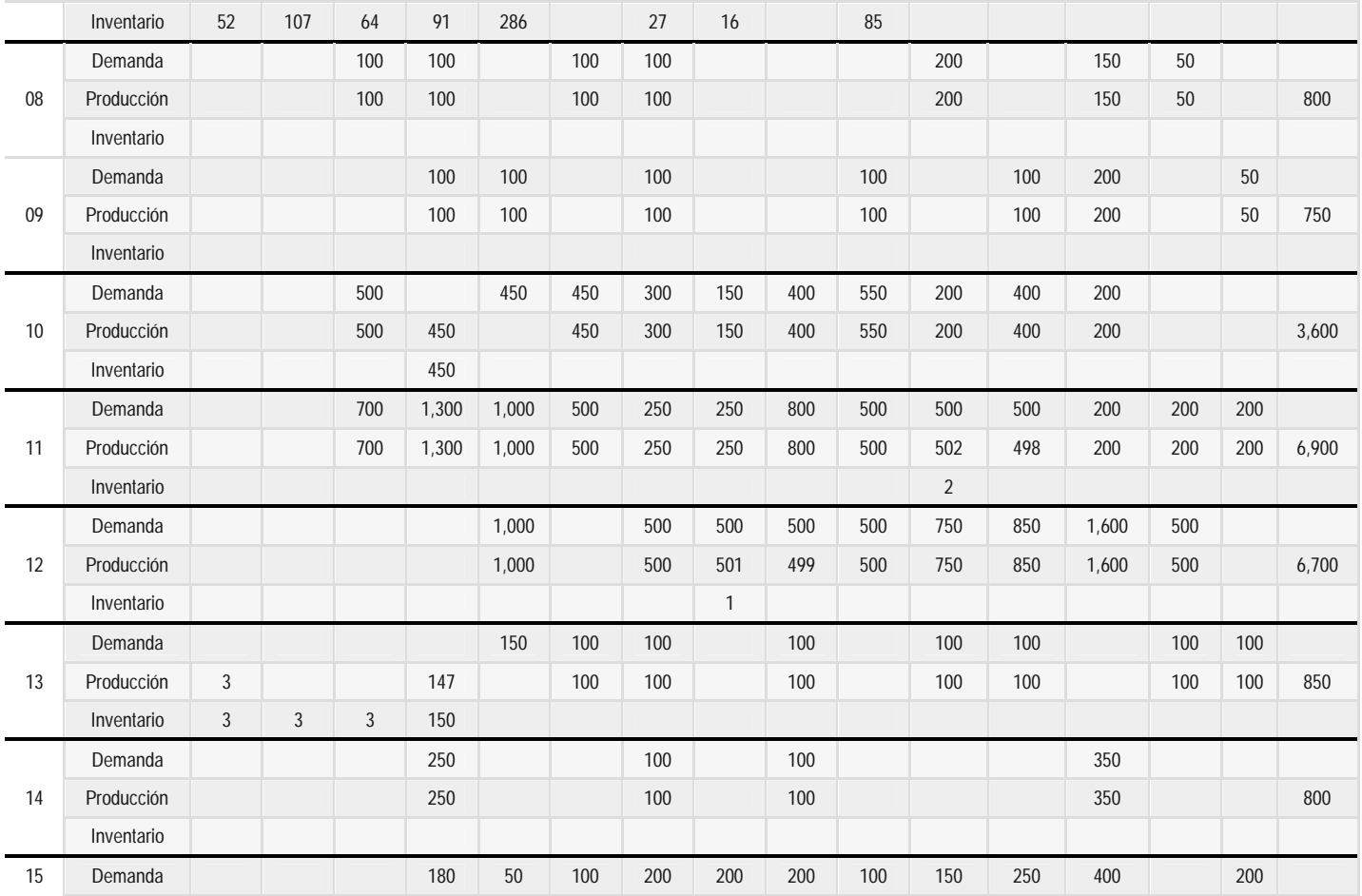

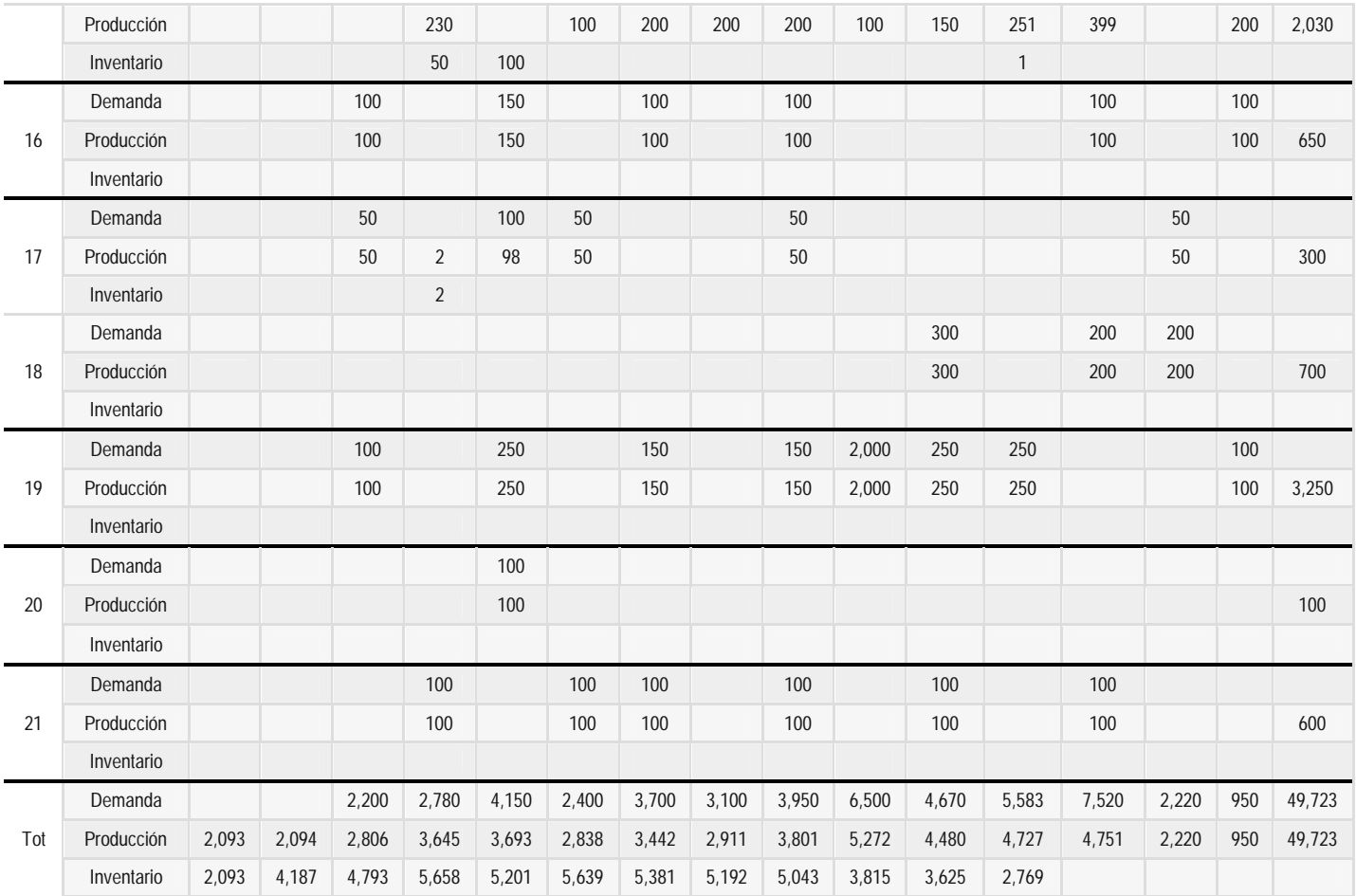

| Área        | Tiempo<br>[h]   | Ago   | Sep   | Oct   | Nov   | <b>Dic</b> | Ene   | Feb   | Mar   | Abr   | May   | Jun   | Jul   | Ago   | Sep   | Oct   |
|-------------|-----------------|-------|-------|-------|-------|------------|-------|-------|-------|-------|-------|-------|-------|-------|-------|-------|
|             | Regular         | 1,200 | 1,200 | 1,200 | 1,200 | 1,200      | 1,200 | 1,200 | 1,200 | 1,200 | 1,200 | 1,200 | 1,200 | 1,200 | 1,200 | 1,200 |
| Soldadura   | Extra<br>doble  | 0.04  | 2.02  | 354.9 | 568.3 | 582.0      | 573.8 | 579.8 | 579.9 | 749.6 | 584.3 | 746.7 | 779.9 | 346.4 |       |       |
|             | Extra<br>triple |       |       |       |       |            |       |       |       |       |       |       |       |       |       |       |
|             | Regular         | 1,000 | 1,000 | 1,000 | 1,000 | 1,000      | 1,000 | 1,000 | 1,000 | 1,000 | 1,000 | 1,000 | 1,000 | 1,000 | 1,000 | 1,000 |
| Pintura     | Extra<br>doble  | 76.29 | 78.07 | 404.2 | 599.1 | 600        | 600   | 598.8 | 599.8 | 600   | 600   | 600   | 600   | 374.3 |       |       |
|             | Extra<br>triple |       |       |       |       | 0.26       | 1.06  |       |       | 155.2 | 0.01  | 145.6 | 175   |       |       |       |
|             | Regular         | 3,500 | 3,500 | 3,500 | 3,500 | 3,500      | 3,500 | 3,500 | 3,500 | 3,500 | 3,500 | 3,500 | 3,500 | 3,500 | 3,500 | 3,500 |
| Fabricación | Extra<br>doble  |       |       |       |       | 0.35       | 141.6 | 320.6 | 319.7 | 322.2 | 632.2 | 629.4 | 631.2 | 631.5 |       |       |
|             | Extra<br>triple |       |       |       |       |            |       |       |       |       |       |       |       |       |       |       |
|             | Regular         | 6,800 | 6,800 | 6,800 | 6,800 | 6,800      | 6,800 | 6,800 | 6,800 | 6,800 | 6,800 | 6,800 | 6,800 | 6,800 | 6,800 | 6,800 |
| Habilitado  | Extra<br>doble  |       | 1.18  | 0.24  | 208.6 | 195.2      | 495   | 850   | 850   | 849.9 | 850   | 850   | 850   | 850   |       |       |
|             | Extra<br>triple |       |       |       |       |            |       | 0.16  |       |       | 598.0 | 598.5 | 599.5 | 599.7 |       |       |

Tabla 19. Horas de trabajo por área

El costo total de esta solución es de \$24,762,808.03 debido a los costos asociados a la producción de la totalidad de los productos, más \$747,046.30 debido a las horas de tiempo extra e inventarios; por lo que el costo total de satisfacer la demanda es de \$25,509,854.33

La relajación de programación lineal se resuelve en menos de un segundo con 634 iteraciones del método símplex y un valor objetivo óptimo de \$746,986.40. La solución del modelo de programación entera mixta fue obtenida en 12 segundos, con un total de 11,318 iteraciones del algoritmo *Branch and Bound.* El software indica que la solución alcanzada no es óptima; sin embargo es factible y su valor se encuentra a tan sólo \$59.90 del valor obtenido en la relajación lineal. Es decir, el valor obtenido del programa entero mixto es un excelente resultado para el programa de producción propuesto.

## **4.2.2 Mezcla óptima de productos**

Supóngase ahora que la empresa no puede disponer de tiempo extra para la producción de los pedidos de los clientes. Bajo esta situación, se propone un modelo de programación matemática que permita decidir qué mezcla de productos debe manufacturar con la finalidad de obtener la máxima ganancia en cada uno de los trece períodos bajo estudio.

El modelo de programación matemática que describe la mezcla óptima de productos bajo el supuesto mencionado, es el siguiente:

Sean:

 $x_{ij}$  = cantidad a producir del ítem i durante el período j  $w_{ij}$  = cantidad de inventario del ítem i durante el período j

 $s_{ij}$  = demanda no satisfecha del ítem i durante el período j

$$
(Z) \qquad \text{maximizar} \quad \sum_{i=1}^{21} \sum_{j=1}^{13} P_i x_{ij} - \sum_{i=1}^{21} \sum_{j=1}^{13} C_i x_{ij} - \sum_{i=1}^{21} \sum_{j=1}^{13} h C_i w_{ij}
$$

sujeto a:

$$
(R_1) \t w_{i,j-1} + x_{ij} = d_{ij} + w_{ij} - s_{ij} ; \ \forall i,j
$$

$$
(R_2) \quad \sum_{i=1}^{21} R_{mi} x_{ij} \le D_{mj} \quad ; \quad \forall m, j
$$

$$
x_{ij} \in \mathbb{Z}^+ \quad ; \quad \forall i, j
$$

$$
w_{ij} \in \mathbb{Z}^+ \quad ; \quad \forall i, j
$$

$$
s_{ij} \in \mathbb{Z}^+ \quad ; \quad \forall i, j
$$

donde:

 $P_i$  = precio unitario de venta del producto i  $C_i$  = costo unitario de producción del producto i  $d_{ij}$  = demanda del ítem i en el período j  $R_{mi}$  = tiempo de proceso en departamento m para cada unidad de producto i  $D_{mi}$  = Disponibilidad de horas del departamento m en el período j

La función objetivo  $(Z)$  busca maximizar las utilidades de la empresa tomando en cuenta el precio de venta, el costo de producir y el costo de mantener en inventario.

Las restricciones que forman el conjunto  $(R_1)$  indican que la cantidad de inventario del período anterior más la cantidad producida en el período actual debe ser igual a la demanda en dicho período más el inventario en ese período, menos la demanda no satisfecha en ese período  $(s_{ii})$ .

El conjunto de restricciones  $(R_2)$  garantizan que no se exceda la capacidad en horas de cada uno de los distintos departamentos de la empresa. Finalmente, se indica que las variables  $x_{ii}$ ,  $w_{ii}$ ,  $s_{ii}$  deben ser enteras y no negativas.

Al observar la formulación propuesta, se advierte que el modelo matemático que representa el problema está conformado por 21 · 15 = 315 variables  $x_{ij}$ , 21 ⋅ 15 = 315 variables  $w_{ij}$  y 21 ⋅ 15 = 315 variables  $s_{ij}$ . Es decir, un total de 945 variables. Asimismo, el modelo tiene 21 · 15 = 315 restricciones del tipo  $R_1$ , un total de 4 $\cdot$  15 = 60 restricciones del tipo  $R_2$ ; en total 376 restricciones. El modelo matemático desarrollado para su solución en Lingo® puede ser encontrado en los anexos a este trabajo. Sin embargo, una instancia pequeña del problema puede ser la siguiente:

 $i = 1, 2, 3, i = 1, 2, 3, m = 1, 2$ 

maximizar 
$$
P_1x_{11} + P_1x_{12} + P_1x_{13} + P_2x_{21} + P_2x_{22} + P_2x_{23} + P_3x_{31} + P_3x_{32} + P_3x_{33}
$$
  
\t\t\t\t $- C_1x_{11} - C_1x_{12} - C_1x_{13} - C_2x_{21} - C_2x_{22} - C_2x_{23} - C_3x_{31} - C_3x_{32}$   
\t\t\t\t $- C_3x_{33} - hC_1w_{11} - hC_1w_{12} - hC_1w_{13} - hC_2w_{21} - hC_2w_{22} - hC_2w_{23}$   
\t\t\t\t $- hC_3w_{31} - hC_3w_{32} - hC_3w_{33}$ 

sujeto a:

$$
w_{10} + x_{11} = d_{11} + w_{11} - s_{11}
$$
  
\n
$$
w_{20} + x_{21} = d_{21} + w_{21} - s_{21}
$$
  
\n
$$
w_{30} + x_{31} = d_{31} + w_{31} - s_{31}
$$
  
\n
$$
w_{11} + x_{12} = d_{12} + w_{12} - s_{12}
$$
  
\n
$$
w_{21} + x_{22} = d_{22} + w_{22} - s_{22}
$$
  
\n
$$
w_{31} + x_{32} = d_{32} + w_{32} - s_{32}
$$
  
\n
$$
w_{12} + x_{13} = d_{13} + w_{13} - s_{13}
$$
  
\n
$$
w_{22} + x_{23} = d_{23} + w_{23} - s_{23}
$$
  
\n
$$
w_{32} + x_{33} = d_{33} + w_{33} - s_{33}
$$

$$
R_{11}x_{11} + R_{12}x_{21} + R_{13}x_{31} \le D_{11}
$$
  
\n
$$
R_{21}x_{11} + R_{22}x_{21} + R_{23}x_{31} \le D_{21}
$$
  
\n
$$
R_{11}x_{12} + R_{12}x_{22} + R_{13}x_{32} \le D_{12}
$$
  
\n
$$
R_{21}x_{12} + R_{22}x_{22} + R_{23}x_{32} \le D_{22}
$$
  
\n
$$
R_{11}x_{13} + R_{12}x_{23} + R_{13}x_{33} \le D_{13}
$$
  
\n
$$
R_{21}x_{13} + R_{22}x_{23} + R_{23}x_{33} \le D_{23}
$$

$$
\begin{aligned} &x_{11},x_{12},x_{13},x_{21},x_{22},x_{23},x_{31},x_{32},x_{33}\in\mathbb{Z}^{+}\\ &w_{11},w_{12},w_{13},w_{21},w_{22},w_{23},w_{31},w_{32},w_{33}\in\mathbb{Z}^{+}\\ &s_{11},s_{12},s_{13},s_{21},s_{22},s_{23},s_{31},s_{32},s_{33}\in\mathbb{Z}^{+} \end{aligned}
$$

La solución óptima fue obtenida en un segundo. El reporte detallado de la solución generada con Lingo se muestra en los anexos de este trabajo. En la tabla 16 se observa la cantidad de unidades de cada ítem que deben producirse en cada período de producción, así como inventarios y demanda no satisfecha. El costo asociado a la solución es de \$64,086,670.

|    | Item             | Ago   | Sep   | Oct   | Nov   | Dic   | Ene   | Feb            | Mar            | Abr   | May   | Jun   | Jul          | Ago          | Sep | Oct | Total  |
|----|------------------|-------|-------|-------|-------|-------|-------|----------------|----------------|-------|-------|-------|--------------|--------------|-----|-----|--------|
| 01 | Demanda          |       |       |       |       |       |       | 1,000          | 1,000          | 650   | 1,850 | 500   | 1,603        | 3,000        | 720 |     | 10,323 |
|    | Producción       | 2,049 | 2,049 | 730   | 359   |       | 737   | 602            | 660            | 437   | 503   | 287   | 843          | 342          | 720 |     | 10,318 |
|    | Inventario       | 2,049 | 4,098 | 4,828 | 5,187 | 5,187 | 5,924 | 5,528          | 5,190          | 4,977 | 3,630 | 3,417 | 2,657        |              |     |     |        |
|    | Faltantes        |       |       |       |       |       |       | $\overline{2}$ | $\overline{2}$ |       |       |       |              | $\mathbf{1}$ |     |     | 5      |
|    | Demanda          |       |       | 100   |       | 100   | 100   |                | 100            | 100   | 100   | 120   | 130          | 120          |     | 50  | 1,020  |
| 02 | Producción       |       |       | 100   |       | 100   | 100   |                | 100            | 100   | 100   | 160   | 89           | 120          |     | 50  | 1,020  |
|    | Inventario       |       |       |       |       |       |       |                |                |       |       | 40    |              |              |     |     |        |
|    | Faltantes        |       |       |       |       |       |       |                |                |       |       |       | $\mathbf{1}$ |              |     |     |        |
| 03 | Demanda          |       |       | 250   | 450   | 400   | 400   | 400            | 400            | 400   | 600   |       |              |              |     |     | 3,300  |
|    | Producción       |       |       | 250   | 450   | 400   | 400   | 400            | 400            | 400   | 600   |       |              |              |     |     | 3,300  |
|    | Inventario       |       |       |       |       |       |       |                |                |       |       |       |              |              |     |     |        |
|    | Faltantes        |       |       |       |       |       |       |                |                |       |       |       |              |              |     |     |        |
|    | Demanda          |       |       | 100   | 100   | 200   | 100   | 100            | 200            |       | 100   | 200   | 100          | 100          | 100 | 50  | 1,450  |
| 04 | Producción       |       |       | 100   | 100   | 200   | 100   | 100            | 200            |       | 100   | 200   | 100          | 100          | 100 | 50  | 1,450  |
|    | Inventario       |       |       |       |       |       |       |                |                |       |       |       |              |              |     |     |        |
|    | <b>Faltantes</b> |       |       |       |       |       |       |                |                |       |       |       |              |              |     |     |        |
| 05 | Demanda          |       |       |       |       |       |       |                |                |       |       | 1,000 | 1,100        | 600          | 200 |     | 2,900  |
|    | Producción       |       |       |       |       |       |       |                |                |       |       | 1,000 | 1,100        | 600          | 200 |     | 2,900  |
|    | Inventario       |       |       |       |       |       |       |                |                |       |       |       |              |              |     |     |        |
|    | <b>Faltantes</b> |       |       |       |       |       |       |                |                |       |       |       |              |              |     |     |        |
| 06 | Demanda          |       |       |       | 100   | 100   |       | 100            | 100            | 100   |       | 100   | 100          | 100          | 100 | 100 | 1,000  |

Tabla 20. Mezcla óptima de productos

## *Modelación de Cadenas de Suministro mediante Programación Entera*

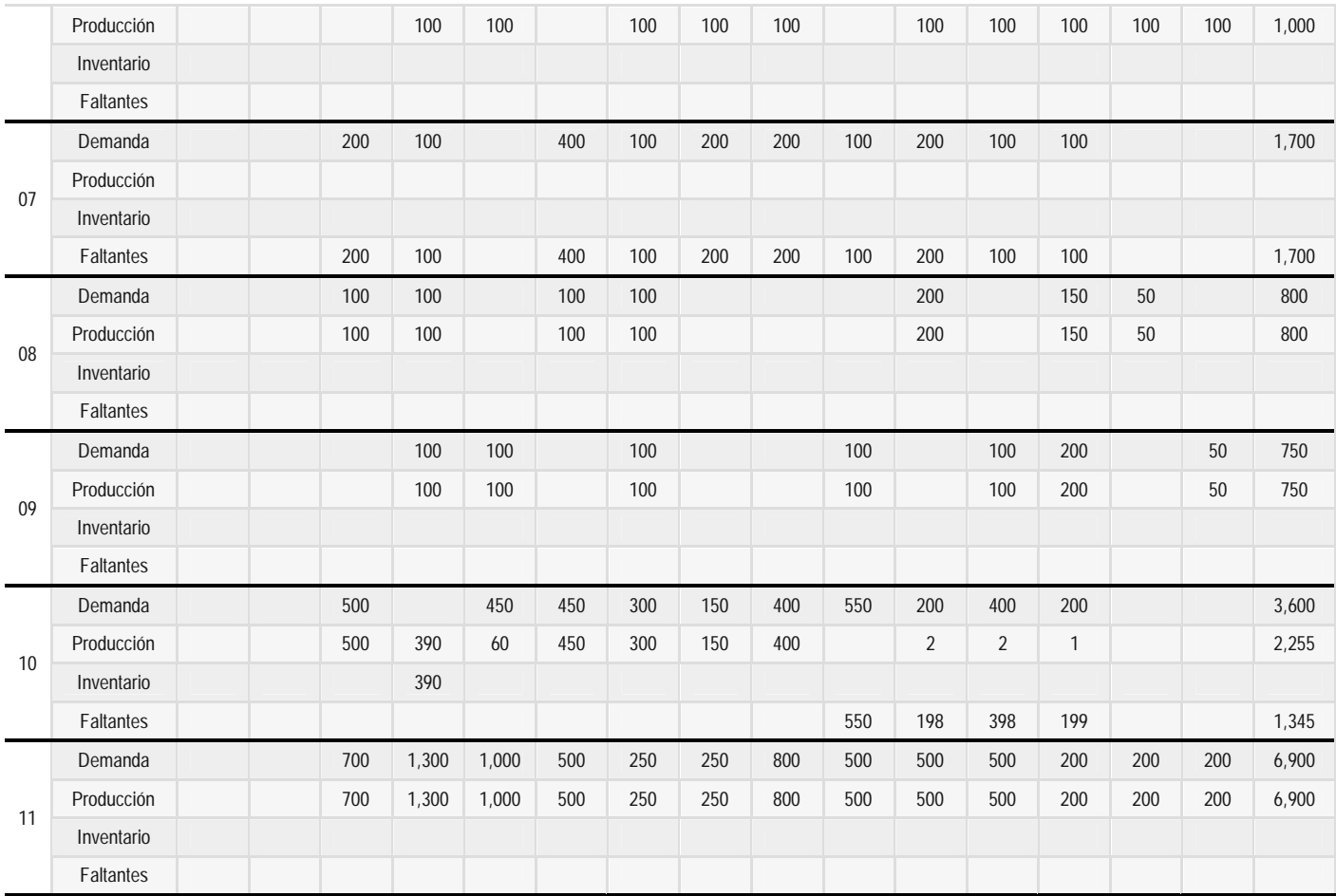

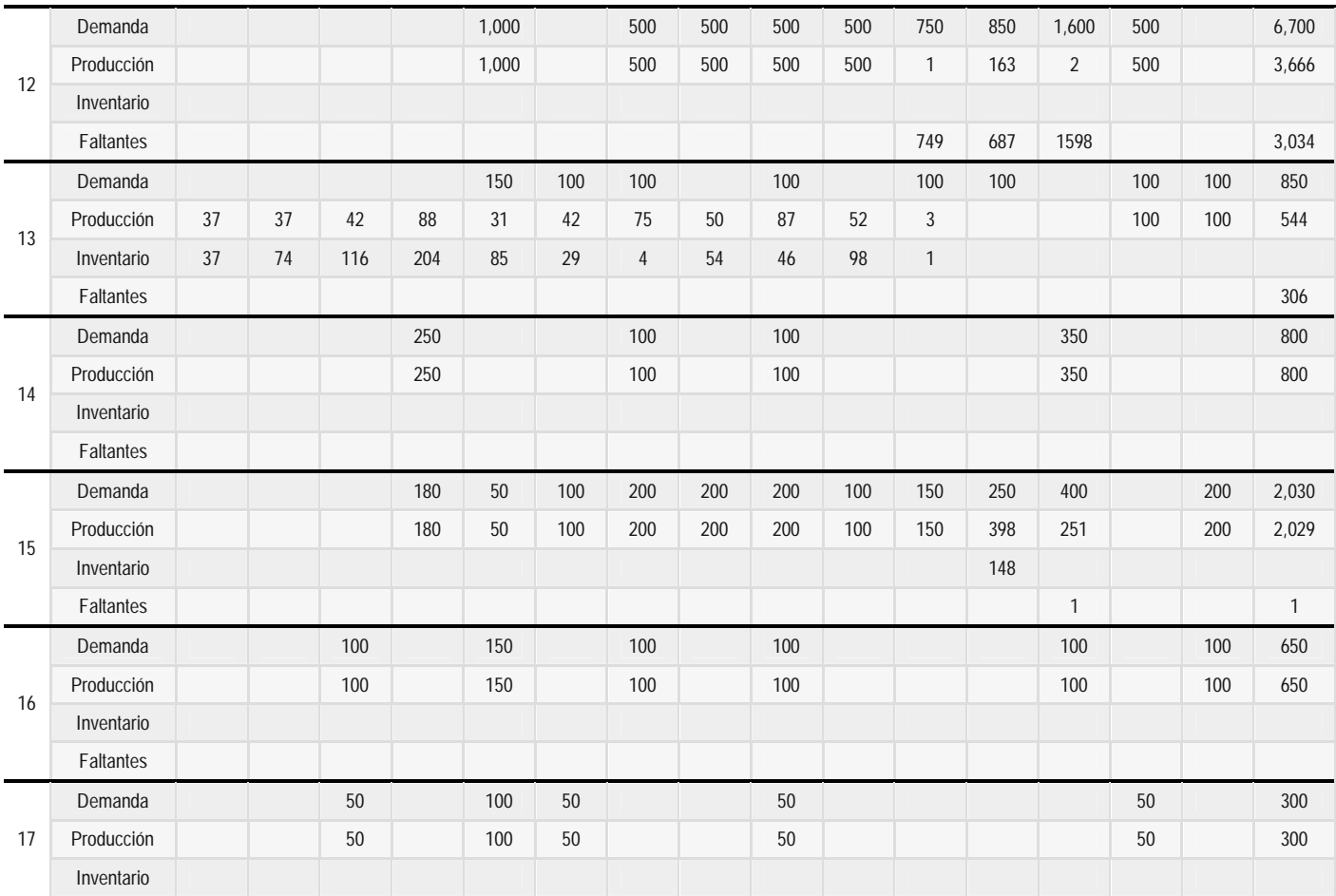

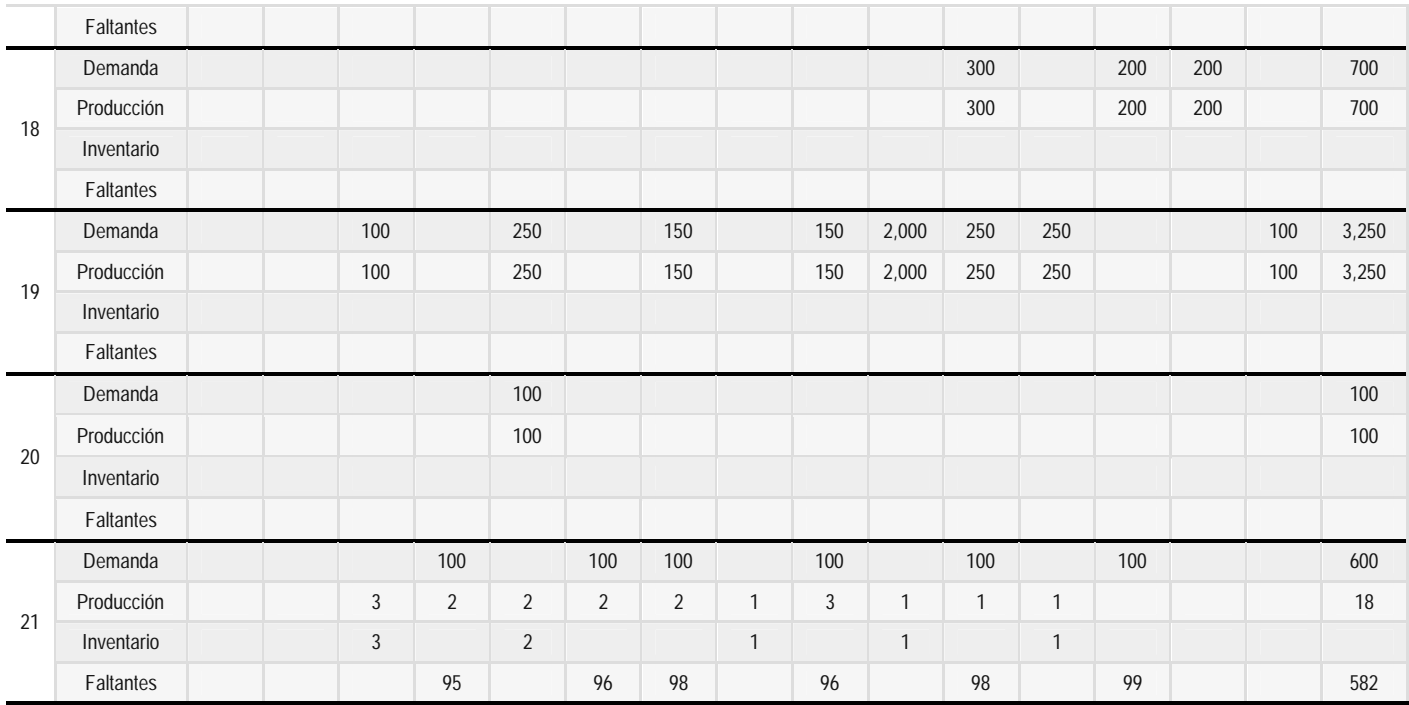

## **Conclusiones y recomendaciones**

Las cadenas de suministro se han convertido en la actualidad en la forma más eficiente de conducir las organizaciones. Es decir, la revolución en el pensamiento y en la forma de abordar los problemas, que cada día son más complejos debido a la creciente cantidad de elementos, relaciones, funciones y sus interacciones, condujeron al enfoque sistémico en el cual se sustentan las cadenas o redes de suministro.

Dentro de las cadenas de suministro participan diversas organizaciones, proveedores, plantas de producción, compañías transportistas, empresas de almacenaje, centros de distribución, organizaciones de recursos humanos, proveedores logísticos (3PL's), clientes mayoristas, vendedores al detalle, etc. Las relaciones que se observan entre los distintos participantes de la cadena de suministros son complejas; además, cada una de las organizaciones que se encuentran dentro de una cadena de suministros, pueden participar en otras cadenas de suministros. Es decir, existen relaciones incluso entre cadenas de suministro distintas. Esta situación obliga a estudiar las cadenas de suministro bajo el enfoque del pensamiento sistémico. Así, resulta conveniente el estudio de estos sistemas desde distintas perspectivas, como puede ser la mecánica, orgánica, neurocibernética e incluso política.

El diseño de las cadenas de suministro resulta un proceso en el cual deben abordarse las distintas perspectivas mencionadas. Así, deben emplearse tanto técnicas o metodologías propias de sistemas sociotécnicos y de actividad humana como herramientas cuantitativas que permitan definir los aspectos puramente técnicos o mecánicos. De esta manera, la investigación de operaciones ha mostrado ser una buena herramienta cuantitativa para abordar problemas bajo la perspectiva sistémica.

Al emplearse la programación entera para la formulación de modelos matemáticos que describen el problema bajo estudio, se conduce a la generación de conocimientos sobre el problema estudiado. Esta generación de conocimiento, conocida como *insight*, permite obtener elementos relevantes para el apoyo en la toma de decisiones.

En el primer caso mostrado, se realizó una evaluación cualitativa sobre diversos aspectos importantes en la ubicación de instalaciones. Sin embargo, la generación de un modelo matemático permitió conocer las relaciones entre tres de los aspectos evaluados: los costos de instalación, los costos de transporte y el nivel de producción. Así, se presentaron cuatro situaciones distintas que ponen en evidencia la necesidad de definir de manera más precisa las estrategias de comercialización y de hacer un estudio más minucioso en la búsqueda de terrenos potenciales para instalar los invernaderos.

Esta situación pone también de manifiesto la importancia que tiene la información dentro de las cadenas de suministro. La toma de decisiones no puede darse de manera óptima cuando la información necesaria no se tiene en el momento oportuno, no es confiable, o simplemente no se tiene. La calidad de la información tiene repercusión directamente sobre los modelos matemáticos de programación entera formulados en la cadena de suministro. Es claro que si la información con la que se cuenta no es precisa, los resultados obtenidos del modelo matemático carecerán de credibilidad o validez y pueden conducir a decisiones erróneas.

Es también necesario comentar que la construcción de modelos de programación matemática más grandes y con mayor alcance requerirá de un equipo formado por personas de distintas disciplinas, que permita abstraer los elementos importantes de la realidad y expresarlos en términos matemáticos, como los elementos relacionados con producción, inventarios, planeación de demanda, costos, finanzas, comercialización, minería de datos, recursos humanos, manufactura, entre muchas otras.

Debe tenerse en cuenta que los modelos matemáticos no pueden sustituir de ninguna forma los métodos suaves o cualitativos. Es el uso de ambas herramientas lo que permitirá obtener los elementos que conduzcan a la mejor toma de decisiones.

Bajo esta consideración, la toma de decisiones ha de promover una administración eficiente y efectiva de la cadena de suministros, permitiendo a las organizaciones alcanzar niveles de competitividad que las sitúen en los mercados de manera exitosa y colaborando, simultáneamente, al éxito de las empresas y organizaciones que participan en sus propias cadenas de suministro.

En la actualidad, el desarrollo que se ha observado en las capacidades de cómputo permite crear *software* para la solución de modelos matemáticos en tiempos cada vez más cortos. En el primer caso presentado donde se aborda un problema de localización de invernaderos, el tiempo de cómputo para cada uno de los cuatro casos fue de un segundo o menos. El modelo propuesto contiene un total de 105 variables, 80 de ellas enteras y 25 continuas, así como 37 restricciones. En el peor caso, el software realizó 1,254 iteraciones en el algoritmo *Branch and Bound*, todo esto ¡en un segundo! Podemos considerar que en realidad se trata de una pequeña instancia y que dentro de los ambientes industriales se pueden presentar situaciones que conduzcan a la formulación de modelos matemáticos con miles de variables y mayor cantidad de restricciones. Sin embargo, esto muestra que el poder de cómputo actual permite manejar formulaciones de programación entera complejas en tiempos razonables de cómputo; un ejemplo de ello es el caso presentado de programación de la producción. En este segundo caso se propone un modelo de programación entera mixta que contiene 750 variables, 630 enteras y 120 continuas, así como 496 restricciones que fue resuelto en ¡12 segundos!, con 11,318 iteraciones en el algoritmo *Branch and Bound*. Mediante este modelo se logra la programación de la producción de 21 productos distintos a lo largo de 13 períodos de producción, lo que resulta un ejemplo más aproximado a la realidad. En el caso de la mezcla óptima de productos, se desarrolló un modelo de programación entera pura con 924 variables enteras y 376 restricciones. El modelo fue resuelto en ¡un segundo! con 1,111 iteraciones del algoritmo *Branch and Bound*.

Por tanto, se concluye que el objetivo del presente trabajo se ha alcanzado al mostrar la bondad de la programación entera en la modelación de problemas de decisión asociados a las cadenas de suministros y la utilidad de la información obtenida en el desarrollo del modelo matemático y su solución para el apoyo en el proceso de la toma de decisiones.

Hoy en día, el campo de estudio de los algoritmos se dirige a los algoritmos cuánticos, aprovechando el gran desarrollo que ha tenido la computación cuántica. De esta manera, las computadoras cuánticas, desarrolladas bajo los conocimientos adquiridos en el campo de la física moderna, serán capaces de dar solución a los problemas más complejos de optimización combinatoria, como es el caso del problema del agente viajero.

Sin duda, la programación entera se verá beneficiada en el mediano y largo plazo en gran medida por el desarrollo, tanto de los algoritmos cuánticos, como de la computación cuántica, permitiendo así la solución de muy grandes instancias de problemas complejos de optimización en tiempos extraordinariamente pequeños.

## **Anexo 1. Plan maestro de producción**

El modelo matemático en texto plano para Lingo al que se hace referencia en el punto 4.2.1 se muestra a continuación:

```
Min=12.60*(Y101+Y102+Y103+Y104+Y105+Y106+Y107+Y108+Y109+Y110+Y111
+Y112+Y113+Y114+Y115)+9.15*(Y201+Y202+Y203+Y204+Y205+Y206+Y207+Y208
+Y209+Y210+Y211+Y212+Y213+Y214+Y215+Y301+Y302+Y303+Y304+Y305+Y306
+Y307+Y308+Y309+Y310+Y311+Y312+Y313+Y314+Y315+Y401+Y402+Y403+Y404
+Y405+Y406+Y407+Y408+Y409+Y410+Y411+Y412+Y413+Y414+Y415)+25.20*(Z101
+Z102+Z103+Z104+Z105+Z106+Z107+Z108+Z109+Z110+Z111+Z112+Z113+Z114
+Z115)+18.30*(Z201+Z202+Z203+Z204+Z205+Z206+Z207+Z208+Z209+Z210+Z211
+Z212+Z213+Z214+Z215+Z301+Z302+Z303+Z304+Z305+Z306+Z307+Z308+Z309
+Z310+Z311+Z312+Z313+Z314+Z315+Z401+Z402+Z403+Z404+Z405+Z406+Z407
+Z408+Z409+Z410+Z411+Z412+Z413+Z414+Z415)+8.49*(W0101+W0102+W0103
+W0104+W0105+W0106+W0107+W0108+W0109+W0110+W0111+W0112+W0113+W0114
+W0115)+43.38*(W0201+W0202+W0203+W0204+W0205+W0206+W0207+W0208+W0209
+W0210+W0211+W0212+W0213+W0214+W0215)+14.68*(W0301+W0302+W0303+W0304
+W0305+W0306+W0307+W0308+W0309+W0310+W0311+W0312+W0313+W0314+W0315)
+27.01*(W0401+W0402+W0403+W0404+W0405+W0406+W0407+W0408+W0409+W0410
```
+W0411+W0412+W0413+W0414+W0415)+12.37\*(W0501+W0502+W0503+W0504+W0505 +W0506+W0507+W0508+W0509+W0510+W0511+W0512+W0513+W0514+W0515) +35.83\*(W0601+W0602+W0603+W0604+W0605+W0606+W0607+W0608+W0609+W0610 +W0611+W0612+W0613+W0614+W0615)+15.86\*(W0701+W0702+W0703+W0704+W0705 +W0706+W0707+W0708+W0709+W0710+W0711+W0712+W0713+W0714+W0715) +24.90\*(W0801+W0802+W0803+W0804+W0805+W0806+W0807+W0808+W0809+W0810 +W0811+W0812+W0813+W0814+W0815)+23.50\*(W0901+W0902+W0903+W0904+W0905 +W0906+W0907+W0908+W0909+W0910+W0911+W0912+W0913+W0914+W0915) +7.66\*(W1001+W1002+W1003+W1004+W1005+W1006+W1007+W1008+W1009+W1010 +W1011+W1012+W1013+W1014+W1015)+4.59\*(W1101+W1102+W1103+W1104+W1105 +W1106+W1107+W1108+W1109+W1110+W1111+W1112+W1113+W1114+W1115) +3.96\*(W1201+W1202+W1203+W1204+W1205+W1206+W1207+W1208+W1209+W1210 +W1211+W1212+W1213+W1214+W1215)+16.08\*(W1301+W1302+W1303+W1304+W1305 +W1306+W1307+W1308+W1309+W1310+W1311+W1312+W1313+W1314+W1315) +13.10\*(W1401+W1402+W1403+W1404+W1405+W1406+W1407+W1408+W1409+W1410 +W1411+W1412+W1413+W1414+W1415)+5.95\*(W1501+W1502+W1503+W1504+W1505 +W1506+W1507+W1508+W1509+W1510+W1511+W1512+W1513+W1514+W1515) +12.56\*(W1601+W1602+W1603+W1604+W1605+W1606+W1607+W1608+W1609+W1610 +W1611+W1612+W1613+W1614+W1615)+24.66\*(W1701+W1702+W1703+W1704+W1705 +W1706+W1707+W1708+W1709+W1710+W1711+W1712+W1713+W1714+W1715) +12.80\*(W1801+W1802+W1803+W1804+W1805+W1806+W1807+W1808+W1809+W1810 +W1811+W1812+W1813+W1814+W1815)+4.37\*(W1901+W1902+W1903+W1904+W1905 +W1906+W1907+W1908+W1909+W1910+W1911+W1912+W1913+W1914+W1915) +27.77\*(W2001+W2002+W2003+W2004+W2005+W2006+W2007+W2008+W2009+W2010 +W2011+W2012+W2013+W2014+W2015)+7.15\*(W2101+W2102+W2103+W2104+W2105 +W2106+W2107+W2108+W2109+W2110+W2111+W2112+W2113+W2114+W2115);

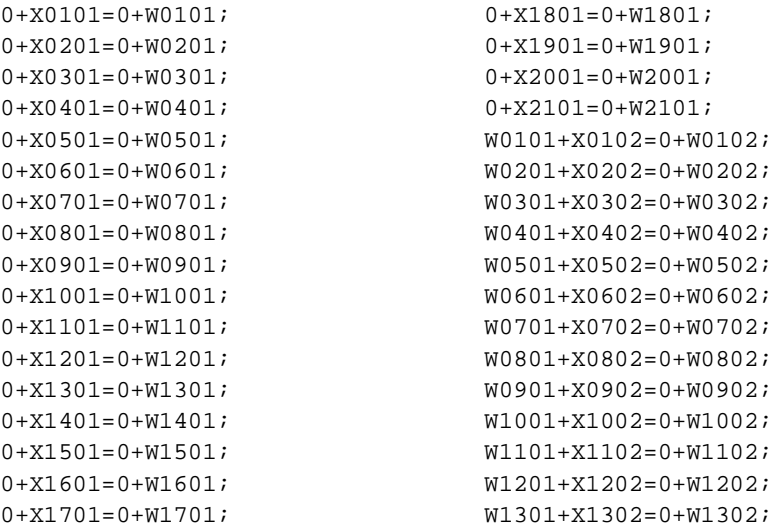

W1401+X1402=0+W1402;  $W1501+X1502=0+W1502$ ; W1601+X1602=0+W1602; W1701+X1702=0+W1702; W1801+X1802=0+W1802; W1901+X1902=0+W1902;  $W2001+Y2002=0+W2002$ ;  $W2101+Y2102=0+W2102$ ; W0102+X0103=0+W0103; W0202+X0203=100+W0203; W0302+X0303=250+W0303; W0402+X0403=100+W0403; W0502+X0503=0+W0503; W0602+X0603=0+W0603; W0702+X0703=200+W0703; W0802+X0803=100+W0803; W0902+X0903=0+W0903; W1002+X1003=500+W1003; W1102+X1103=700+W1103; W1202+X1203=0+W1203; W1302+X1303=0+W1303; W1402+X1403=0+W1403; W1502+X1503=0+W1503; W1602+X1603=100+W1603; W1702+X1703=50+W1703; W1802+X1803=0+W1803; W1902+X1903=100+W1903; W2002+X2003=0+W2003; W2102+X2103=0+W2103; W0103+X0104=0+W0104; W0203+X0204=0+W0204; W0303+X0304=450+W0304; W0403+X0404=100+W0404;  $W0503+X0504=0+W0504;$ W0603+X0604=100+W0604; W0703+X0704=100+W0704; W0803+X0804=100+W0804; W0903+X0904=100+W0904;  $W1003+Y1004=0+W1004$ ; W1103+X1104=1300+W1104; W1203+X1204=0+W1204; W1303+X1304=0+W1304; W1403+X1404=250+W1404; W1503+X1504=180+W1504;

W1603+X1604=0+W1604;  $W1703+X1704=0+W1704;$ W1803+X1804=0+W1804; W1903+X1904=0+W1904; W2003+X2004=0+W2004; W2103+X2104=100+W2104; W0104+X0105=0+W0105; W0204+X0205=100+W0205; W0304+X0305=400+W0305; W0404+X0405=200+W0405; W0504+X0505=0+W0505; W0604+X0605=100+W0605; W0704+X0705=0+W0705; W0804+X0805=0+W0805; W0904+X0905=100+W0905; W1004+X1005=450+W1005; W1104+X1105=1000+W1105; W1204+X1205=1000+W1205; W1304+X1305=150+W1305; W1404+X1405=0+W1405; W1504+X1505=50+W1505; W1604+X1605=150+W1605; W1704+X1705=100+W1705; W1804+X1805=0+W1805; W1904+X1905=250+W1905; W2004+X2005=100+W2005; W2104+X2105=0+W2105; W0105+X0106=0+W0106; W0205+X0206=100+W0206; W0305+X0306=400+W0306; W0405+X0406=100+W0406; W0505+X0506=0+W0506; W0605+X0606=0+W0606; W0705+X0706=400+W0706; W0805+X0806=100+W0806; W0905+X0906=0+W0906; W1005+X1006=450+W1006; W1105+X1106=500+W1106;  $W1205+Y1206=0+W1206$ ; W1305+X1306=100+W1306; W1405+X1406=0+W1406; W1505+X1506=100+W1506; W1605+X1606=0+W1606; W1705+X1706=50+W1706;

W1805+X1806=0+W1806; W1905+X1906=0+W1906; W2005+X2006=0+W2006; W2105+X2106=100+W2106; W0106+X0107=1000+W0107; W0206+X0207=0+W0207; W0306+X0307=400+W0307; W0406+X0407=100+W0407; W0506+X0507=0+W0507; W0606+X0607=100+W0607; W0706+X0707=100+W0707; W0806+X0807=100+W0807; W0906+X0907=100+W0907; W1006+X1007=300+W1007; W1106+X1107=250+W1107; W1206+X1207=500+W1207; W1306+X1307=100+W1307; W1406+X1407=100+W1407; W1506+X1507=200+W1507; W1606+X1607=100+W1607; W1706+X1707=0+W1707; W1806+X1807=0+W1807; W1906+X1907=150+W1907; W2006+X2007=0+W2007; W2106+X2107=100+W2107; W0107+X0108=1000+W0108; W0207+X0208=100+W0208; W0307+X0308=400+W0308; W0407+X0408=200+W0408; W0507+X0508=0+W0508; W0607+X0608=100+W0608; W0707+X0708=200+W0708; W0807+X0808=0+W0808; W0907+X0908=0+W0908; W1007+X1008=150+W1008; W1107+X1108=250+W1108; W1207+X1208=500+W1208; W1307+X1308=0+W1308;  $W1407+Y1408=0+W1408$ ; W1507+X1508=200+W1508; W1607+X1608=0+W1608; W1707+X1708=0+W1708; W1807+X1808=0+W1808; W1907+X1908=0+W1908;

W2007+X2008=0+W2008; W2107+X2108=0+W2108; W0108+X0109=650+W0109; W0208+X0209=100+W0209; W0308+X0309=400+W0309; W0408+X0409=0+W0409; W0508+X0509=0+W0509; W0608+X0609=100+W0609; W0708+X0709=200+W0709; W0808+X0809=0+W0809; W0908+X0909=0+W0909; W1008+X1009=400+W1009; W1108+X1109=800+W1109; W1208+X1209=500+W1209; W1308+X1309=100+W1309; W1408+X1409=100+W1409; W1508+X1509=200+W1509; W1608+X1609=100+W1609; W1708+X1709=50+W1709; W1808+X1809=0+W1809; W1908+X1909=150+W1909; W2008+X2009=0+W2009; W2108+X2109=100+W2109; W0109+X0110=1850+W0110; W0209+X0210=100+W0210; W0309+X0310=600+W0310; W0409+X0410=100+W0410; W0509+X0510=0+W0510; W0609+X0610=0+W0610; W0709+X0710=100+W0710; W0809+X0810=0+W0810; W0909+X0910=100+W0910; W1009+X1010=550+W1010; W1109+X1110=500+W1110; W1209+X1210=500+W1210; W1309+X1310=0+W1310;  $W1409+X1410=0+W1410$ ; W1509+X1510=100+W1510; W1609+X1610=0+W1610; W1709+X1710=0+W1710; W1809+X1810=0+W1810; W1909+X1910=2000+W1910; W2009+X2010=0+W2010;  $W2109+X2110=0+W2110;$ 

```
W0110+X0111=500+W0111;
W0210+X0211=120+W0211;
W0310+X0311=0+W0311;
W0410+X0411=200+W0411;
W0510+X0511=1000+W0511;
W0610+X0611=100+W0611;
W0710+X0711=200+W0711;
W0810+X0811=200+W0811;
W0910+X0911=0+W0911;
W1010+X1011=200+W1011;
W1110+X1111=500+W1111;
W1210+X1211=750+W1211;
W1310+X1311=100+W1311;
W1410+X1411=0+W1411;
W1510+X1511=150+W1511;
W1610+X1611=0+W1611;
W1710+X1711=0+W1711;
W1810+X1811=300+W1811;
W1910+X1911=250+W1911;
W2010+X2011=0+W2011;W2110+X2111=100+W2111;
W0111+X0112=1603+W0112;
W0211+X0212=130+W0212;
W0311+X0312=0+W0312;
W0411+X0412=100+W0412;
W0511+X0512=1100+W0512;
W0611+X0612=100+W0612;
W0711+X0712=100+W0712;
W0811+X0812=0+W0812;
W0911+X0912=100+W0912;
W1011+X1012=400+W1012;
W1111+X1112=500+W1112;
W1211+X1212=850+W1212;
W1311+X1312=100+W1312;
W1411+X1412=0+W1412;
W1511+X1512=250+W1512;
W1611+X1612=0+W1612;
W1711+X1712=0+W1712;
W1811+X1812=0+W1812;
W1911+X1912=250+W1912;
W2011+X2012=0+W2012;
W2111+X2112=0+W2112;
W0112+X0113=3000+W0113;
W0212+X0213=120+W0213;
```
W0312+X0313=0+W0313; W0412+X0413=100+W0413; W0512+X0513=600+W0513; W0612+X0613=100+W0613; W0712+X0713=100+W0713; W0812+X0813=150+W0813; W0912+X0913=200+W0913;  $W1012+Y1013=200+W1013$ ; W1112+X1113=200+W1113; W1212+X1213=1600+W1213; W1312+X1313=0+W1313; W1412+X1413=350+W1413; W1512+X1513=400+W1513; W1612+X1613=100+W1613; W1712+X1713=0+W1713; W1812+X1813=200+W1813; W1912+X1913=0+W1913; W2012+X2013=0+W2013; W2112+X2113=100+W2113; W0113+X0114=720+W0114; W0213+X0214=0+W0214;  $W0313+X0314=0+W0314$ ; W0413+X0414=100+W0414; W0513+X0514=200+W0514; W0613+X0614=100+W0614; W0713+X0714=0+W0714; W0813+X0814=50+W0814; W0913+X0914=0+W0914;  $W1013+Y1014=0+W1014$ ; W1113+X1114=200+W1114; W1213+X1214=500+W1214; W1313+X1314=100+W1314; W1413+X1414=0+W1414;  $W1513+X1514=0+W1514$ ; W1613+X1614=0+W1614; W1713+X1714=50+W1714; W1813+X1814=200+W1814;  $W1913+X1914=0+W1914$ ;  $W2013+Y2014=0+W2014$ ; W2113+X2114=0+W2114; W0114+X0115=0+W0115; W0214+X0215=50+W0215; W0314+X0315=0+W0315;  $W0414+X0415=50+W0415$ ;

W0514+X0515=0+W0515; W0614+X0615=100+W0615; W0714+X0715=0+W0715; W0814+X0815=0+W0815; W0914+X0915=50+W0915;  $W1014+X1015=0+W1015$ ; W1114+X1115=200+W1115;  $W1214+X1215=0+W1215$ ; W1314+X1315=100+W1315;

W1414+X1415=0+W1415;  $W1514+X1515=200+W1515$ ; W1614+X1615=100+W1615; W1714+X1715=0+W1715; W1814+X1815=0+W1815; W1914+X1915=100+W1915; W2014+X2015=0+W2015;  $W2114+Y2115=0+W2115$ ;

0.48\*X0101+1.98\*X0201+0.24\*X0301+1.00\*X0401+0.19\*X0501+0.72\*X0601 +4.06\*X0701+0.60\*X0801+0.96\*X0901+0.15\*X1001+0.04\*X1101+0.02\*X1201 +3.56\*X1301+0.25\*X1401+0.05\*X1501+0.25\*X1601+1.08\*X1701+0.07\*X1801 +0.06\*X1901+1.10\*X2001+0.07\*X2101<=1200+Y101+Z101;

0.43\*X0101+1.78\*X0201+0.22\*X0301+0.90\*X0401+0.17\*X0501+0.65\*X0601 +3.66\*X0701+0.54\*X0801+0.86\*X0901+0.14\*X1001+0.04\*X1101+0.01\*X1201 +3.21\*X1301+0.22\*X1401+0.04\*X1501+0.22\*X1601+0.97\*X1701+0.06\*X1801 +0.05\*X1901+0.99\*X2001+0.06\*X2101<=1000+Y201+Z201;

1.63\*X0101+4.10\*X0201+1.22\*X0301+2.62\*X0401+0.34\*X0501+3.22\*X0601 +1.21\*X0701+1.81\*X0801+1.27\*X0901+0.94\*X1001+0.35\*X1101+0.28\*X1201 +1.34\*X1301+1.21\*X1401+0.70\*X1501+1.19\*X1601+2.55\*X1701+1.23\*X1801 +0.30\*X1901+2.60\*X2001+0.53\*X2101<=3500+Y301+Z301;

3.27\*X0101+8.20\*X0201+2.45\*X0301+5.24\*X0401+0.67\*X0501+6.45\*X0601 +2.43\*X0701+3.63\*X0801+2.54\*X0901+1.87\*X1001+0.70\*X1101+0.55\*X1201 +2.69\*X1301+2.42\*X1401+1.41\*X1501+2.38\*X1601+5.10\*X1701+2.46\*X1801 +0.59\*X1901+5.20\*X2001+1.07\*X2101<=6800+Y401+Z401;

0.48\*X0102+1.98\*X0202+0.24\*X0302+1.00\*X0402+0.19\*X0502+0.72\*X0602 +4.06\*X0702+0.60\*X0802+0.96\*X0902+0.15\*X1002+0.04\*X1102+0.02\*X1202 +3.56\*X1302+0.25\*X1402+0.05\*X1502+0.25\*X1602+1.08\*X1702+0.07\*X1802 +0.06\*X1902+1.10\*X2002+0.07\*X2102<=1200+Y102+Z102;

0.43\*X0102+1.78\*X0202+0.22\*X0302+0.90\*X0402+0.17\*X0502+0.65\*X0602 +3.66\*X0702+0.54\*X0802+0.86\*X0902+0.14\*X1002+0.04\*X1102+0.01\*X1202 +3.21\*X1302+0.22\*X1402+0.04\*X1502+0.22\*X1602+0.97\*X1702+0.06\*X1802 +0.05\*X1902+0.99\*X2002+0.06\*X2102<=1000+Y202+Z202;

1.63\*X0102+4.10\*X0202+1.22\*X0302+2.62\*X0402+0.34\*X0502+3.22\*X0602 +1.21\*X0702+1.81\*X0802+1.27\*X0902+0.94\*X1002+0.35\*X1102+0.28\*X1202 +1.34\*X1302+1.21\*X1402+0.70\*X1502+1.19\*X1602+2.55\*X1702+1.23\*X1802 +0.30\*X1902+2.60\*X2002+0.53\*X2102<=3500+Y302+Z302;

3.27\*X0102+8.20\*X0202+2.45\*X0302+5.24\*X0402+0.67\*X0502+6.45\*X0602 +2.43\*X0702+3.63\*X0802+2.54\*X0902+1.87\*X1002+0.70\*X1102+0.55\*X1202 +2.69\*X1302+2.42\*X1402+1.41\*X1502+2.38\*X1602+5.10\*X1702+2.46\*X1802 +0.59\*X1902+5.20\*X2002+1.07\*X2102<=6800+Y402+Z402;

0.48\*X0103+1.98\*X0203+0.24\*X0303+1.00\*X0403+0.19\*X0503+0.72\*X0603 +4.06\*X0703+0.60\*X0803+0.96\*X0903+0.15\*X1003+0.04\*X1103+0.02\*X1203 +3.56\*X1303+0.25\*X1403+0.05\*X1503+0.25\*X1603+1.08\*X1703+0.07\*X1803 +0.06\*X1903+1.10\*X2003+0.07\*X2103<=1200+Y103+Z103;

0.43\*X0103+1.78\*X0203+0.22\*X0303+0.90\*X0403+0.17\*X0503+0.65\*X0603 +3.66\*X0703+0.54\*X0803+0.86\*X0903+0.14\*X1003+0.04\*X1103+0.01\*X1203 +3.21\*X1303+0.22\*X1403+0.04\*X1503+0.22\*X1603+0.97\*X1703+0.06\*X1803 +0.05\*X1903+0.99\*X2003+0.06\*X2103<=1000+Y203+Z203;

1.63\*X0103+4.10\*X0203+1.22\*X0303+2.62\*X0403+0.34\*X0503+3.22\*X0603 +1.21\*X0703+1.81\*X0803+1.27\*X0903+0.94\*X1003+0.35\*X1103+0.28\*X1203 +1.34\*X1303+1.21\*X1403+0.70\*X1503+1.19\*X1603+2.55\*X1703+1.23\*X1803 +0.30\*X1903+2.60\*X2003+0.53\*X2103<=3500+Y303+Z303;

3.27\*X0103+8.20\*X0203+2.45\*X0303+5.24\*X0403+0.67\*X0503+6.45\*X0603 +2.43\*X0703+3.63\*X0803+2.54\*X0903+1.87\*X1003+0.70\*X1103+0.55\*X1203 +2.69\*X1303+2.42\*X1403+1.41\*X1503+2.38\*X1603+5.10\*X1703+2.46\*X1803 +0.59\*X1903+5.20\*X2003+1.07\*X2103<=6800+Y403+Z403;

0.48\*X0104+1.98\*X0204+0.24\*X0304+1.00\*X0404+0.19\*X0504+0.72\*X0604 +4.06\*X0704+0.60\*X0804+0.96\*X0904+0.15\*X1004+0.04\*X1104+0.02\*X1204 +3.56\*X1304+0.25\*X1404+0.05\*X1504+0.25\*X1604+1.08\*X1704+0.07\*X1804 +0.06\*X1904+1.10\*X2004+0.07\*X2104<=1200+Y104+Z104;

0.43\*X0104+1.78\*X0204+0.22\*X0304+0.90\*X0404+0.17\*X0504+0.65\*X0604 +3.66\*X0704+0.54\*X0804+0.86\*X0904+0.14\*X1004+0.04\*X1104+0.01\*X1204 +3.21\*X1304+0.22\*X1404+0.04\*X1504+0.22\*X1604+0.97\*X1704+0.06\*X1804 +0.05\*X1904+0.99\*X2004+0.06\*X2104<=1000+Y204+Z204;

1.63\*X0104+4.10\*X0204+1.22\*X0304+2.62\*X0404+0.34\*X0504+3.22\*X0604 +1.21\*X0704+1.81\*X0804+1.27\*X0904+0.94\*X1004+0.35\*X1104+0.28\*X1204 +1.34\*X1304+1.21\*X1404+0.70\*X1504+1.19\*X1604+2.55\*X1704+1.23\*X1804 +0.30\*X1904+2.60\*X2004+0.53\*X2104<=3500+Y304+Z304;

3.27\*X0104+8.20\*X0204+2.45\*X0304+5.24\*X0404+0.67\*X0504+6.45\*X0604 +2.43\*X0704+3.63\*X0804+2.54\*X0904+1.87\*X1004+0.70\*X1104+0.55\*X1204 +2.69\*X1304+2.42\*X1404+1.41\*X1504+2.38\*X1604+5.10\*X1704+2.46\*X1804 +0.59\*X1904+5.20\*X2004+1.07\*X2104<=6800+Y404+Z404;

0.48\*X0105+1.98\*X0205+0.24\*X0305+1.00\*X0405+0.19\*X0505+0.72\*X0605 +4.06\*X0705+0.60\*X0805+0.96\*X0905+0.15\*X1005+0.04\*X1105+0.02\*X1205 +3.56\*X1305+0.25\*X1405+0.05\*X1505+0.25\*X1605+1.08\*X1705+0.07\*X1805 +0.06\*X1905+1.10\*X2005+0.07\*X2105<=1200+Y105+Z105;

0.43\*X0105+1.78\*X0205+0.22\*X0305+0.90\*X0405+0.17\*X0505+0.65\*X0605 +3.66\*X0705+0.54\*X0805+0.86\*X0905+0.14\*X1005+0.04\*X1105+0.01\*X1205 +3.21\*X1305+0.22\*X1405+0.04\*X1505+0.22\*X1605+0.97\*X1705+0.06\*X1805 +0.05\*X1905+0.99\*X2005+0.06\*X2105<=1000+Y205+Z205;

1.63\*X0105+4.10\*X0205+1.22\*X0305+2.62\*X0405+0.34\*X0505+3.22\*X0605 +1.21\*X0705+1.81\*X0805+1.27\*X0905+0.94\*X1005+0.35\*X1105+0.28\*X1205 +1.34\*X1305+1.21\*X1405+0.70\*X1505+1.19\*X1605+2.55\*X1705+1.23\*X1805 +0.30\*X1905+2.60\*X2005+0.53\*X2105<=3500+Y305+Z305;

3.27\*X0105+8.20\*X0205+2.45\*X0305+5.24\*X0405+0.67\*X0505+6.45\*X0605 +2.43\*X0705+3.63\*X0805+2.54\*X0905+1.87\*X1005+0.70\*X1105+0.55\*X120 5+2.69\*X1305+2.42\*X1405+1.41\*X1505+2.38\*X1605+5.10\*X1705+2.46\*X1805 +0.59\*X1905+5.20\*X2005+1.07\*X2105<=6800+Y405+Z405;

0.48\*X0106+1.98\*X0206+0.24\*X0306+1.00\*X0406+0.19\*X0506+0.72\*X0606 +4.06\*X0706+0.60\*X0806+0.96\*X0906+0.15\*X1006+0.04\*X1106+0.02\*X1206 +3.56\*X1306+0.25\*X1406+0.05\*X1506+0.25\*X1606+1.08\*X1706+0.07\*X1806 +0.06\*X1906+1.10\*X2006+0.07\*X2106<=1200+Y106+Z106;

0.43\*X0106+1.78\*X0206+0.22\*X0306+0.90\*X0406+0.17\*X0506+0.65\*X0606 +3.66\*X0706+0.54\*X0806+0.86\*X0906+0.14\*X1006+0.04\*X1106+0.01\*X1206 +3.21\*X1306+0.22\*X1406+0.04\*X1506+0.22\*X1606+0.97\*X1706+0.06\*X1806 +0.05\*X1906+0.99\*X2006+0.06\*X2106<=1000+Y206+Z206;

1.63\*X0106+4.10\*X0206+1.22\*X0306+2.62\*X0406+0.34\*X0506+3.22\*X0606 +1.21\*X0706+1.81\*X0806+1.27\*X0906+0.94\*X1006+0.35\*X1106+0.28\*X1206 +1.34\*X1306+1.21\*X1406+0.70\*X1506+1.19\*X1606+2.55\*X1706+1.23\*X1806 +0.30\*X1906+2.60\*X2006+0.53\*X2106<=3500+Y306+Z306;

3.27\*X0106+8.20\*X0206+2.45\*X0306+5.24\*X0406+0.67\*X0506+6.45\*X0606 +2.43\*X0706+3.63\*X0806+2.54\*X0906+1.87\*X1006+0.70\*X1106+0.55\*X1206 +2.69\*X1306+2.42\*X1406+1.41\*X1506+2.38\*X1606+5.10\*X1706+2.46\*X1806 +0.59\*X1906+5.20\*X2006+1.07\*X2106<=6800+Y406+Z406;

0.48\*X0107+1.98\*X0207+0.24\*X0307+1.00\*X0407+0.19\*X0507+0.72\*X0607 +4.06\*X0707+0.60\*X0807+0.96\*X0907+0.15\*X1007+0.04\*X1107+0.02\*X1207 +3.56\*X1307+0.25\*X1407+0.05\*X1507+0.25\*X1607+1.08\*X1707+0.07\*X1807 +0.06\*X1907+1.10\*X2007+0.07\*X2107<=1200+Y107+Z107;

0.43\*X0107+1.78\*X0207+0.22\*X0307+0.90\*X0407+0.17\*X0507+0.65\*X0607 +3.66\*X0707+0.54\*X0807+0.86\*X0907+0.14\*X1007+0.04\*X1107+0.01\*X1207 +3.21\*X1307+0.22\*X1407+0.04\*X1507+0.22\*X1607+0.97\*X1707+0.06\*X1807 +0.05\*X1907+0.99\*X2007+0.06\*X2107<=1000+Y207+Z207;

1.63\*X0107+4.10\*X0207+1.22\*X0307+2.62\*X0407+0.34\*X0507+3.22\*X0607 +1.21\*X0707+1.81\*X0807+1.27\*X0907+0.94\*X1007+0.35\*X1107+0.28\*X1207 +1.34\*X1307+1.21\*X1407+0.70\*X1507+1.19\*X1607+2.55\*X1707+1.23\*X1807 +0.30\*X1907+2.60\*X2007+0.53\*X2107<=3500+Y307+Z307;

3.27\*X0107+8.20\*X0207+2.45\*X0307+5.24\*X0407+0.67\*X0507+6.45\*X0607 +2.43\*X0707+3.63\*X0807+2.54\*X0907+1.87\*X1007+0.70\*X1107+0.55\*X1207 +2.69\*X1307+2.42\*X1407+1.41\*X1507+2.38\*X1607+5.10\*X1707+2.46\*X1807 +0.59\*X1907+5.20\*X2007+1.07\*X2107<=6800+Y407+Z407;

0.48\*X0108+1.98\*X0208+0.24\*X0308+1.00\*X0408+0.19\*X0508+0.72\*X0608 +4.06\*X0708+0.60\*X0808+0.96\*X0908+0.15\*X1008+0.04\*X1108+0.02\*X1208 +3.56\*X1308+0.25\*X1408+0.05\*X1508+0.25\*X1608+1.08\*X1708+0.07\*X1808 +0.06\*X1908+1.10\*X2008+0.07\*X2108<=1200+Y108+Z108;

0.43\*X0108+1.78\*X0208+0.22\*X0308+0.90\*X0408+0.17\*X0508+0.65\*X0608 +3.66\*X0708+0.54\*X0808+0.86\*X0908+0.14\*X1008+0.04\*X1108+0.01\*X1208 +3.21\*X1308+0.22\*X1408+0.04\*X1508+0.22\*X1608+0.97\*X1708+0.06\*X1808 +0.05\*X1908+0.99\*X2008+0.06\*X2108<=1000+Y208+Z208;

1.63\*X0108+4.10\*X0208+1.22\*X0308+2.62\*X0408+0.34\*X0508+3.22\*X0608 +1.21\*X0708+1.81\*X0808+1.27\*X0908+0.94\*X1008+0.35\*X1108+0.28\*X1208 +1.34\*X1308+1.21\*X1408+0.70\*X1508+1.19\*X1608+2.55\*X1708+1.23\*X1808 +0.30\*X1908+2.60\*X2008+0.53\*X2108<=3500+Y308+Z308;

3.27\*X0108+8.20\*X0208+2.45\*X0308+5.24\*X0408+0.67\*X0508+6.45\*X0608 +2.43\*X0708+3.63\*X0808+2.54\*X0908+1.87\*X1008+0.70\*X1108+0.55\*X1208 +2.69\*X1308+2.42\*X1408+1.41\*X1508+2.38\*X1608+5.10\*X1708+2.46\*X1808 +0.59\*X1908+5.20\*X2008+1.07\*X2108<=6800+Y408+Z408;

0.48\*X0109+1.98\*X0209+0.24\*X0309+1.00\*X0409+0.19\*X0509+0.72\*X0609 +4.06\*X0709+0.60\*X0809+0.96\*X0909+0.15\*X1009+0.04\*X1109+0.02\*X1209 +3.56\*X1309+0.25\*X1409+0.05\*X1509+0.25\*X1609+1.08\*X1709+0.07\*X1809 +0.06\*X1909+1.10\*X2009+0.07\*X2109<=1200+Y109+Z109;

0.43\*X0109+1.78\*X0209+0.22\*X0309+0.90\*X0409+0.17\*X0509+0.65\*X0609 +3.66\*X0709+0.54\*X0809+0.86\*X0909+0.14\*X1009+0.04\*X1109+0.01\*X1209 +3.21\*X1309+0.22\*X1409+0.04\*X1509+0.22\*X1609+0.97\*X1709+0.06\*X1809 +0.05\*X1909+0.99\*X2009+0.06\*X2109<=1000+Y209+Z209;

1.63\*X0109+4.10\*X0209+1.22\*X0309+2.62\*X0409+0.34\*X0509+3.22\*X0609 +1.21\*X0709+1.81\*X0809+1.27\*X0909+0.94\*X1009+0.35\*X1109+0.28\*X1209 +1.34\*X1309+1.21\*X1409+0.70\*X1509+1.19\*X1609+2.55\*X1709+1.23\*X1809 +0.30\*X1909+2.60\*X2009+0.53\*X2109<=3500+Y309+Z309;

3.27\*X0109+8.20\*X0209+2.45\*X0309+5.24\*X0409+0.67\*X0509+6.45\*X0609 +2.43\*X0709+3.63\*X0809+2.54\*X0909+1.87\*X1009+0.70\*X1109+0.55\*X1209 +2.69\*X1309+2.42\*X1409+1.41\*X1509+2.38\*X1609+5.10\*X1709+2.46\*X1809 +0.59\*X1909+5.20\*X2009+1.07\*X2109<=6800+Y409+Z409;

0.48\*X0110+1.98\*X0210+0.24\*X0310+1.00\*X0410+0.19\*X0510+0.72\*X0610 +4.06\*X0710+0.60\*X0810+0.96\*X0910+0.15\*X1010+0.04\*X1110+0.02\*X1210 +3.56\*X1310+0.25\*X1410+0.05\*X1510+0.25\*X1610+1.08\*X1710+0.07\*X1810 +0.06\*X1910+1.10\*X2010+0.07\*X2110<=1200+Y110+Z110;

0.43\*X0110+1.78\*X0210+0.22\*X0310+0.90\*X0410+0.17\*X0510+0.65\*X0610 +3.66\*X0710+0.54\*X0810+0.86\*X0910+0.14\*X1010+0.04\*X1110+0.01\*X1210 +3.21\*X1310+0.22\*X1410+0.04\*X1510+0.22\*X1610+0.97\*X1710+0.06\*X1810 +0.05\*X1910+0.99\*X2010+0.06\*X2110<=1000+Y210+Z210;

1.63\*X0110+4.10\*X0210+1.22\*X0310+2.62\*X0410+0.34\*X0510+3.22\*X0610 +1.21\*X0710+1.81\*X0810+1.27\*X0910+0.94\*X1010+0.35\*X1110+0.28\*X1210 +1.34\*X1310+1.21\*X1410+0.70\*X1510+1.19\*X1610+2.55\*X1710+1.23\*X1810 +0.30\*X1910+2.60\*X2010+0.53\*X2110<=3500+Y310+Z310;

3.27\*X0110+8.20\*X0210+2.45\*X0310+5.24\*X0410+0.67\*X0510+6.45\*X0610 +2.43\*X0710+3.63\*X0810+2.54\*X0910+1.87\*X1010+0.70\*X1110+0.55\*X1210 +2.69\*X1310+2.42\*X1410+1.41\*X1510+2.38\*X1610+5.10\*X1710+2.46\*X1810 +0.59\*X1910+5.20\*X2010+1.07\*X2110<=6800+Y410+Z410;

0.48\*X0111+1.98\*X0211+0.24\*X0311+1.00\*X0411+0.19\*X0511+0.72\*X0611 +4.06\*X0711+0.60\*X0811+0.96\*X0911+0.15\*X1011+0.04\*X1111+0.02\*X1211 +3.56\*X1311+0.25\*X1411+0.05\*X1511+0.25\*X1611+1.08\*X1711+0.07\*X1811 +0.06\*X1911+1.10\*X2011+0.07\*X2111<=1200+Y111+Z111;

0.43\*X0111+1.78\*X0211+0.22\*X0311+0.90\*X0411+0.17\*X0511+0.65\*X0611 +3.66\*X0711+0.54\*X0811+0.86\*X0911+0.14\*X1011+0.04\*X1111+0.01\*X1211 +3.21\*X1311+0.22\*X1411+0.04\*X1511+0.22\*X1611+0.97\*X1711+0.06\*X1811 +0.05\*X1911+0.99\*X2011+0.06\*X2111<=1000+Y211+Z211;

1.63\*X0111+4.10\*X0211+1.22\*X0311+2.62\*X0411+0.34\*X0511+3.22\*X0611 +1.21\*X0711+1.81\*X0811+1.27\*X0911+0.94\*X1011+0.35\*X1111+0.28\*X1211 +1.34\*X1311+1.21\*X1411+0.70\*X1511+1.19\*X1611+2.55\*X1711+1.23\*X1811 +0.30\*X1911+2.60\*X2011+0.53\*X2111<=3500+Y311+Z311;

3.27\*X0111+8.20\*X0211+2.45\*X0311+5.24\*X0411+0.67\*X0511+6.45\*X0611 2.43\*X0711+3.63\*X0811+2.54\*X0911+1.87\*X1011+0.70\*X1111+0.55\*X1211 +2.69\*X1311+2.42\*X1411+1.41\*X1511+2.38\*X1611+5.10\*X1711+2.46\*X1811 +0.59\*X1911+5.20\*X2011+1.07\*X2111<=6800+Y411+Z411;

0.48\*X0112+1.98\*X0212+0.24\*X0312+1.00\*X0412+0.19\*X0512+0.72\*X0612 +4.06\*X0712+0.60\*X0812+0.96\*X0912+0.15\*X1012+0.04\*X1112+0.02\*X1212 +3.56\*X1312+0.25\*X1412+0.05\*X1512+0.25\*X1612+1.08\*X1712+0.07\*X1812 +0.06\*X1912+1.10\*X2012+0.07\*X2112<=1200+Y112+Z112;

0.43\*X0112+1.78\*X0212+0.22\*X0312+0.90\*X0412+0.17\*X0512+0.65\*X0612 +3.66\*X0712+0.54\*X0812+0.86\*X0912+0.14\*X1012+0.04\*X1112+0.01\*X1212 +3.21\*X1312+0.22\*X1412+0.04\*X1512+0.22\*X1612+0.97\*X1712+0.06\*X1812 +0.05\*X1912+0.99\*X2012+0.06\*X2112<=1000+Y212+Z212;

1.63\*X0112+4.10\*X0212+1.22\*X0312+2.62\*X0412+0.34\*X0512+3.22\*X0612 +1.21\*X0712+1.81\*X0812+1.27\*X0912+0.94\*X1012+0.35\*X1112+0.28\*X1212 +1.34\*X1312+1.21\*X1412+0.70\*X1512+1.19\*X1612+2.55\*X1712+1.23\*X1812 +0.30\*X1912+2.60\*X2012+0.53\*X2112<=3500+Y312+Z312;

3.27\*X0112+8.20\*X0212+2.45\*X0312+5.24\*X0412+0.67\*X0512+6.45\*X0612 +2.43\*X0712+3.63\*X0812+2.54\*X0912+1.87\*X1012+0.70\*X1112+0.55\*X1212 +2.69\*X1312+2.42\*X1412+1.41\*X1512+2.38\*X1612+5.10\*X1712+2.46\*X1812 +0.59\*X1912+5.20\*X2012+1.07\*X2112<=6800+Y412+Z412;

0.48\*X0113+1.98\*X0213+0.24\*X0313+1.00\*X0413+0.19\*X0513+0.72\*X0613 +4.06\*X0713+0.60\*X0813+0.96\*X0913+0.15\*X1013+0.04\*X1113+0.02\*X1213 +3.56\*X1313+0.25\*X1413+0.05\*X1513+0.25\*X1613+1.08\*X1713+0.07\*X1813 +0.06\*X1913+1.10\*X2013+0.07\*X2113<=1200+Y113+Z113;

0.43\*X0113+1.78\*X0213+0.22\*X0313+0.90\*X0413+0.17\*X0513+0.65\*X0613 +3.66\*X0713+0.54\*X0813+0.86\*X0913+0.14\*X1013+0.04\*X1113+0.01\*X1213 +3.21\*X1313+0.22\*X1413+0.04\*X1513+0.22\*X1613+0.97\*X1713+0.06\*X1813 +0.05\*X1913+0.99\*X2013+0.06\*X2113<=1000+Y213+Z213;

1.63\*X0113+4.10\*X0213+1.22\*X0313+2.62\*X0413+0.34\*X0513+3.22\*X0613 +1.21\*X0713+1.81\*X0813+1.27\*X0913+0.94\*X1013+0.35\*X1113+0.28\*X1213 +1.34\*X1313+1.21\*X1413+0.70\*X1513+1.19\*X1613+2.55\*X1713+1.23\*X1813 +0.30\*X1913+2.60\*X2013+0.53\*X2113<=3500+Y313+Z313;

3.27\*X0113+8.20\*X0213+2.45\*X0313+5.24\*X0413+0.67\*X0513+6.45\*X0613 +2.43\*X0713+3.63\*X0813+2.54\*X0913+1.87\*X1013+0.70\*X1113+0.55\*X1213 +2.69\*X1313+2.42\*X1413+1.41\*X1513+2.38\*X1613+5.10\*X1713+2.46\*X1813 +0.59\*X1913+5.20\*X2013+1.07\*X2113<=6800+Y413+Z413;

0.48\*X0114+1.98\*X0214+0.24\*X0314+1.00\*X0414+0.19\*X0514+0.72\*X0614 +4.06\*X0714+0.60\*X0814+0.96\*X0914+0.15\*X1014+0.04\*X1114+0.02\*X1214 +3.56\*X1314+0.25\*X1414+0.05\*X1514+0.25\*X1614+1.08\*X1714+0.07\*X1814 +0.06\*X1914+1.10\*X2014+0.07\*X2114<=1200+Y114+Z114;

0.43\*X0114+1.78\*X0214+0.22\*X0314+0.90\*X0414+0.17\*X0514+0.65\*X0614 +3.66\*X0714+0.54\*X0814+0.86\*X0914+0.14\*X1014+0.04\*X1114+0.01\*X1214 +3.21\*X1314+0.22\*X1414+0.04\*X1514+0.22\*X1614+0.97\*X1714+0.06\*X1814 +0.05\*X1914+0.99\*X2014+0.06\*X2114<=1000+Y214+Z214;

1.63\*X0114+4.10\*X0214+1.22\*X0314+2.62\*X0414+0.34\*X0514+3.22\*X0614 +1.21\*X0714+1.81\*X0814+1.27\*X0914+0.94\*X1014+0.35\*X1114+0.28\*X1214 +1.34\*X1314+1.21\*X1414+0.70\*X1514+1.19\*X1614+2.55\*X1714+1.23\*X1814 +0.30\*X1914+2.60\*X2014+0.53\*X2114<=3500+Y314+Z314;

3.27\*X0114+8.20\*X0214+2.45\*X0314+5.24\*X0414+0.67\*X0514+6.45\*X0614 +2.43\*X0714+3.63\*X0814+2.54\*X0914+1.87\*X1014+0.70\*X1114+0.55\*X1214 +2.69\*X1314+2.42\*X1414+1.41\*X1514+2.38\*X1614+5.10\*X1714+2.46\*X1814 +0.59\*X1914+5.20\*X2014+1.07\*X2114<=6800+Y414+Z414;

0.48\*X0115+1.98\*X0215+0.24\*X0315+1.00\*X0415+0.19\*X0515+0.72\*X0615 +4.06\*X0715+0.60\*X0815+0.96\*X0915+0.15\*X1015+0.04\*X1115+0.02\*X1215 +3.56\*X1315+0.25\*X1415+0.05\*X1515+0.25\*X1615+1.08\*X1715+0.07\*X1815 +0.06\*X1915+1.10\*X2015+0.07\*X2115<=1200+Y115+Z115;

0.43\*X0115+1.78\*X0215+0.22\*X0315+0.90\*X0415+0.17\*X0515+0.65\*X0615 +3.66\*X0715+0.54\*X0815+0.86\*X0915+0.14\*X1015+0.04\*X1115+0.01\*X1215 +3.21\*X1315+0.22\*X1415+0.04\*X1515+0.22\*X1615+0.97\*X1715+0.06\*X1815 +0.05\*X1915+0.99\*X2015+0.06\*X2115<=1000+Y215+Z215;

1.63\*X0115+4.10\*X0215+1.22\*X0315+2.62\*X0415+0.34\*X0515+3.22\*X0615 +1.21\*X0715+1.81\*X0815+1.27\*X0915+0.94\*X1015+0.35\*X1115+0.28\*X1215 +1.34\*X1315+1.21\*X1415+0.70\*X1515+1.19\*X1615+2.55\*X1715+1.23\*X1815 +0.30\*X1915+2.60\*X2015+0.53\*X2115<=3500+Y315+Z315;

3.27\*X0115+8.20\*X0215+2.45\*X0315+5.24\*X0415+0.67\*X0515+6.45\*X0615 +2.43\*X0715+3.63\*X0815+2.54\*X0915+1.87\*X1015+0.70\*X1115+0.55\*X1215 +2.69\*X1315+2.42\*X1415+1.41\*X1515+2.38\*X1615+5.10\*X1715+2.46\*X1815 +0.59\*X1915+5.20\*X2015+1.07\*X2115<=6800+Y415+Z415;

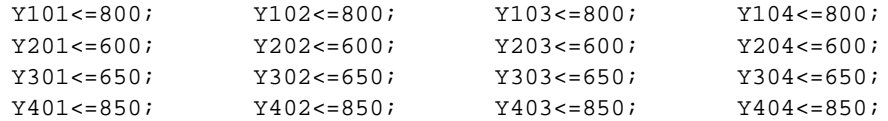

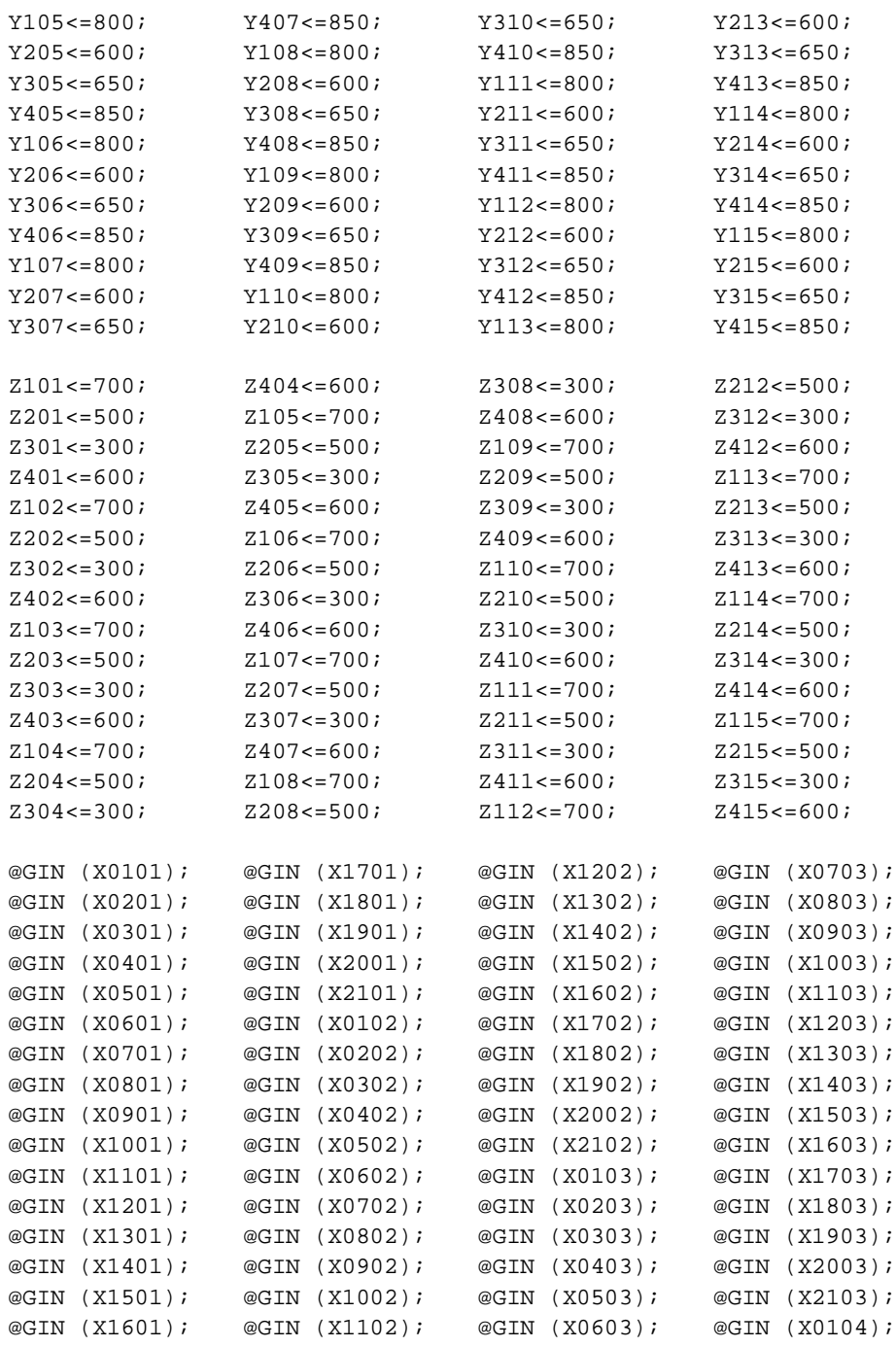

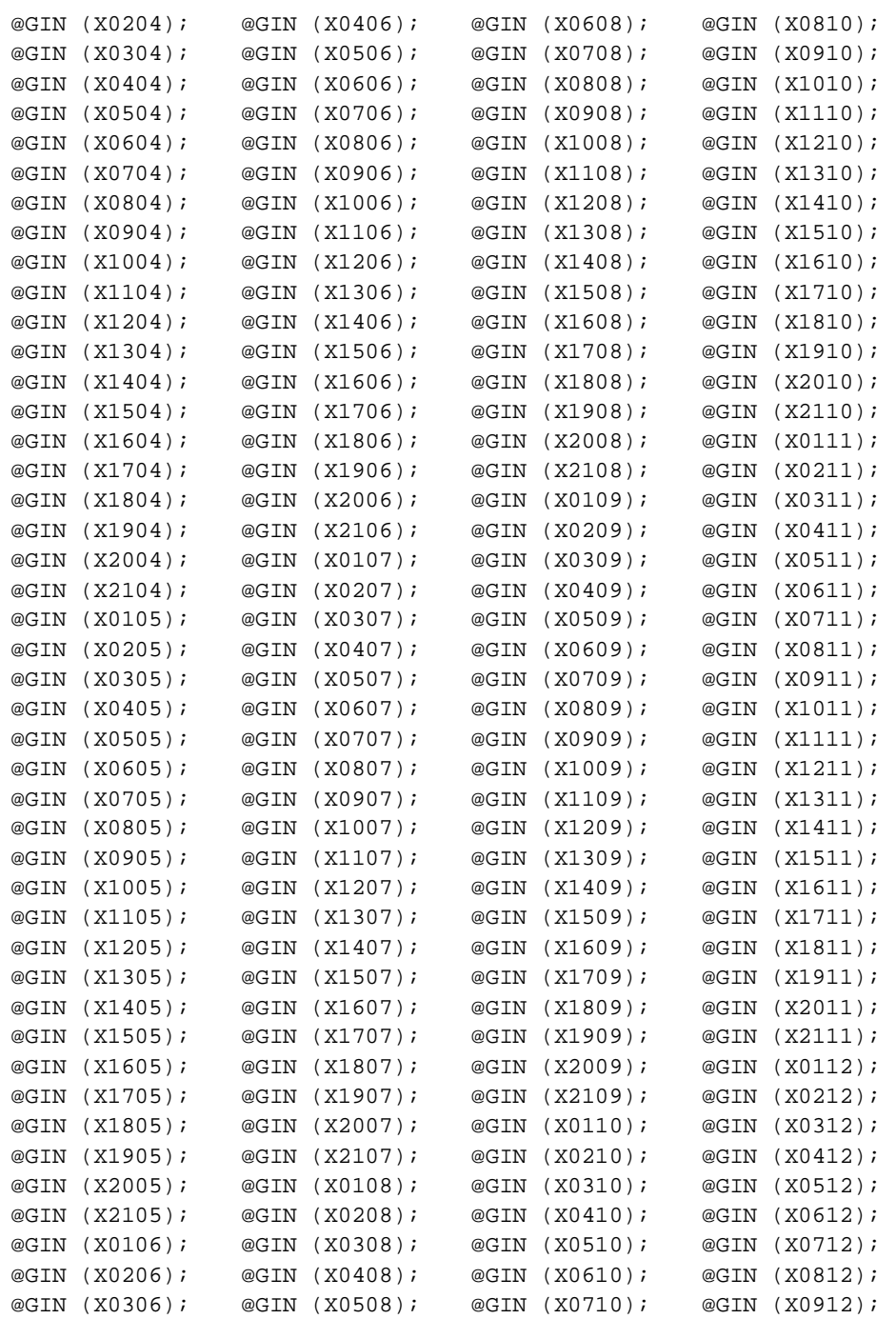

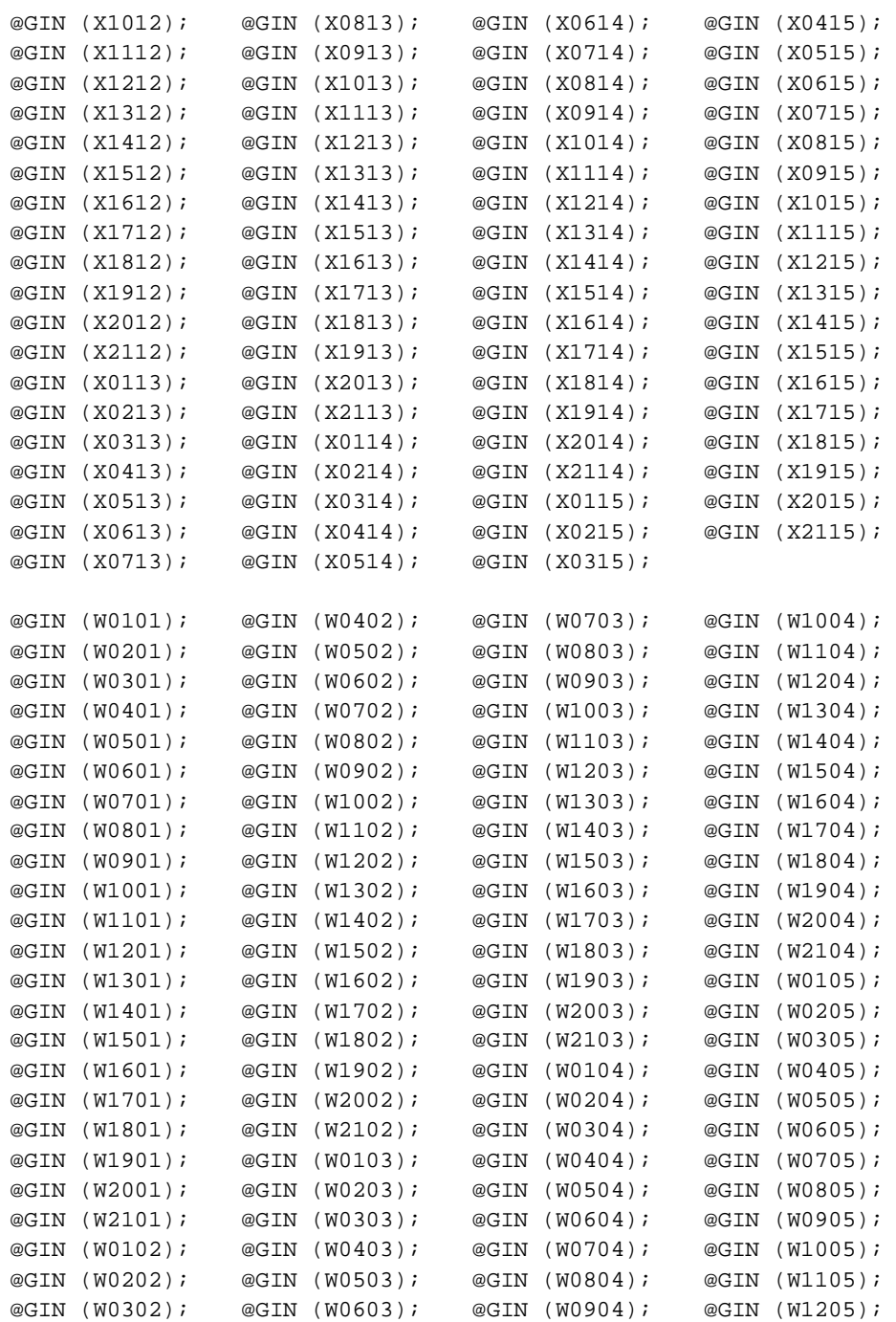

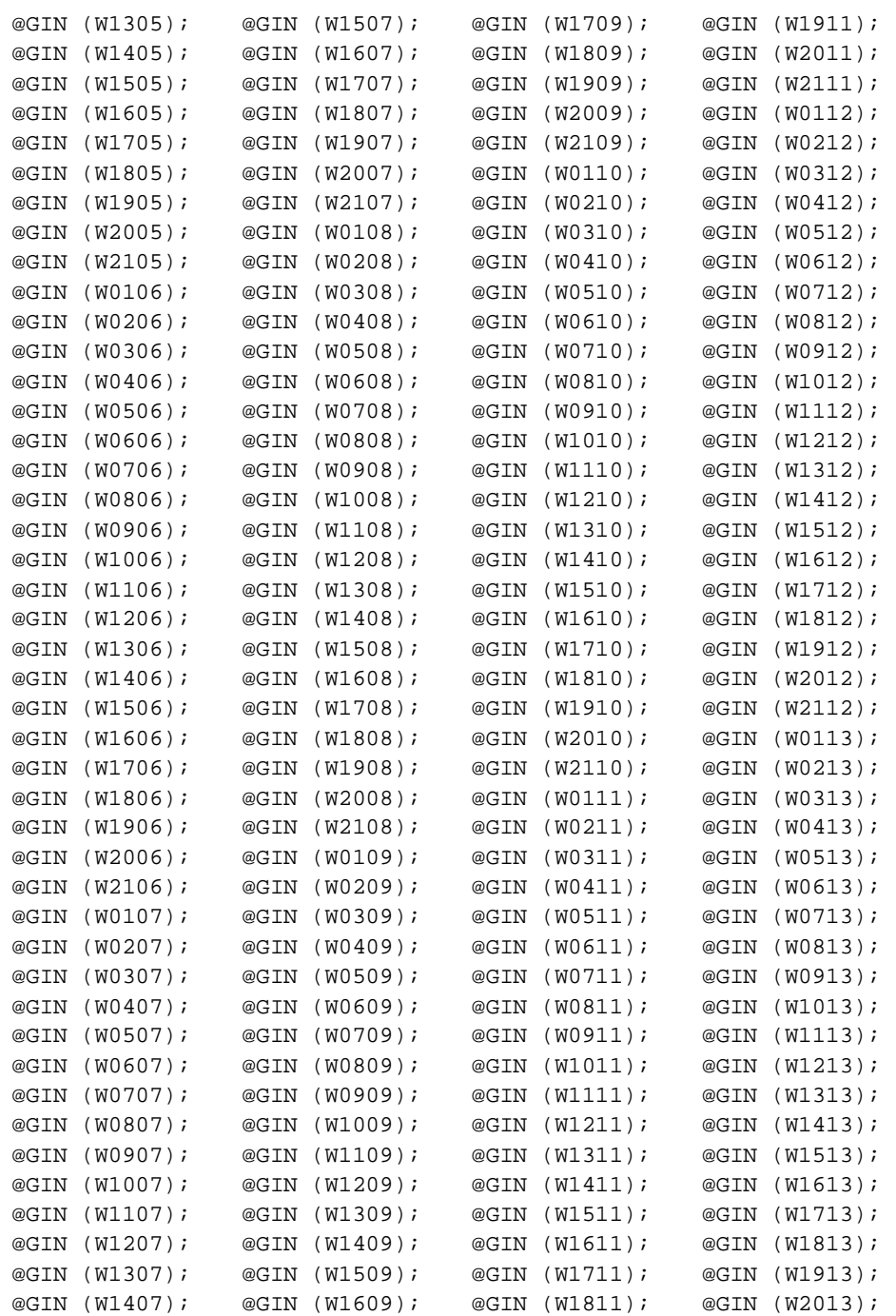

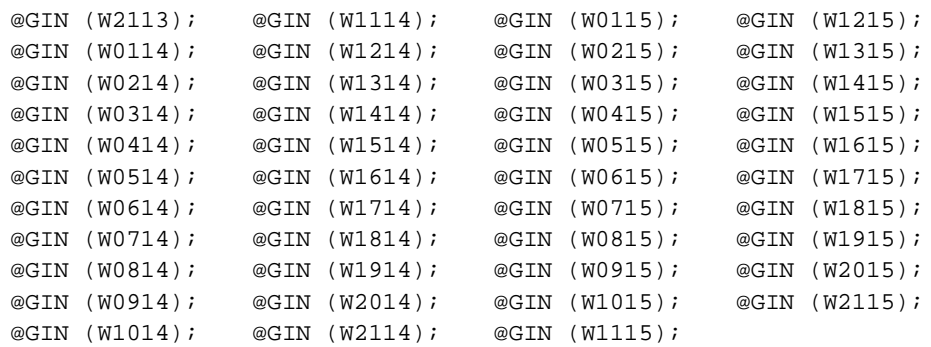

El reporte de la solución se muestra a continuación:

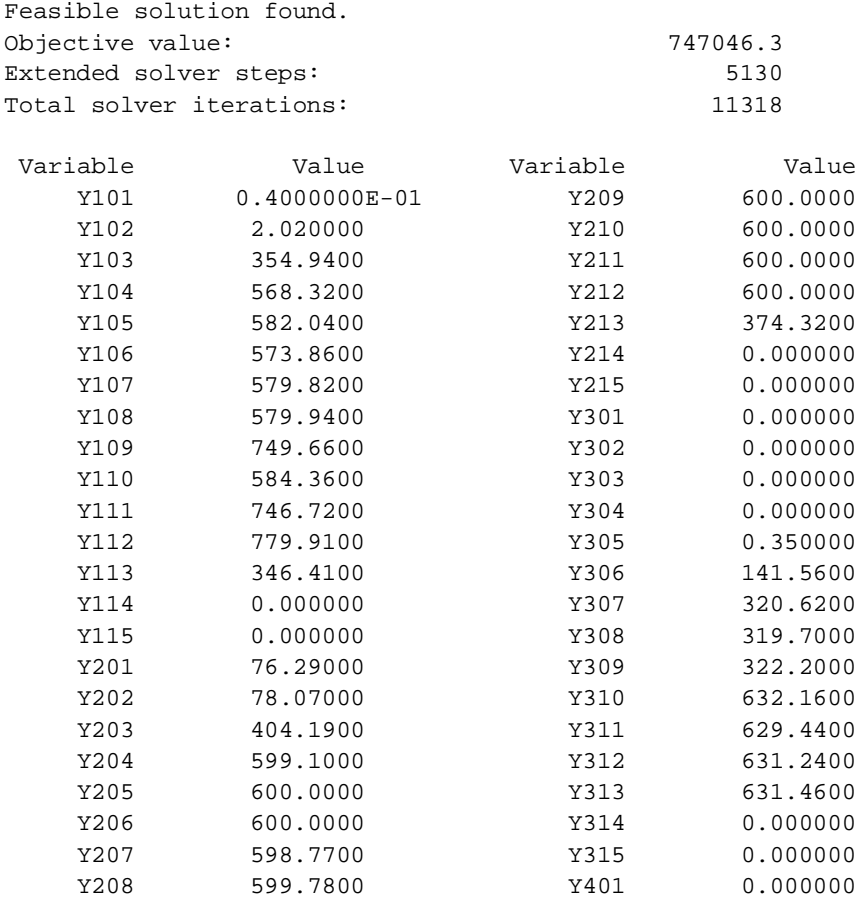

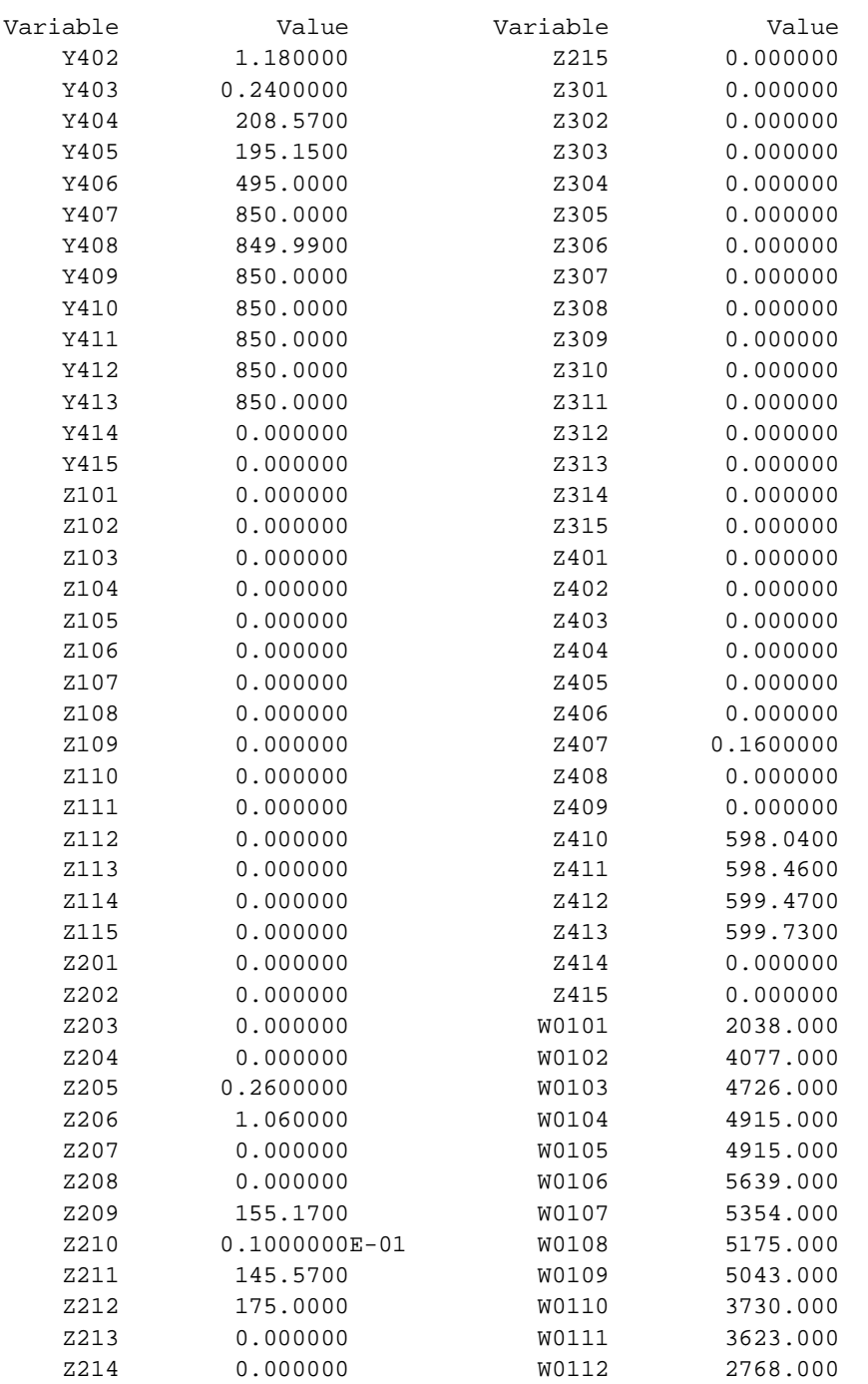

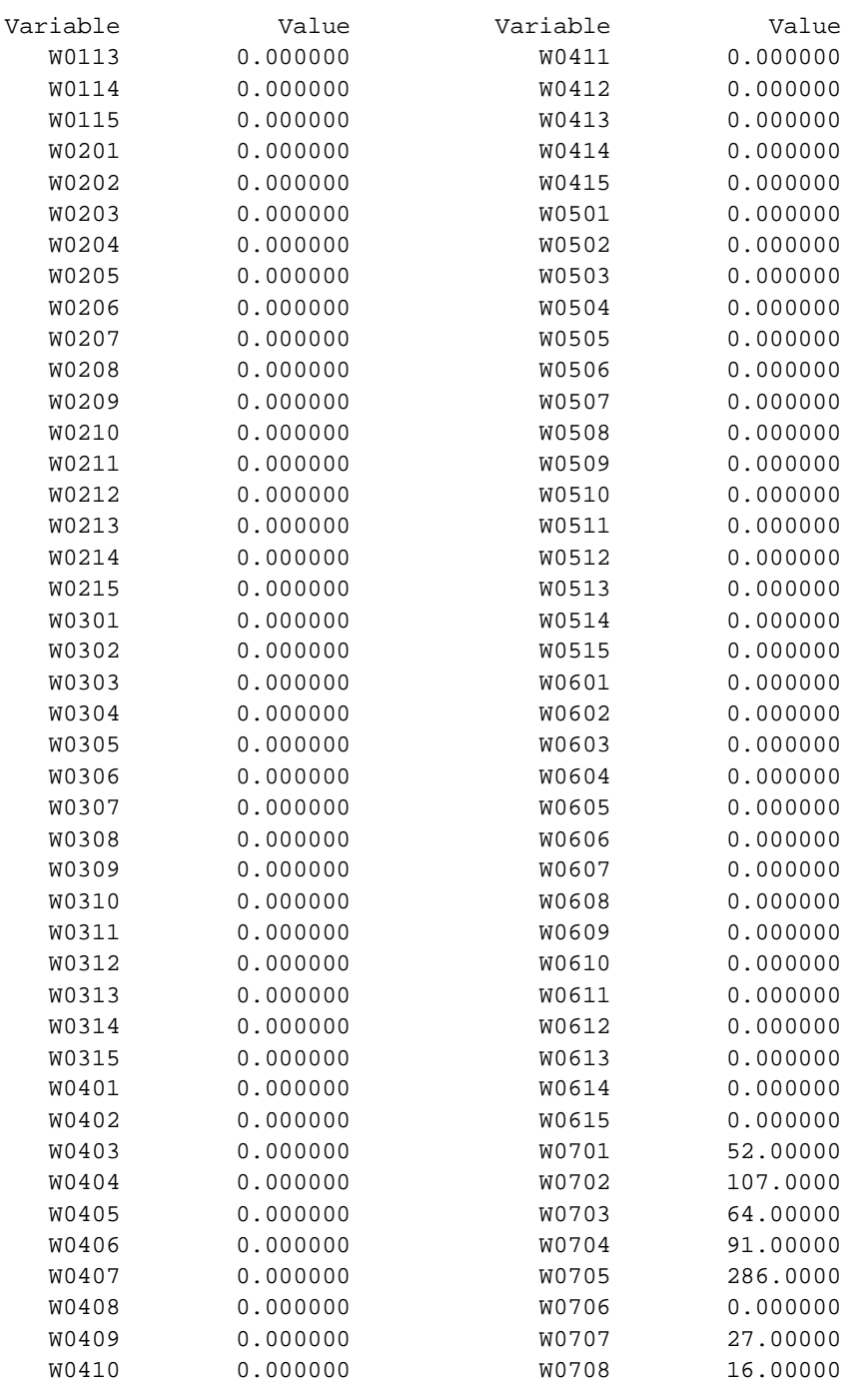

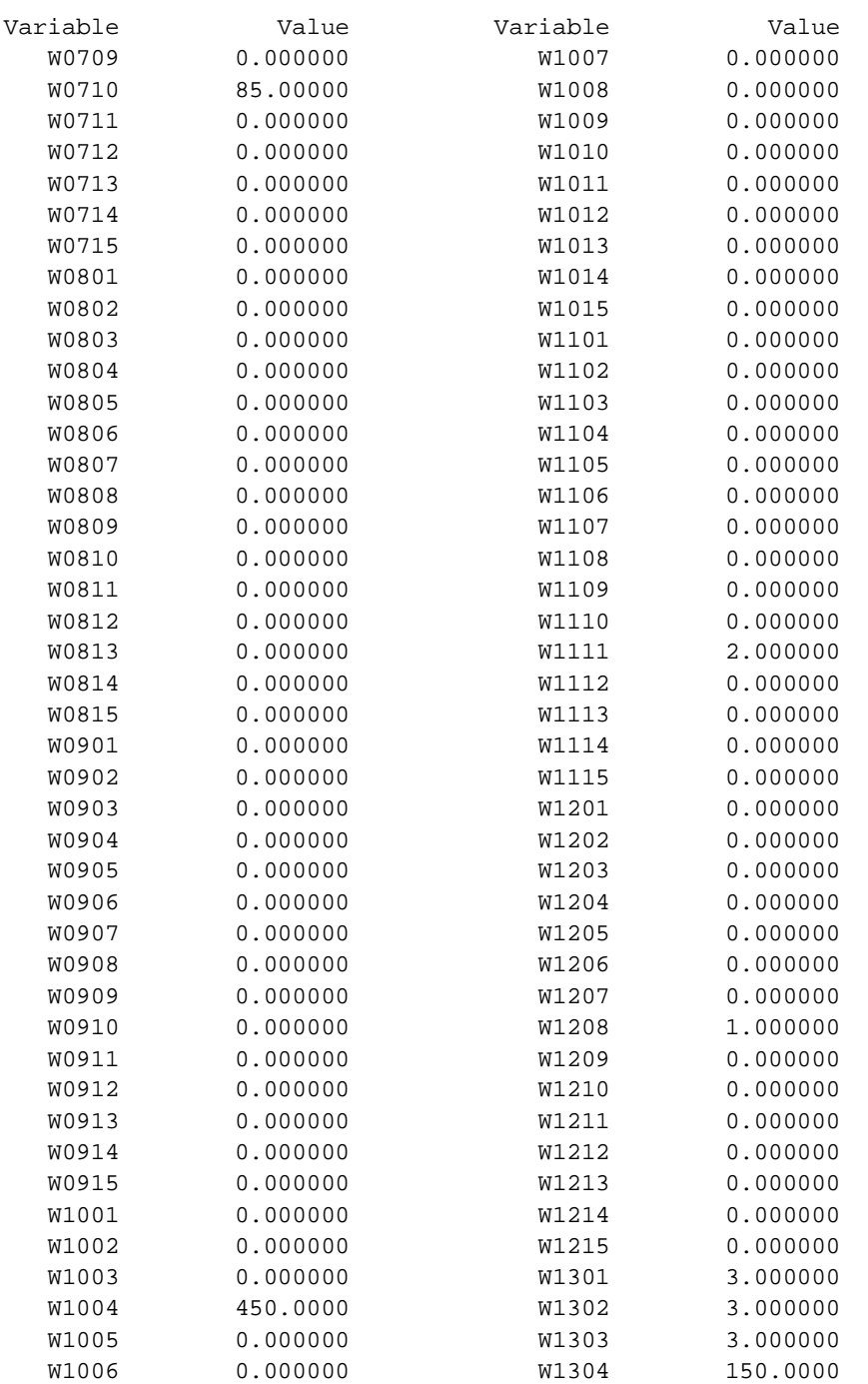
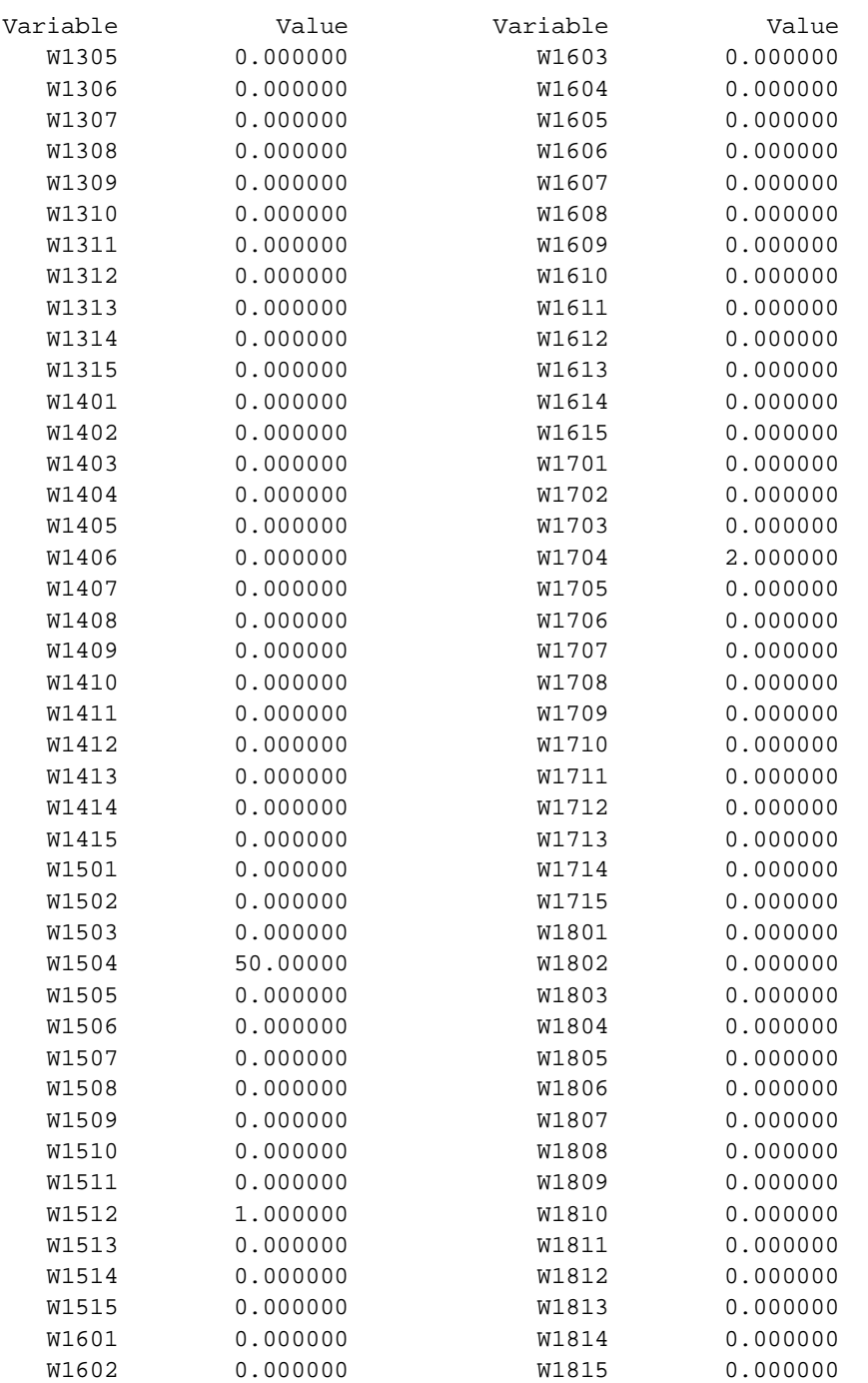

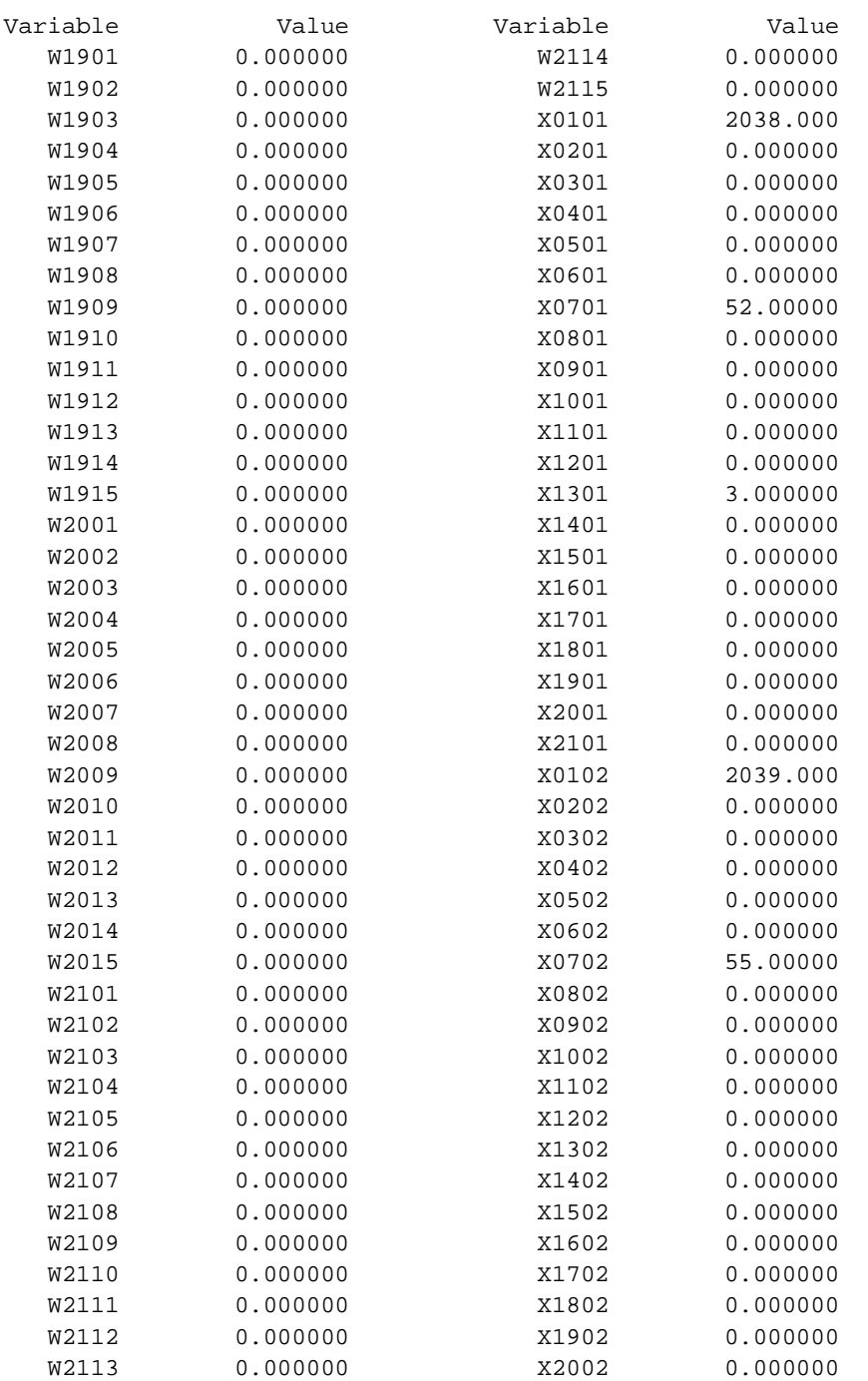

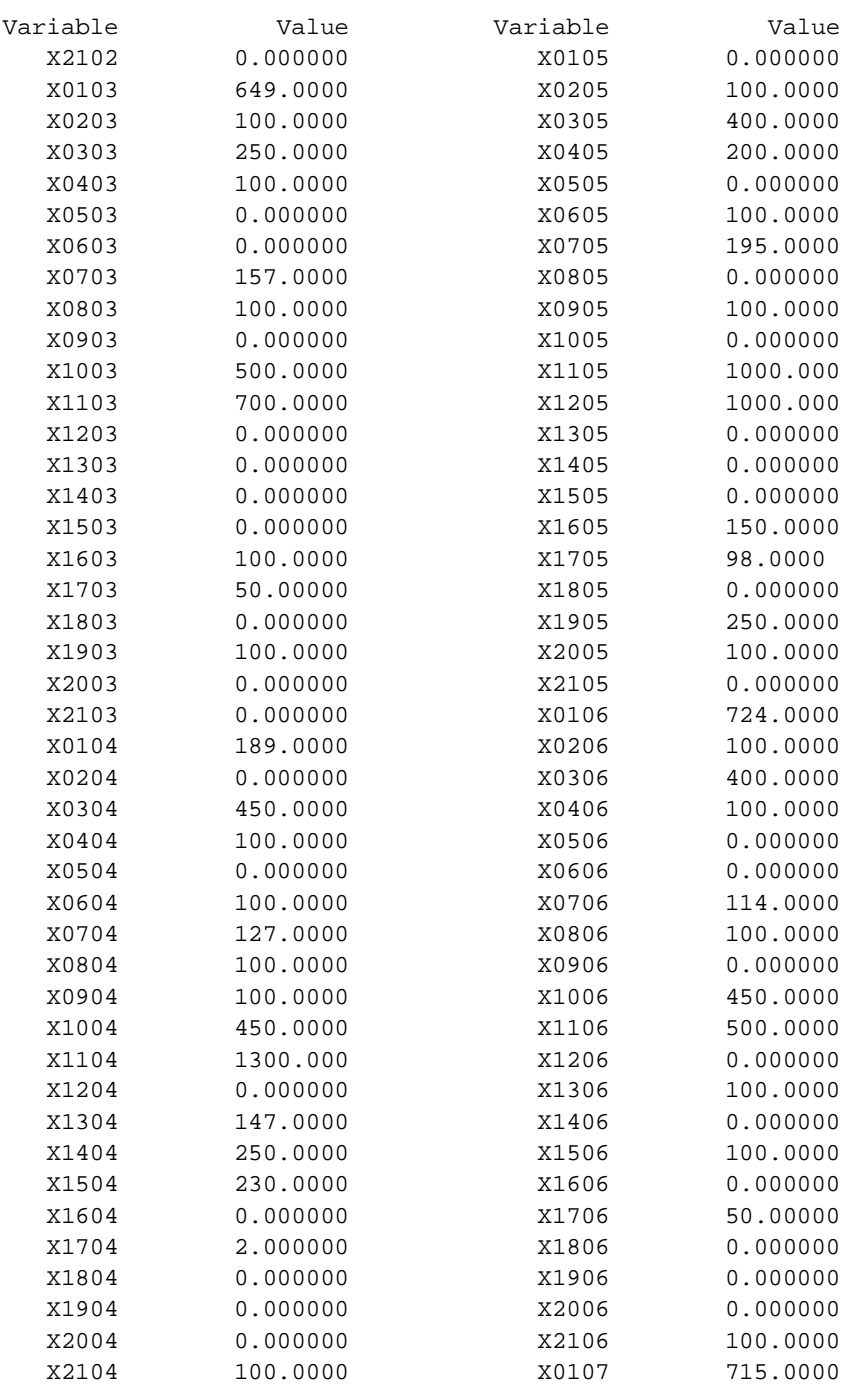

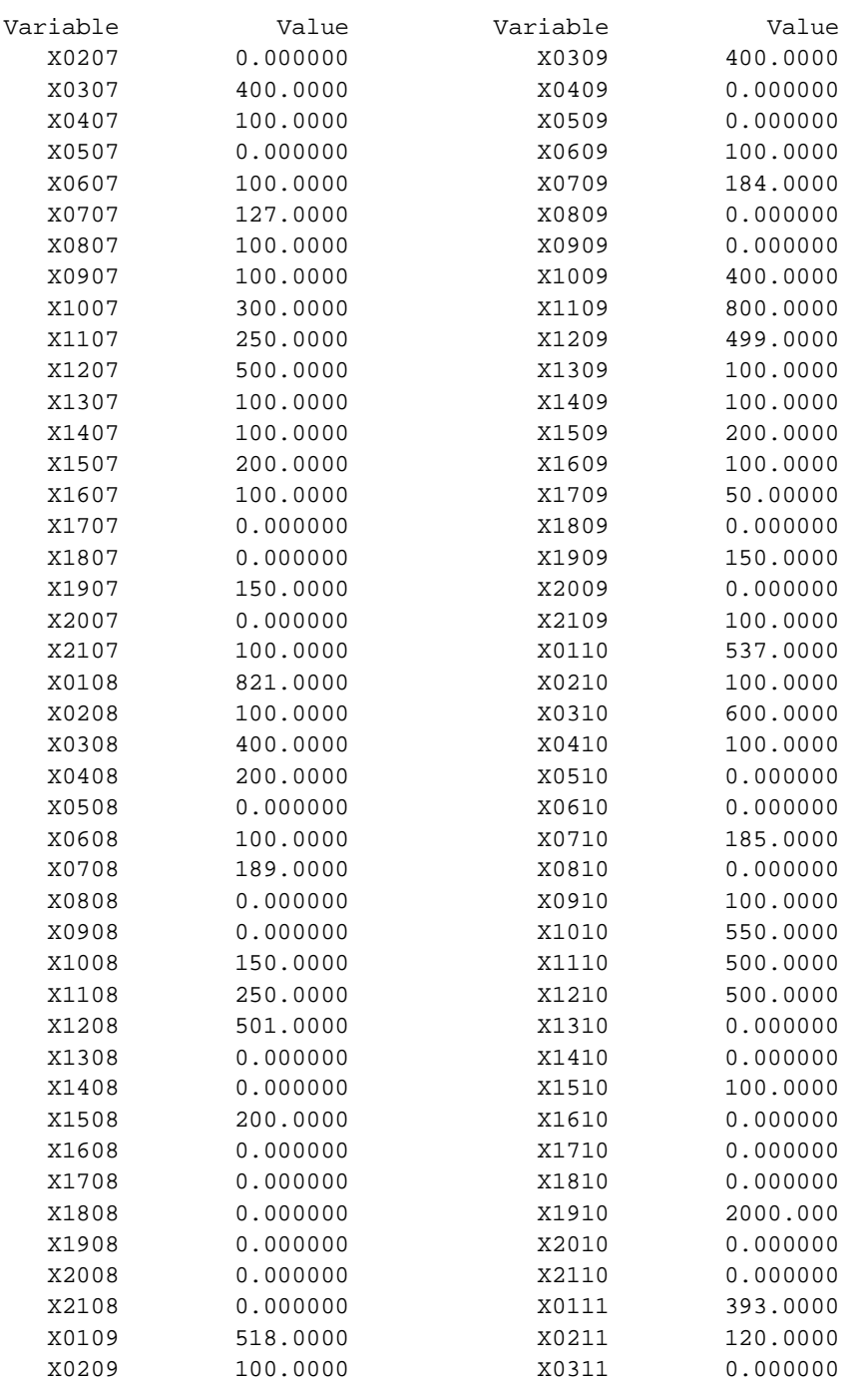

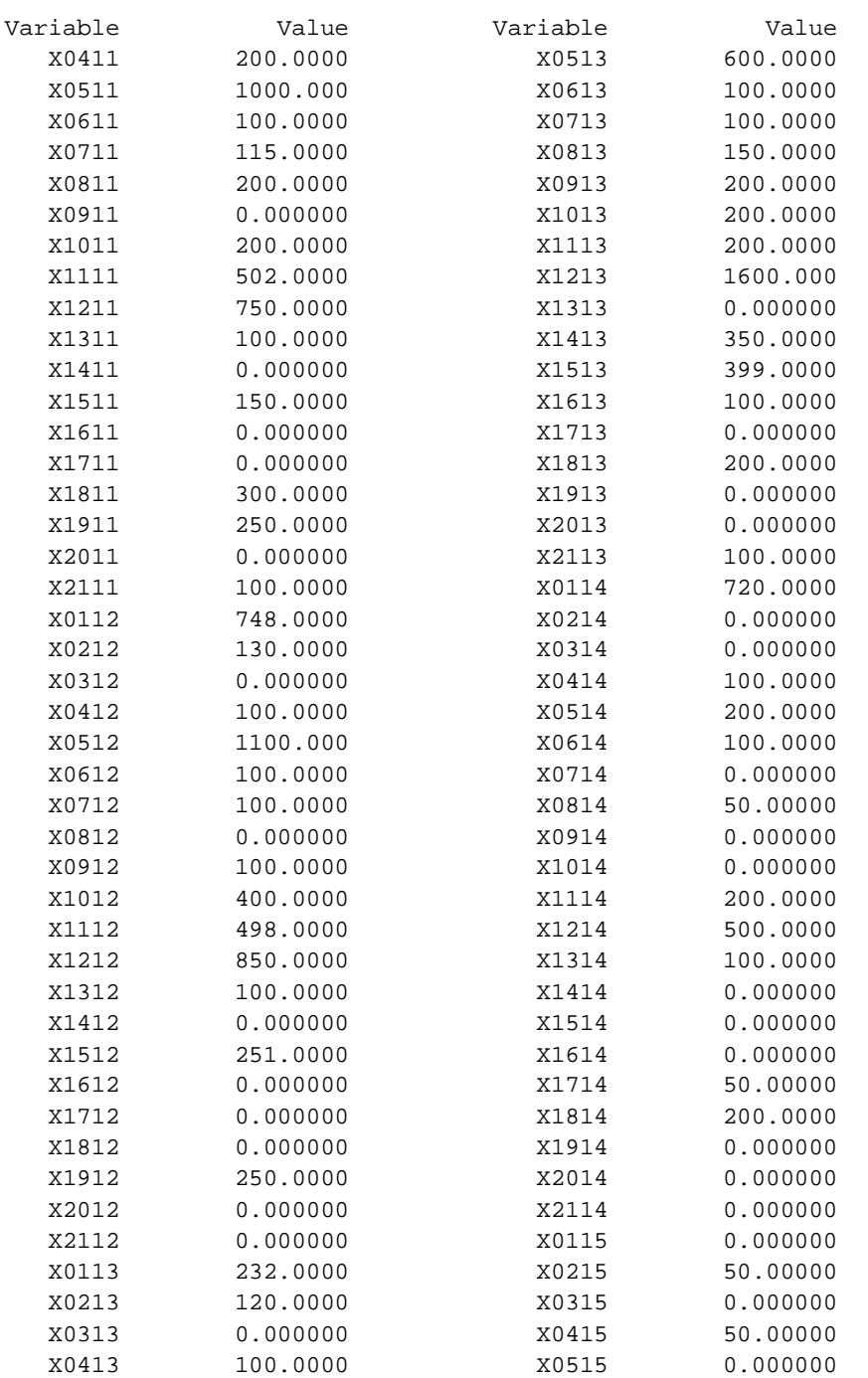

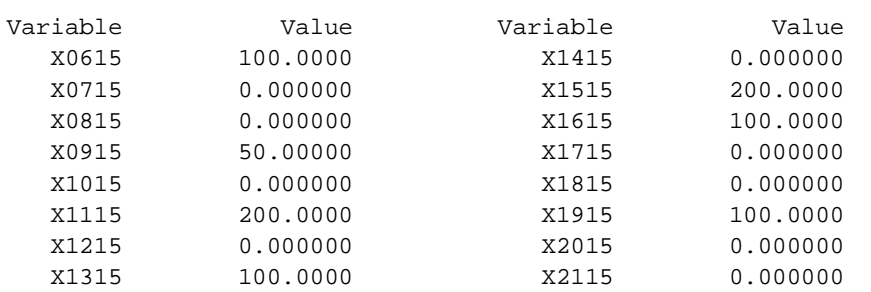

## **Anexo 2. Mezcla óptima de productos**

El modelo matemático en texto plano para Lingo al que se hace referencia en el punto 4.2.2 se muestra a continuación:

```
Max =2471.47*(X0101+X0102+X0103+X0104+X0105+X0106+X0107+X0108+X0109
+X0110+X0111+X0112+X0113+X0114+X0115)+5716.89*(X0201+X0202+X0203
+X0204+X0205+X0206+X0207+X0208+X0209+X0210+X0211+X0212+X0213+X0214
+X0215)+1507.53*(X0301+X0302+X0303+X0304+X0305+X0306+X0307+X0308
+X0309+X0310+X0311+X0312+X0313+X0314+X0315)+3128.19*(X0401+X0402
+X0403+X0404+X0405+X0406+X0407+X0408+X0409+X0410+X0411+X0412+X0413
+X0414+X0415)+1429.35*(X0501+X0502+X0503+X0504+X0505+X0506+X0507
+X0508+X0509+X0510+X0511+X0512+X0513+X0514+X0515)+3089.26*(X0601
+X0602+X0603+X0604+X0605+X0606+X0607+X0608+X0609+X0610+X0611+X0612
+X0613+X0614+X0615)+1563.67*(X0701+X0702+X0703+X0704+X0705+X0706
```
+X0707+X0708+X0709+X0710+X0711+X0712+X0713+X0714+X0715) +3061.25\*(X0801+X0802+X0803+X0804+X0805+X0806+X0807+X0808+X0809 +X0810+X0811+X0812+X0813+X0814+X0815)+3551.01\*(X0901+X0902+X0903 +X0904+X0905+X0906+X0907+X0908+X0909+X0910+X0911+X0912+X0913+X0914 +X0915)+532.07\*(X1001+X1002+X1003+X1004+X1005+X1006+X1007+X1008 +X1009+X1010+X1011+X1012+X1013+X1014+X1015)+250.59\*(X1101+X1102 +X1103+X1104+X1105+X1106+X1107+X1108+X1109+X1110+X1111+X1112+X1113 +X1114+X1115)+147.08\*(X1201+X1202+X1203+X1204+X1205+X1206+X1207 +X1208+X1209+X1210+X1211+X1212+X1213+X1214+X1215)+1890.34\*(X1301 +X1302+X1303+X1304+X1305+X1306+X1307+X1308+X1309+X1310+X1311+X1312 +X1313+X1314+X1315)+1750.13\*(X1401+X1402+X1403+X1404+X1405+X1406 +X1407+X1408+X1409+X1410+X1411+X1412+X1413+X1414+X1415) +493.61\*(X1501+X1502+X1503+X1504+X1505+X1506+X1507+X1508+X1509+X1510 +X1511+X1512+X1513+X1514+X1515)+1776.41\*(X1601+X1602+X1603+X1604 +X1605+X1606+X1607+X1608+X1609+X1610+X1611+X1612+X1613+X1614+X1615) +3014.77\*(X1701+X1702+X1703+X1704+X1705+X1706+X1707+X1708+X1709 +X1710+X1711+X1712+X1713+X1714+X1715)+1135.21\*(X1801+X1802+X1803 +X1804+X1805+X1806+X1807+X1808+X1809+X1810+X1811+X1812+X1813+X1814 +X1815)+299.37\*(X1901+X1902+X1903+X1904+X1905+X1906+X1907+X1908 +X1909+X1910+X1911+X1912+X1913+X1914+X1915)+2625.89\*(X2001+X2002 +X2003+X2004+X2005+X2006+X2007+X2008+X2009+X2010+X2011+X2012+X2013 +X2014+X2015)+146.02\*(X2101+X2102+X2103+X2104+X2105+X2106+X2107 +X2108+X2109+X2110+X2111+X2112+X2113+X2114+X2115)-8.49\*(W0101+W0102 +W0103+W0104+W0105+W0106+W0107+W0108+W0109+W0110+W0111+W0112+W0113 +W0114+W0115)-43.38\*(W0201+W0202+W0203+W0204+W0205+W0206+W0207+W0208 +W0209+W0210+W0211+W0212+W0213+W0214+W0215)-14.68\*(W0301+W0302+W0303 +W0304+W0305+W0306+W0307+W0308+W0309+W0310+W0311+W0312+W0313+W0314 +W0315)-27.01\*(W0401+W0402+W0403+W0404+W0405+W0406+W0407+W0408+W0409 +W0410+W0411+W0412+W0413+W0414+W0415)-12.37\*(W0501+W0502+W0503+W0504 +W0505+W0506+W0507+W0508+W0509+W0510+W0511+W0512+W0513+W0514+W0515) -35.83\*(W0601+W0602+W0603+W0604+W0605+W0606+W0607+W0608+W0609+W0610 +W0611+W0612+W0613+W0614+W0615)-15.86\*(W0701+W0702+W0703+W0704+W0705 +W0706+W0707+W0708+W0709+W0710+W0711+W0712+W0713+W0714+W0715) -24.90\*(W0801+W0802+W0803+W0804+W0805+W0806+W0807+W0808+W0809+W0810 +W0811+W0812+W0813+W0814+W0815)-23.50\*(W0901+W0902+W0903+W0904+W0905 +W0906+W0907+W0908+W0909+W0910+W0911+W0912+W0913+W0914+W0915) -7.66\*(W1001+W1002+W1003+W1004+W1005+W1006+W1007+W1008+W1009+W1010 +W1011+W1012+W1013+W1014+W1015)-4.59\*(W1101+W1102+W1103+W1104+W1105 +W1106+W1107+W1108+W1109+W1110+W1111+W1112+W1113+W1114+W1115) -3.96\*(W1201+W1202+W1203+W1204+W1205+W1206+W1207+W1208+W1209+W1210 +W1211+W1212+W1213+W1214+W1215)-16.08\*(W1301+W1302+W1303+W1304+W1305 +W1306+W1307+W1308+W1309+W1310+W1311+W1312+W1313+W1314+W1315) -13.10\*(W1401+W1402+W1403+W1404+W1405+W1406+W1407+W1408+W1409+W1410 +W1411+W1412+W1413+W1414+W1415)-5.95\*(W1501+W1502+W1503+W1504+W1505

+W1506+W1507+W1508+1509+W1510+W1511+W1512+W1513+W1514+W1515) -12.56\*(W1601+W1602+W1603+W1604+W1605+W1606+W1607+W1608+W1609+W1610 +W1611+W1612+W1613+W1714+W1715)-24.66\*(W1701+W1702+W1703+W1704+W1705 +W1706+W1707+W1708+W1709+W1710+W1711+W1712+W1713+W1714+W1715) -12.80\*(W1801+W1802+W1803+W1804+W1805+W1806+W1807+W1808+W1809+W1810 +W1811+W1812+W1813+W1814+W1815)-4.37\*(W1901+W1902+W1903+W1904+W1905 +W1906+W1907+W1908+W1909+W1910+W1911+W1912+W1913+W1914+W1915) -27.77\*(W2001+W2002+W2003+W2004+W2005+W2006+W2007+W2008+W2009+W2010 +W2011+W2012+W2013+W2014+W2015)-7.15\*(W2101+W2102+W2103+W2104+W2105 +W2106+W2107+W2108+W2109+W2110+W2111+W2112+W2113+W2114+W2115);

0+X0101=0+W0101-S0101; 0+X0201=0+W0201-S0201; 0+X0301=0+W0301-S0301; 0+X0401=0+W0401-S0401; 0+X0501=0+W0501-S0501; 0+X0601=0+W0601-S0601; 0+X0701=0+W0701-S0701; 0+X0801=0+W0801-S0801; 0+X0901=0+W0901-S0901; 0+X1001=0+W1001-S1001; 0+X1101=0+W1101-S1101; 0+X1201=0+W1201-S1201; 0+X1301=0+W1301-S1301; 0+X1401=0+W1401-S1401;  $0+X1501=0+W1501-S1501;$ 0+X1601=0+W1601-S1601; 0+X1701=0+W1701-S1701;  $0+X1801=0+W1801-S1801;$ 0+X1901=0+W1901-S1901; 0+X2001=0+W2001-S2001;  $0+22101=0+W2101-S2101;$ W0101+X0102=0+W0102-S0102; W0201+X0202=0+W0202-S0202; W0301+X0302=0+W0302-S0302; W0401+X0402=0+W0402-S0402; W0501+X0502=0+W0502-S0502; W0601+X0602=0+W0602-S0602; W0701+X0702=0+W0702-S0702; W0801+X0802=0+W0802-S0802; W0901+X0902=0+W0902-S0902; W1001+X1002=0+W1002-S1002; W1101+X1102=0+W1102-S1102; W1201+X1202=0+W1202-S1202;

W1301+X1302=0+W1302-S1302; W1401+X1402=0+W1402-S1402; W1501+X1502=0+W1502-S1502; W1601+X1602=0+W1602-S1602; W1701+X1702=0+W1702-S1702; W1801+X1802=0+W1802-S1802; W1901+X1902=0+W1902-S1902; W2001+X2002=0+W2002-S2002; W2101+X2102=0+W2102-S2102; W0102+X0103=0+W0103-S0103; W0202+X0203=100+W0203-S0203; W0302+X0303=250+W0303-S0303; W0402+X0403=100+W0403-S0403; W0502+X0503=0+W0503-S0503; W0602+X0603=0+W0603-S0603; W0702+X0703=200+W0703-S0703; W0802+X0803=100+W0803-S0803; W0902+X0903=0+W0903-S0903; W1002+X1003=500+W1003-S1003; W1102+X1103=700+W1103-S1103; W1202+X1203=0+W1203-S1203; W1302+X1303=0+W1303-S1303; W1402+X1403=0+W1403-S1403; W1502+X1503=0+W1503-S1503; W1602+X1603=100+W1603-S1603; W1702+X1703=50+W1703-S1703; W1802+X1803=0+W1803-S1803; W1902+X1903=100+W1903-S1903; W2002+X2003=0+W2003-S2003; W2102+X2103=0+W2103-S2103; W0103+X0104=0+W0104-S0104; W0203+X0204=0+W0204-S0204; W0303+X0304=450+W0304-S0304;

W0403+X0404=100+W0404-S0404; W0503+X0504=0+W0504-S0504; W0603+X0604=100+W0604-S0604; W0703+X0704=100+W0704-S0704; W0803+X0804=100+W0804-S0804; W0903+X0904=100+W0904-S0904; W1003+X1004=0+W1004-S1004; W1103+X1104=1300+W1104-S1104; W1203+X1204=0+W1204-S1204; W1303+X1304=0+W1304-S1304; W1403+X1404=250+W1404-S1404; W1503+X1504=180+W1504-S1504; W1603+X1604=0+W1604-S1604; W1703+X1704=0+W1704-S1704; W1803+X1804=0+W1804-S1804; W1903+X1904=0+W1904-S1904; W2003+X2004=0+W2004-S2004; W2103+X2104=100+W2104-S2104; W0104+X0105=0+W0105-S0105; W0204+X0205=100+W0205-S0205; W0304+X0305=400+W0305-S0305; W0404+X0405=200+W0405-S0405; W0504+X0505=0+W0505-S0505; W0604+X0605=100+W0605-S0605; W0704+X0705=0+W0705-S0705; W0804+X0805=0+W0805-S0805; W0904+X0905=100+W0905-S0905; W1004+X1005=450+W1005-S1005; W1104+X1105=1000+W1105-S1105; W1204+X1205=1000+W1205-S1205; W1304+X1305=150+W1305-S1305; W1404+X1405=0+W1405-S1405; W1504+X1505=50+W1505-S1505; W1604+X1605=150+W1605-S1605; W1704+X1705=100+W1705-S1705; W1804+X1805=0+W1805-S1805; W1904+X1905=250+W1905-S1905; W2004+X2005=100+W2005-S2005; W2104+X2105=0+W2105-S2105; W0105+X0106=0+W0106-S0106; W0205+X0206=100+W0206-S0206; W0305+X0306=400+W0306-S0306; W0405+X0406=100+W0406-S0406; W0505+X0506=0+W0506-S0506;

W0605+X0606=0+W0606-S0606; W0705+X0706=400+W0706-S0706; W0805+X0806=100+W0806-S0806; W0905+X0906=0+W0906-S0906; W1005+X1006=450+W1006-S1006; W1105+X1106=500+W1106-S1106; W1205+X1206=0+W1206-S1206; W1305+X1306=100+W1306-S1306; W1405+X1406=0+W1406-S1406; W1505+X1506=100+W1506-S1506; W1605+X1606=0+W1606-S1606; W1705+X1706=50+W1706-S1706; W1805+X1806=0+W1806-S1806; W1905+X1906=0+W1906-S1906; W2005+X2006=0+W2006-S2006; W2105+X2106=100+W2106-S2106; W0106+X0107=1000+W0107-S0107; W0206+X0207=0+W0207-S0207; W0306+X0307=400+W0307-S0307; W0406+X0407=100+W0407-S0407; W0506+X0507=0+W0507-S0507; W0606+X0607=100+W0607-S0607; W0706+X0707=100+W0707-S0707; W0806+X0807=100+W0807-S0807; W0906+X0907=100+W0907-S0907; W1006+X1007=300+W1007-S1007; W1106+X1107=250+W1107-S1107; W1206+X1207=500+W1207-S1207; W1306+X1307=100+W1307-S1307; W1406+X1407=100+W1407-S1407; W1506+X1507=200+W1507-S1507; W1606+X1607=100+W1607-S1607; W1706+X1707=0+W1707-S1707; W1806+X1807=0+W1807-S1807; W1906+X1907=150+W1907-S1907; W2006+X2007=0+W2007-S2007; W2106+X2107=100+W2107-S2107; W0107+X0108=1000+W0108-S0108; W0207+X0208=100+W0208-S0208; W0307+X0308=400+W0308-S0308; W0407+X0408=200+W0408-S0408; W0507+X0508=0+W0508-S0508; W0607+X0608=100+W0608-S0608; W0707+X0708=200+W0708-S0708;

W0807+X0808=0+W0808-S0808; W0907+X0908=0+W0908-S0908; W1007+X1008=150+W1008-S1008; W1107+X1108=250+W1108-S1108; W1207+X1208=500+W1208-S1208; W1307+X1308=0+W1308-S1308; W1407+X1408=0+W1408-S1408; W1507+X1508=200+W1508-S1508; W1607+X1608=0+W1608-S1608; W1707+X1708=0+W1708-S1708; W1807+X1808=0+W1808-S1808; W1907+X1908=0+W1908-S1908; W2007+X2008=0+W2008-S2008; W2107+X2108=0+W2108-S2108; W0108+X0109=650+W0109-S0109; W0208+X0209=100+W0209-S0209; W0308+X0309=400+W0309-S0309; W0408+X0409=0+W0409-S0409; W0508+X0509=0+W0509-S0509; W0608+X0609=100+W0609-S0609; W0708+X0709=200+W0709-S0709; W0808+X0809=0+W0809-S0809; W0908+X0909=0+W0909-S0909; W1008+X1009=400+W1009-S1009; W1108+X1109=800+W1109-S1109; W1208+X1209=500+W1209-S1209; W1308+X1309=100+W1309-S1309; W1408+X1409=100+W1409-S1409; W1508+X1509=200+W1509-S1509; W1608+X1609=100+W1609-S1609; W1708+X1709=50+W1709-S1709; W1808+X1809=0+W1809-S1809; W1908+X1909=150+W1909-S1909; W2008+X2009=0+W2009-S2009; W2108+X2109=100+W2109-S2109; W0109+X0110=1850+W0110-S0110; W0209+X0210=100+W0210-S0210; W0309+X0310=600+W0310-S0310; W0409+X0410=100+W0410-S0410; W0509+X0510=0+W0510-S0510; W0609+X0610=0+W0610-S0610; W0709+X0710=100+W0710-S0710; W0809+X0810=0+W0810-S0810; W0909+X0910=100+W0910-S0910;

W1009+X1010=550+W1010-S1010; W1109+X1110=500+W1110-S1110; W1209+X1210=500+W1210-S1210; W1309+X1310=0+W1310-S1310; W1409+X1410=0+W1410-S1410; W1509+X1510=100+W1510-S1510; W1609+X1610=0+W1610-S1610; W1709+X1710=0+W1710-S1710; W1809+X1810=0+W1810-S1810; W1909+X1910=2000+W1910-S1910; W2009+X2010=0+W2010-S2010; W2109+X2110=0+W2110-S2110; W0110+X0111=500+W0111-S0111; W0210+X0211=120+W0211-S0211; W0310+X0311=0+W0311-S0311; W0410+X0411=200+W0411-S0411; W0510+X0511=1000+W0511-S0511; W0610+X0611=100+W0611-S0611; W0710+X0711=200+W0711-S0711; W0810+X0811=200+W0811-S0811; W0910+X0911=0+W0911-S0911; W1010+X1011=200+W1011-S1011; W1110+X1111=500+W1111-S1111; W1210+X1211=750+W1211-S1211; W1310+X1311=100+W1311-S1311; W1410+X1411=0+W1411-S1411; W1510+X1511=150+W1511-S1511; W1610+X1611=0+W1611-S1611;  $W1710+Y1711=0+W1711-S1711$ ; W1810+X1811=300+W1811-S1811; W1910+X1911=250+W1911-S1911; W2010+X2011=0+W2011-S2011; W2110+X2111=100+W2111-S2111; W0111+X0112=1603+W0112-S0112; W0211+X0212=130+W0212-S0212; W0311+X0312=0+W0312-S0312; W0411+X0412=100+W0412-S0412; W0511+X0512=1100+W0512-S0512; W0611+X0612=100+W0612-S0612; W0711+X0712=100+W0712-S0712; W0811+X0812=0+W0812-S0812; W0911+X0912=100+W0912-S0912; W1011+X1012=400+W1012-S1012; W1111+X1112=500+W1112-S1112;

W1211+X1212=850+W1212-S1212; W1311+X1312=100+W1312-S1312; W1411+X1412=0+W1412-S1412; W1511+X1512=250+W1512-S1512; W1611+X1612=0+W1612-S1612; W1711+X1712=0+W1712-S1712; W1811+X1812=0+W1812-S1812; W1911+X1912=250+W1912-S1912; W2011+X2012=0+W2012-S2012; W2111+X2112=0+W2112-S2112; W0112+X0113=3000+W0113-S0113; W0212+X0213=120+W0213-S0213; W0312+X0313=0+W0313-S0313; W0412+X0413=100+W0413-S0413; W0512+X0513=600+W0513-S0513; W0612+X0613=100+W0613-S0613; W0712+X0713=100+W0713-S0713; W0812+X0813=150+W0813-S0813; W0912+X0913=200+W0913-S0913; W1012+X1013=200+W1013-S1013; W1112+X1113=200+W1113-S1113; W1212+X1213=1600+W1213-S1213; W1312+X1313=0+W1313-S1313; W1412+X1413=350+W1413-S1413; W1512+X1513=400+W1513-S1513; W1612+X1613=100+W1613-S1613; W1712+X1713=0+W1713-S1713; W1812+X1813=200+W1813-S1813; W1912+X1913=0+W1913-S1913; W2012+X2013=0+W2013-S2013; W2112+X2113=100+W2113-S2113; W0113+X0114=720+W0114-S0114; W0213+X0214=0+W0214-S0214; W0313+X0314=0+W0314-S0314; W0413+X0414=100+W0414-S0414; W0513+X0514=200+W0514-S0514; W0613+X0614=100+W0614-S0614;

W0713+X0714=0+W0714-S0714; W0813+X0814=50+W0814-S0814; W0913+X0914=0+W0914-S0914; W1013+X1014=0+W1014-S1014; W1113+X1114=200+W1114-S1114; W1213+X1214=500+W1214-S1214; W1313+X1314=100+W1314-S1314; W1413+X1414=0+W1414-S1414; W1513+X1514=0+W1514-S1514; W1613+X1614=0+W1614-S1614; W1713+X1714=50+W1714-S1714; W1813+X1814=200+W1814-S1814; W1913+X1914=0+W1914-S1914; W2013+X2014=0+W2014-S2014; W2113+X2114=0+W2114-S2114; W0114+X0115=0+W0115-S0115; W0214+X0215=50+W0215-S0215; W0314+X0315=0+W0315-S0315; W0414+X0415=50+W0415-S0415; W0514+X0515=0+W0515-S0515; W0614+X0615=100+W0615-S0615; W0714+X0715=0+W0715-S0715; W0814+X0815=0+W0815-S0815; W0914+X0915=50+W0915-S0915; W1014+X1015=0+W1015-S1015; W1114+X1115=200+W1115-S1115; W1214+X1215=0+W1215-S1215; W1314+X1315=100+W1315-S1315; W1414+X1415=0+W1415-S1415; W1514+X1515=200+W1515-S1515; W1614+X1615=100+W1615-S1615; W1714+X1715=0+W1715-S1715; W1814+X1815=0+W1815-S1815; W1914+X1915=100+W1915-S1915; W2014+X2015=0+W2015-S2015; W2114+X2115=0+W2115-S2115;

0.48\*X0101+1.98\*X0201+0.24\*X0301+1.00\*X0401+0.19\*X0501+0.72\*X0601+4. 06\*X0701+0.60\*X0801+0.96\*X0901+0.15\*X1001+0.04\*X1101+0.02\*X1201+3.56 \*X1301+0.25\*X1401+0.05\*X1501+0.25\*X1601+1.08\*X1701+0.07\*X1801+0.06\*X 1901+1.10\*X2001+0.07\*X2101<=1200;

0.43\*X0101+1.78\*X0201+0.22\*X0301+0.90\*X0401+0.17\*X0501+0.65\*X0601+3. 66\*X0701+0.54\*X0801+0.86\*X0901+0.14\*X1001+0.04\*X1101+0.01\*X1201+3.21 \*X1301+0.22\*X1401+0.04\*X1501+0.22\*X1601+0.97\*X1701+0.06\*X1801+0.05\*X 1901+0.99\*X2001+0.06\*X2101<=1000;

1.63\*X0101+4.10\*X0201+1.22\*X0301+2.62\*X0401+0.34\*X0501+3.22\*X0601+1. 21\*X0701+1.81\*X0801+1.27\*X0901+0.94\*X1001+0.35\*X1101+0.28\*X1201+1.34 \*X1301+1.21\*X1401+0.70\*X1501+1.19\*X1601+2.55\*X1701+1.23\*X1801+0.30\*X 1901+2.60\*X2001+0.53\*X2101<=3500;

3.27\*X0101+8.20\*X0201+2.45\*X0301+5.24\*X0401+0.67\*X0501+6.45\*X0601+2. 43\*X0701+3.63\*X0801+2.54\*X0901+1.87\*X1001+0.70\*X1101+0.55\*X1201+2.69 \*X1301+2.42\*X1401+1.41\*X1501+2.38\*X1601+5.10\*X1701+2.46\*X1801+0.59\*X 1901+5.20\*X2001+1.07\*X2101<=6800;

0.48\*X0102+1.98\*X0202+0.24\*X0302+1.00\*X0402+0.19\*X0502+0.72\*X0602+4. 06\*X0702+0.60\*X0802+0.96\*X0902+0.15\*X1002+0.04\*X1102+0.02\*X1202+3.56 \*X1302+0.25\*X1402+0.05\*X1502+0.25\*X1602+1.08\*X1702+0.07\*X1802+0.06\*X 1902+1.10\*X2002+0.07\*X2102<=1200;

0.43\*X0102+1.78\*X0202+0.22\*X0302+0.90\*X0402+0.17\*X0502+0.65\*X0602+3. 66\*X0702+0.54\*X0802+0.86\*X0902+0.14\*X1002+0.04\*X1102+0.01\*X1202+3.21 \*X1302+0.22\*X1402+0.04\*X1502+0.22\*X1602+0.97\*X1702+0.06\*X1802+0.05\*X 1902+0.99\*X2002+0.06\*X2102<=1000;

1.63\*X0102+4.10\*X0202+1.22\*X0302+2.62\*X0402+0.34\*X0502+3.22\*X0602+1. 21\*X0702+1.81\*X0802+1.27\*X0902+0.94\*X1002+0.35\*X1102+0.28\*X1202+1.34 \*X1302+1.21\*X1402+0.70\*X1502+1.19\*X1602+2.55\*X1702+1.23\*X1802+0.30\*X 1902+2.60\*X2002+0.53\*X2102<=3500;

3.27\*X0102+8.20\*X0202+2.45\*X0302+5.24\*X0402+0.67\*X0502+6.45\*X0602+2. 43\*X0702+3.63\*X0802+2.54\*X0902+1.87\*X1002+0.70\*X1102+0.55\*X1202+2.69 \*X1302+2.42\*X1402+1.41\*X1502+2.38\*X1602+5.10\*X1702+2.46\*X1802+0.59\*X 1902+5.20\*X2002+1.07\*X2102<=6800;

0.48\*X0103+1.98\*X0203+0.24\*X0303+1.00\*X0403+0.19\*X0503+0.72\*X0603+4. 06\*X0703+0.60\*X0803+0.96\*X0903+0.15\*X1003+0.04\*X1103+0.02\*X1203+3.56 \*X1303+0.25\*X1403+0.05\*X1503+0.25\*X1603+1.08\*X1703+0.07\*X1803+0.06\*X 1903+1.10\*X2003+0.07\*X2103<=1200;

0.43\*X0103+1.78\*X0203+0.22\*X0303+0.90\*X0403+0.17\*X0503+0.65\*X0603+3. 66\*X0703+0.54\*X0803+0.86\*X0903+0.14\*X1003+0.04\*X1103+0.01\*X1203+3.21 \*X1303+0.22\*X1403+0.04\*X1503+0.22\*X1603+0.97\*X1703+0.06\*X1803+0.05\*X 1903+0.99\*X2003+0.06\*X2103<=1000;

1.63\*X0103+4.10\*X0203+1.22\*X0303+2.62\*X0403+0.34\*X0503+3.22\*X0603+1. 21\*X0703+1.81\*X0803+1.27\*X0903+0.94\*X1003+0.35\*X1103+0.28\*X1203+1.34 \*X1303+1.21\*X1403+0.70\*X1503+1.19\*X1603+2.55\*X1703+1.23\*X1803+0.30\*X 1903+2.60\*X2003+0.53\*X2103<=3500;

3.27\*X0103+8.20\*X0203+2.45\*X0303+5.24\*X0403+0.67\*X0503+6.45\*X0603+2. 43\*X0703+3.63\*X0803+2.54\*X0903+1.87\*X1003+0.70\*X1103+0.55\*X1203+2.69 \*X1303+2.42\*X1403+1.41\*X1503+2.38\*X1603+5.10\*X1703+2.46\*X1803+0.59\*X 1903+5.20\*X2003+1.07\*X2103<=6800;

0.48\*X0104+1.98\*X0204+0.24\*X0304+1.00\*X0404+0.19\*X0504+0.72\*X0604+4. 06\*X0704+0.60\*X0804+0.96\*X0904+0.15\*X1004+0.04\*X1104+0.02\*X1204+3.56 \*X1304+0.25\*X1404+0.05\*X1504+0.25\*X1604+1.08\*X1704+0.07\*X1804+0.06\*X 1904+1.10\*X2004+0.07\*X2104<=1200;

0.43\*X0104+1.78\*X0204+0.22\*X0304+0.90\*X0404+0.17\*X0504+0.65\*X0604+3. 66\*X0704+0.54\*X0804+0.86\*X0904+0.14\*X1004+0.04\*X1104+0.01\*X1204+3.21 \*X1304+0.22\*X1404+0.04\*X1504+0.22\*X1604+0.97\*X1704+0.06\*X1804+0.05\*X 1904+0.99\*X2004+0.06\*X2104<=1000;

1.63\*X0104+4.10\*X0204+1.22\*X0304+2.62\*X0404+0.34\*X0504+3.22\*X0604+1. 21\*X0704+1.81\*X0804+1.27\*X0904+0.94\*X1004+0.35\*X1104+0.28\*X1204+1.34 \*X1304+1.21\*X1404+0.70\*X1504+1.19\*X1604+2.55\*X1704+1.23\*X1804+0.30\*X 1904+2.60\*X2004+0.53\*X2104<=3500;

3.27\*X0104+8.20\*X0204+2.45\*X0304+5.24\*X0404+0.67\*X0504+6.45\*X0604+2. 43\*X0704+3.63\*X0804+2.54\*X0904+1.87\*X1004+0.70\*X1104+0.55\*X1204+2.69 \*X1304+2.42\*X1404+1.41\*X1504+2.38\*X1604+5.10\*X1704+2.46\*X1804+0.59\*X 1904+5.20\*X2004+1.07\*X2104<=6800;

0.48\*X0105+1.98\*X0205+0.24\*X0305+1.00\*X0405+0.19\*X0505+0.72\*X0605+4. 06\*X0705+0.60\*X0805+0.96\*X0905+0.15\*X1005+0.04\*X1105+0.02\*X1205+3.56 \*X1305+0.25\*X1405+0.05\*X1505+0.25\*X1605+1.08\*X1705+0.07\*X1805+0.06\*X 1905+1.10\*X2005+0.07\*X2105<=1200;

0.43\*X0105+1.78\*X0205+0.22\*X0305+0.90\*X0405+0.17\*X0505+0.65\*X0605+3. 66\*X0705+0.54\*X0805+0.86\*X0905+0.14\*X1005+0.04\*X1105+0.01\*X1205+3.21 \*X1305+0.22\*X1405+0.04\*X1505+0.22\*X1605+0.97\*X1705+0.06\*X1805+0.05\*X 1905+0.99\*X2005+0.06\*X2105<=1000;

1.63\*X0105+4.10\*X0205+1.22\*X0305+2.62\*X0405+0.34\*X0505+3.22\*X0605+1. 21\*X0705+1.81\*X0805+1.27\*X0905+0.94\*X1005+0.35\*X1105+0.28\*X1205+1.34 \*X1305+1.21\*X1405+0.70\*X1505+1.19\*X1605+2.55\*X1705+1.23\*X1805+0.30\*X 1905+2.60\*X2005+0.53\*X2105<=3500;

3.27\*X0105+8.20\*X0205+2.45\*X0305+5.24\*X0405+0.67\*X0505+6.45\*X0605+2. 43\*X0705+3.63\*X0805+2.54\*X0905+1.87\*X1005+0.70\*X1105+0.55\*X1205+2.69 \*X1305+2.42\*X1405+1.41\*X1505+2.38\*X1605+5.10\*X1705+2.46\*X1805+0.59\*X 1905+5.20\*X2005+1.07\*X2105<=6800;

0.48\*X0106+1.98\*X0206+0.24\*X0306+1.00\*X0406+0.19\*X0506+0.72\*X0606+4. 06\*X0706+0.60\*X0806+0.96\*X0906+0.15\*X1006+0.04\*X1106+0.02\*X1206+3.56 \*X1306+0.25\*X1406+0.05\*X1506+0.25\*X1606+1.08\*X1706+0.07\*X1806+0.06\*X 1906+1.10\*X2006+0.07\*X2106<=1200;

0.43\*X0106+1.78\*X0206+0.22\*X0306+0.90\*X0406+0.17\*X0506+0.65\*X0606+3. 66\*X0706+0.54\*X0806+0.86\*X0906+0.14\*X1006+0.04\*X1106+0.01\*X1206+3.21 \*X1306+0.22\*X1406+0.04\*X1506+0.22\*X1606+0.97\*X1706+0.06\*X1806+0.05\*X 1906+0.99\*X2006+0.06\*X2106<=1000;

1.63\*X0106+4.10\*X0206+1.22\*X0306+2.62\*X0406+0.34\*X0506+3.22\*X0606+1. 21\*X0706+1.81\*X0806+1.27\*X0906+0.94\*X1006+0.35\*X1106+0.28\*X1206+1.34 \*X1306+1.21\*X1406+0.70\*X1506+1.19\*X1606+2.55\*X1706+1.23\*X1806+0.30\*X 1906+2.60\*X2006+0.53\*X2106<=3500;

3.27\*X0106+8.20\*X0206+2.45\*X0306+5.24\*X0406+0.67\*X0506+6.45\*X0606+2. 43\*X0706+3.63\*X0806+2.54\*X0906+1.87\*X1006+0.70\*X1106+0.55\*X1206+2.69 \*X1306+2.42\*X1406+1.41\*X1506+2.38\*X1606+5.10\*X1706+2.46\*X1806+0.59\*X 1906+5.20\*X2006+1.07\*X2106<=6800;

0.48\*X0107+1.98\*X0207+0.24\*X0307+1.00\*X0407+0.19\*X0507+0.72\*X0607+4. 06\*X0707+0.60\*X0807+0.96\*X0907+0.15\*X1007+0.04\*X1107+0.02\*X1207+3.56 \*X1307+0.25\*X1407+0.05\*X1507+0.25\*X1607+1.08\*X1707+0.07\*X1807+0.06\*X 1907+1.10\*X2007+0.07\*X2107<=1200;

0.43\*X0107+1.78\*X0207+0.22\*X0307+0.90\*X0407+0.17\*X0507+0.65\*X0607+3. 66\*X0707+0.54\*X0807+0.86\*X0907+0.14\*X1007+0.04\*X1107+0.01\*X1207+3.21 \*X1307+0.22\*X1407+0.04\*X1507+0.22\*X1607+0.97\*X1707+0.06\*X1807+0.05\*X 1907+0.99\*X2007+0.06\*X2107<=1000;

1.63\*X0107+4.10\*X0207+1.22\*X0307+2.62\*X0407+0.34\*X0507+3.22\*X0607+1. 21\*X0707+1.81\*X0807+1.27\*X0907+0.94\*X1007+0.35\*X1107+0.28\*X1207+1.34 \*X1307+1.21\*X1407+0.70\*X1507+1.19\*X1607+2.55\*X1707+1.23\*X1807+0.30\*X 1907+2.60\*X2007+0.53\*X2107<=3500;

3.27\*X0107+8.20\*X0207+2.45\*X0307+5.24\*X0407+0.67\*X0507+6.45\*X0607+2. 43\*X0707+3.63\*X0807+2.54\*X0907+1.87\*X1007+0.70\*X1107+0.55\*X1207+2.69 \*X1307+2.42\*X1407+1.41\*X1507+2.38\*X1607+5.10\*X1707+2.46\*X1807+0.59\*X 1907+5.20\*X2007+1.07\*X2107<=6800;

0.48\*X0108+1.98\*X0208+0.24\*X0308+1.00\*X0408+0.19\*X0508+0.72\*X0608+4. 06\*X0708+0.60\*X0808+0.96\*X0908+0.15\*X1008+0.04\*X1108+0.02\*X1208+3.56 \*X1308+0.25\*X1408+0.05\*X1508+0.25\*X1608+1.08\*X1708+0.07\*X1808+0.06\*X 1908+1.10\*X2008+0.07\*X2108<=1200;

0.43\*X0108+1.78\*X0208+0.22\*X0308+0.90\*X0408+0.17\*X0508+0.65\*X0608+3. 66\*X0708+0.54\*X0808+0.86\*X0908+0.14\*X1008+0.04\*X1108+0.01\*X1208+3.21 \*X1308+0.22\*X1408+0.04\*X1508+0.22\*X1608+0.97\*X1708+0.06\*X1808+0.05\*X 1908+0.99\*X2008+0.06\*X2108<=1000;

1.63\*X0108+4.10\*X0208+1.22\*X0308+2.62\*X0408+0.34\*X0508+3.22\*X0608+1. 21\*X0708+1.81\*X0808+1.27\*X0908+0.94\*X1008+0.35\*X1108+0.28\*X1208+1.34 \*X1308+1.21\*X1408+0.70\*X1508+1.19\*X1608+2.55\*X1708+1.23\*X1808+0.30\*X 1908+2.60\*X2008+0.53\*X2108<=3500;

3.27\*X0108+8.20\*X0208+2.45\*X0308+5.24\*X0408+0.67\*X0508+6.45\*X0608+2. 43\*X0708+3.63\*X0808+2.54\*X0908+1.87\*X1008+0.70\*X1108+0.55\*X1208+2.69 \*X1308+2.42\*X1408+1.41\*X1508+2.38\*X1608+5.10\*X1708+2.46\*X1808+0.59\*X 1908+5.20\*X2008+1.07\*X2108<=6800;

0.48\*X0109+1.98\*X0209+0.24\*X0309+1.00\*X0409+0.19\*X0509+0.72\*X0609+4. 06\*X0709+0.60\*X0809+0.96\*X0909+0.15\*X1009+0.04\*X1109+0.02\*X1209+3.56 \*X1309+0.25\*X1409+0.05\*X1509+0.25\*X1609+1.08\*X1709+0.07\*X1809+0.06\*X 1909+1.10\*X2009+0.07\*X2109<=1200;

0.43\*X0109+1.78\*X0209+0.22\*X0309+0.90\*X0409+0.17\*X0509+0.65\*X0609+3. 66\*X0709+0.54\*X0809+0.86\*X0909+0.14\*X1009+0.04\*X1109+0.01\*X1209+3.21 \*X1309+0.22\*X1409+0.04\*X1509+0.22\*X1609+0.97\*X1709+0.06\*X1809+0.05\*X 1909+0.99\*X2009+0.06\*X2109<=1000;

1.63\*X0109+4.10\*X0209+1.22\*X0309+2.62\*X0409+0.34\*X0509+3.22\*X0609+1. 21\*X0709+1.81\*X0809+1.27\*X0909+0.94\*X1009+0.35\*X1109+0.28\*X1209+1.34 \*X1309+1.21\*X1409+0.70\*X1509+1.19\*X1609+2.55\*X1709+1.23\*X1809+0.30\*X 1909+2.60\*X2009+0.53\*X2109<=3500;

3.27\*X0109+8.20\*X0209+2.45\*X0309+5.24\*X0409+0.67\*X0509+6.45\*X0609+2. 43\*X0709+3.63\*X0809+2.54\*X0909+1.87\*X1009+0.70\*X1109+0.55\*X1209+2.69 \*X1309+2.42\*X1409+1.41\*X1509+2.38\*X1609+5.10\*X1709+2.46\*X1809+0.59\*X 1909+5.20\*X2009+1.07\*X2109<=6800;

0.48\*X0110+1.98\*X0210+0.24\*X0310+1.00\*X0410+0.19\*X0510+0.72\*X0610+4. 06\*X0710+0.60\*X0810+0.96\*X0910+0.15\*X1010+0.04\*X1110+0.02\*X1210+3.56 \*X1310+0.25\*X1410+0.05\*X1510+0.25\*X1610+1.08\*X1710+0.07\*X1810+0.06\*X 1910+1.10\*X2010+0.07\*X2110<=1200;

0.43\*X0110+1.78\*X0210+0.22\*X0310+0.90\*X0410+0.17\*X0510+0.65\*X0610+3. 66\*X0710+0.54\*X0810+0.86\*X0910+0.14\*X1010+0.04\*X1110+0.01\*X1210+3.21 \*X1310+0.22\*X1410+0.04\*X1510+0.22\*X1610+0.97\*X1710+0.06\*X1810+0.05\*X 1910+0.99\*X2010+0.06\*X2110<=1000;

1.63\*X0110+4.10\*X0210+1.22\*X0310+2.62\*X0410+0.34\*X0510+3.22\*X0610+1. 21\*X0710+1.81\*X0810+1.27\*X0910+0.94\*X1010+0.35\*X1110+0.28\*X1210+1.34 \*X1310+1.21\*X1410+0.70\*X1510+1.19\*X1610+2.55\*X1710+1.23\*X1810+0.30\*X 1910+2.60\*X2010+0.53\*X2110<=3500;

3.27\*X0110+8.20\*X0210+2.45\*X0310+5.24\*X0410+0.67\*X0510+6.45\*X0610+2. 43\*X0710+3.63\*X0810+2.54\*X0910+1.87\*X1010+0.70\*X1110+0.55\*X1210+2.69 \*X1310+2.42\*X1410+1.41\*X1510+2.38\*X1610+5.10\*X1710+2.46\*X1810+0.59\*X 1910+5.20\*X2010+1.07\*X2110<=6800;

0.48\*X0111+1.98\*X0211+0.24\*X0311+1.00\*X0411+0.19\*X0511+0.72\*X0611+4. 06\*X0711+0.60\*X0811+0.96\*X0911+0.15\*X1011+0.04\*X1111+0.02\*X1211+3.56 \*X1311+0.25\*X1411+0.05\*X1511+0.25\*X1611+1.08\*X1711+0.07\*X1811+0.06\*X 1911+1.10\*X2011+0.07\*X2111<=1200;

0.43\*X0111+1.78\*X0211+0.22\*X0311+0.90\*X0411+0.17\*X0511+0.65\*X0611+3. 66\*X0711+0.54\*X0811+0.86\*X0911+0.14\*X1011+0.04\*X1111+0.01\*X1211+3.21 \*X1311+0.22\*X1411+0.04\*X1511+0.22\*X1611+0.97\*X1711+0.06\*X1811+0.05\*X 1911+0.99\*X2011+0.06\*X2111<=1000;

1.63\*X0111+4.10\*X0211+1.22\*X0311+2.62\*X0411+0.34\*X0511+3.22\*X0611+1. 21\*X0711+1.81\*X0811+1.27\*X0911+0.94\*X1011+0.35\*X1111+0.28\*X1211+1.34 \*X1311+1.21\*X1411+0.70\*X1511+1.19\*X1611+2.55\*X1711+1.23\*X1811+0.30\*X 1911+2.60\*X2011+0.53\*X2111<=3500;

3.27\*X0111+8.20\*X0211+2.45\*X0311+5.24\*X0411+0.67\*X0511+6.45\*X0611+2. 43\*X0711+3.63\*X0811+2.54\*X0911+1.87\*X1011+0.70\*X1111+0.55\*X1211+2.69 \*X1311+2.42\*X1411+1.41\*X1511+2.38\*X1611+5.10\*X1711+2.46\*X1811+0.59\*X 1911+5.20\*X2011+1.07\*X2111<=6800;

0.48\*X0112+1.98\*X0212+0.24\*X0312+1.00\*X0412+0.19\*X0512+0.72\*X0612+4. 06\*X0712+0.60\*X0812+0.96\*X0912+0.15\*X1012+0.04\*X1112+0.02\*X1212+3.56 \*X1312+0.25\*X1412+0.05\*X1512+0.25\*X1612+1.08\*X1712+0.07\*X1812+0.06\*X 1912+1.10\*X2012+0.07\*X2112<=1200;

0.43\*X0112+1.78\*X0212+0.22\*X0312+0.90\*X0412+0.17\*X0512+0.65\*X0612+3. 66\*X0712+0.54\*X0812+0.86\*X0912+0.14\*X1012+0.04\*X1112+0.01\*X1212+3.21 \*X1312+0.22\*X1412+0.04\*X1512+0.22\*X1612+0.97\*X1712+0.06\*X1812+0.05\*X 1912+0.99\*X2012+0.06\*X2112<=1000;

1.63\*X0112+4.10\*X0212+1.22\*X0312+2.62\*X0412+0.34\*X0512+3.22\*X0612+1. 21\*X0712+1.81\*X0812+1.27\*X0912+0.94\*X1012+0.35\*X1112+0.28\*X1212+1.34 \*X1312+1.21\*X1412+0.70\*X1512+1.19\*X1612+2.55\*X1712+1.23\*X1812+0.30\*X 1912+2.60\*X2012+0.53\*X2112<=3500;

3.27\*X0112+8.20\*X0212+2.45\*X0312+5.24\*X0412+0.67\*X0512+6.45\*X0612+2. 43\*X0712+3.63\*X0812+2.54\*X0912+1.87\*X1012+0.70\*X1112+0.55\*X1212+2.69 \*X1312+2.42\*X1412+1.41\*X1512+2.38\*X1612+5.10\*X1712+2.46\*X1812+0.59\*X 1912+5.20\*X2012+1.07\*X2112<=6800;

0.48\*X0113+1.98\*X0213+0.24\*X0313+1.00\*X0413+0.19\*X0513+0.72\*X0613+4. 06\*X0713+0.60\*X0813+0.96\*X0913+0.15\*X1013+0.04\*X1113+0.02\*X1213+3.56 \*X1313+0.25\*X1413+0.05\*X1513+0.25\*X1613+1.08\*X1713+0.07\*X1813+0.06\*X 1913+1.10\*X2013+0.07\*X2113<=1200;

0.43\*X0113+1.78\*X0213+0.22\*X0313+0.90\*X0413+0.17\*X0513+0.65\*X0613+3. 66\*X0713+0.54\*X0813+0.86\*X0913+0.14\*X1013+0.04\*X1113+0.01\*X1213+3.21 \*X1313+0.22\*X1413+0.04\*X1513+0.22\*X1613+0.97\*X1713+0.06\*X1813+0.05\*X 1913+0.99\*X2013+0.06\*X2113<=1000;

1.63\*X0113+4.10\*X0213+1.22\*X0313+2.62\*X0413+0.34\*X0513+3.22\*X0613+1. 21\*X0713+1.81\*X0813+1.27\*X0913+0.94\*X1013+0.35\*X1113+0.28\*X1213+1.34 \*X1313+1.21\*X1413+0.70\*X1513+1.19\*X1613+2.55\*X1713+1.23\*X1813+0.30\*X 1913+2.60\*X2013+0.53\*X2113<=3500;

3.27\*X0113+8.20\*X0213+2.45\*X0313+5.24\*X0413+0.67\*X0513+6.45\*X0613+2. 43\*X0713+3.63\*X0813+2.54\*X0913+1.87\*X1013+0.70\*X1113+0.55\*X1213+2.69 \*X1313+2.42\*X1413+1.41\*X1513+2.38\*X1613+5.10\*X1713+2.46\*X1813+0.59\*X 1913+5.20\*X2013+1.07\*X2113<=6800;

0.48\*X0114+1.98\*X0214+0.24\*X0314+1.00\*X0414+0.19\*X0514+0.72\*X0614+4. 06\*X0714+0.60\*X0814+0.96\*X0914+0.15\*X1014+0.04\*X1114+0.02\*X1214+3.56 \*X1314+0.25\*X1414+0.05\*X1514+0.25\*X1614+1.08\*X1714+0.07\*X1814+0.06\*X 1914+1.10\*X2014+0.07\*X2114<=1200;

0.43\*X0114+1.78\*X0214+0.22\*X0314+0.90\*X0414+0.17\*X0514+0.65\*X0614+3. 66\*X0714+0.54\*X0814+0.86\*X0914+0.14\*X1014+0.04\*X1114+0.01\*X1214+3.21 \*X1314+0.22\*X1414+0.04\*X1514+0.22\*X1614+0.97\*X1714+0.06\*X1814+0.05\*X 1914+0.99\*X2014+0.06\*X2114<=1000;

1.63\*X0114+4.10\*X0214+1.22\*X0314+2.62\*X0414+0.34\*X0514+3.22\*X0614+1. 21\*X0714+1.81\*X0814+1.27\*X0914+0.94\*X1014+0.35\*X1114+0.28\*X1214+1.34 \*X1314+1.21\*X1414+0.70\*X1514+1.19\*X1614+2.55\*X1714+1.23\*X1814+0.30\*X 1914+2.60\*X2014+0.53\*X2114<=3500;

3.27\*X0114+8.20\*X0214+2.45\*X0314+5.24\*X0414+0.67\*X0514+6.45\*X0614+2. 43\*X0714+3.63\*X0814+2.54\*X0914+1.87\*X1014+0.70\*X1114+0.55\*X1214+2.69 \*X1314+2.42\*X1414+1.41\*X1514+2.38\*X1614+5.10\*X1714+2.46\*X1814+0.59\*X 1914+5.20\*X2014+1.07\*X2114<=6800;

0.48\*X0115+1.98\*X0215+0.24\*X0315+1.00\*X0415+0.19\*X0515+0.72\*X0615+4. 06\*X0715+0.60\*X0815+0.96\*X0915+0.15\*X1015+0.04\*X1115+0.02\*X1215+3.56 \*X1315+0.25\*X1415+0.05\*X1515+0.25\*X1615+1.08\*X1715+0.07\*X1815+0.06\*X 1915+1.10\*X2015+0.07\*X2115<=1200;

0.43\*X0115+1.78\*X0215+0.22\*X0315+0.90\*X0415+0.17\*X0515+0.65\*X0615+3. 66\*X0715+0.54\*X0815+0.86\*X0915+0.14\*X1015+0.04\*X1115+0.01\*X1215+3.21 \*X1315+0.22\*X1415+0.04\*X1515+0.22\*X1615+0.97\*X1715+0.06\*X1815+0.05\*X 1915+0.99\*X2015+0.06\*X2115<=1000;

1.63\*X0115+4.10\*X0215+1.22\*X0315+2.62\*X0415+0.34\*X0515+3.22\*X0615+1. 21\*X0715+1.81\*X0815+1.27\*X0915+0.94\*X1015+0.35\*X1115+0.28\*X1215+1.34 \*X1315+1.21\*X1415+0.70\*X1515+1.19\*X1615+2.55\*X1715+1.23\*X1815+0.30\*X 1915+2.60\*X2015+0.53\*X2115<=3500;

3.27\*X0115+8.20\*X0215+2.45\*X0315+5.24\*X0415+0.67\*X0515+6.45\*X0615+2. 43\*X0715+3.63\*X0815+2.54\*X0915+1.87\*X1015+0.70\*X1115+0.55\*X1215+2.69 \*X1315+2.42\*X1415+1.41\*X1515+2.38\*X1615+5.10\*X1715+2.46\*X1815+0.59\*X 1915+5.20\*X2015+1.07\*X2115<=6800;

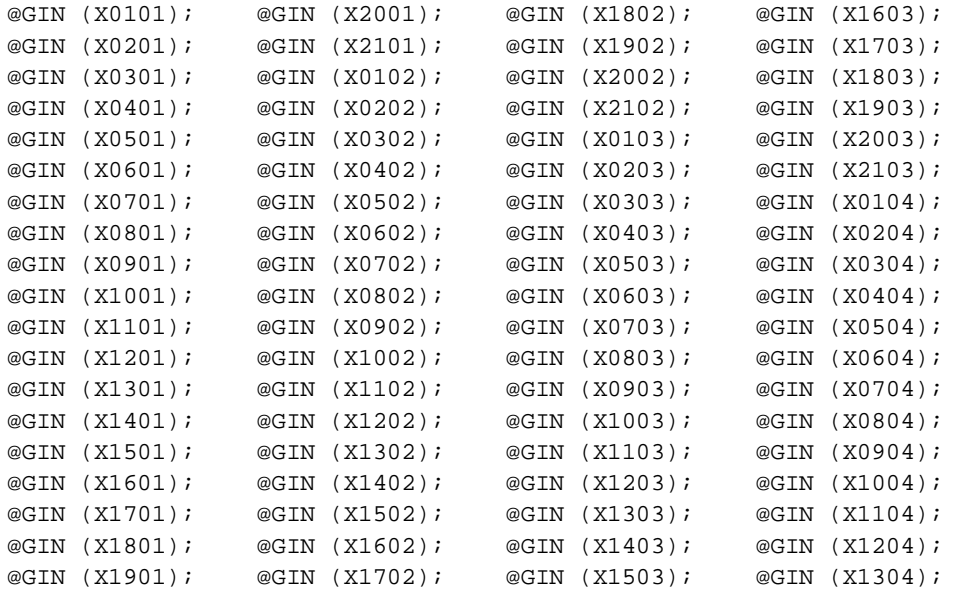

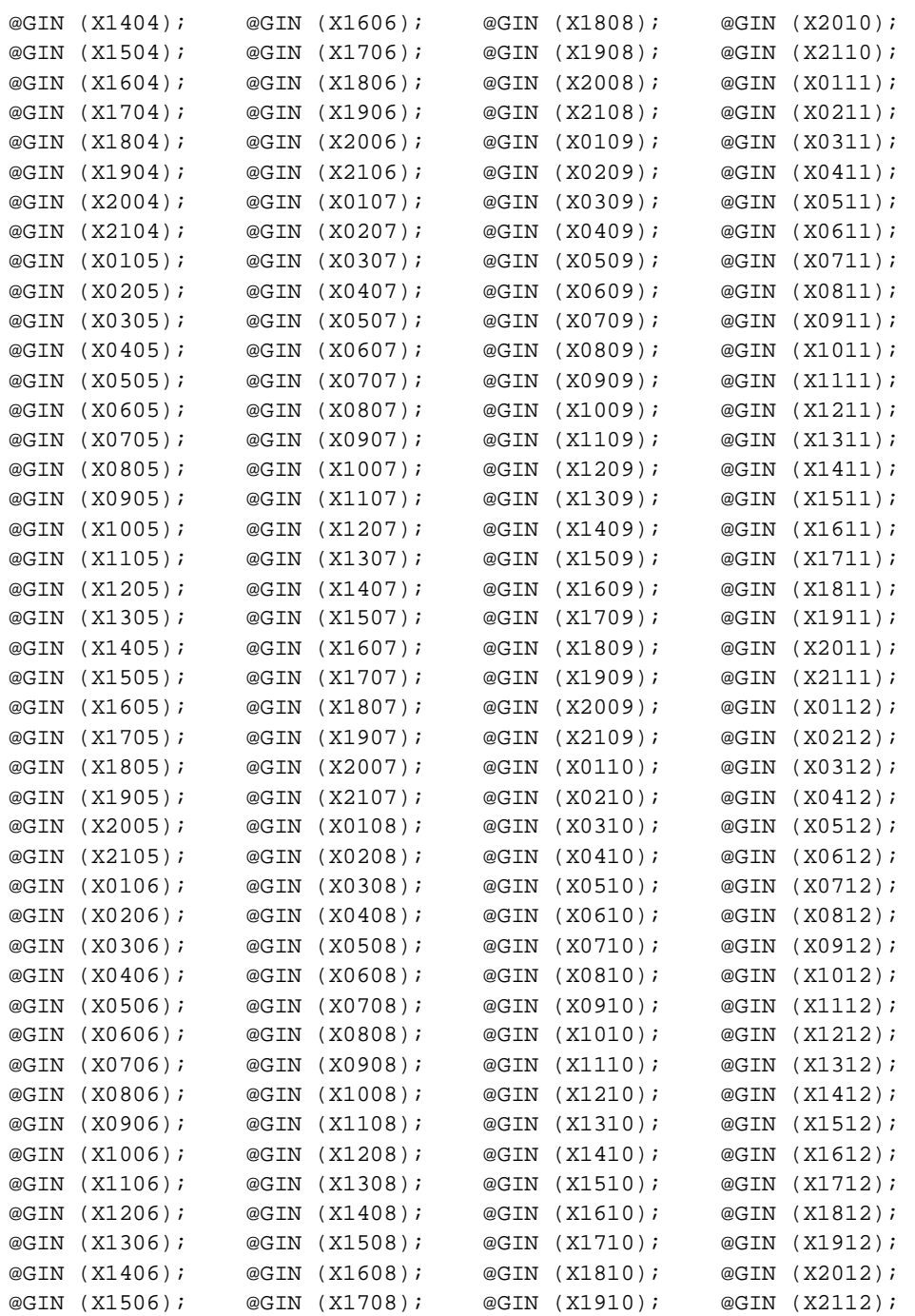

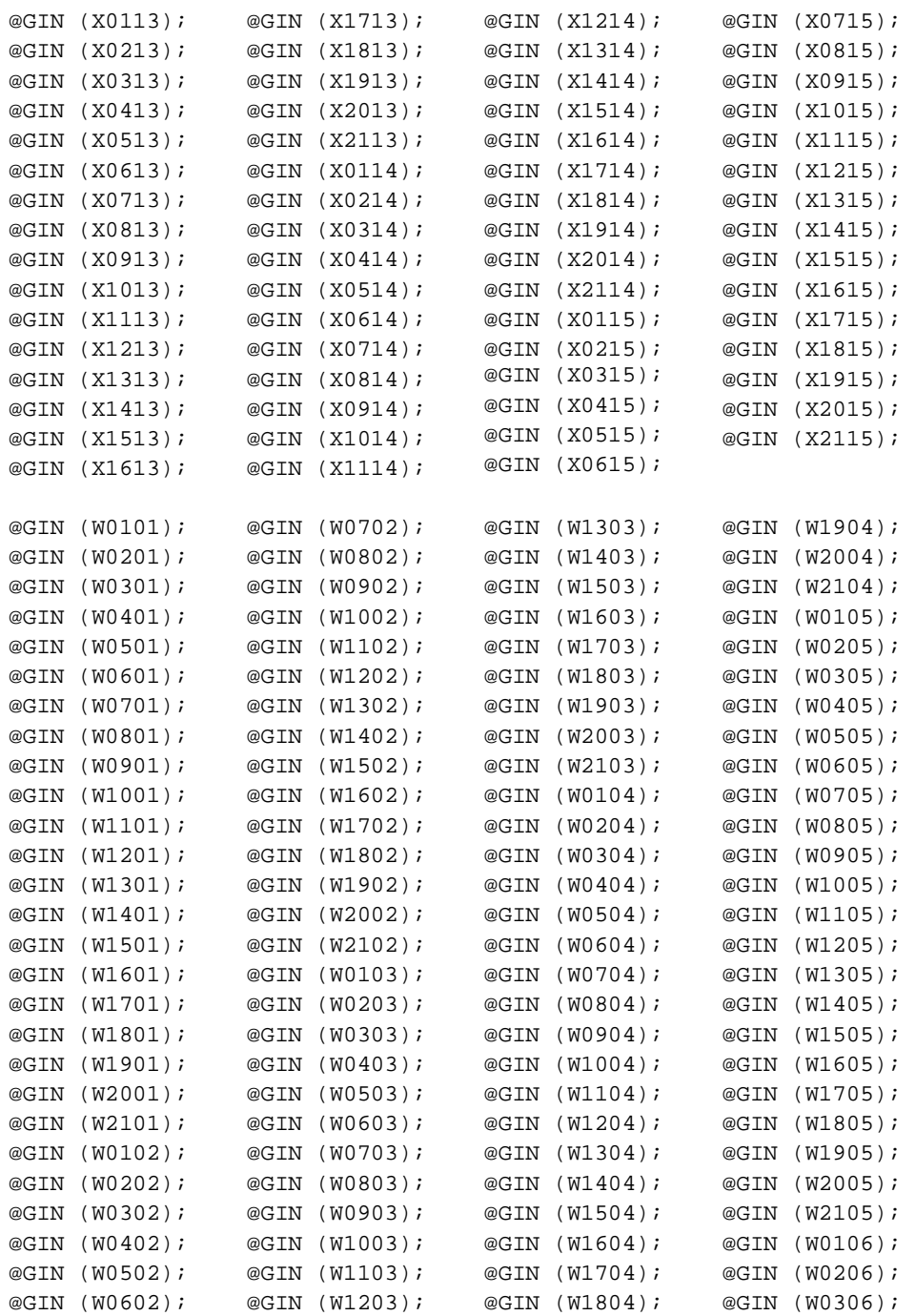

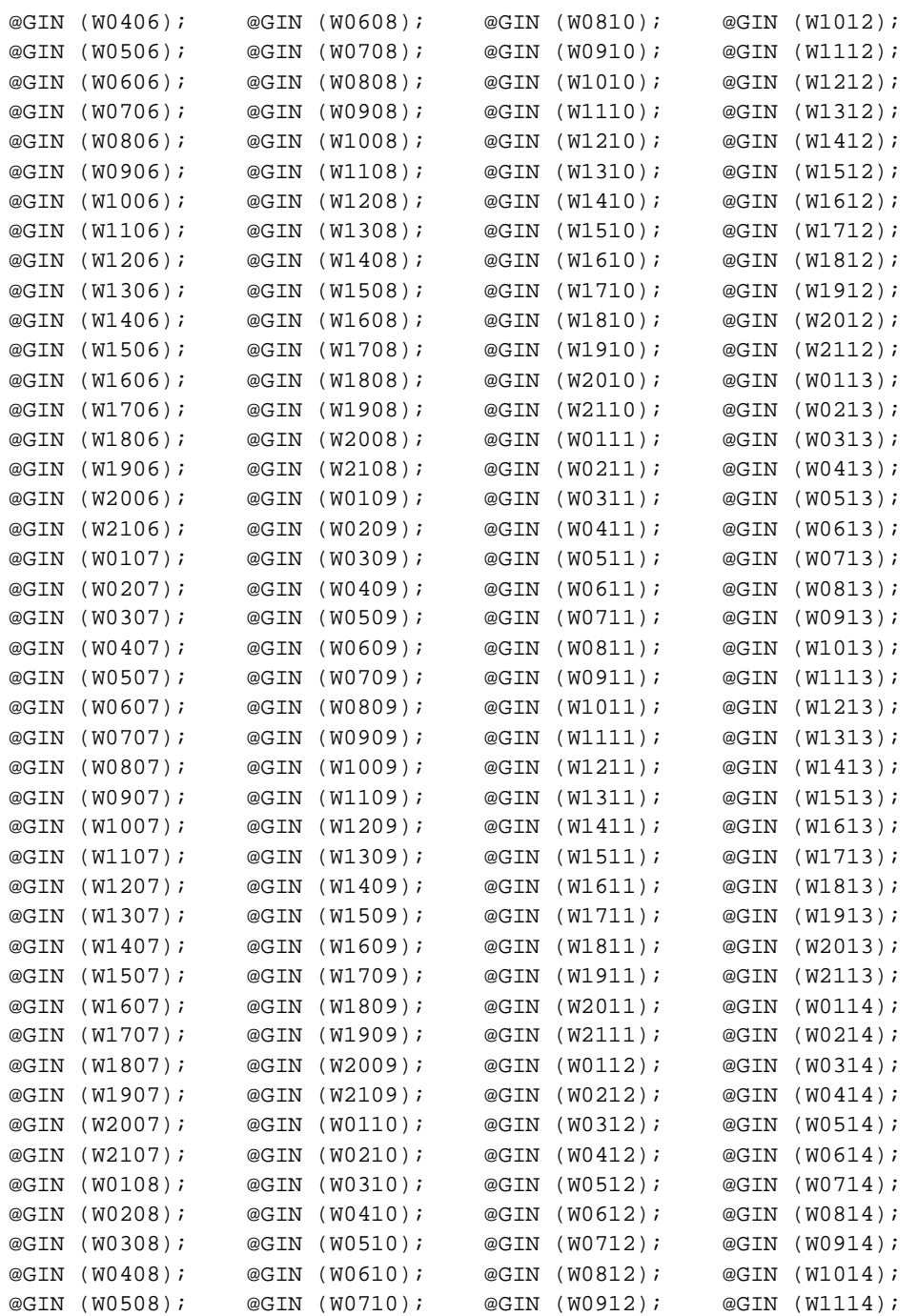

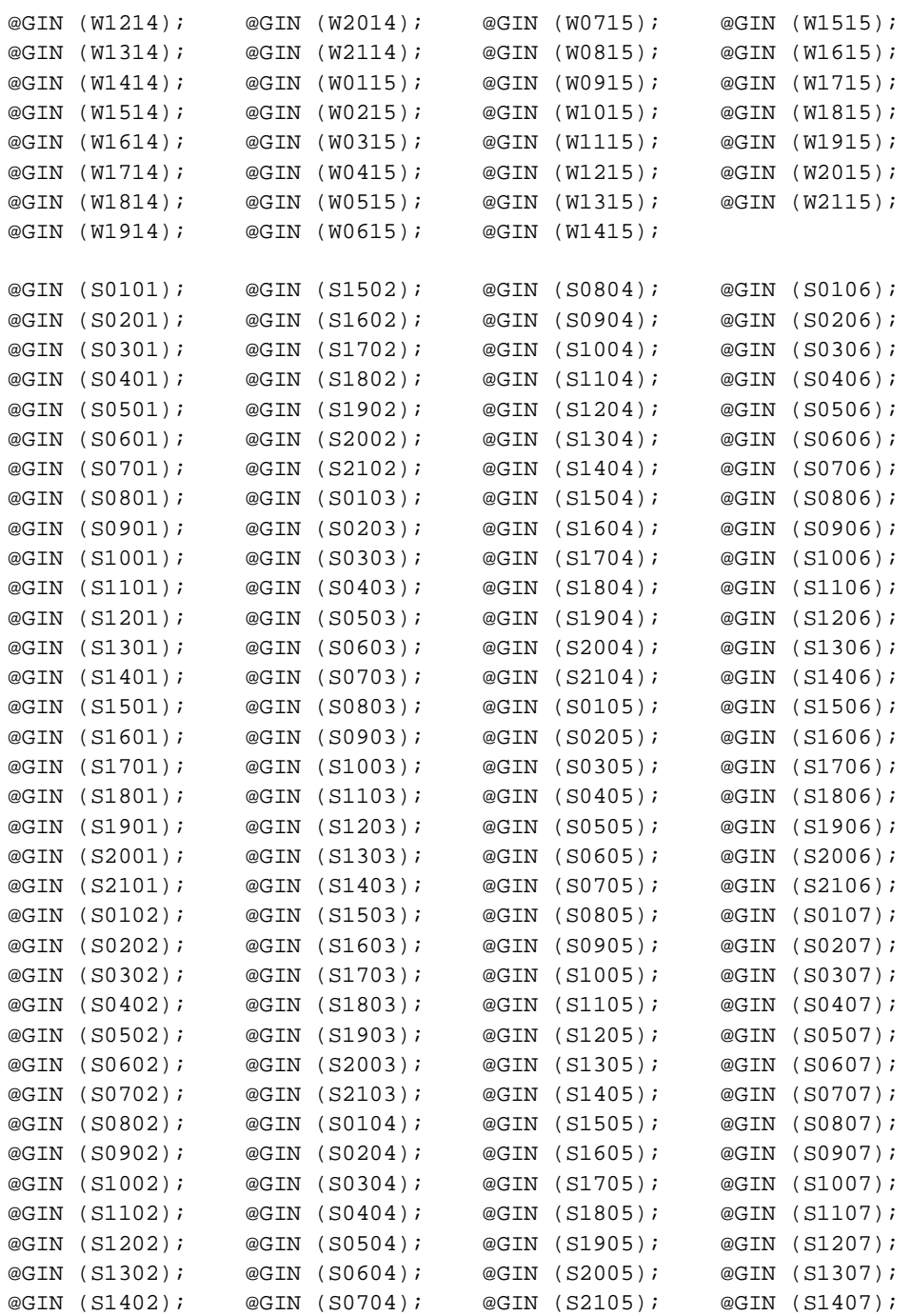

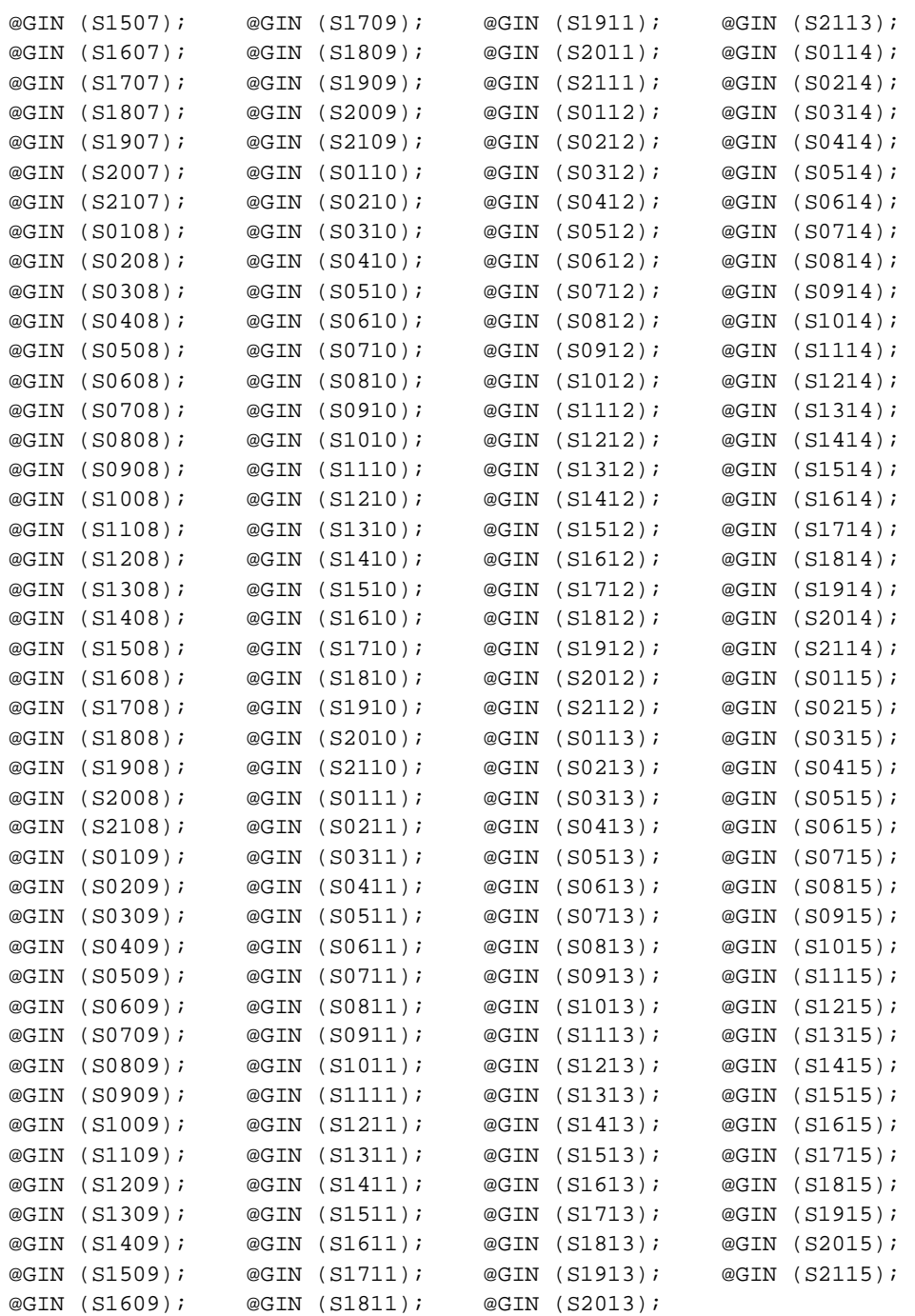

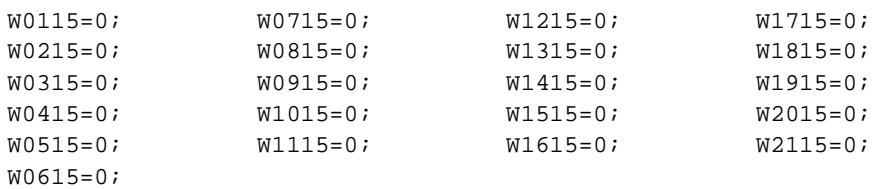

El reporte generado con la solución se presenta a continuación:

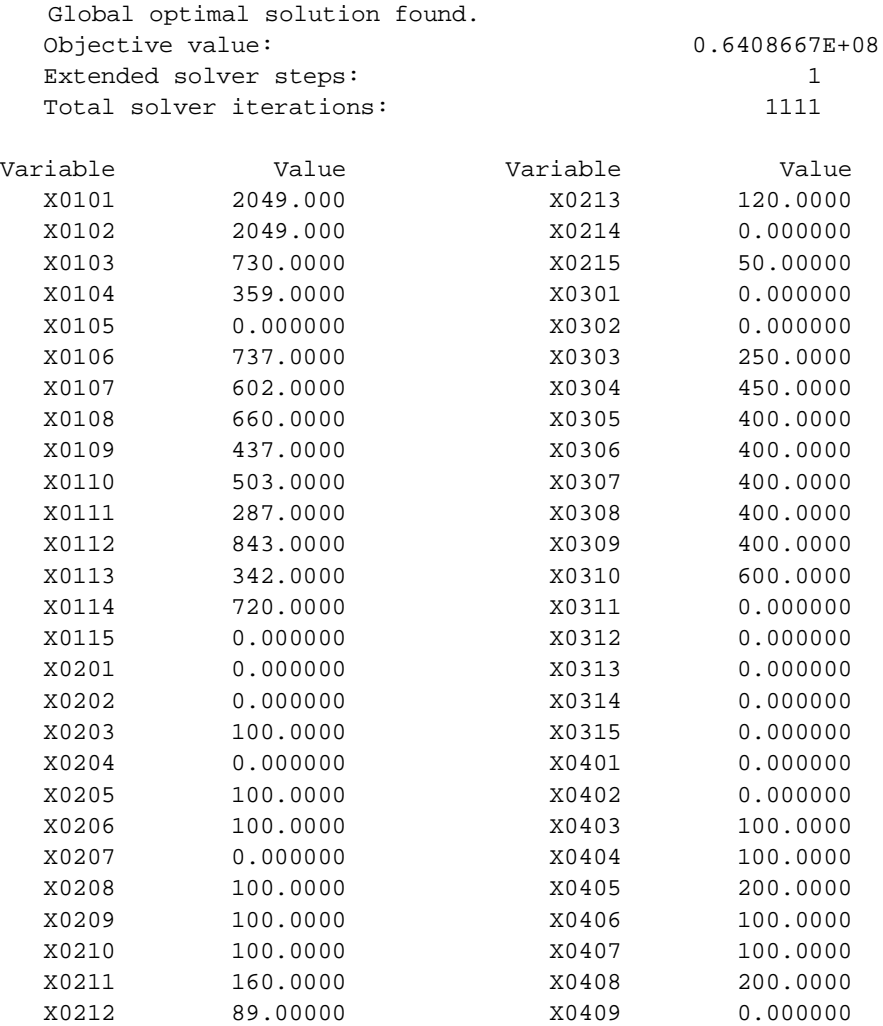

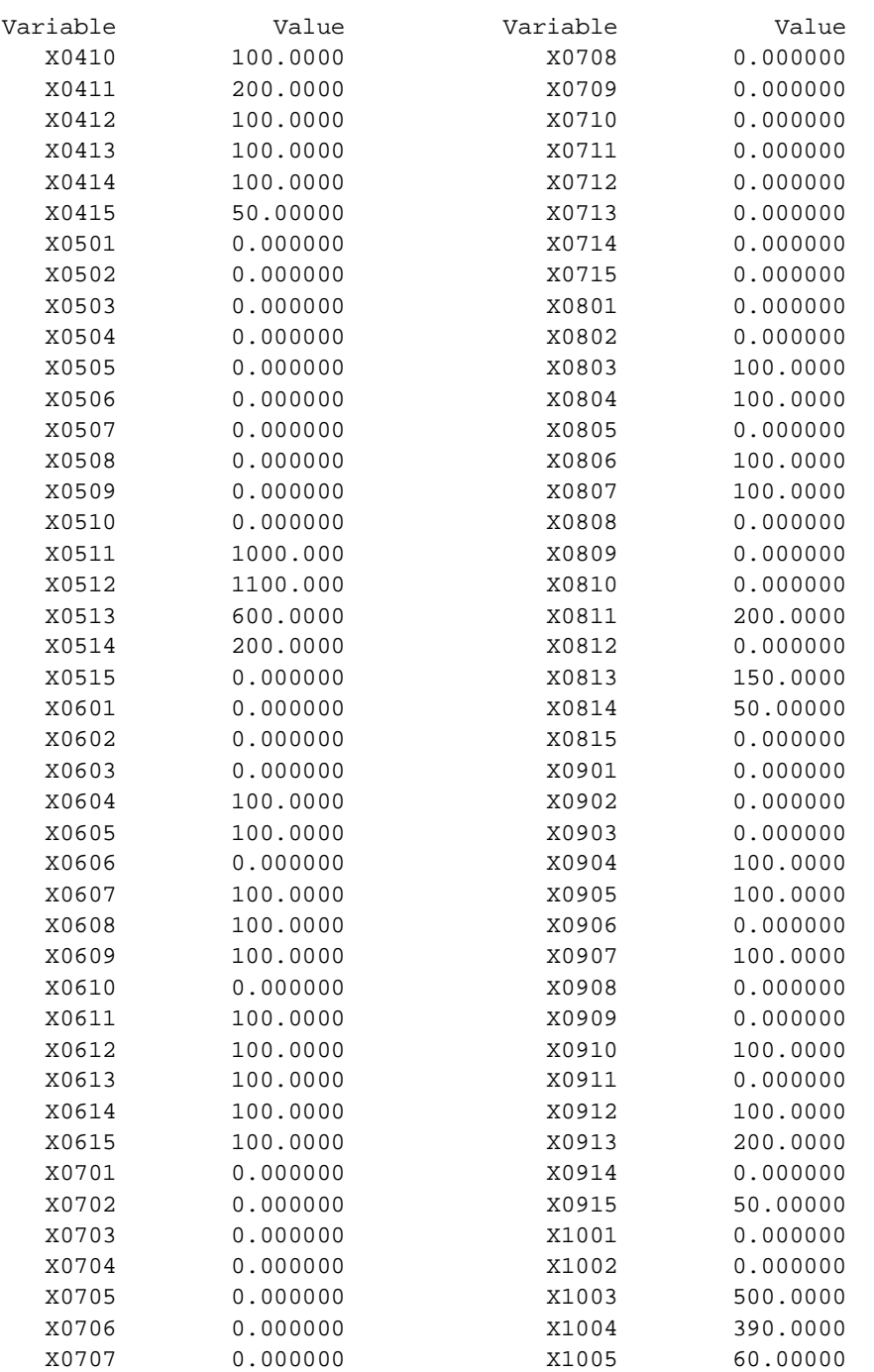

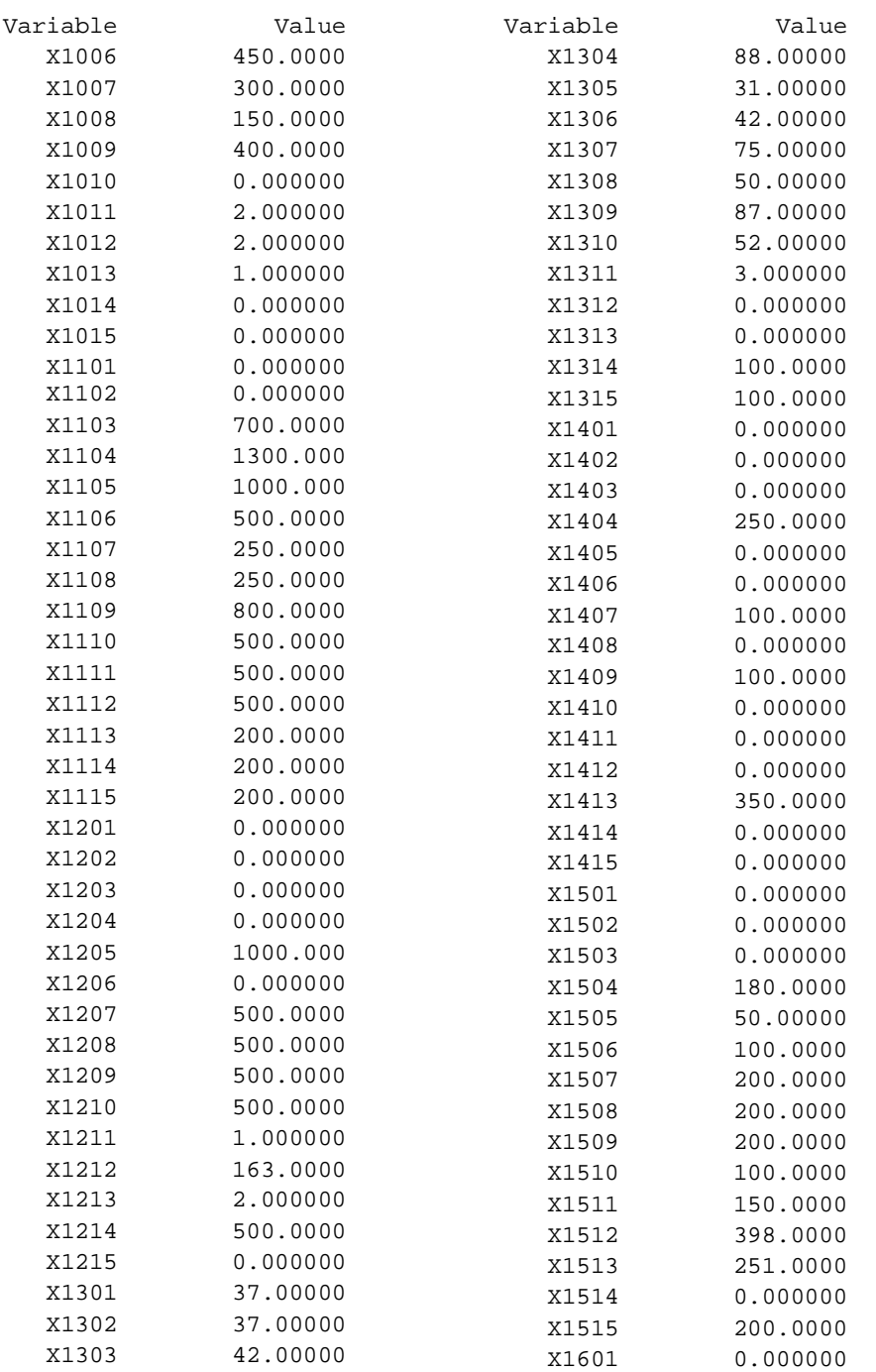

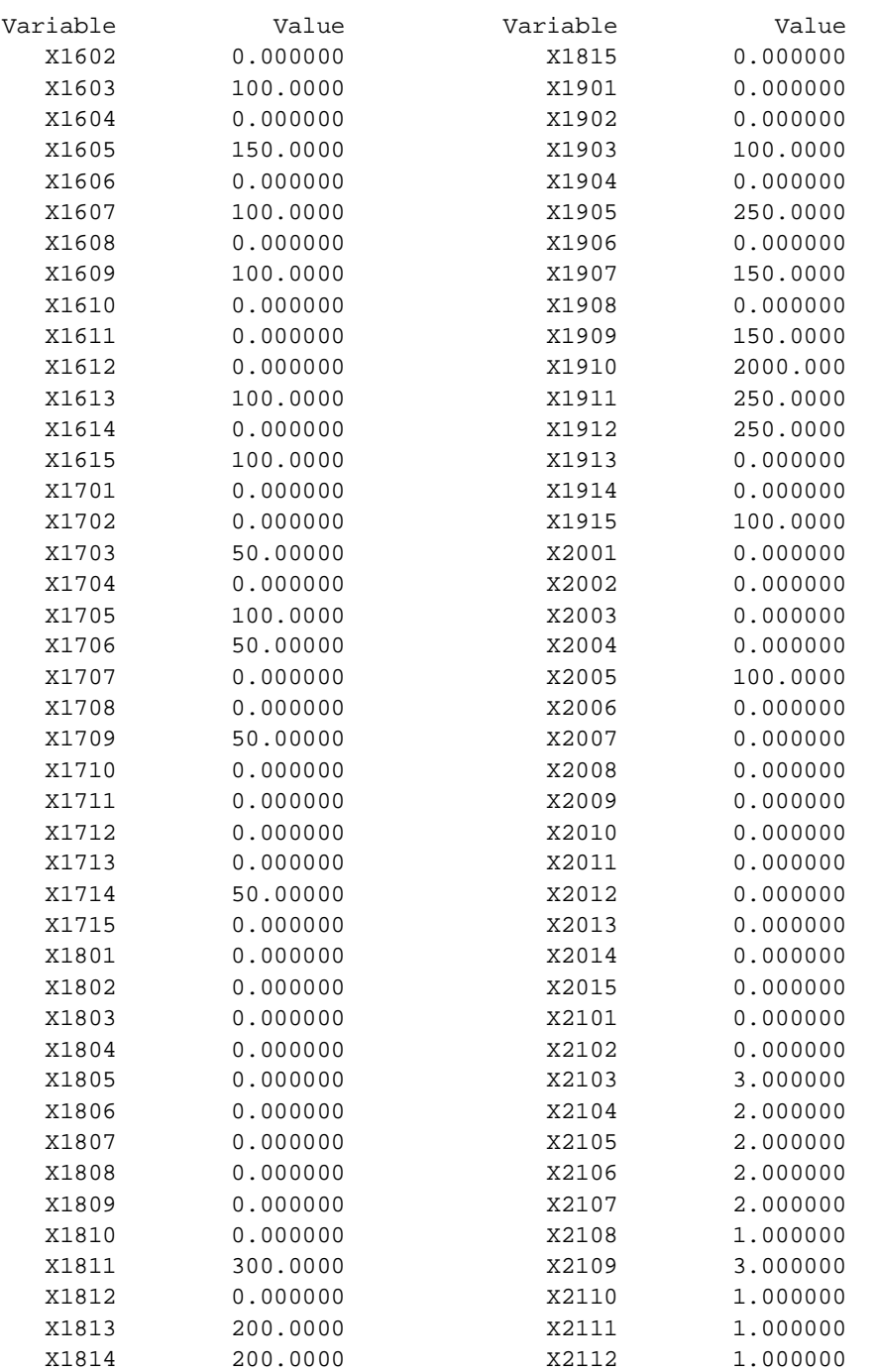

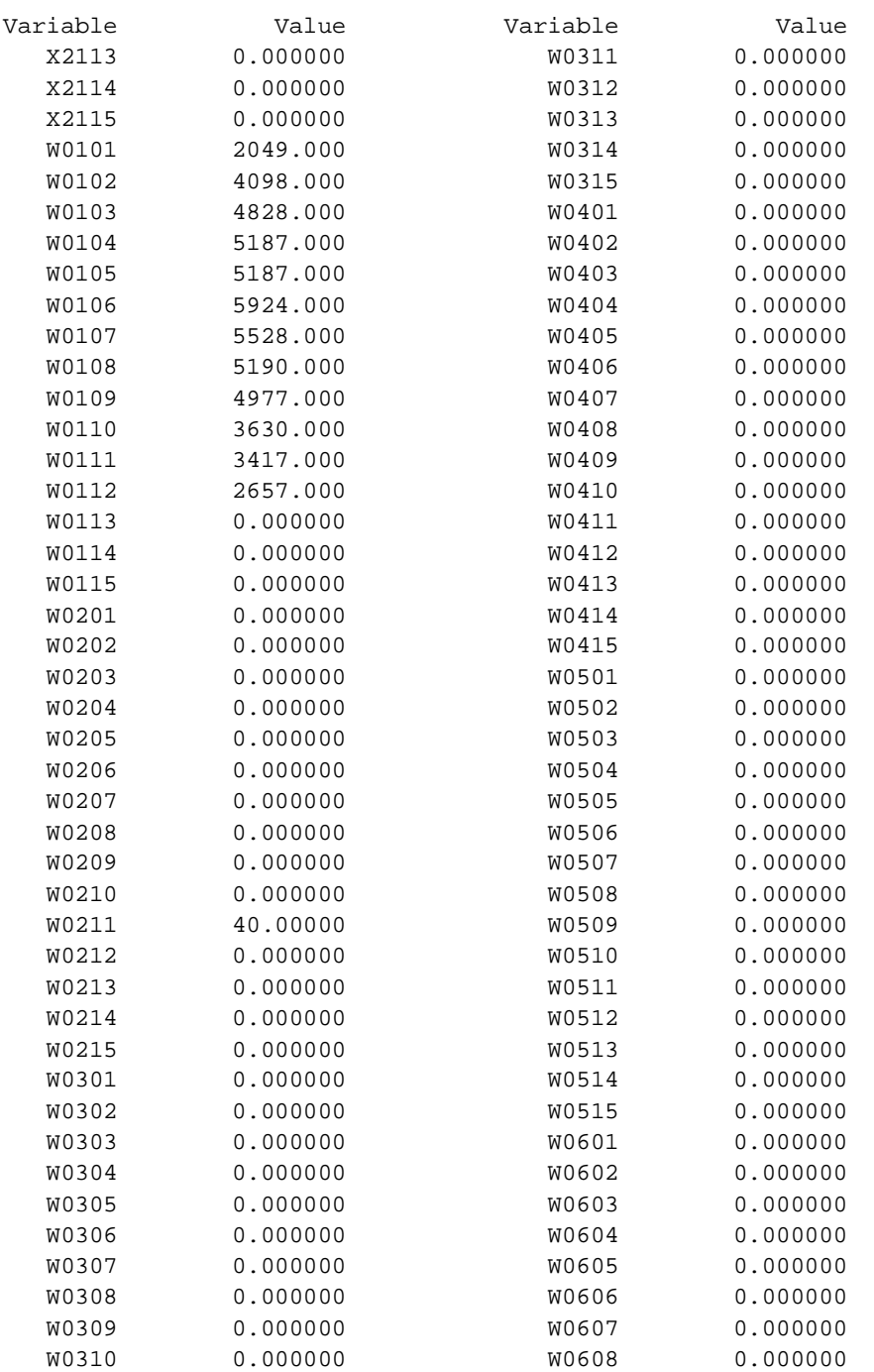

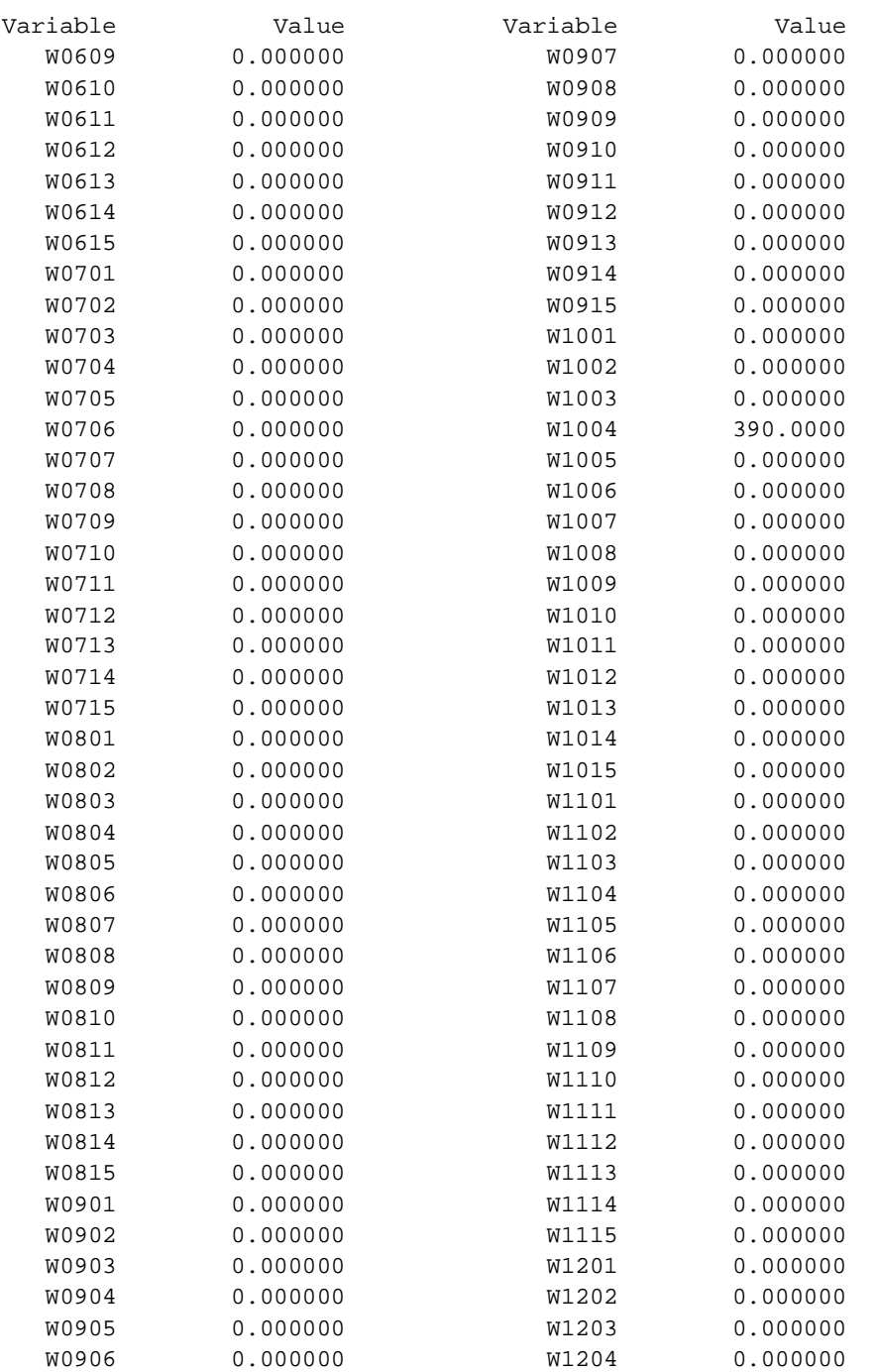

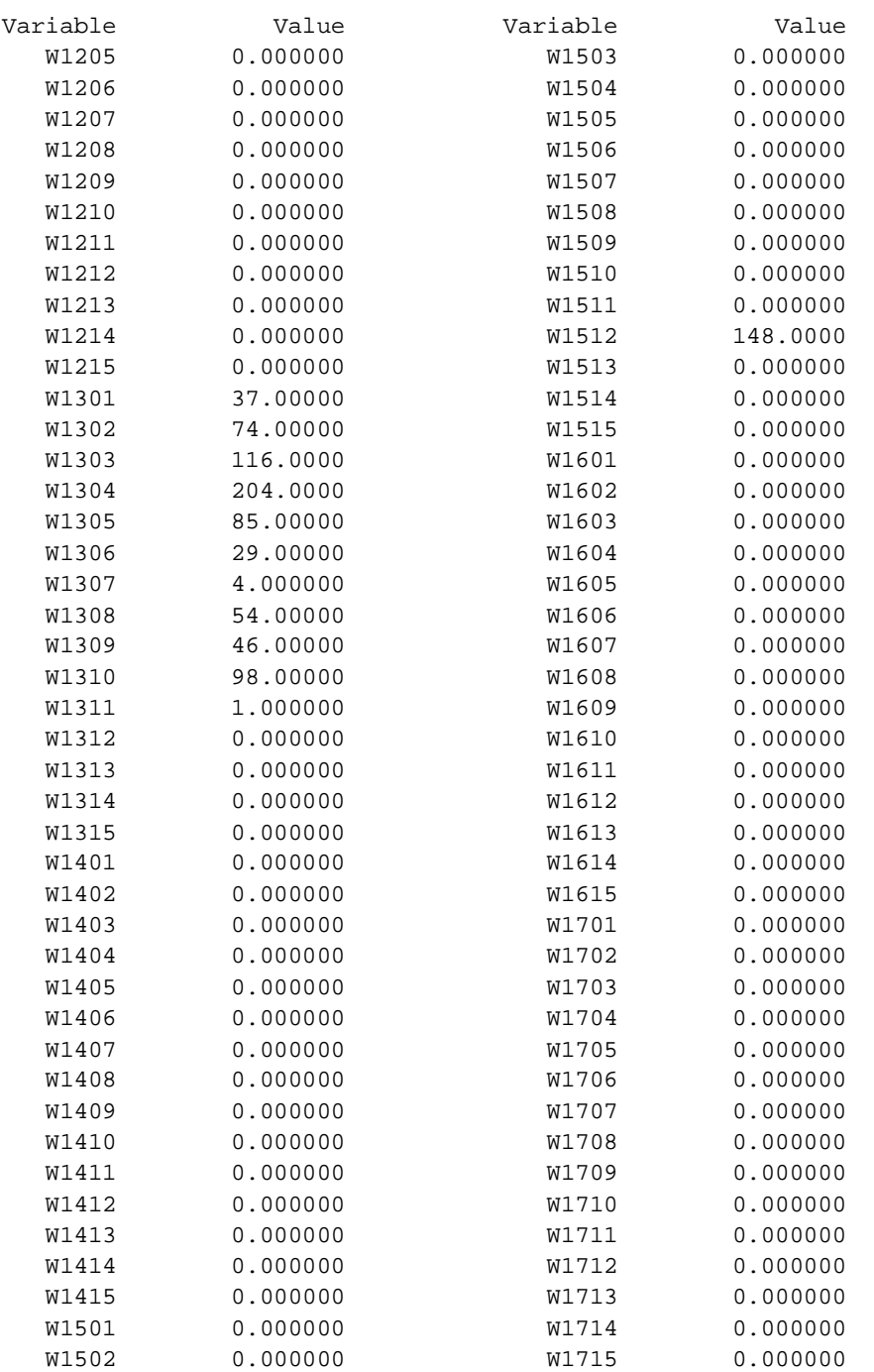

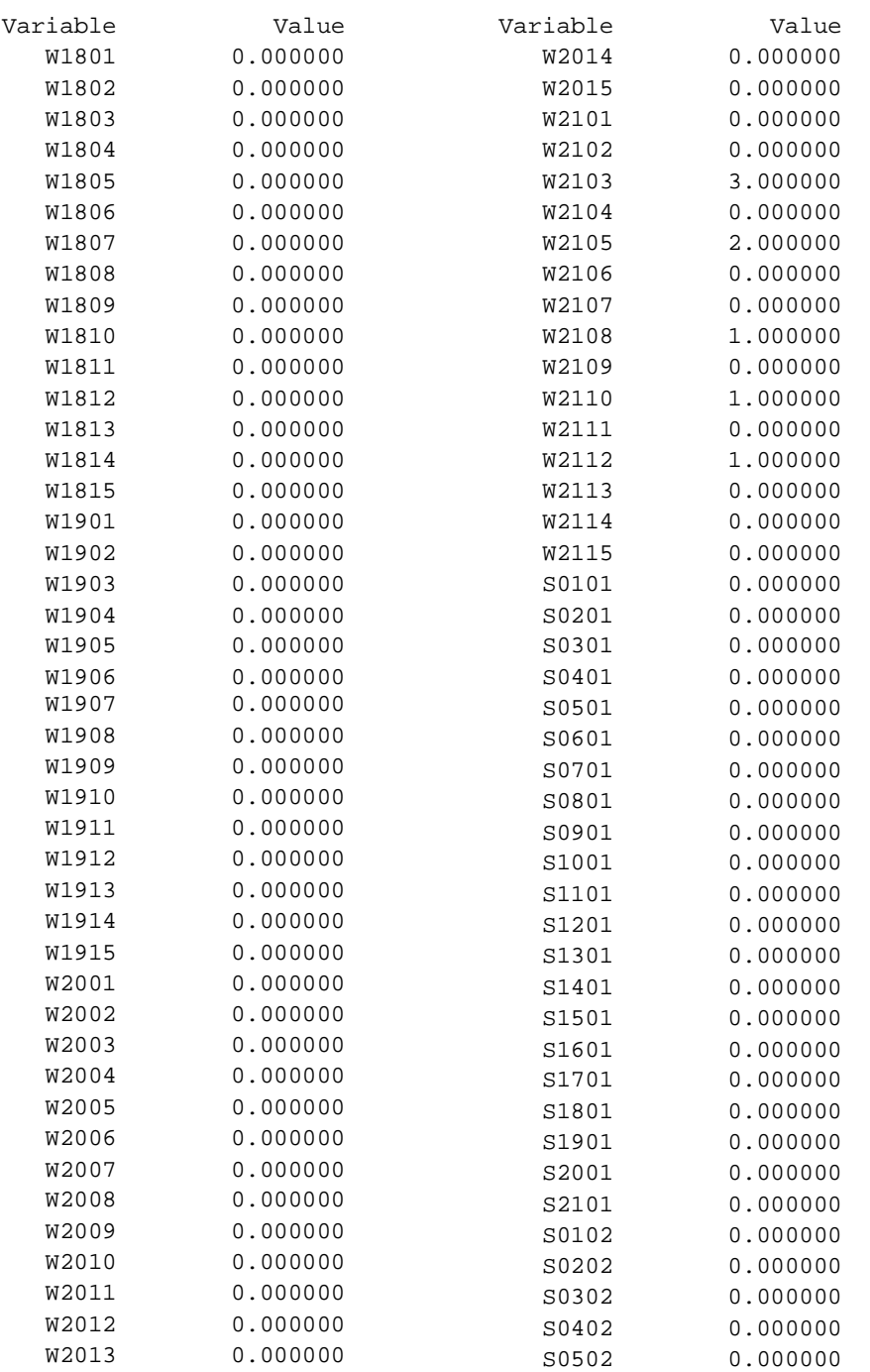

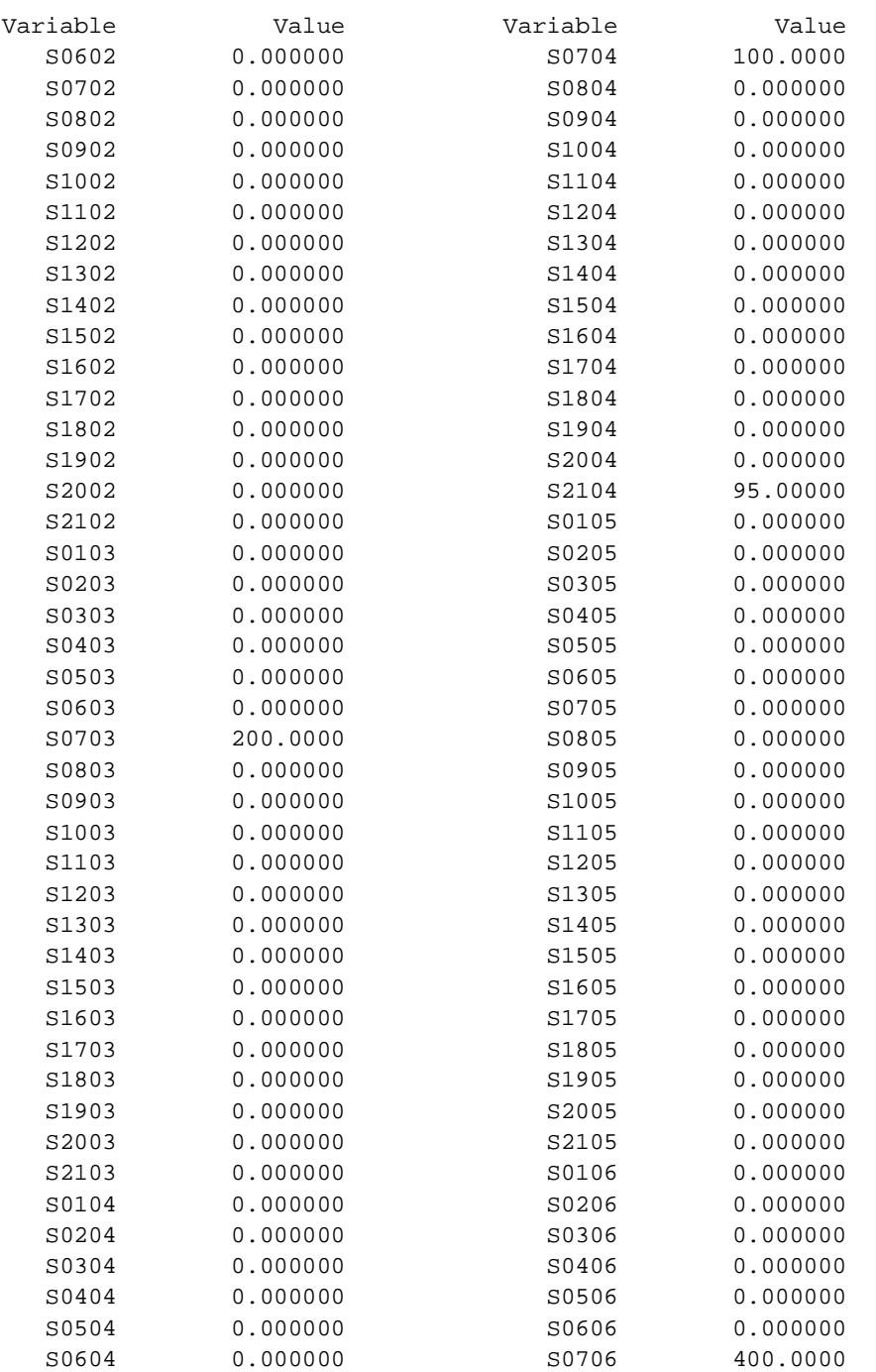

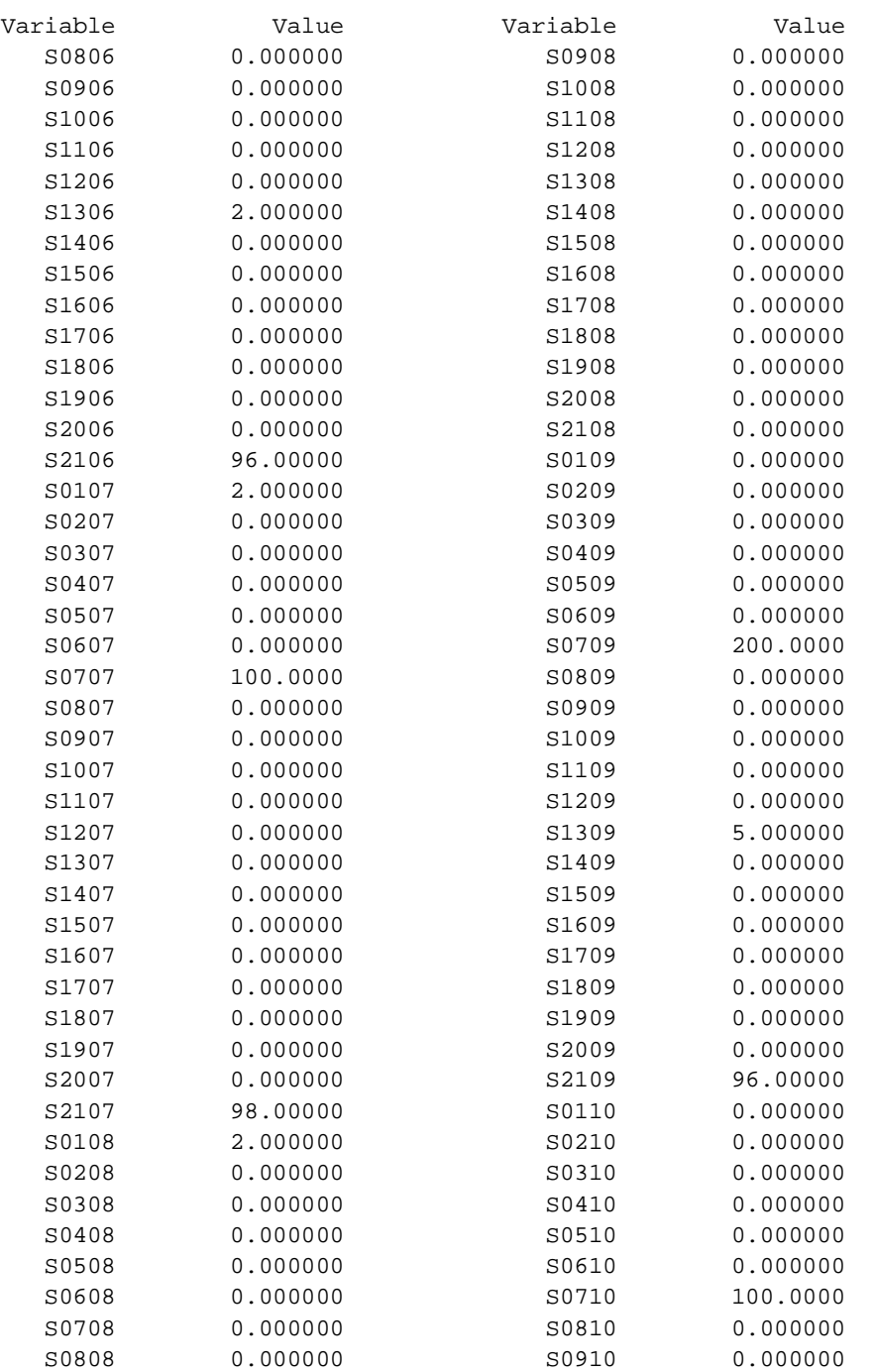

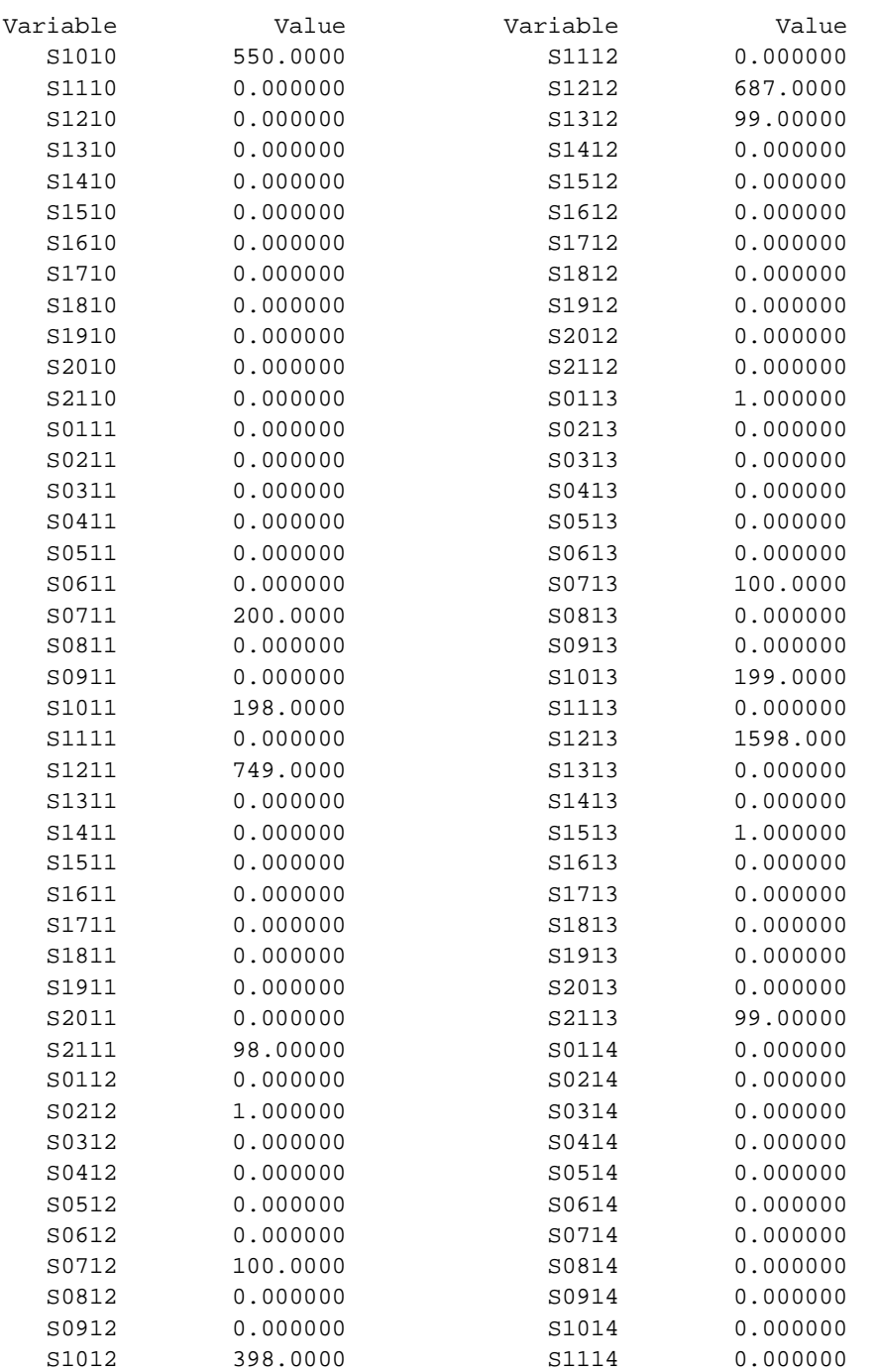

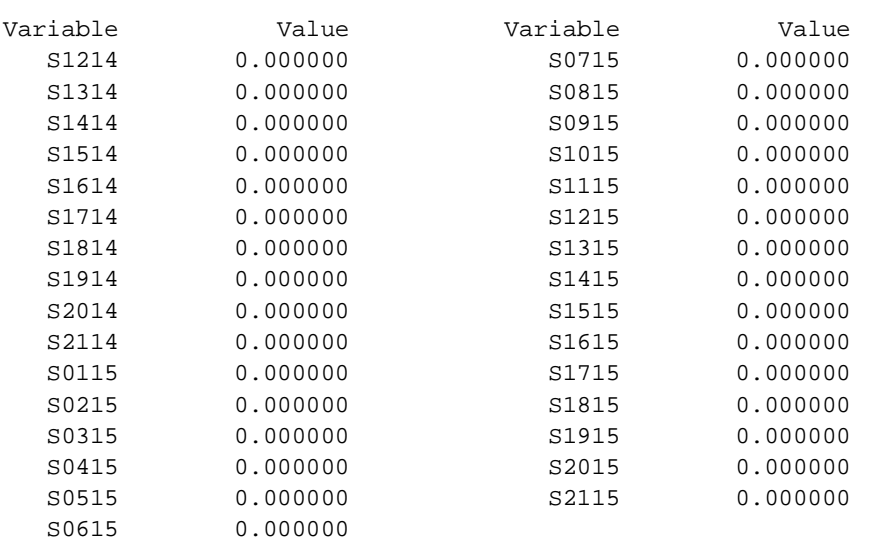
## **Bibliografía**

- Badri, M. A., Mortagy, A. K., & Alsayed, C. A. (1998). A multi-objective model for locating fire stations. *European Journal of Operational Research*, 243-260.
- Ballou, R. H. (2004). *Logística. Administración de la cadena de suministro* (Quinta ed.). México.: Pearson.
- Chen, D.-S., Batson, R. G., & Dang, Y. (2010). *Applied Integer Programming. Modeling and Solution* (First ed.). Hoboken, New Jersey, United States of America: John Wiley & Sons, Inc.
- Chopra, S., & Meindl, P. (2008). *Administración de la Cadena de Suministro. Estrategia, planeación y operación* (Tercera ed.). México: Pearson Educación.
- Christopher, M. (2011). *Logistics & Supply Chain Management* (Cuarta ed.). Edimburgo, Gran Bretaña: Pearson.
- Churchman, C. W., Ackoff, R. L., & Arnoff, E. L. (1957). *Introduction to Operations Research.* John Wiley & Sons.
- Contreras Navarro, M. (2011). *Plan de operaciones para productos alimenticios de origen biotecnológico.* Tesis de Maestría, Facultad de Química, UNAM.
- Dantzig, G. B., Fulkerson, D. R., & Johnson, S. M. (2010). Solution of a Large-Scale Traveling-Salesman Problem. *50 Years of Integer Programming 1958-2008. From the Early Years to the State-of-the-Art*.
- Eppen, G. D., Gould, F. J., Schmidt, C. P., Moore, J. H., & Weatherford, L. R. (2000). *Investigación de Operaciones en la Ciencia Administrativa* (Quinta ed.). Naucalpan de Juárez, México: Prentice Hall.
- Fuentes Zenón, A. (1995). El pensamiento sistémico. Caracterización y principales corrientes. *Cuadernos de planeación y sistemas*. D.F., México: Facultad de Ingeniería, UNAM.
- Hernández Galán, J. A. (2010). *Implementación de sistemas de planeación en la producción para la optimización de inventarios.* Tesis de Licenciatura, Facultad de Ingeniería, UNAM.
- Hillier, F. S., & Lieberman, G. J. (2002). *Introducción a la Investigación de Operaciones* (Séptima ed.). México: McGraw Hill.
- Hugos, M. (2003). *Essentials of Supply Chain Management* (Primera ed.). Hoboken, New Jersey, Estados Unidos: John Wiley & Sons, Inc.
- Jüngers, M., Liebling, T., Naddef, D., Nemhauser, G., Pulleyblank, W., Reinelt, G., et al. (Eds.). (2010). *50 Years of Integer Programming 1958-2008. From the Early Years to the State-of-the-Art.* Heidelberg, Alemania: Springer.
- Korte, B., & Vygen, J. (2002). *Combinatorial Optimization. Theory and Algorithms* (Second ed.). New York, United States of America: Springer.
- Li, F., Fasano, J. P., & Tan, H. (2011). Location Problems for Supply Chain. In S. Renko (Ed.), *Supply Chain Management. New Perspectives.* (First ed., p. 770). Rijeka, Croatia: InTech.
- Nahmias, S. (2007). *Análisis de la producción y las operaciones* (Quinta ed.). México, D.F., México: McGraw Hill.
- Pochet, Y., & Wolsey, L. A. (2006). *Production Planning by Mixed Integer Programming* (First ed.). New York, United States of America: Springer.
- Prawda, J. (2004). *Métodos y modelos de investigación de operaciones* (Vol. 1. Modelos determinísticos). México, D.F.: Limusa.
- Russell, R. S., & Taylor, B. W. (2011). *Operations Management. Creating Value Along the Supply Chain* (Séptima ed.). Estados Unidos: John Wiley & Sons, Inc.
- Salkin, H. M., & Mathur, K. (1989). *Foundations of integer programming.* New York, United States of America: Elsevier Science Publishing Co, Inc.
- Shapiro, J. F. (2007). *Modeling The Supply Chain* (Segunda ed.). Estados Unidos: Thomson.
- Simchi-Levi, D., Kaminsky, P., & Simchi-Levi, E. (2009). *Designing and Managing the Supply Chain: Concepts, Strategies and Case Studies* (Third ed.). Singapore: McGraw-Hill.
- Smith, J. M. (2002). *Logistics & the Out-bound Supply Chain* (Primera ed.). Londres, Inglaterra: Penton Press.
- Taha, H. A. (2004). *Investigación de Operaciones* (Séptima ed.). Naucalpan de Juárez, México: Pearson Educación.
- Winston, W. L. (2005). *Investigación de Operaciones. Aplicaciones y algoritmos* (Cuarta ed.). México: Thomson.